## **Space Flight Operations Contract**

# **HAL/S-FC**

## **SDL INTERFACE CONTROL DOCUMENT**

September 2005

DRD- 1.4.3.8-a

Contract NAS9-20000

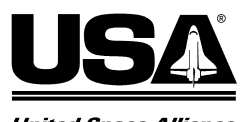

**United Space Alliance** 

## **HAL/S-FC / SDL**

## **INTERFACE CONTROL DOCUMENT**

Prepared by

Peter Koester USA/Application Tools, PASS Build and Reconfiguration

Approved by

Monica Leone, Director USA/Application Tools, PASS Build and Reconfiguration

DRD – 1.4.3.8-a

Contract NAS9-18817

Preliminary CR14217 PAGE 7 OF 202 USA001556<br>HAL/S-FC / SDL ICD Baseline

#### **REVISION LOG**

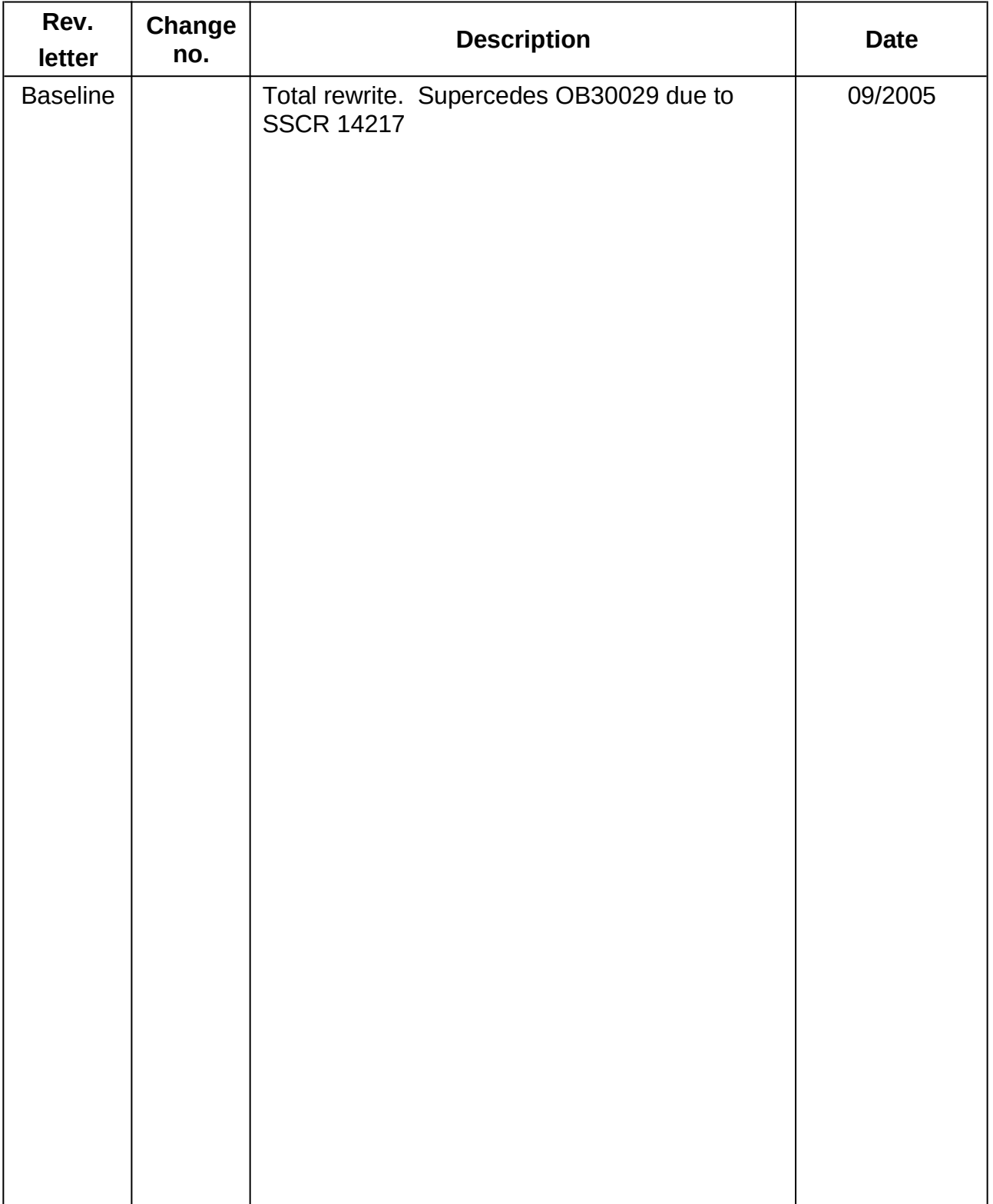

#### Preliminary CR14217 PAGE **7** OF 202 USA001556

### LIST OF EFFECTIVE PAGES

The status of all pages in this document is shown below:

Page No. Change No.

32.0/17.0 Baseline

#### **PREFACE**

The HAL/S-FC/SDL Interface Control Document was prepared by the United Space Alliance (USA), Flight Operations.

The primary responsibility is with USA, FSW Applications Tools and Recon, D/0163500.

Questions concerning the technical content of this document should be directed to Danny Strauss, (281) 282-2647, Mailcode USH-635L, Department 01635A7.

"This page intentionally left blank."

Preliminary<br>USA001556 HAL/S-FC / SDL ICD

**Baseline** 32.0/17.0

#### **CONTENTS**

#### **Section**

#### Page

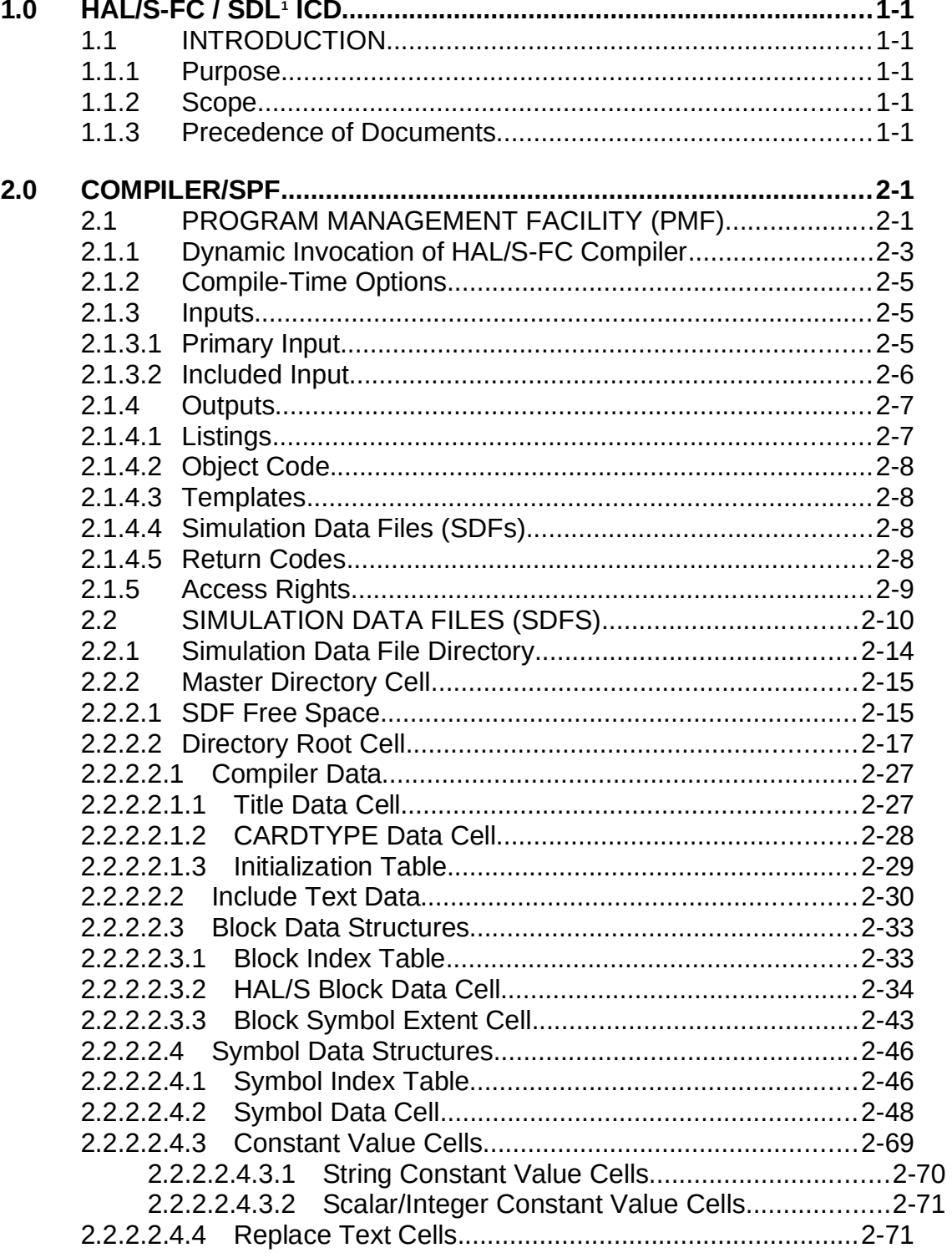

#### CR14217 PAGE **12** OF 202

Preliminary<br>USA001556 HAL/S-FC / SDL ICD Baseline

32.0/17.0

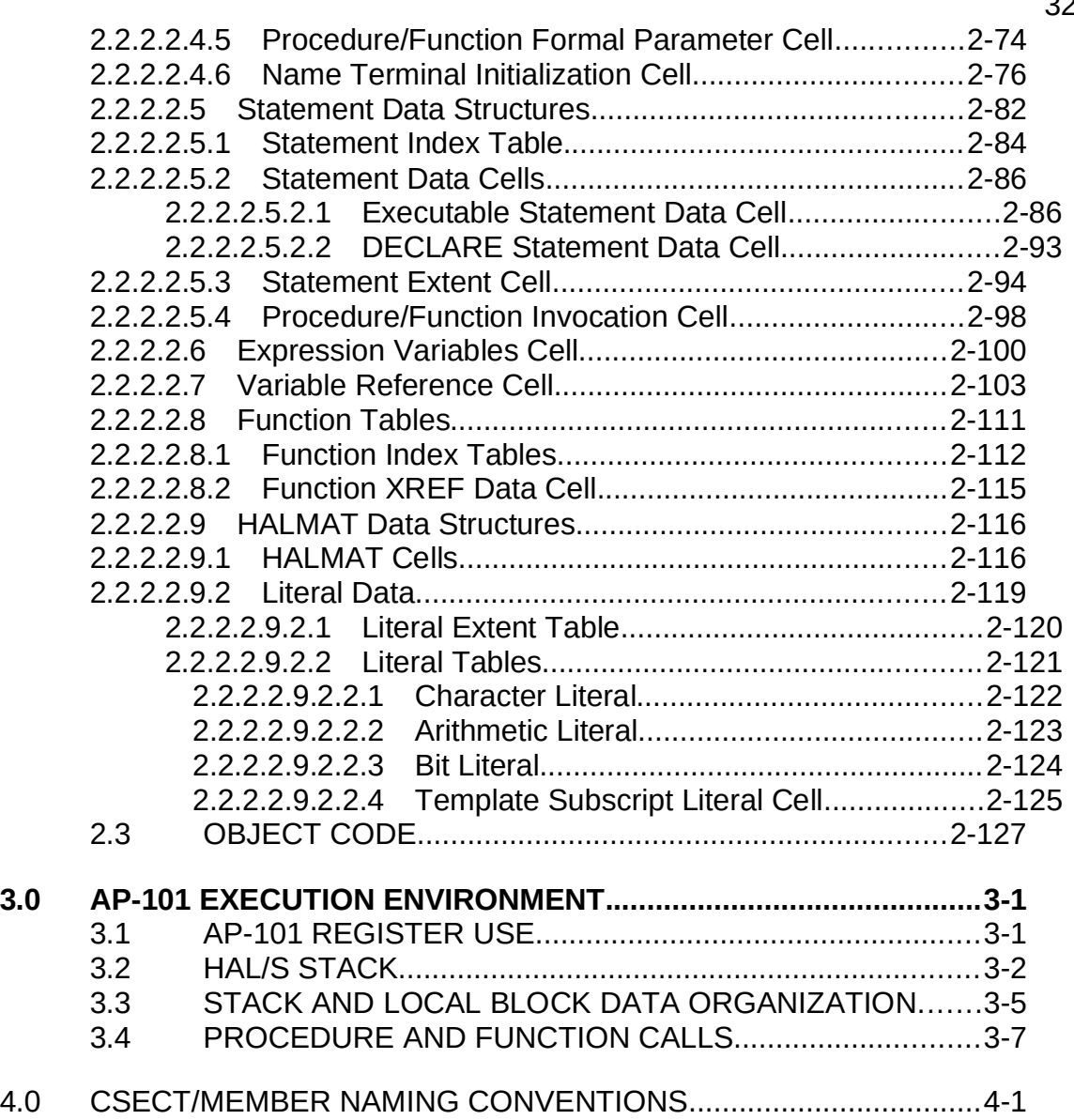

## **Appendix**

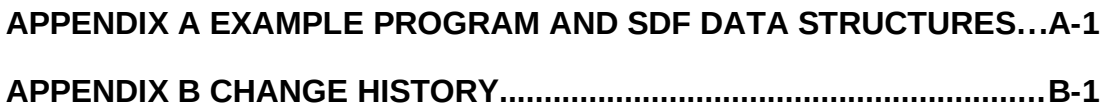

Preliminary<br>USA001556 HAL/S-FC / SDL ICD Baseline

#### **FIGURES**

## **Figure**

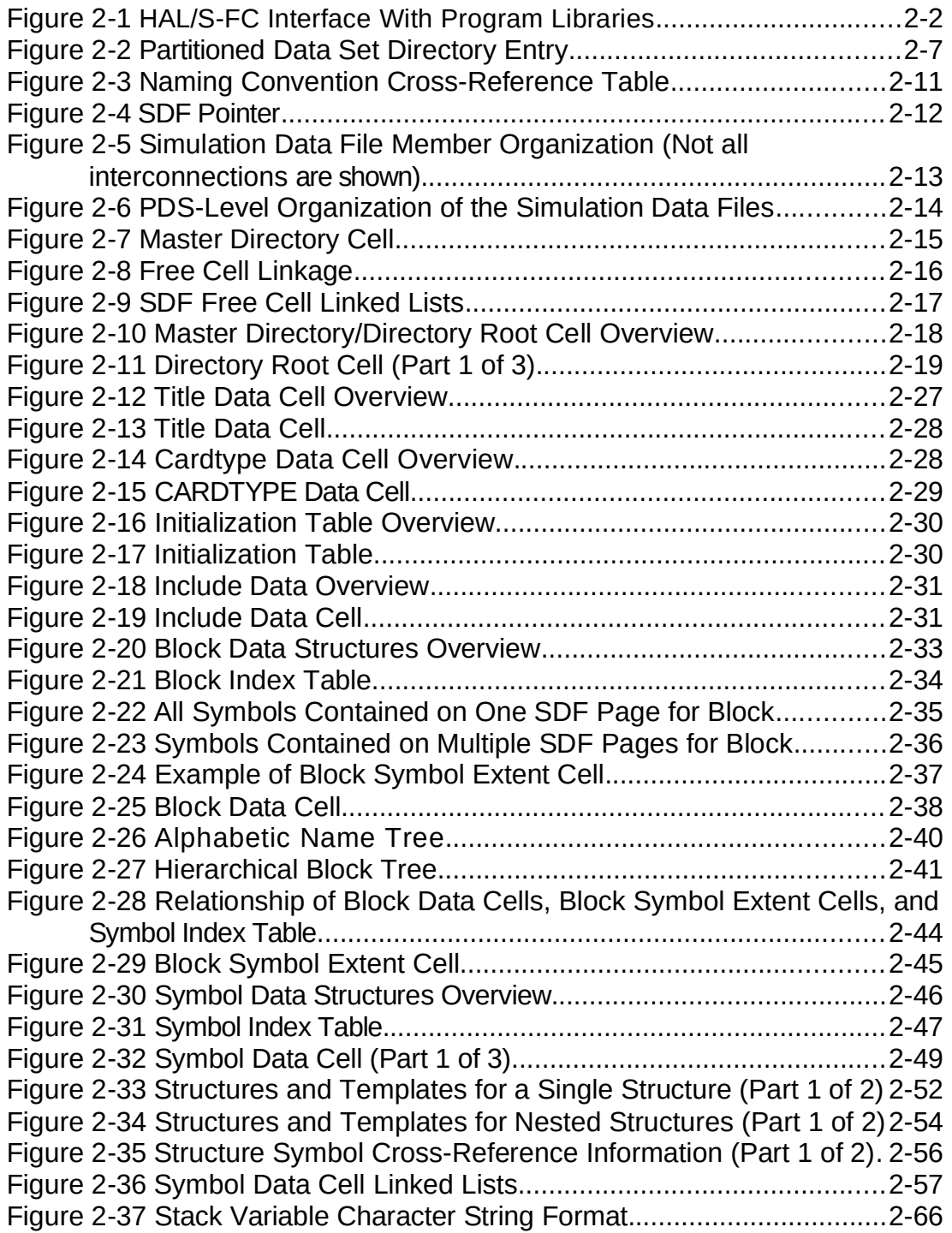

Preliminary<br>USA001556 HAL/S-FC / SDL ICD Baseline

32.0/17.0

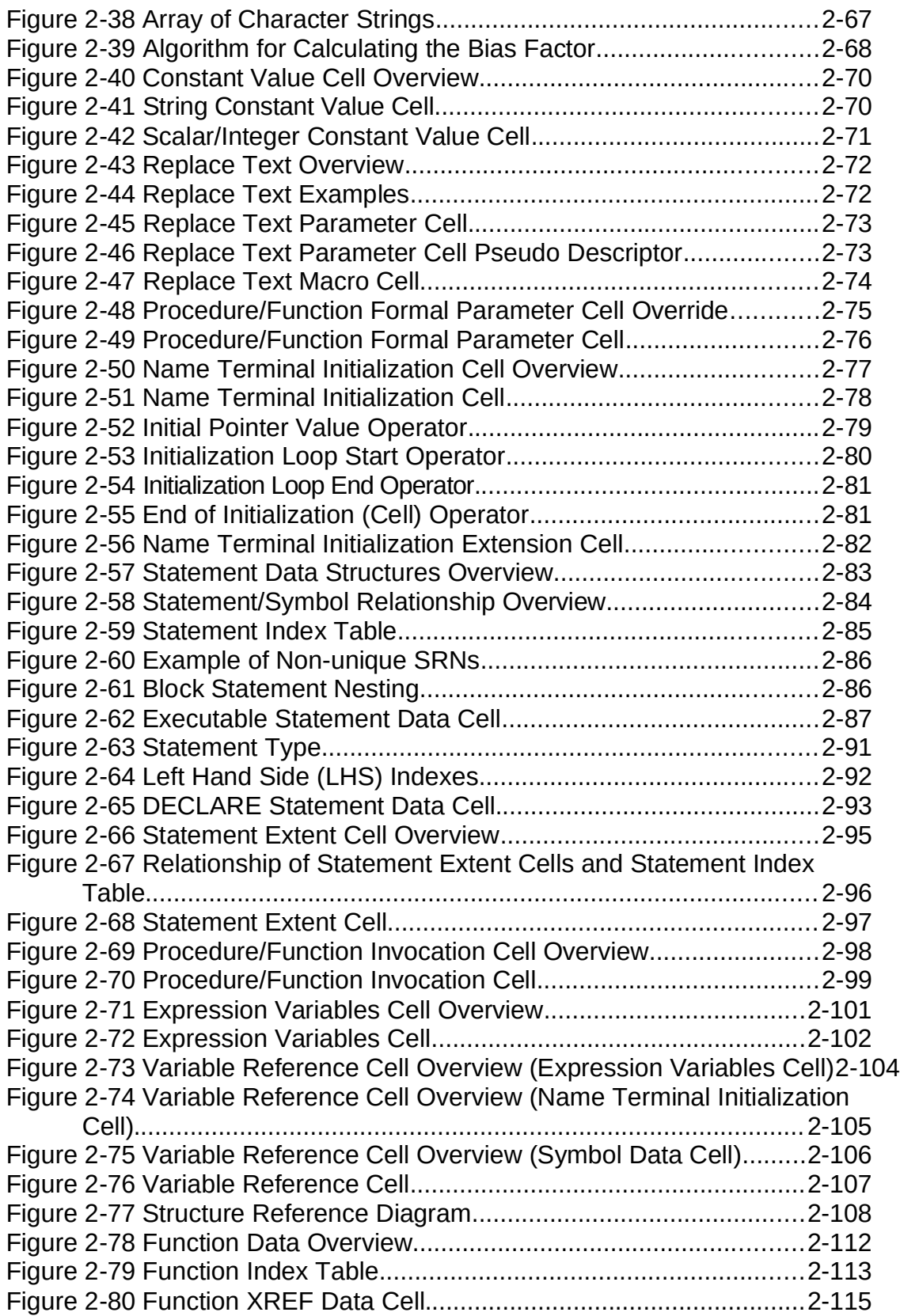

#### CR14217 PAGE **12** OF 202

Preliminary<br>USA001556 HAL/S-FC / SDL ICD Baseline

32.0/17.0

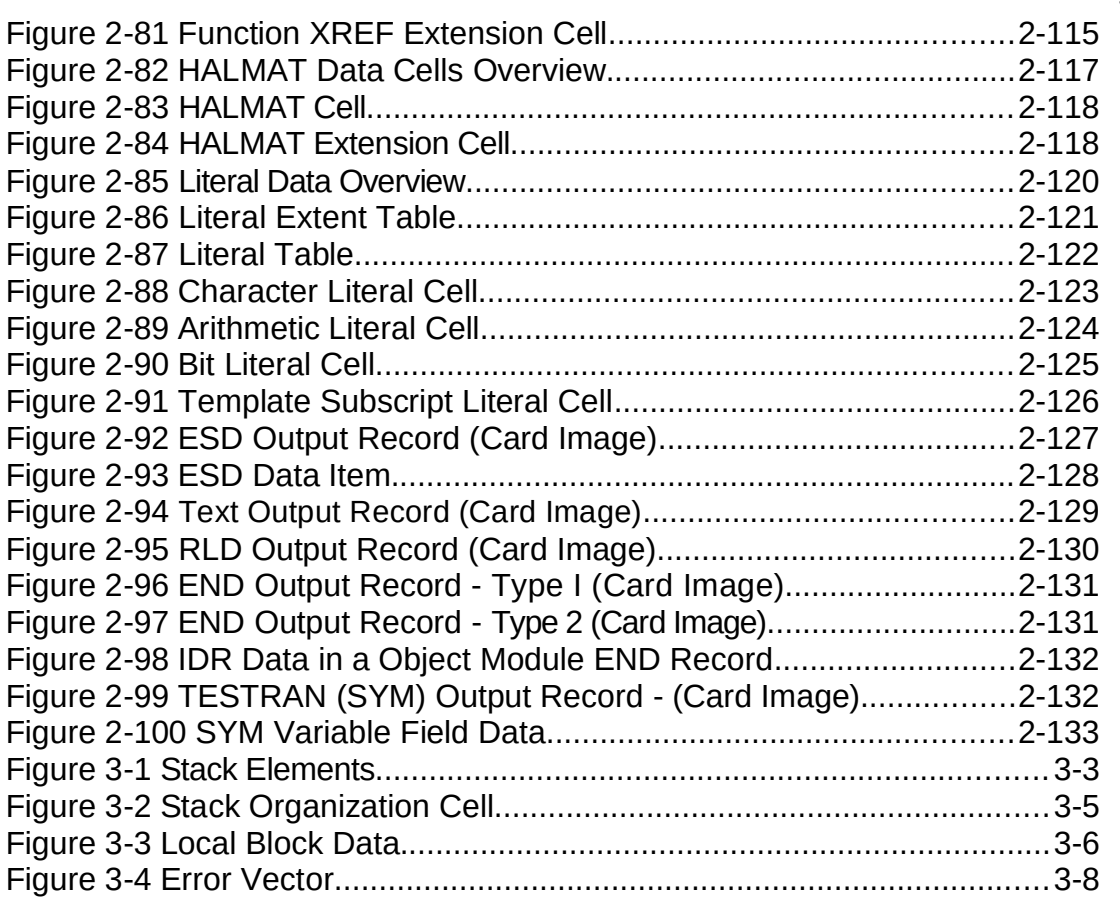

Preliminary<br>USA001556 HAL/S-FC / SDL ICD Baseline

32.0/17.0

"This page intentionally left blank."

#### **1.0 HAL/S-FC / SDL<sup>1</sup> ICD**

#### **1.1 INTRODUCTION**

#### **1.1.1 Purpose**

The purpose of the HAL/S-FC / SDL Interface Control Document (ICD) is to define the specific interfaces that exist between the HAL/S-FC compiler and Software Production Facility (SPF) software systems. This document is necessary to control and track changes in the interfaces since parallel HAL/S-FC and SPF maintenance efforts are taking place. Its contents impose requirements on the HAL/S-FC compilers.

#### **1.1.2 Scope**

The scope of this document covers the following two major HAL/S-FC / SPF interface areas:

- HAL/S-FC compiler with the SPF
- HAL/S-FC compiler with the AP-101/S Linkage Editor

#### **1.1.3 Precedence of Documents**

The precedence governing the applicability of various controlling documents is as follows:

HAL/S Language Specification (USA003088) HAL/S-FC Compiler System Specification (USA003089) HAL/FCOS Interface Control Document (USA001460) HAL/S-FC / SDL Interface Control Document (USA001556)

<sup>1.</sup> Since this document was originally written, the term Software Development Laboratory (SDL) has been superceded by the term Software Production Facility (SPF). SPF will be used throughout this document, except for the document Title.

"This page intentionally left blank."

Preliminary CR14217 PAGE **151** OF 202 USA001556

HAL/S-FC / SDL ICD Baseline

#### **2.0 COMPILER/SPF**

This portion of the ICD defines the interfaces that exist between the HAL/S-FC compiler and the SPF. It contains the following major subsections:

- 2.1 PROGRAM MANAGEMENT FACILITY (PMF), page 1
- 2.2 SIMULATION DATA FILES (SDFs), page 10
- 2.3 OBJECT CODE, page 129

#### **2.1 PROGRAM MANAGEMENT FACILITY (PMF)**

The system that maintains and controls the disk resident libraries (source, object, and load) for the SPF is called the PMF. The interface considerations between the PMF and the HAL/S-FC compiler arise due to the following factors:

- Dynamic invocation of the HAL/S-FC compiler by the PMF
- HAL/S-FC compiler's need to access and/or create elements within the program libraries.

Figure 2-1 on page 2 shows the relationship between the program libraries and the HAL/S compiler.

In the sections that follow, the detailed interface between the PMF and the HAL/S-FC compiler is established. Section 2.1.1, "Dynamic Invocation of HAL/S-FC Compiler" on page 3 discusses dynamic invocation of the HAL/S-FC compiler. Section 2.1.2, "Compile-Time Options" on page 5 discusses Compile-Time options. Section 2.1.3, "Inputs" on page 5 discusses the source input and how it is formatted. Section 2.1.4, "Outputs" on page 7 discusses the output from the compiler and how it is formatted. Section 2.1.5, "Access Rights" on page 9 discusses access rights.

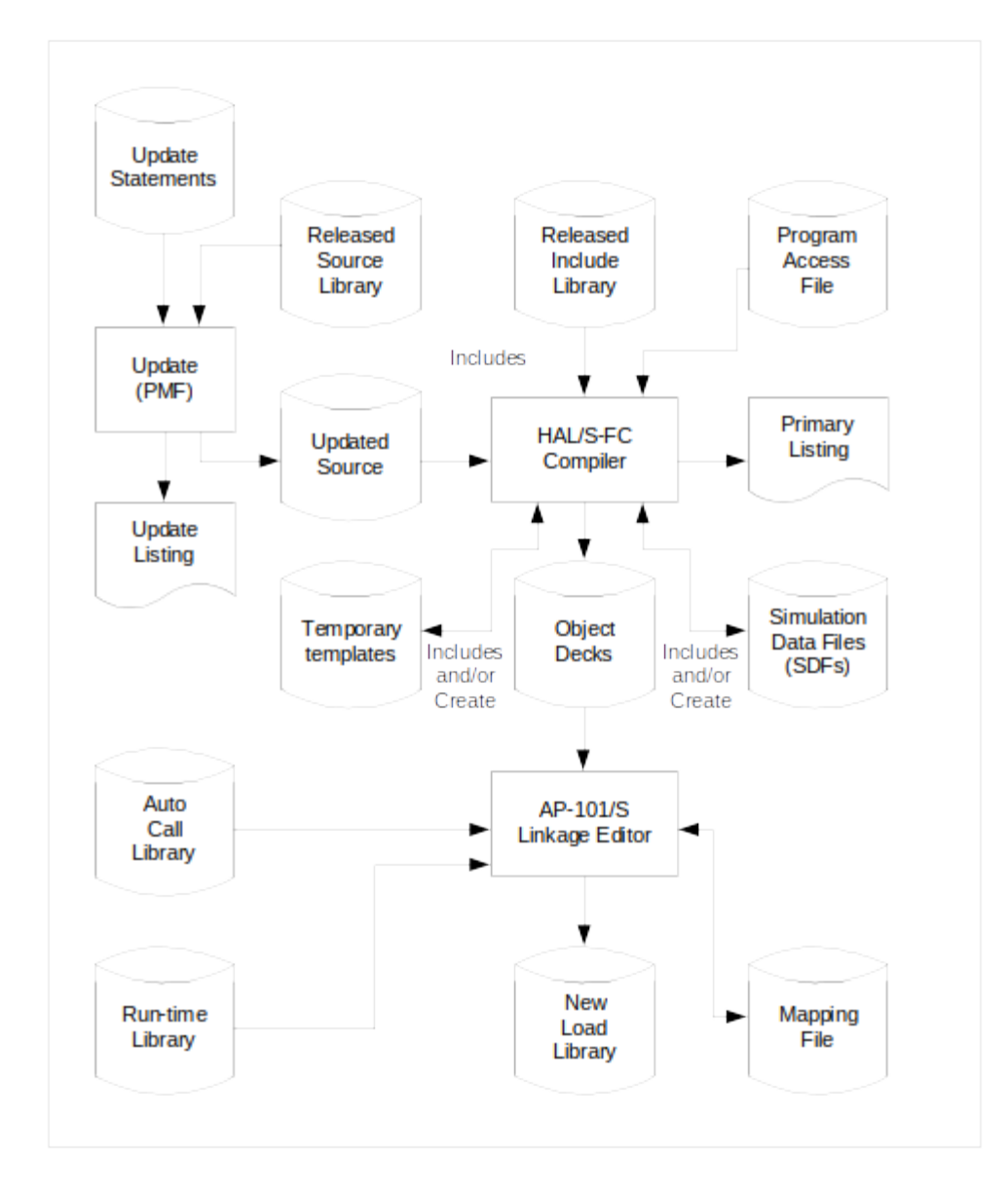

**Figure 2-1 HAL/S-FC Interface With Program Libraries**

#### **2.1.1 Dynamic Invocation of HAL/S-FC Compiler**

The HAL/S compiler can be invoked by the problem program at execution time through the use of the CALL, LINK, XCTL, or ATTACH macro instructions. If the XCTL macro instruction is used to invoke the compiler, then no user options may be specified. The compiler will use the standard default, as set during system generation, for each option.

If the compiler is invoked by CALL, LINK, or ATTACH, the user may supply:

- 1. The compiler options
- 2. The DDNAMES of the data sets to be used during processing
- 3. Field for the compiler to return the control section (CSECT) name generated for this unit of compilation

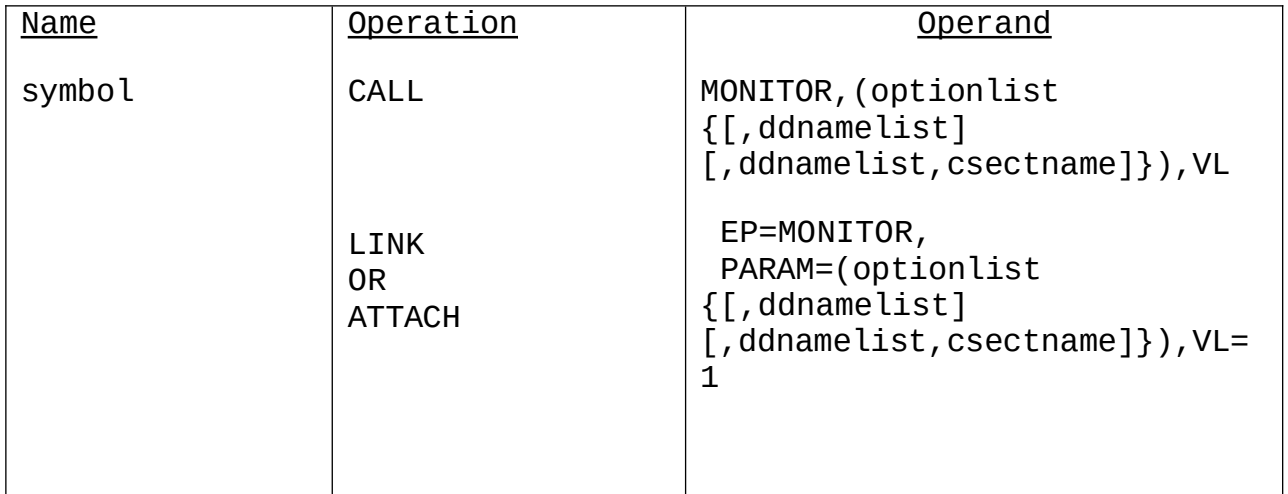

- EP specifies the symbolic name of the compiler. The entry point at which execution is to begin is determined by the control program (from the library directory entry).
- PARAM specifies, as a sublist, the address parameters to be passed from the problem program to the compiler. The first word in the address parameter list contains the address of the option list. The second word contains the address of the DDNAME list. The third word contains the address of the field used by the compiler to return the control section (CSECT) name.
- optionlist specifies the address of a variable length list containing the options. This address must be provided even if no option list is provided.

The option list must begin on a halfword boundary. The first two bytes contain a count of the number of bytes in the remainder of the list. If no options are specified, the count must be zero. The option list is free form with each field separated by a comma.

ddnamelist - specifies the address of a variable length list containing alternate DDNAMEs for the data sets used during compiler processing. If standard DDNAMEs are used and the CSECT name return field is not provided, then this operand may be omitted. If standard DDNAMEs are used, but the CSECT name return field is provided, this address must be provided and point to halfword count of zero.

When the standard DDNAMEs are not to be used, the alternate DDNAME list must begin on a halfword boundary. The first two bytes contain a count of the number of bytes in the remainder of the list. If any name is less than eight bytes long, it must be left-justified and padded with blanks. If an alternate DDNAME is omitted, the standard name will be assumed. If the name is omitted within the list, the 8-byte entry must contain binary zeros. Names can be omitted from the end merely by shortening the list. The sequence of the 8-byte entries in the DDNAME list is as follows:

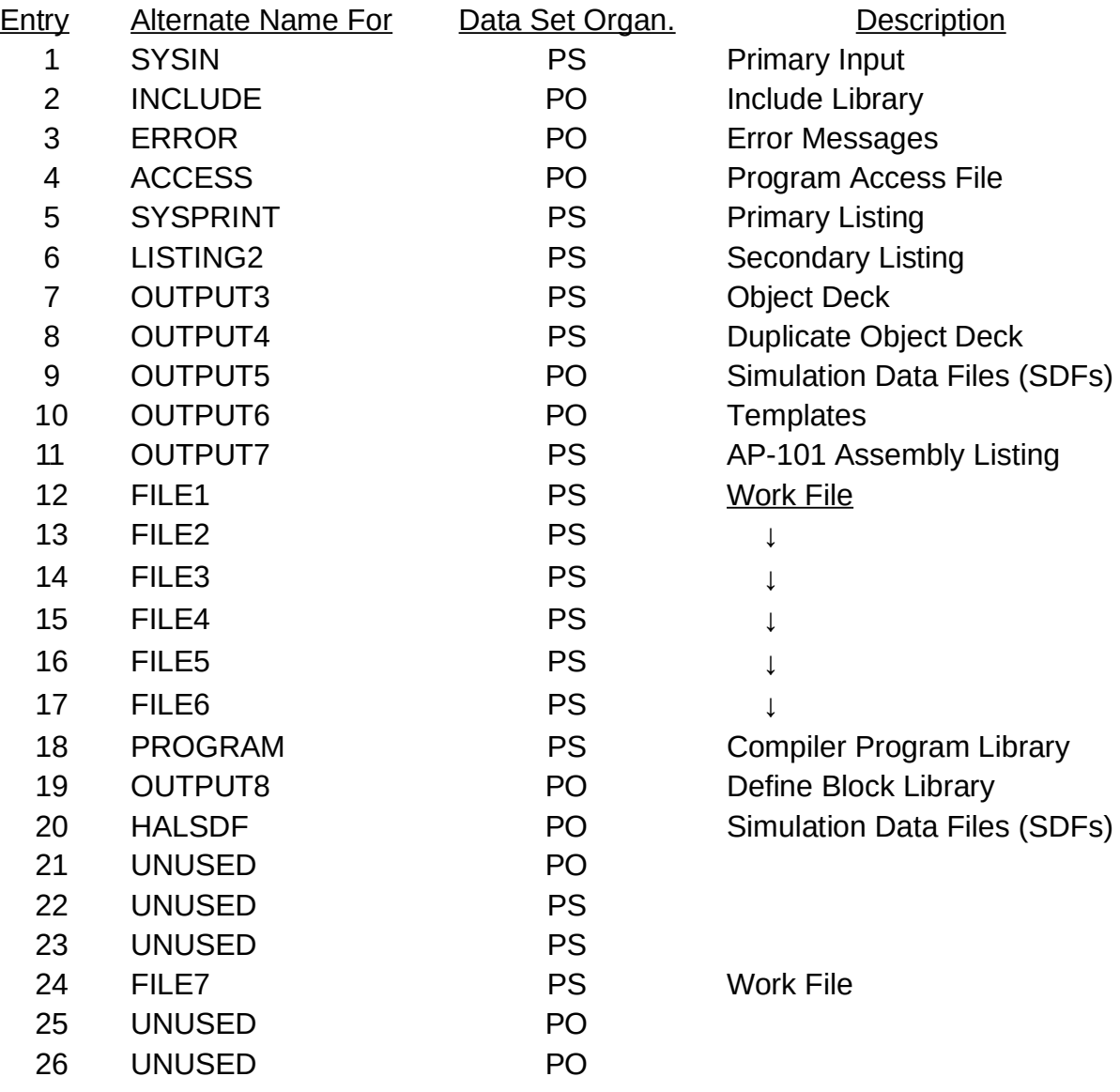

Where PS = Physical Sequential

PO = Partitioned Organization

- csectname specifies the address of an eight byte field into which the compiler moves the generated control section (CSECT) name of the primary unit of compilation. If the program invoking the compiler does not need this information, this operand may be omitted.
- VL specifies that the sign bit is to be set to 1 in the last word of the address parameter list.

#### **2.1.2 Compile-Time Options**

The Compile-Time Options, including special compiler processing for the SPF, are listed in Section 5.1 of the HALS/S-FC User's Manual.

An example of special compiler processing for the SPF is:

 Special output requirements on compiler's primary listing (see Section 2.1.4.1, "Listings" on page 7).

#### **2.1.3 Inputs**

Source data will come from two major areas. The primary area contains units of compilation (PROGRAM, PROCEDURE, or COMPOOL) that are passed from an update step. The other area is the HALSDF library which contains simulation data files (SDFs) and the INCLUDE library which contains source code that are to be included. Both the primary input and INCLUDE library may contain concatenated data sets. If data sets are concatenated, they must have identical characteristics.

#### **2.1.3.1 Primary Input**

The following items relate to the format of the source data coming in via the primary input stream:

Data Set Organization (DSORG): Sequential

Record Format (RECFM): Fixed Blocked (FB)

Logical Record Length (LRECL): 80

Record Sequence Number: Positions 73 thru 78 of every record are assigned and controlled by PMF

Record Revision Level: Positions 79 and 80 of every record are assigned and controlled by PMF

The source margins on the input records are positions 2 thru 72 of each record. Positions 73-80 are valid for source data if the NOSRN option is specified and PMF is not used to compile the source.

#### **2.1.3.2 Included Input**

The following items relate to the format of the data coming in via the HALSDF library input stream:

Data Set Organization (DSORG): Partitioned Record Format (RECFM): Fixed (F) Logical Record Length (LRECL): 1680 The following items relate to the format of the data coming in via the INCLUDE library input stream:

Data Set Organization (DSORG): Partitioned Record Format (RECFM): Fixed Block (FB) Logical Record Length (LRECL): 80

When the compiler is retrieving a data set member to be included in the source, the source revision level is obtained from the PDS directory entry and used on the output listing (see Section 2.1.4, "Outputs" on page 7).The location of the 2 byte revision level is shown in Figure 2-2 on page 7.

In the optional user data portion of a PDS directory entry, any user supplied pointers (TTRNs) must come first.

Bits 1 and 2 of the "C" byte specifies the number of TTRNs that are present. Each TTRN is 4 bytes long. The source revision level will follow immediately after the last TTRN. If no TTRNs exist, the source revision level will follow immediately after the "C" byte.

Note: If no, revision level field exists, (i.e., PMF was not used to update the included input) assume the revision level is zero.

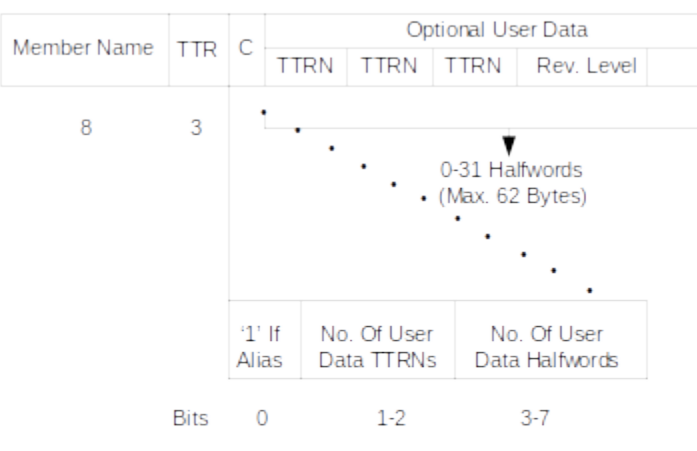

User TTRN entries, if present, are 4 bytes each.

Revision Level consists of two EBCDIC characters in a halfword field.

#### **Figure 2-2 Partitioned Data Set Directory Entry**

#### **2.1.4 Outputs**

Outputs from the compiler have been categorized into the following five classes:

Listings (Primary, Secondary – Not Used, and Tertiary) Object Code **Templates** Simulation Data Files Return Codes

#### **2.1.4.1 Listings**

The primary listing is the standard HAL/S compiler output listing as described in the HAL/S-FC User's Manual (USA003090) with the following modifications:

The Statement Reference Number (SRN) (input positions 73 thru 78) and source record revision level (input positions 79 and 80) are printed adjacent to the compiler's statement number.

**Note:** If the statement spans more than one input record, the compiler only prints the statement reference number and record revision level from the first record.

After encountering an "INCLUDE" statement, the compiler shall print informatory messages. Message content depends on the source of inclusion. Inclusion from an SDF results in the following:

"INCLUDED FROM SDF member" "RVL xx CATENATION NUMBER n" Local inclusion and inclusion from a file that is not an SDF results in:

"START OF INCLUDED MEMBER, RVL xx, CATENATION NUMBER n". "END OF INCLUDED MEMBER, RVL xx, CATENATION NUMBER n".

Where xx is alphanumeric and n is numeric. If the LIST option is on, the "INCLUDED" source statements are printed between the appropriate message sets described above.

No requirements have been identified for the secondary listing from the HAL/S compiler since the type of listing needed (i.e., an accurate reflection of the source records) is available from the PMF program.

The tertiary listing consists of AP-101 code that is emitted by the HAL/S-FC compiler.

#### **2.1.4.2 Object Code**

When producing AP101/S object modules, each object module generated by the HAL/S compiler is written to a sequential data set for input to the AP101/S linkage editor. Multiple compilations produce object decks "stacked" in the order they were compiled.

#### **2.1.4.3 Templates**

**NOTE:**The PMF default action is to specify that templates are not generated.

Each template generated by the HAL/S-FC compiler is output to a partitioned data set defined by the OUTPUT6 DD card. The member name is derived by eliminating underscore characters from the source ("unit of compilation") label, taking the first six characters (or all of the characters, if there are fewer than six characters) from the resulting string, and then appending two " $@$ " characters to the beginning of the string. For example, a compilation unit named MY\_PROGRAM generates a Template member named @@MYPROG.

Since the templates go into a dataset which may also contain source code members, the templates are created in the same format as source code (see Section 2.1.3.2, "Included Input" on page 6), and written using the block size of the existing data set.

All template directory entries, for new or revised templates, are created with two bytes of user data initialized to X'F0F0'.

#### **2.1.4.4 Simulation Data Files (SDFs)**

Each SDF member created by the HAL/S compiler is written to a partitioned data set defined by the OUTPUT5 DD card. The member name is derived as described in Section 2.1.4.3 , "Templates" on page 8, except that it is preceded by two "#" characters (e.g., MY\_PROGM becomes ##MYPROG).

#### **2.1.4.5 Return Codes**

The compiler passes the results of the compilation process via register 15.The low order three bytes of register 15 contain the highest severity code encountered during compilation. The high order byte of register 15 is used as a flag byte with the following bit settings defined:

- 1....... This unit of compilation has a template
- .1...... Template for this unit of compilation was either changed or newly created
- ..1..... This unit of compilation has an SDF

#### **2.1.5 Access Rights**

The HAL/S language allows managerial restrictions to be placed upon the usage of userdefined variables and external routines. The existence of such a restriction is indicated by the use of the ACCESS attribute as described in the HAL/S Language Specification (USA003088). A detailed description of the manner in which these restrictions are enforced can be found in HAL/S Compiler System Specification (USA003089). For additional information, refer to the HAL/S-FC User's Manual (USA003090).

#### **2.2 SIMULATION DATA FILES (SDFS)**

Simulation Data Files (SDFs) provide the information about symbols and statements necessary to conduct simulation processes and to reduce simulation output into a convenient and readable form. An SDF member is produced by the compiler for each unit of compilation, including COMPOOLs. It is stored, as a member of a PDS, separate from the associated object code, and therefore can be retrieved as needed by the simulation processors and DASS/HALSTAT tools. SDFs are also used by the HAL/S Compiler to retrieve included COMPOOL symbol data. Naming conventions are described in Section 2.1.4.4, "Simulation Data Files (SDFs)" on page 8.

Several Tables/Cells have been renamed in this document in an effort to standardize the names of the Tables/Cells between the HAL/SDL ICD, the HAL/S-360 Compiler System Specification, and the documentation to SDFPKG. Figure 2-3 on page 11 contains a cross-reference between the old names and the new standard ones.

The logical organization of an SDF member for a unit of compilation is portrayed in Figure 2-5 on page 13. The SDF member is logically divided into three major parts as follows:

Directory - which provides the locations of the various component parts of the SDF member.

Symbol Data - which provides attribute information about the symbols in the compilation. Also it supplies information on relative memory locations of symbols, structure template linkages for structure elements, and the statements in which symbols are declared, referenced, used as a subscript, or modified.

Statement Data - which provides attribute information about the statements in a compilation. It also provides information on relative memory locations of the first and last machine instructions in a statement, statement labels, and the variables that are used and/or modified.

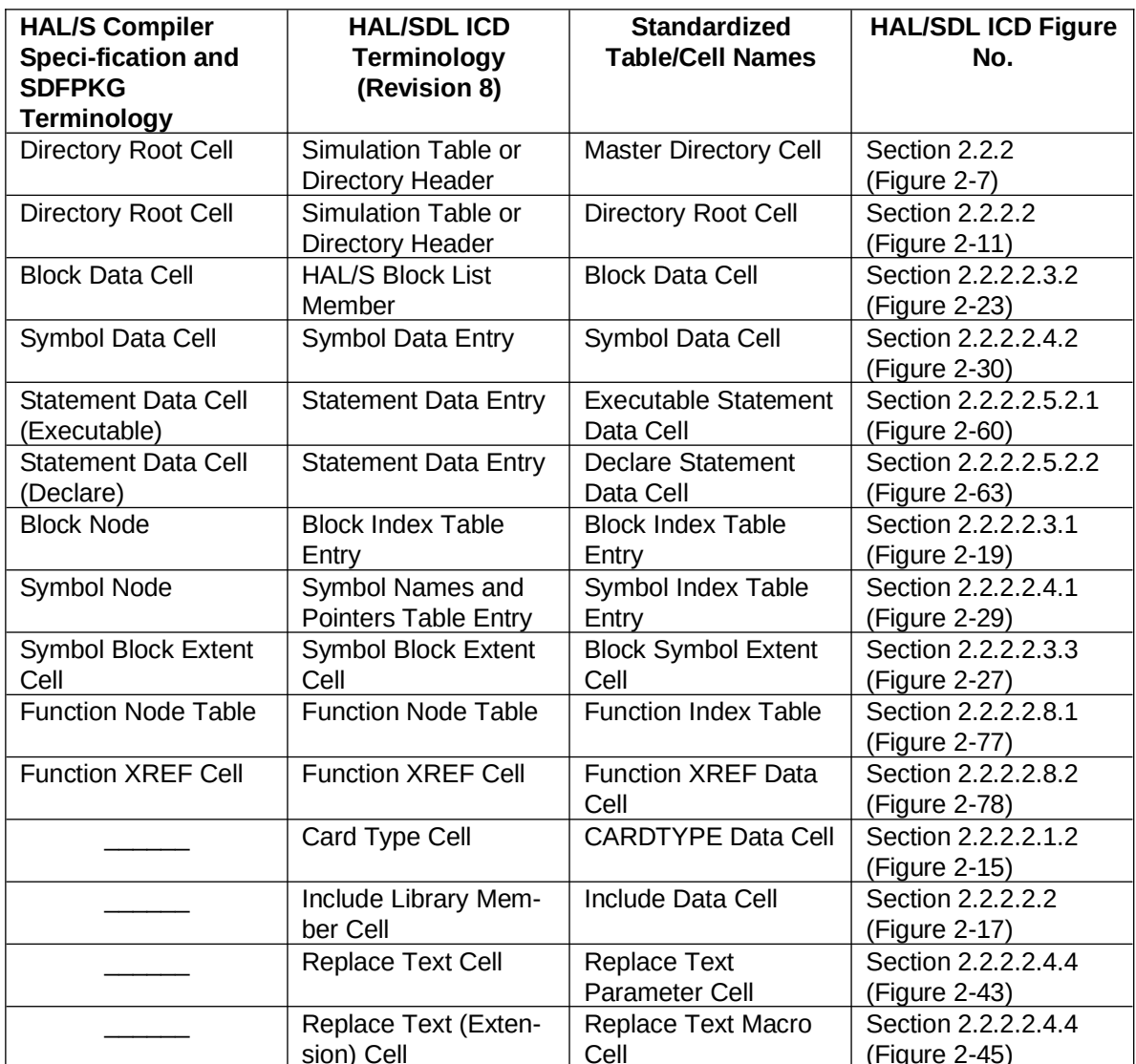

#### **Figure 2-3 Naming Convention Cross-Reference Table**

Figure 2-5 on page 13 identifies the various components of the SDF member and depicts most of the interconnections between these components. One of the relationships not shown is the connection between the Statement Extent Cells and Block Symbol Extent Cells and their corresponding Index Tables. This connection is too complex to portray; therefore the user should reference the sections for the Statement Extent Cells and Block Symbol Extent Cells to gain an understanding of the connection. The figure should be referred to as later sections are reviewed in order to keep in mind the relationships of the various components of the SDF member.

The SDF member for a unit of compilation is blocked into fixed-length physical records in the SDF partitioned data set (PDS).The organization of these records and of the PDS directory entry for the member is shown in Figure 2-6 on page 14.Each physical record ("page") is 1680 bytes long and contains logical records dedicated to specific functions. The physical records are numbered from zero.

PMF places the revision level of the HAL/S source code member into the first two bytes of the user-data field of the directory entry. Figure 2-6 on page 14 illustrates the storage of the revision level for an SDF member.

The logical data segments are fixed or variable in size, but are always fullword aligned. A logical data segment is referenced by a 4-byte pointer (fullword aligned) which consists of two 2-byte fields; the first field contains the record number (beginning at 0) of the physical record to which the logical record belongs, and the second field contains the offset (also beginning at 0) of the logical record within the physical record (see Figure 2-4 on page 12 for a pointer illustration). It should be noted that the record number is synonymous with the page number. A pointer is represented in the ICD figures by a vertical arrow "↑" and a notational reference.

All of the data contained within an SDF member is organized into Cells and Tables. A Cell is a contiguous block of space in a record of an SDF member that is addressable only by an SDF pointer. A Cell cannot cross a page boundary so it must be  $\leq 1680$  bytes in length. Tables, on the other hand, consist of multiple entries and may cross SDF page boundaries, though no individual table entry can cross a boundary. Table entries may be accessed by either SDF pointers or by halfword indexes.

Table indexes are two bytes in size and are always halfword aligned. The first index of any table is always one.

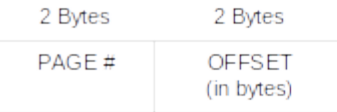

PAGE # can range from 0 to Last Data Page (Field 20 of Directory Root Cell) OFFSET can range from 0 to 1679

#### **Figure 2-4 SDF Pointer**

Preliminary CR14217 PAGE **151** OF 202 USA001556

32.0/17.0

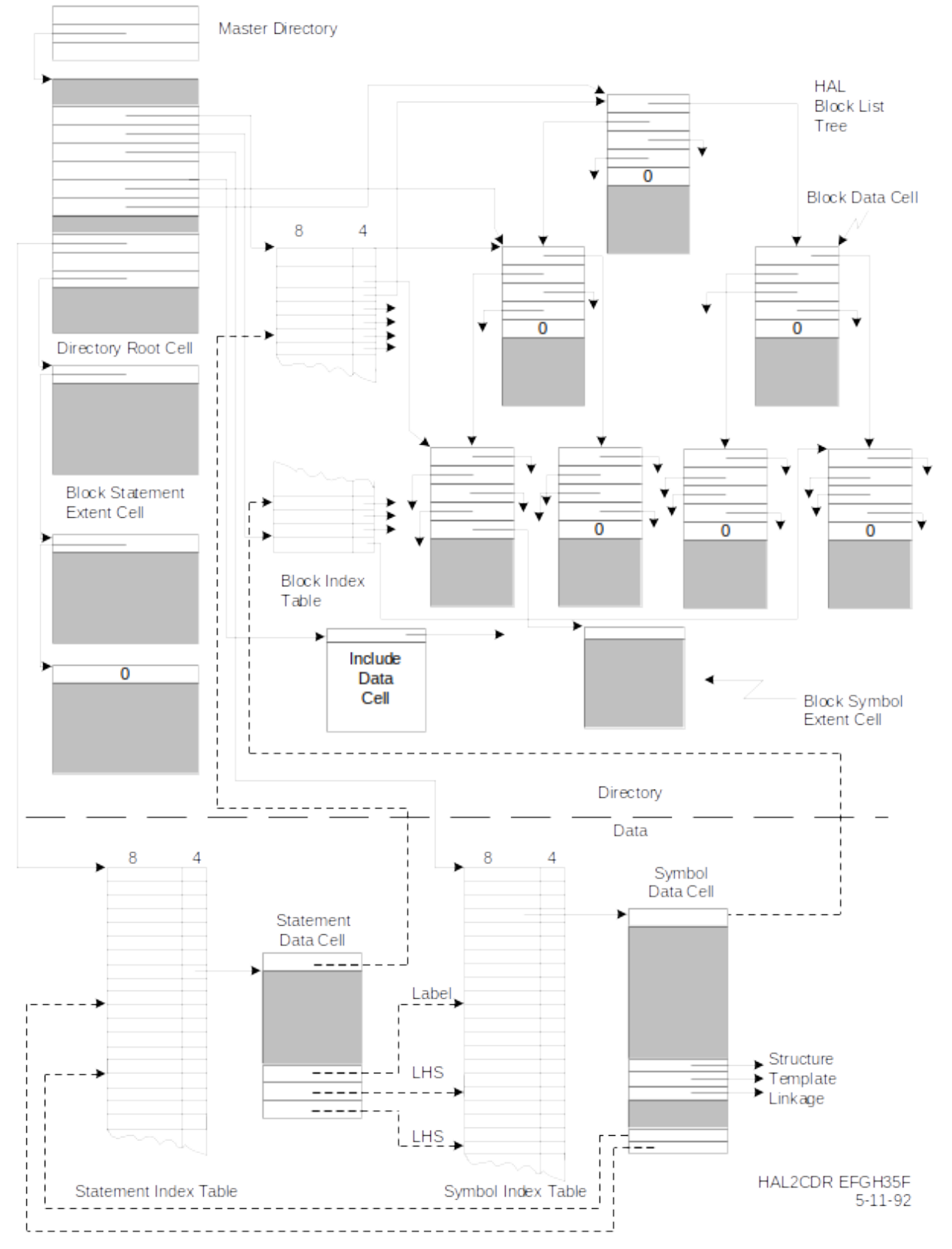

**Figure 2-5 Simulation Data File Member Organization (Not all interconnections are shown)**

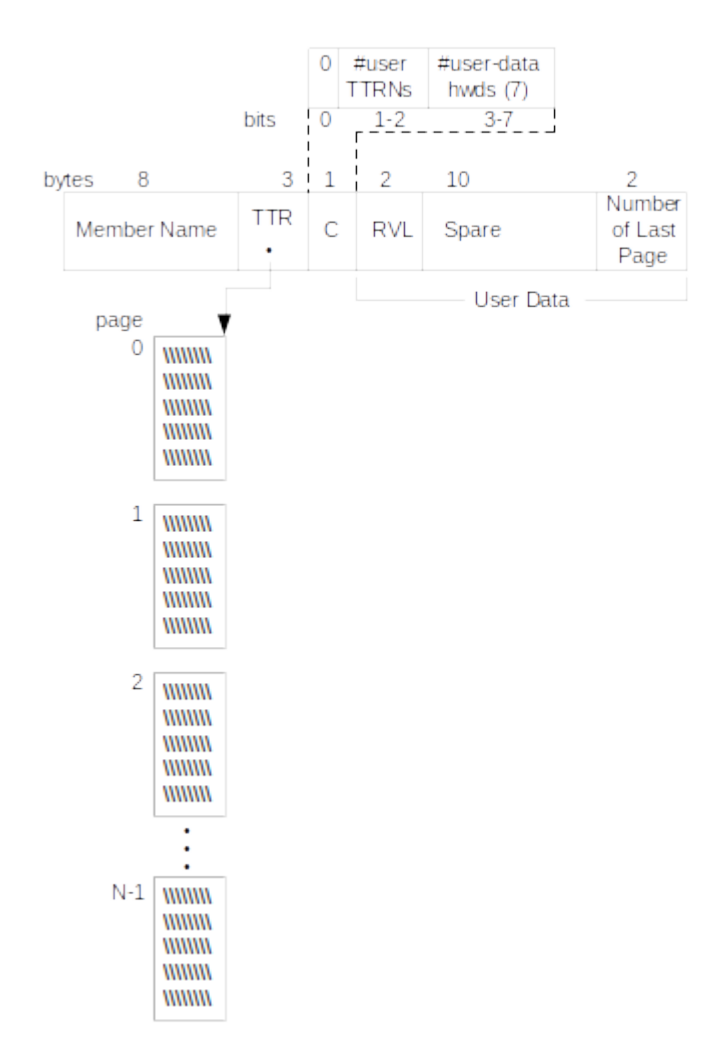

#### **Figure 2-6 PDS-Level Organization of the Simulation Data Files**

#### **2.2.1 Simulation Data File Directory**

The SDF Directory provides information about the organization and location of the various lists and component tables that make up the SDF member for a unit of compilation.

The directory consists of:

Master Directory Cell (Figure 2-7 on page 16) Directory Root Cell (Figure 2-11 on page 20) Block Index Table (Figure 2-21 on page 35) Block Data Cell (Figure 2-25 on page 39) Block Symbol Extent Cell (Figure 2-29 on page 46) Statement Extent Cell (Figure 2-68 on page 99)

The directory also serves as the means for locating major groupings of data contained in the physical records of the data set member for the unit of compilation.

15

#### **2.2.2 Master Directory Cell**

The Master Directory Cell (Figure 2-7 on page 16) is always found at the very beginning (Record 0, Byte Offset 0) of the SDF member. It is the initial entry point into the SDF member. Among other things, this cell is used to determine the SDF Version Number and the location of the Directory Root Cell (Section 2.2.2.2, " Directory Root Cell" on page 18).

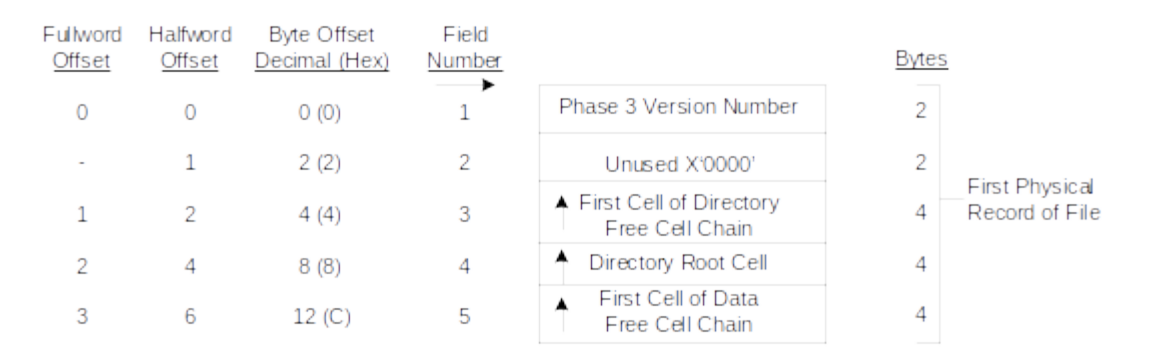

#### **Figure 2-7 Master Directory Cell**

The fields contained in the Master Directory Cell are described below:

#### Field No. Description

- 1 This field contains the version number of Phase 3 (the SDF creation phase) of the HAL/S compiler used to compile this Compilation Unit. Every time a significant change is made to the SDFs, this Version Number is incremented by one.
- 2 Unused. Contains X'0000'.
- 3 SDF pointer to the Directory Free Cell Linked List. This list identifies space that was allocated for directory information, but was never used.
- 4 Pointer to the Directory Root Cell (Figure 2-11 on page 20)
- 5 SDF pointer to the Data Free Cell Linked List. Data Cells are cells like the Symbol Data Cell and Statement Data Cell. This list identifies space that was allocated for block, symbol, or statement data, but never used.

#### **2.2.2.1 SDF Free Space**

SDF members contain unused free space which is divided into two classes: Directory Free Space and Data Free Space (see Figure 2-8 on page 17). Each Free Space group is organized into cells of contiguous space and is a part of either the Data or the Directory Free Cell Linked List. Both the Directory Free Cell Linked List and the Data Free Cell Linked List terminate with a zero pointer (hex '00000000').

Figure 2-9 on page 18 illustrates the linked lists used in both the Directory Free Cell and Data Free Cell lists.

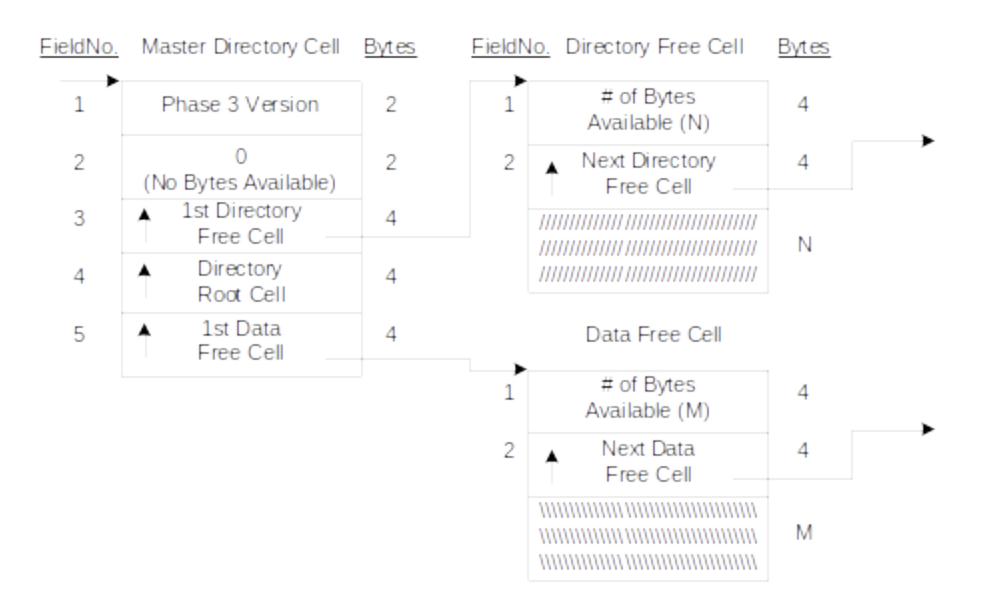

**Figure 2-8 Free Cell Linkage**

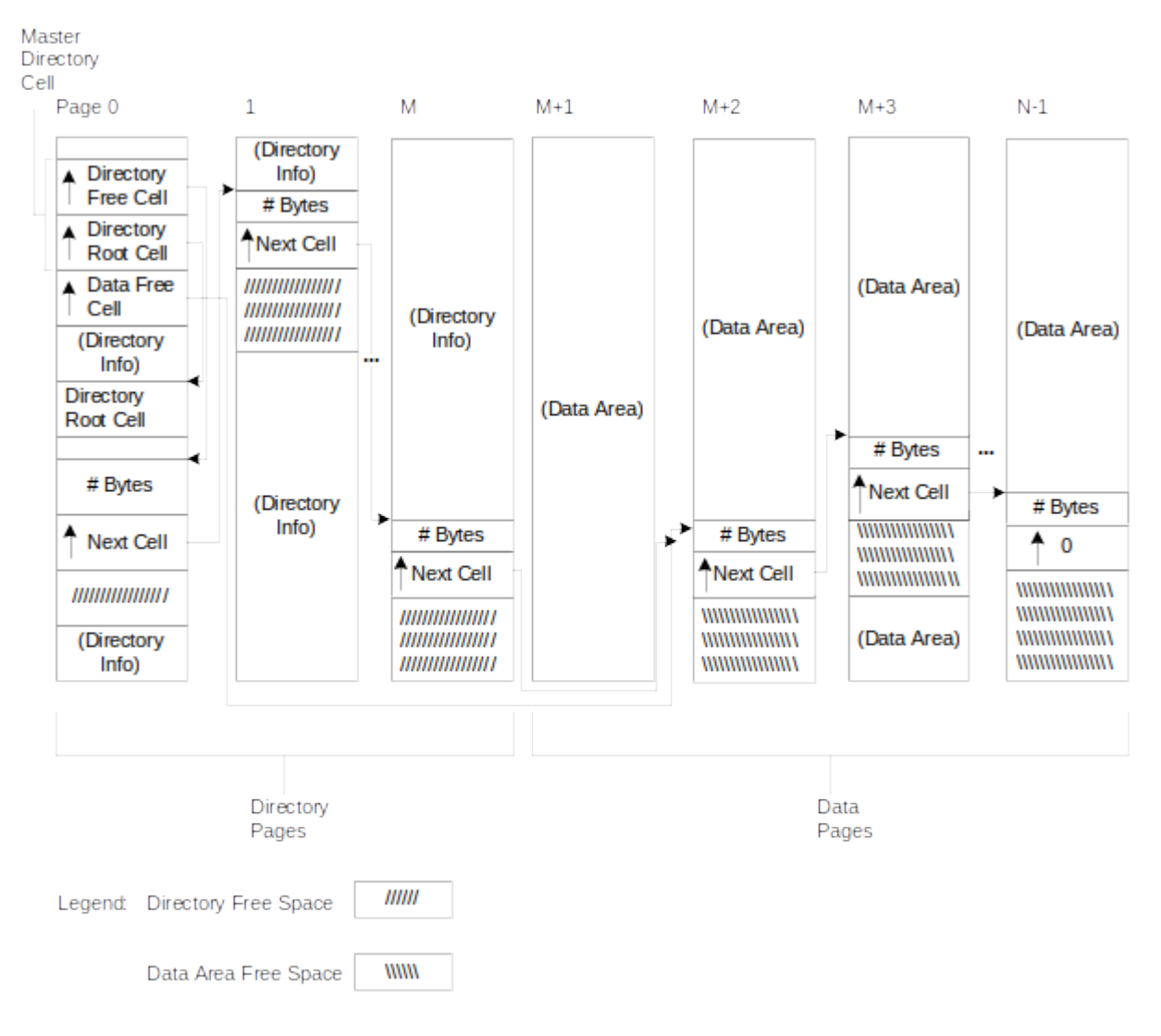

### **Figure 2-9 SDF Free Cell Linked Lists**

#### **2.2.2.2 Directory Root Cell**

As shown in Figure 2-10 on page 19, the Directory Root Cell is pointed to by Field 4 of the Master Directory Cell. The Directory Root Cell (Figure 2-11 on page 20) locates subordinate Cells, locates the Symbol Index Table, and provides general information needed for statement processing. This latter information includes the location of the Statement Index Table and the values of the first and last internal statement numbers (ISNs). This ISN information is used in conjunction with the Statement Extent List to determine the pertinent physical records of the Statement Index Table. However, the information can be used directly to locate statement data pointers by means of a binary search whenever sufficient memory space exists to contain the complete Statement Index Table.

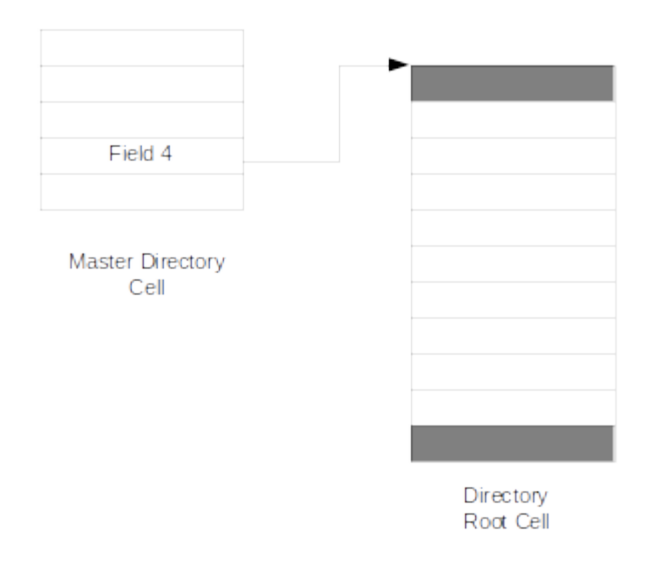

**Figure 2-10 Master Directory/Directory Root Cell Overview**

| Fullword<br>Offset | Halfword<br>Offset | <b>Byte Offset</b><br>Decimal (Hex) | Field<br>Number |                                                                                               | Bytes |
|--------------------|--------------------|-------------------------------------|-----------------|-----------------------------------------------------------------------------------------------|-------|
| 0                  | 0                  | 0(0)                                | 1               | Flag Field                                                                                    | 2     |
|                    | 1                  | 2(2)                                | $\overline{2}$  | Number of Last Physical Record                                                                | 2     |
| 1                  | 2                  | 4(4)                                | 3               | Date of File Creation                                                                         | 4     |
| 2                  | 4                  | 8(8)                                | 4               | Time of File Creation                                                                         | 4     |
| 3                  | 6                  | 12(C)                               | 5               | Number of Last Directory<br>Physical Record                                                   | 2     |
| ٠                  | 7                  | 14 (E)                              | 6               | Number of EXTERNAL Blocks                                                                     | 2     |
| 4                  | 8                  | 16(10)                              | 7               | Number of Block Indices                                                                       | 2     |
|                    | 9                  | 18(12)                              | 8               | Number of Symbols                                                                             | 2     |
| 5                  | 10                 | 20(14)                              | 9               | ▲<br>Head of Block Index Table                                                                | 4     |
| 6                  | 12                 | 24 (18)                             | 10              |                                                                                               | 4     |
| 7                  | 14                 | 28 (1C)                             | 11a             |                                                                                               | 2     |
|                    | 15                 | 30(1E)                              | 11 <sub>b</sub> |                                                                                               | 2     |
| 8                  | 16                 | 32 (20)                             | 12a             | #D or #P List Head of Compilation<br>Unit Internal Symbols<br>(Address Order) Within #D or #P | 2     |
|                    | 17                 | 34 (22)                             | 12 <sub>b</sub> | #R List Head of Compilation<br>Unit Remote Data                                               | 2     |
| 9                  | 18                 | 36(24)                              | 13              | First SYMBOL Index<br>▲<br>Table Entry                                                        | 4     |
| 10                 | 20                 | 40 (28)                             | 14a             | Number of Stack Walkback Loops                                                                | 2     |
| ٠                  | 21                 | 42 (2A)                             | 14 <sub>b</sub> | Relative Address of Literal<br>Area in #D CSECT                                               | 2     |
| 11                 | 22                 | 44 (2C)                             | 15              | Compilation Unit Block Data Cell<br>(Hierarchical Tree)                                       | 4     |
| 12                 | 24                 | 48 (30)                             | 16              | Head of the HAL/S Block Tree<br>▲<br>(Alphabetic Tree)                                        | 4     |
| 13                 | 26                 | 52 (34)                             | 17              | Value of the First ISN in File                                                                | 2     |
|                    |                    |                                     |                 |                                                                                               |       |

**Figure 2-11 Directory Root Cell (Part 1 of 3)**

| Fullword<br>Offset       | Halfword<br>Offset | <b>Byte Offset</b><br>Decimal (Hex) | Field<br>Number |                                                       | <b>Bytes</b>   |
|--------------------------|--------------------|-------------------------------------|-----------------|-------------------------------------------------------|----------------|
|                          |                    |                                     |                 |                                                       |                |
|                          | 27                 | 54 (36)                             | 18              | Value of Last ISN in this File                        | 2              |
| 14                       | 28                 | 56 (38)                             | 19              | Number of Executable Statements                       | 2              |
| $\overline{\phantom{a}}$ | 29                 | 58 (3A)                             | 20              | Number of Statements                                  | 2              |
| 15                       | 30                 | 60 (3C)                             | 21              | First Statement Index Table Entry                     | 4              |
| 16                       | 32                 | 64 (40)                             | 22              | First Cell of the INCLUDE Data<br>▲                   | 4              |
| 17                       | 34                 | 68 (44)                             | 23              | Cell List<br>First Cell of the Statement<br>▲         | 4              |
| 18                       | 36                 | 72 (48)                             | 24a             | Extent Cell List<br><b>First Statement Reference</b>  | 6              |
| ٠                        | 39                 | 78 (4E)                             | 24 <sub>b</sub> | Number (SRN)<br>Include Count for First SRN           | 2              |
| 20                       | 40                 | 80 (50)                             | 25a             | Last Statement Reference<br>Number (SRN)              | 6              |
| ٠                        | 43                 | 86 (56)                             | 25 <sub>b</sub> | Include Count for Last SRN                            | 2              |
| 22                       | 44                 | 88 (58)                             | 26              | Index of Compilation Unit Block<br>Data Cell          | 2              |
| ٠                        | 45                 | 90 (5A)                             | 27              | User Defined Compilation Unit<br>Number (COMPUNIT)    | $\overline{2}$ |
| 23                       | 46                 | 92 (5C)                             | 28              | <b>Title Data Cell</b><br>▲                           | 4              |
| 24                       | 48                 | 96 (60)                             | 29              | Reserved (User Data)                                  | 8              |
| 26                       | 52                 | 104 (68)                            | 30              | Total Number of Symbols                               | 4              |
| 27                       | 54                 | 108 (6C)                            | 31              | Total Number of Bytes<br>of REPLACE Text              | 4              |
| 28                       | 56                 | 112 (70)                            | 32              | <b>Total Number of Characters</b><br>In Literal Table | 4              |
| 29                       | 58                 | 116 (74)                            | 33              | Total Free Cell Space                                 | 2              |
|                          | 59                 | 118 (76)                            | 34              | <b>COMSUB Parameter End</b>                           | 2              |
|                          |                    |                                     |                 | $\bullet$                                             |                |
|                          |                    |                                     |                 |                                                       |                |

**Figure 2-11 Directory Root Cell (Part 2 of 3)**

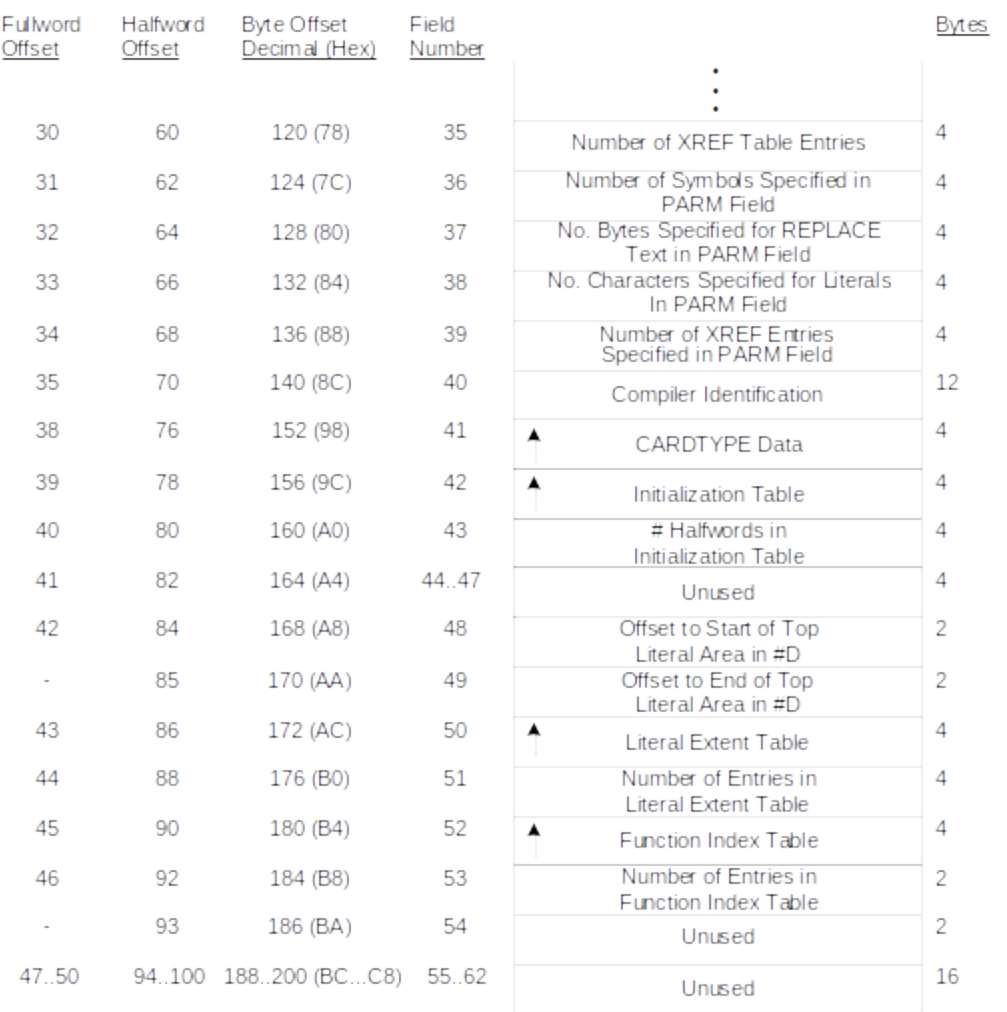

## **Figure 2-11 Directory Root Cell (Part 3 of 3)**

The meanings of these fields are as follows:

Field No. Description

1 This is a "flag" field containing binary flags which describe the various compilation conditions. The placement and meaning of these bits are as follows:

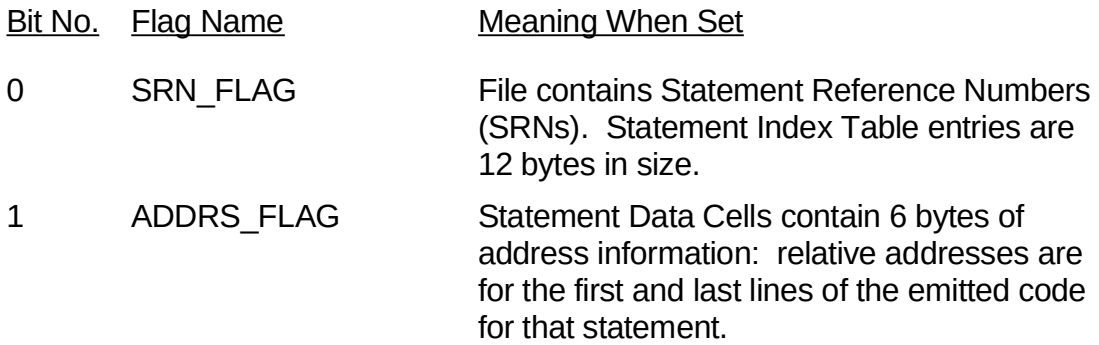
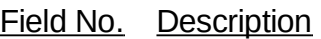

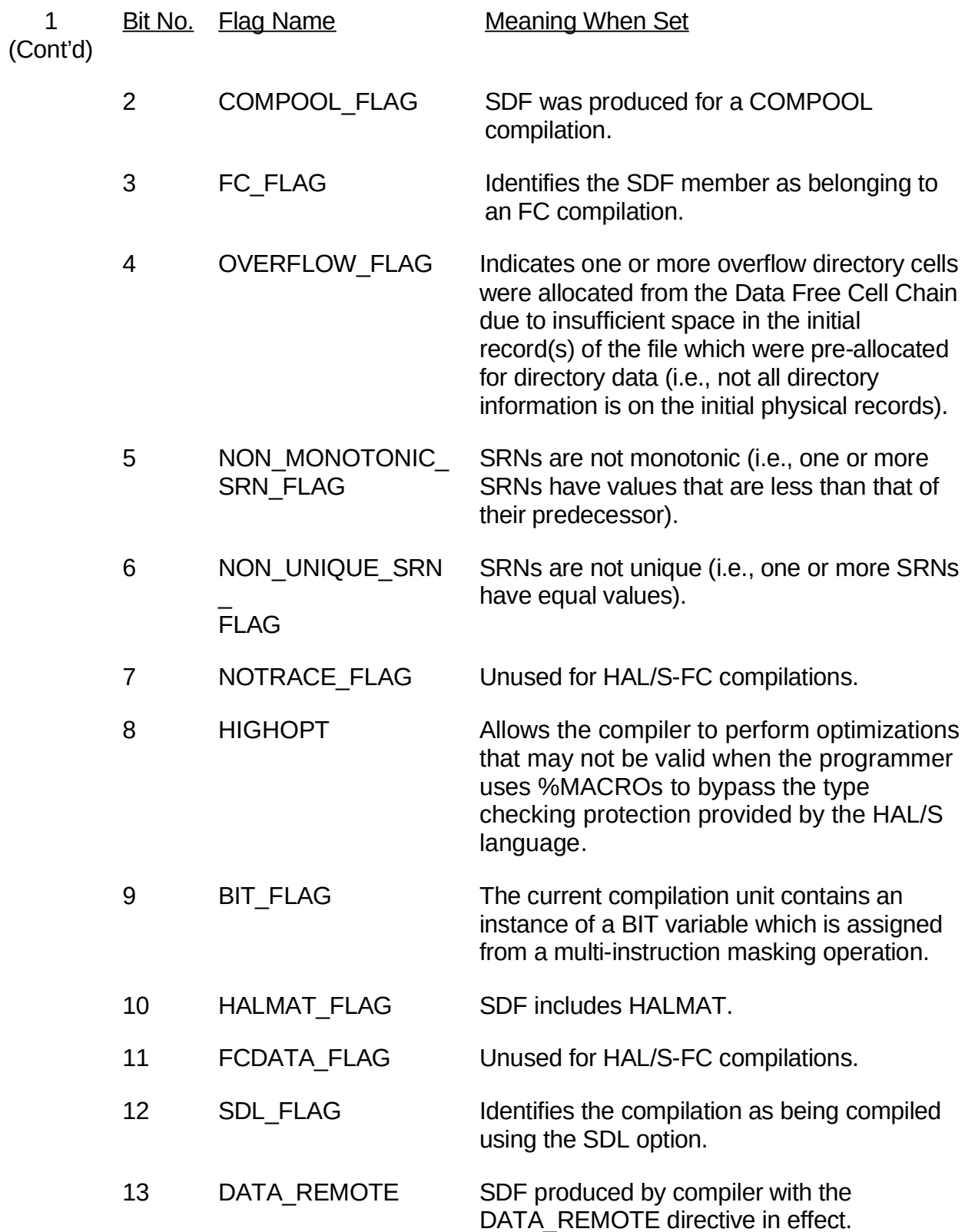

Field No. Description

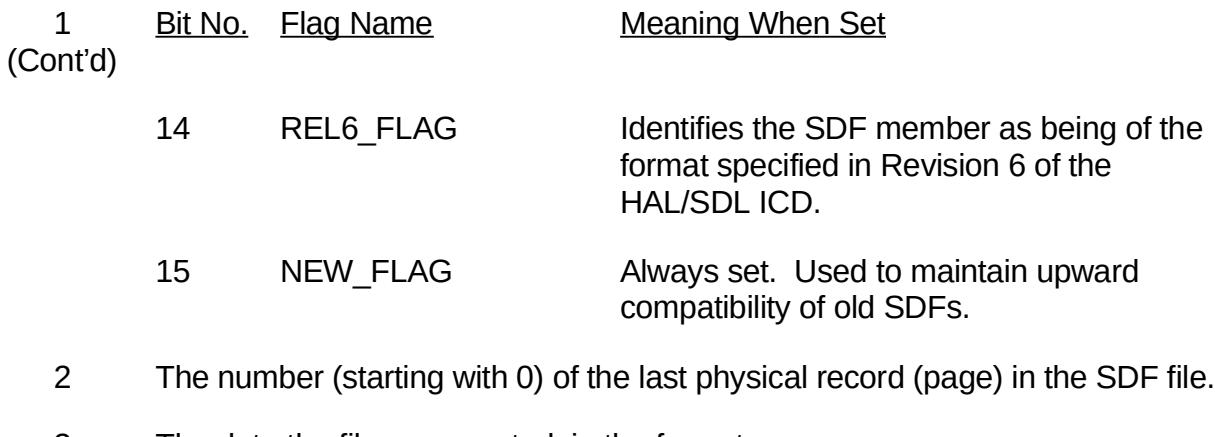

3 The date the file was created, in the format:

Day of the year  $+$  (1000  $*(year-1900)$ ).

- 4 The time the file was created: the number of the centiseconds since midnight of the creation date.
- 5 The number of the last directory page. If the OVERFLOW FLAG is set, however, some directory information is located in the data area. All directory information in the data area is referred to by pointers.
- 6 The number of EXTERNAL blocks. The total number of EXTERNAL blocks (COMPOOLs, PROGRAMs, PROCEDUREs, NON-HAL) referred to (Included) in the compilation.
- 7 The number of HAL/S blocks in the unit of compilation. Also, the number of entries in the HAL/S Block Index Table.
- 8 The total number of legitimate symbols for which the SDF file contains data. Also, the number of entries in the Symbol Index Table.
- 9 Pointer to the first entry in the Block Index Table.
- 10 The total number of emitted AP-101 instructions generated in the compilation (zero for COMPOOL).
- 11a Index in Symbol Index Table for the name of the Unit of Compilation.
- 11b List Head (Index into Symbol Index Table) for Linked List of all Internal Symbols ordered alphabetically.
- 12a List Head (Index into Symbol Index Table) for Linked List of all internal symbols residing in #D or #P CSECTS ordered by increasing address.
- Field No. Description
- 12b List Head (Index into Symbol Index Table) for Linked List of all internal symbols defined in a #R CSECT ordered by increasing address. Note that #R CSECT cannot exist if the SDL compiler option is specified (SDL\_FLAG is TRUE).
- 13 Pointers to the first entry (symbol) in the Symbol Index Table.
- 14a The number of stack walkback loops generated by Phase 2.
- 14b The relative address of the literal area from the beginning of the #D CSECT. This field contains X"FFFF" when the literal area does not exist.
- 15 Pointer to the Block Data Cell which represents the primary block in the unit of compilation (e.g., the program block in a PROGRAM compilation). Also, this is a pointer to the root block of the Block Tree Hierarchy (see Section 2.2.2.2.3.2, "HAL/S Block Data Cell" on page 35).
- 16 Pointer to the Block Data Cell containing the largest number of defined symbols. Also, this is the pointer to the root block of the Symbol Quantity and Alphabetic Name Tree (see Section 2.2.2.2.3.2, "HAL/S Block Data Cell" on page 35).
- 17 First statement number. This is the internal statement number (ISN), as assigned by Phase 1, corresponding to the first executable statement in the compilation unit. Together with Field 21, this value provides the direct correspondence between internal statement numbers (ISNs) and pointers to the pertinent statement entries in the Statement Index Table.
- 18 Last statement number. This will always be the internal statement number of the final CLOSE statement.
- 19 Number of declare and executable statements. Filed 19 is ≤ Field 20 and represents the number of statement entries that contain data (i.e., number of entries which point to a Statement Data Cell).
- 20 Number of Statements (Field  $18 -$  Field  $17 + 1$ ) of all types, beginning with the first executable statement. Note that comments and HAL/S compiler directives are not considered statements and, so, are not counted.
- 21 Pointers to the first entry in the Statement Index Table (see description for Field 17).
- 22 Pointer to the first cell of the Include Data Cell List.
- 23 Pointer to the first cell of the Statement Extent Cell List.
- Field No. Description
- 24a First Statement Reference Number (SRN) contained within the SDF member.
- 24b Include Count associated with the first SRN contained in the SDF member. See Section 2.2.2.2.5.1, "Statement Index Table" on page 86, for a description of Include Counts.
- 25a Last Statement Reference Number contained within the SDF member.
- 25b Include Count associated with the last SRN contained in the SDF member. See Section 2.2.2.2.5.1, "Statement Index Table" on 86, for a description of Include Counts.
- 26 Index in Block Index Table for the Unit of Compilation.
- 27 User supplied compilation unit number (COMPUNIT). This number specifies the BLOCK ID for a block within a unit of compilation. The compilation unit number ranges in value from 0 to 511 and is set only if the COMPUNIT Parameter is specified at compile time.
- 28 Pointer to Title Data Cell (see Figure 2-13 on page 29 for description of contents).
- 29 Reserved.
- 30 Total number of symbols in the unit of compilation. Actual size of compiler symbol table.
- 31 Actual number of bytes of REPLACE text.
- 32 Actual number of characters in the Compiler Literal Table.
- 33 Number of unused bytes in the SDF accounted for in the Free Cell Linked Lists.
- 34 This field is zero unless the compilation is a COMSUB. In that case, this field is the index in the Symbol Index Table of the last symbol entered into the Phase 1 symbol table at the point in the COMSUB compilation when the last parameter to the COMSUB is formally declared.
- 35 Actual number of XREF Table entries.
- 36 Maximum number of symbols (may be specified by the user in the compiletime parameter string.)
- Field No. Description
- 37 Maximum number of bytes of REPLACE text (may be specified by the user in the compile-time parameter string.)
- 38 Maximum number of characters of literal text (may be specified by the user in the compile-time parameter string.)
- 39 Maximum number of XREF entries (may be specified by the user in the compile-time parameter string.)
- 40 Contains the 10 character EBCDIC string obtained from the ID field of the File Control Block from the first phase of the compiler. The last 2 bytes of this field are unused and are 0.
- 41 Pointer to the CARDTYPE Data Cell (see Figure 2-15 on page 29 for description of contents).
- 42 Pointer to the Initialization Table.
- 43 Number of halfwords in the Initialization Table.
- 44 Unused
- 45 Unused
- 46 Unused
- 47 Unused
- 48 Offset to start of the literal area from the beginning of the #D CSECT.
- 49 Offset to end of the literal area from the beginning of the #D CSECT.
- 50 Pointer to Literal Extent Table within SDF (see Section 2.2.2.2.9.2.1, "Literal Extent Table" on page 122).
- 51 Number of entries in Literal Extent Table (see Section 2.2.2.2.9.2.1, "Literal Extent table" on page 122).
- 52 Pointer to Function Index Table for cross-reference of shaping functions. This field contains X'FFFFFFFF' if the Function Index Table does not exist (see Section 2.2.2.2.8.1, "Function Index Tables" on page 114).
- 53 Number of entries in Function Index Table (see Section 2.2.2.2.8.1, "Function Index Tables" on page 114).
- 54-62 Unused

**Notes:**

- 1. Fields 17-25 may have values for COMPOOLs as with other compilation units.
- 2. If SRN\_FLAG=0 (i.e., no SRNs are present), the fields 23-25 contain zero.
- 3. If HALMAT\_FLAG=0 then fields 50 and 51 are zero.
- 4. Fields 48 and 49 contain X'FFFF' if there is no #D CSECT or if the literal area does not exist, within the #D CSECT.

## **2.2.2.2.1 Compiler Data**

This section describes the SDF Cells which contain the data specified for the TITLE and CARDTYPE parameters in the compile-time parameter string.

## **2.2.2.2.1.1 Title Data Cell**

This Cell contains the information specified for the TITLE compile-time option.

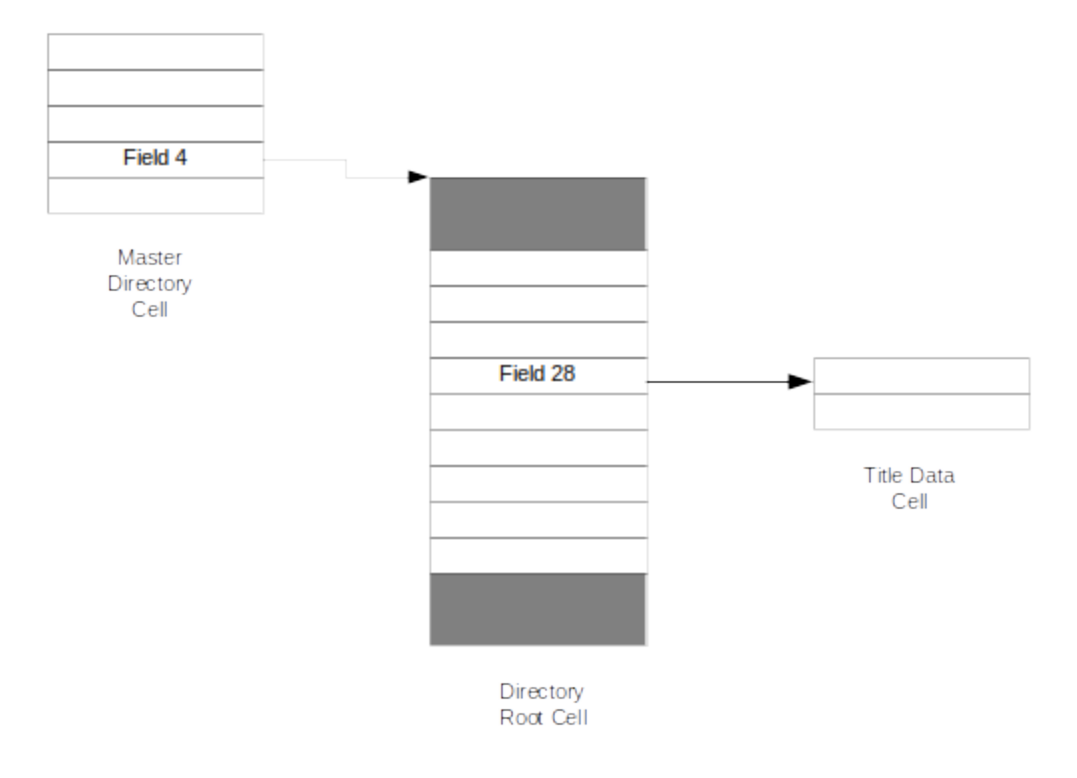

## **Figure 2-12 Title Data Cell Overview**

The fields contained in this cell are described below:

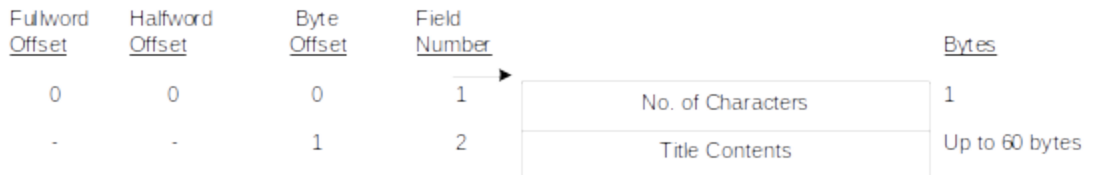

## **Figure 2-13 Title Data Cell**

Field No. Description

- 1 This field specifies the number of characters contained in Field 2 below.
- 2 This field contains the title specified by the TITLE option. This field may contain up to 60 characters.

## **2.2.2.2.1.2 CARDTYPE Data Cell**

This Cell contains the information specified for the CARDTYPE compile-time option.

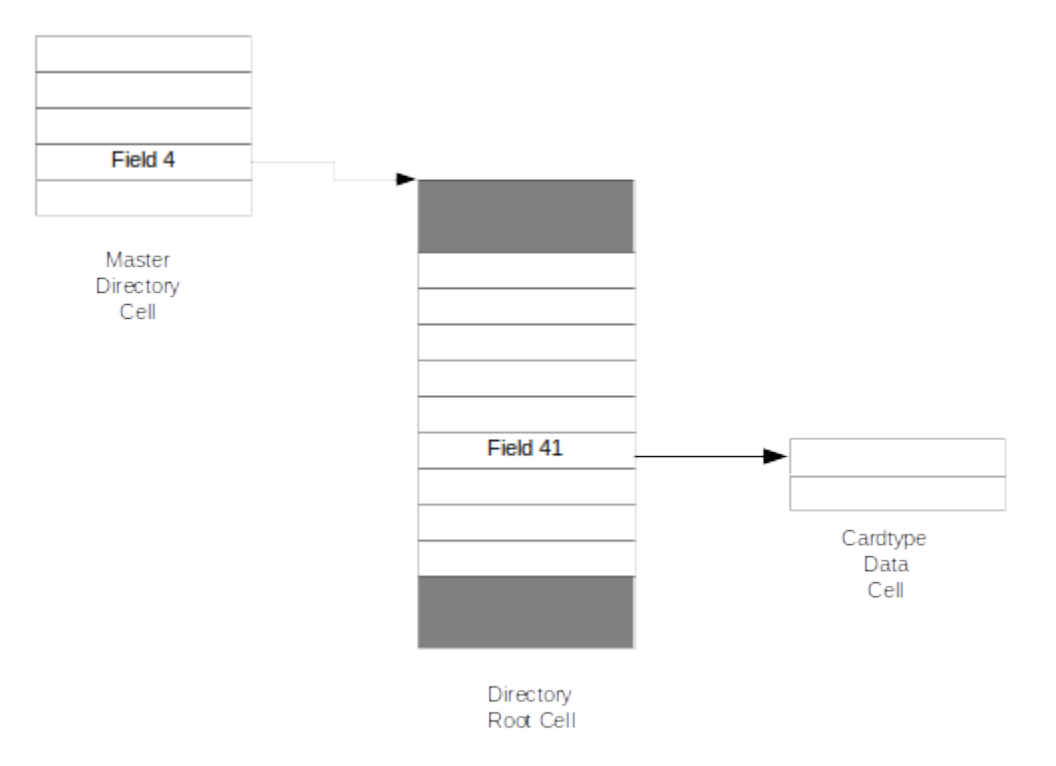

### **Figure 2-14 Cardtype Data Cell Overview**

The CARDTYPE Compiler Option allows HAL/S statements with non-standard Card Types to be mapped into the standard types listed in Field 2 below.

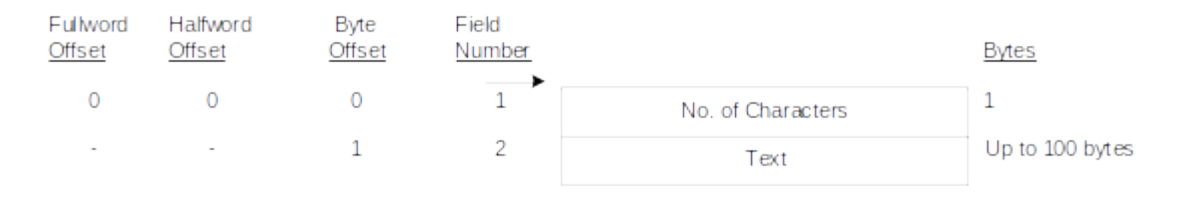

## **Figure 2-15 CARDTYPE Data Cell**

Field No. Description

- 1 This field specifies the number of characters contained in Field 2 below.
- 2 This field contains the character data specified by the CARDTYPE option. The standard Card Types are:
	- E Exponent statement line
	- M Main statement line
	- S Subscript statement line
	- C Comment line
	- D Compiler Directive line

The Statement types are mapped using the following format:

CT=VEWMXSYCZD

In this example, statements containing  $V$ ,  $W$ ,  $X$ ,  $Y$ , and  $Z$  in the first columns are mapped to the types of E, M, S, C, and D, respectively. It is necessary to specify only those Card Types which are non-standard. This field may contain up to 100 characters.

## **2.2.2.2.1.3 Initialization Table**

This table contains the initialization data for non-NAME variables. The table is formatted the same as the #D or #P CSECT. #R data is not supported.

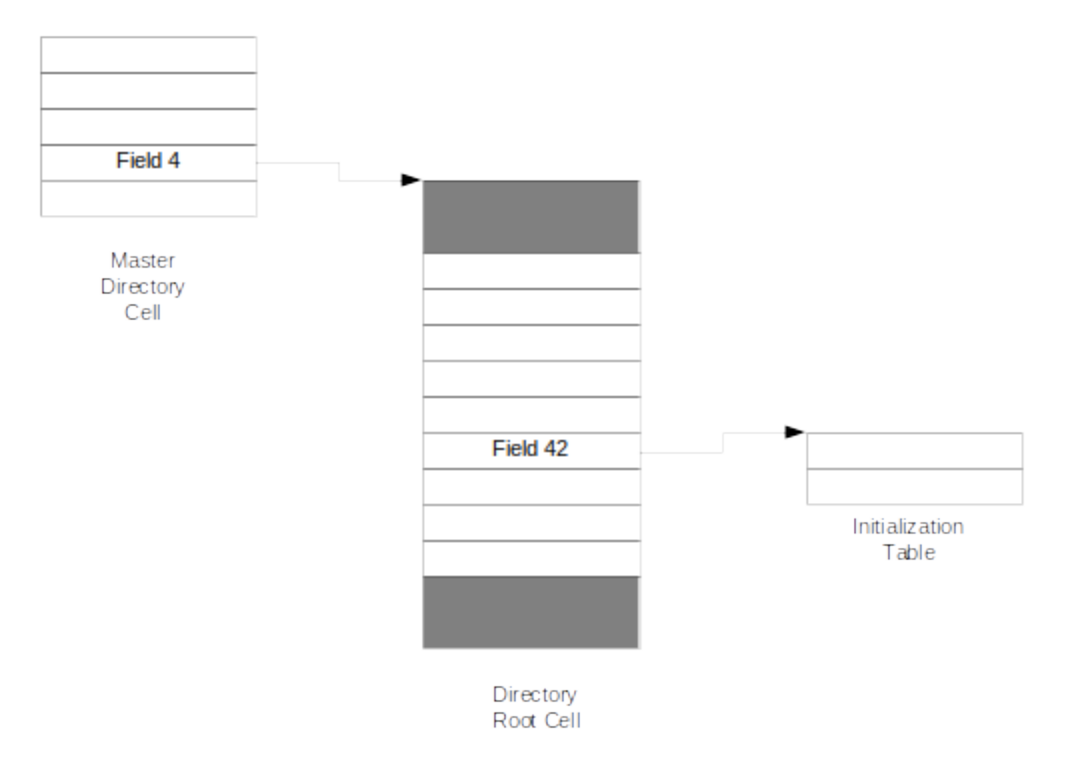

## **Figure 2-16 Initialization Table Overview**

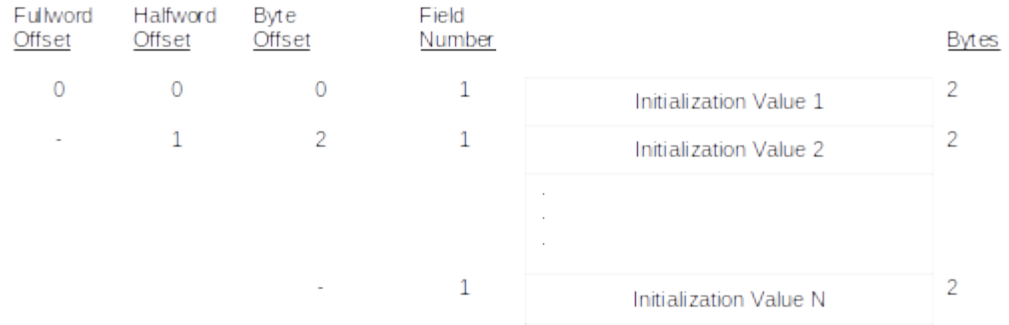

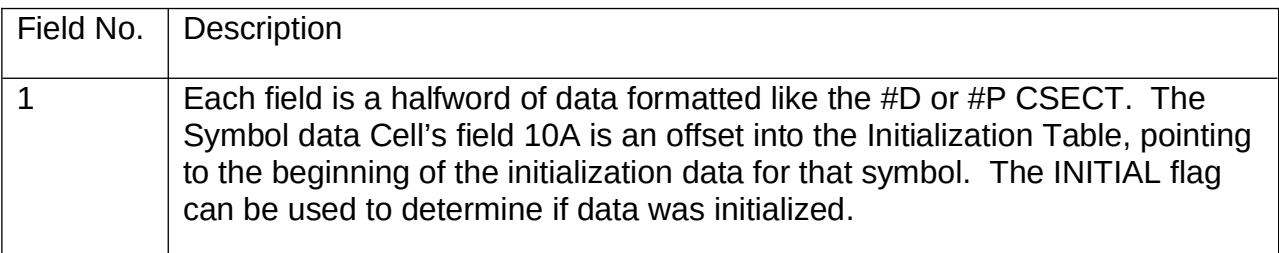

## **Figure 2-17 Initialization Table**

## **2.2.2.2.2 Include Text Data**

As shown in Figure 2-18 on page 32, the Include Text Data consists of a linked list of Include Library Member Cells that is pointed to by Field 22 of the Directory Root Cell. Each cell in the list provides information about the name, revision level, and catenation number of a distinct include library member. The cell also indicates the JCL DDname associated with the PDS library in which the member is located, and a list of the SRNs containing compiler directives that INCLUDE the member.

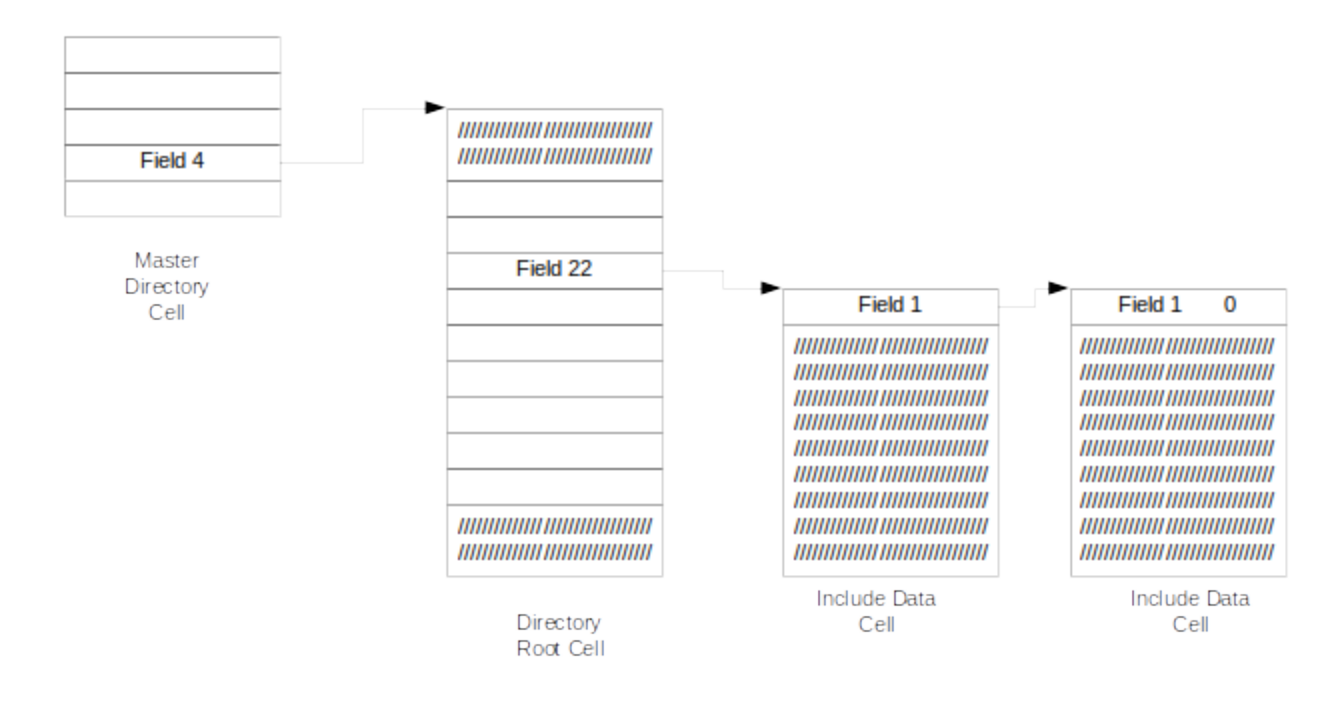

**Figure 2-18 Include Data Overview**

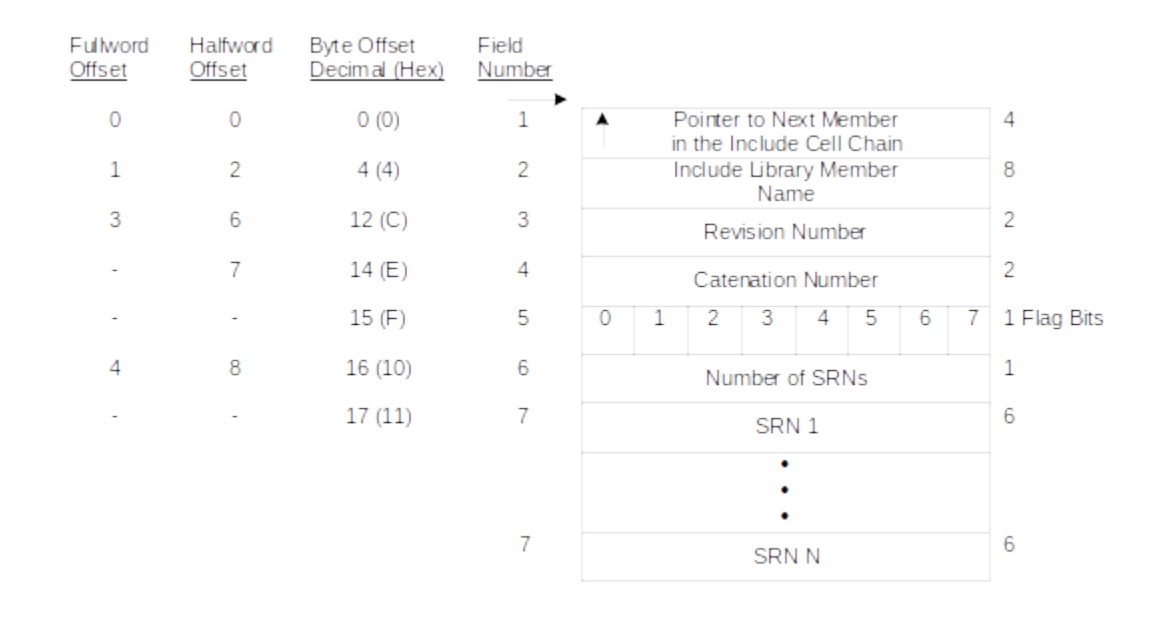

**Figure 2-19 Include Data Cell**

The meanings of the fields of the Include Data Cell are as follows:

Field No. Description

- 1 A pointer to the next cell in the list. The cells are linked alphabetically by member name.
- 2 The name of the Include Library Member, in EBCDIC.
- 3 The Revision Level consists of two EBCDIC characters which are set to 00 (X"F0F0") when the member is created.
- 4 An Include Library defined by a JCL DD statement may consist of a concatenated list of PDS libraries. The catenation number is the index in that list of the data set in which the member was located.
- 5 The flag bits indicate the type of the INCLUDE directive, and which JCL DD statement defines the library in which the member was located. The flag bits are as follows:
	- Bit Meaning When Set
	- 0 The member was an SDF.
	- 1 The member was located in the library specified by the OUTPUT5 DD statement.
	- 2 The member was located in the library specified by the HALSDF DD statement.
	- 3 The member was located in the library specified by the OUTPUT8 DD statement.
	- 4 The member was located in the library specified by the OUTPUT6 DD statement.
	- 5 The member was located in the library specified by the INCLUDE DD statement.
	- 6 TEMPLATE flag. The directive has the form: D INCLUDE TEMPLATE.
	- 7 REMOTE flag. The directive specifies the keyword REMOTE.
- 6 The number of SRN entries (field 7).
- 7 The SRNs of the compiler directives which INCLUDE this member. Each SRN consists of 6 EBCDIC characters.

## **2.2.2.2.3 Block Data Structures**

The Block Data Structures consist of the Block Index Table, Block Data Cell, and the Block Symbol Extent Cell. These cells and tables provide the means by which the proper symbol data can be located in the SDF pages. The HAL/S Block Data Cell also provides information about the blocks in a unit of compilation. As shown in Figure 2-20 on page 34, several different fields of the Directory Root Cell point to the different HAL/S Block Data Structures. The next three sections describe the Block Data Structures in more detail.

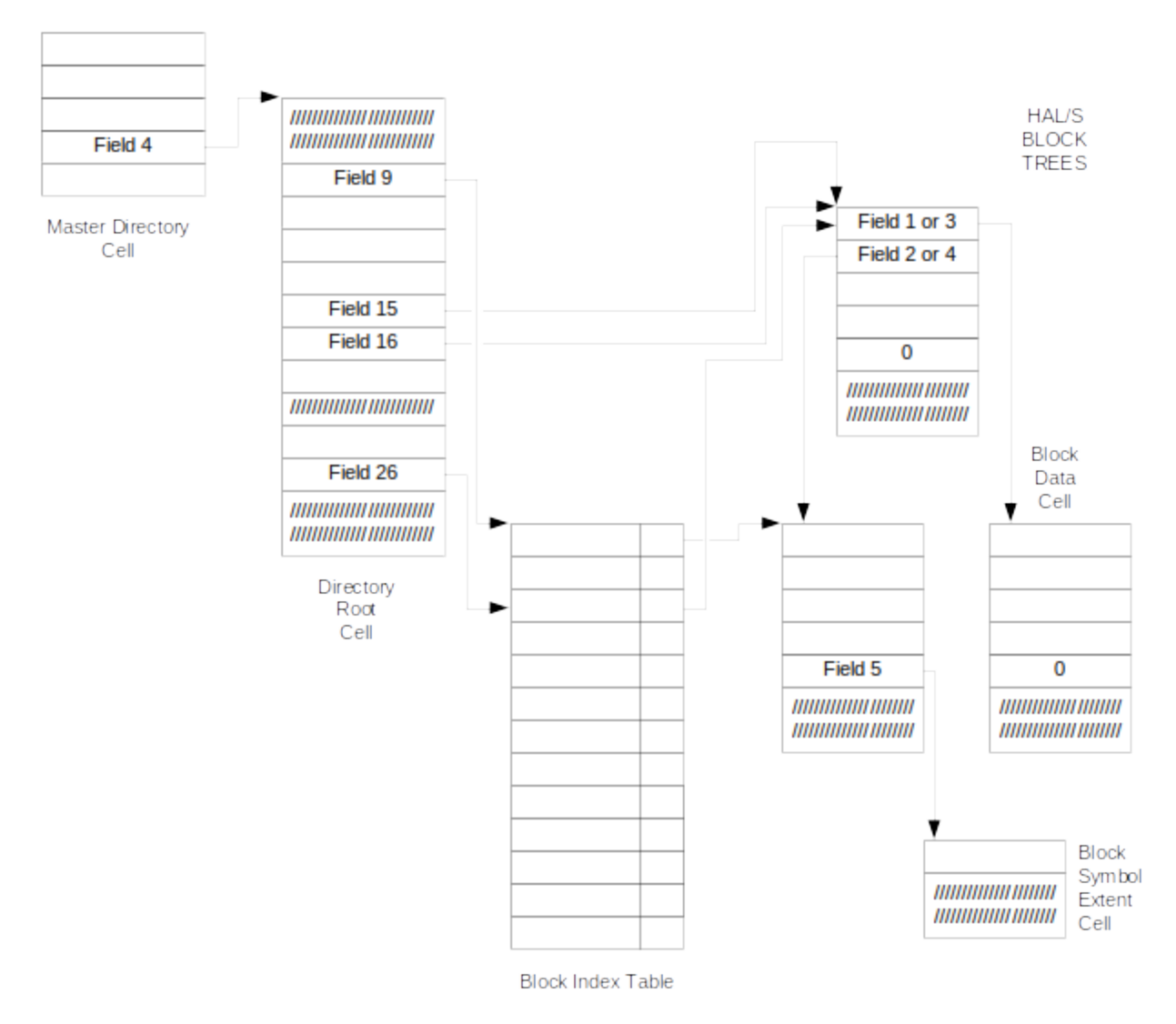

## **Figure 2-20 Block Data Structures Overview**

## **2.2.2.2.3.1 Block Index Table**

The Block Index Table (see Figure 2-21 on page 35) locates the various HAL/S Block Data Cells. It is ordered in accordance with the alphabetic order of the block CSECT

names. The Block Index serves as a convenient reference to identify the HAL/S block to which a statement or symbol belongs.

Except for COMPOOLs, the CSECT names contained in the Block Index Table are the names of the Code CSECT generated for each Block. When the Block represents a COMPOOL, the CSECT name is the name of the COMPOOL CSECT (e. g., #PNNNNNN).The CSECT naming conventions are described in Section 4.0, "CSECT/MEMBER NAMING CONVENTIONS" on page 1 of this document.

A binary search on the Block Index Table can be used to locate a particular block. However, a direct search of the HAL/S Block List using the linkages which are based upon symbol definition frequency and alphabetic order (see the following section) is faster.

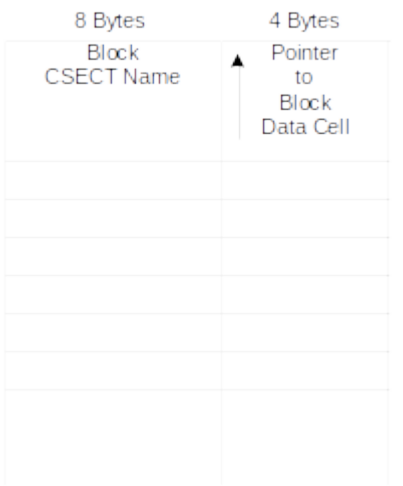

## **Figure 2-21 Block Index Table**

## **2.2.2.2.3.2 HAL/S Block Data Cell**

The HAL/S Block Data Cell provides the means by which the information about a symbol unique to a HAL/S Block can be found; it also identifies and supplies information about the HAL/S Blocks themselves. The HAL/S Block Data Cell, shown in Figure 2-25 on page 39, corresponds to the HAL/S Blocks (COMPOOL, PROGRAM, PROCEDURE, FUNCTION, TASK, UPDATE) within a unit of compilation. The cells are logically organized in two different tree structures: one based on the symbol frequency and the alphabetic block name order of its members (see Figure 2-26 on page 41 for an example), and the other based upon the hierarchical block structure of its members (see Figure 2-27 on page 42 for an example). The first tree structure provides an easy and efficient way to locate a particular block in a unit of compilation. The second tree structure provides an easy way to locate the variables of a block which are within the name scope of a block but not in the block where they are being referenced (e.g., the hierarchical linkages would provide a way to SNAP the active variables of any encompassing blocks at the time a block terminated). Entry to the list is in one of three ways: from the Directory Root Cell to the root block of the Alphabetic Name Tree; from

the Directory Root Cell to the root block of the Hierarchical Block Tree; and from a pointer in the Block Index Table.

The HAL/S Block Data Cell and its corresponding Block Symbol Extent Cell serve to identify the regions of the Symbol lndex Table that are pertinent to a HAL/S Block. If all of the symbols within a unit of compilation lie on a single physical record of the Symbol Index Table, no Block Symbol Extent Cell is referenced and indexes exist in the Block Data Cell to identify the first and last symbols in the Symbol Index Table (see Figure 2- 22 on page 36).However, if the symbols do not lie on a single physical record, a four-byte pointer exists to the Block Symbol Extent Cell which then identifies the regions pertinent to the block (see Figure 2-23 on page 37 and Figure 2-24 on page 38).

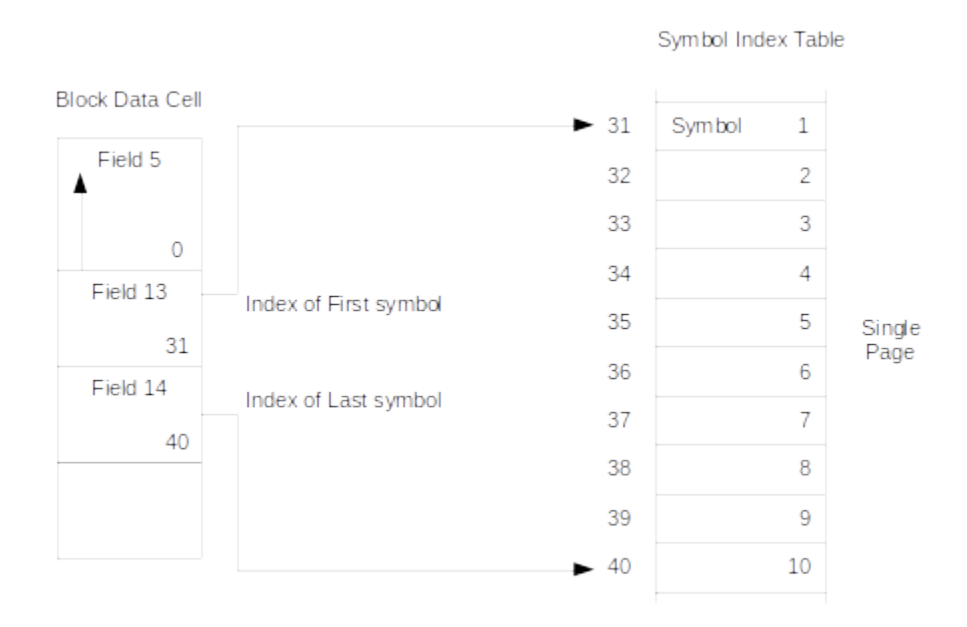

**Figure 2-22 All Symbols Contained on One SDF Page for Block**

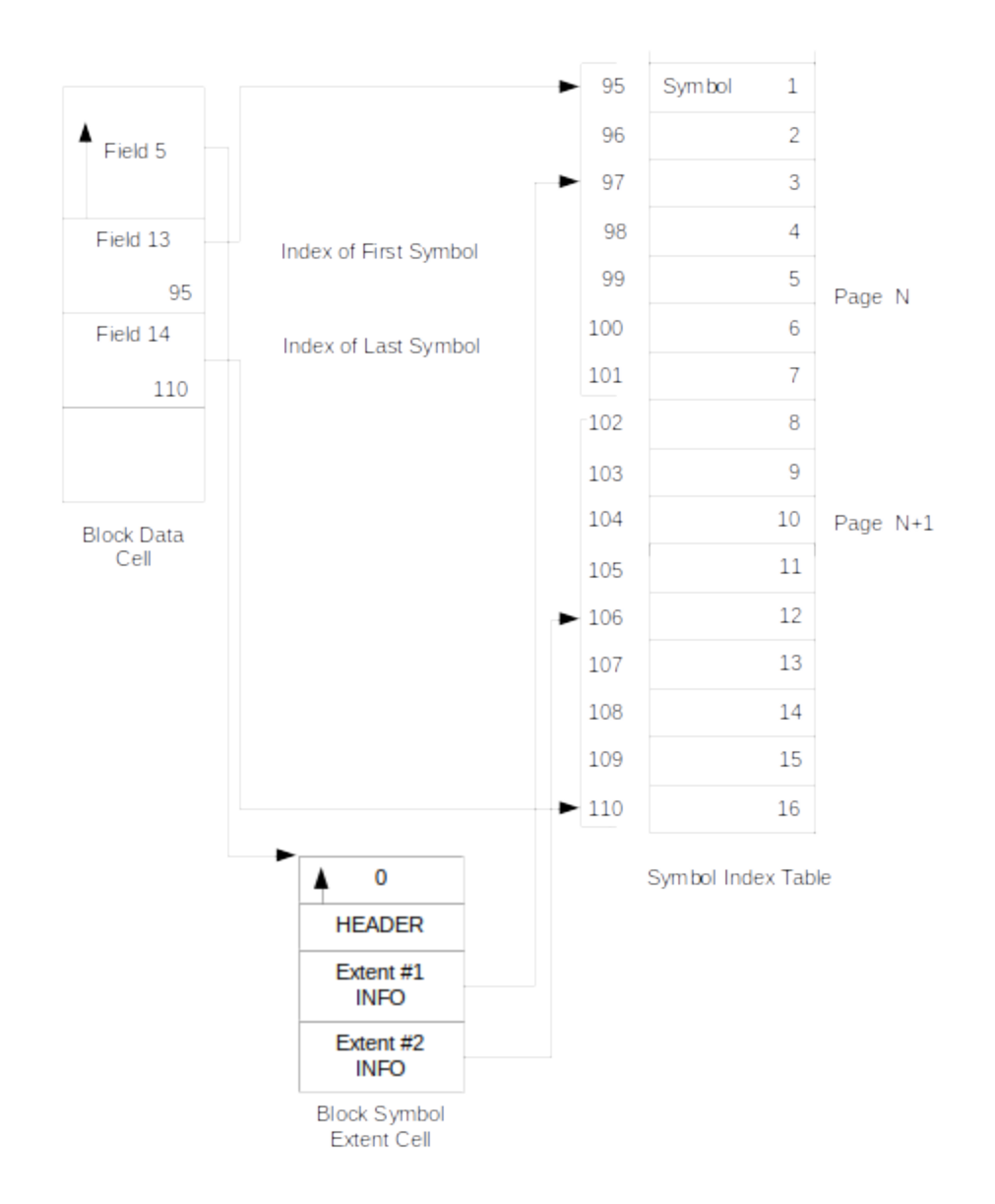

**Figure 2-23 Symbols Contained on Multiple SDF Pages for Block**

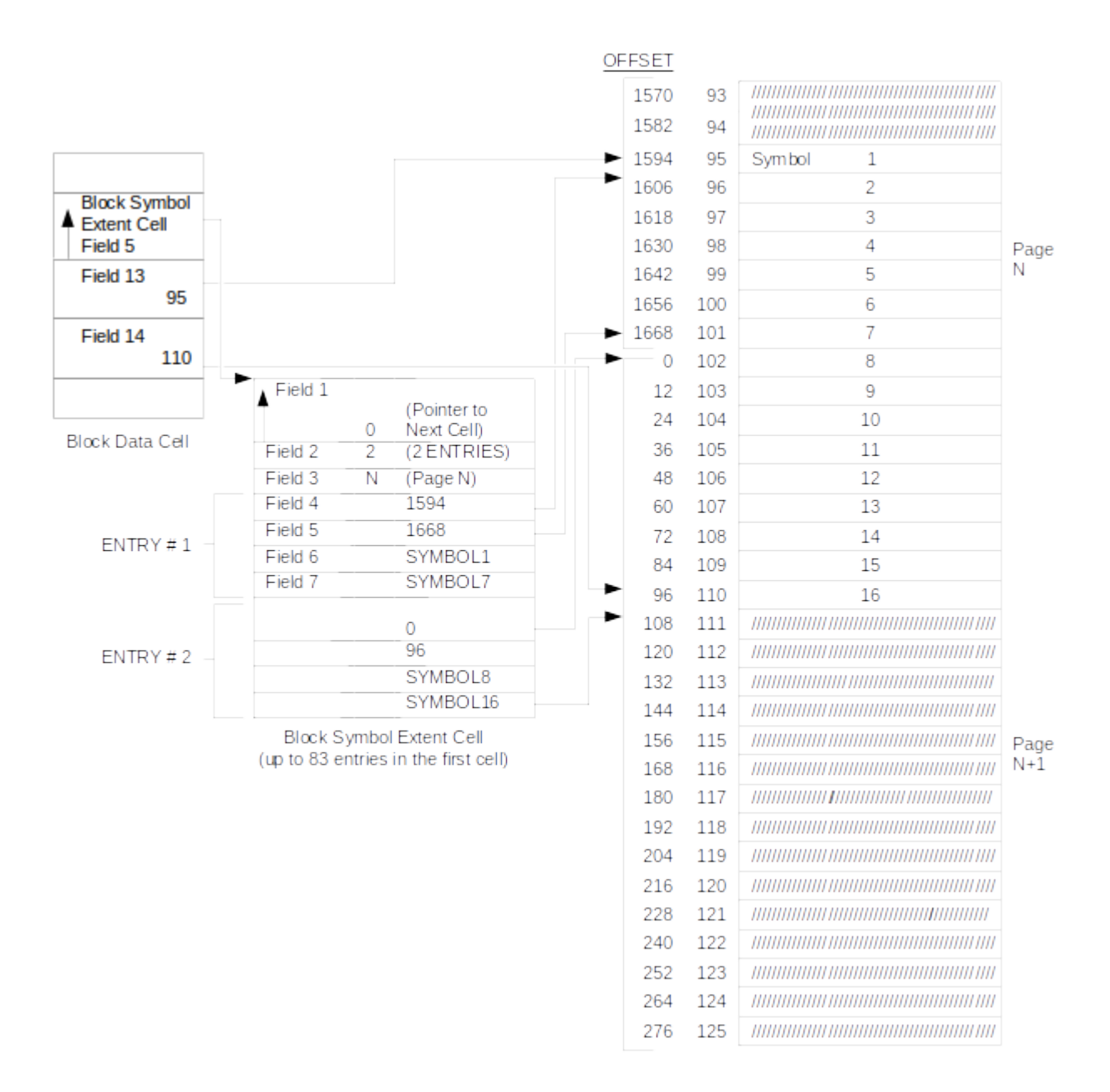

**Figure 2-24 Example of Block Symbol Extent Cell**

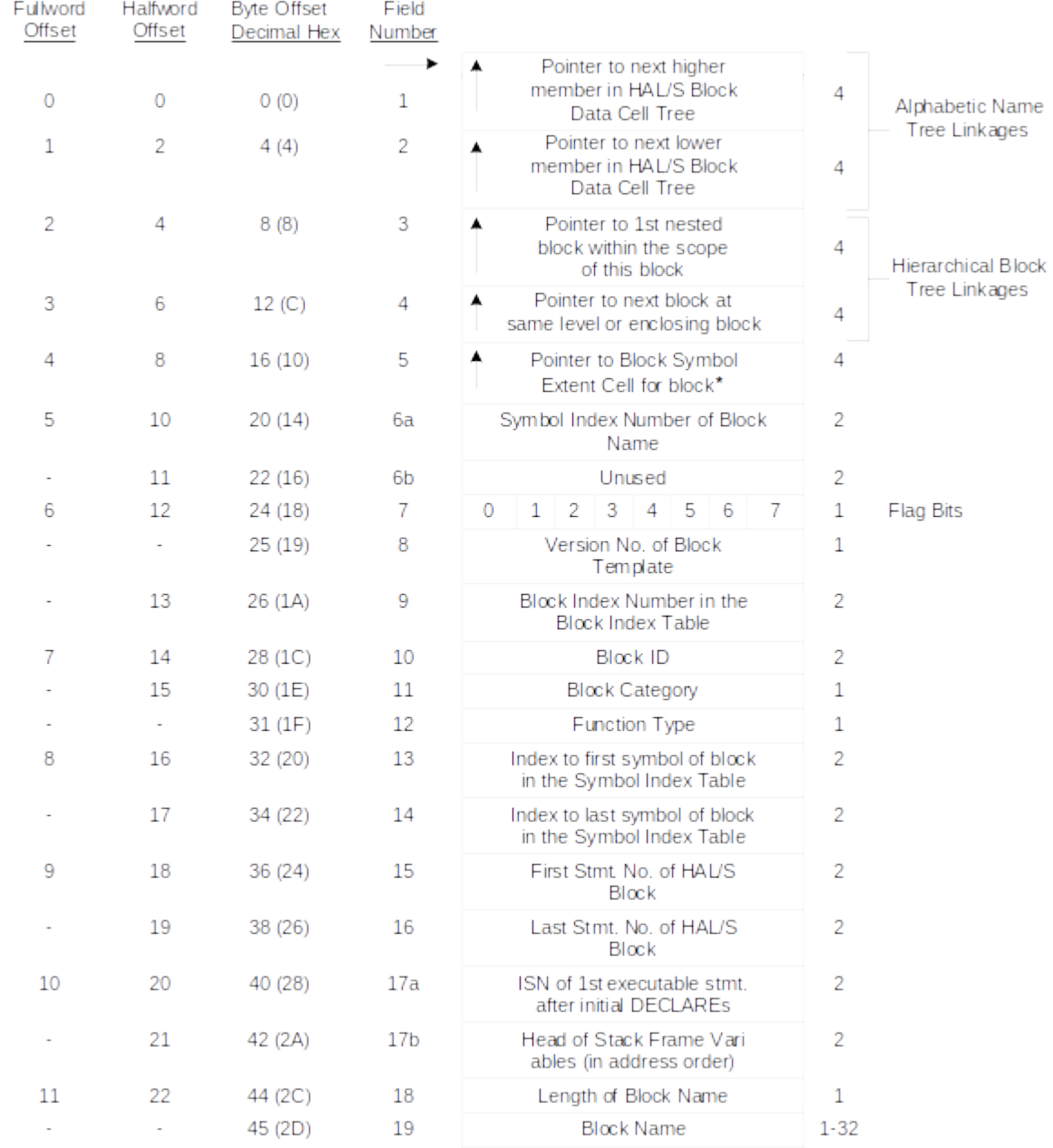

\* Note: This value is set to 0 if a Block Symbol Extent Cell entry does not exist (i.e., all symbol references for this HAL/S block lie upon a single physical record of the Symbol Index Table.)

# **Figure 2-25 Block Data Cell**

The HAL/S Block Data Cell is described in Figure 2-25 on page 39.The meanings of its fields are as follows:

### Field No. Description

- 1 Pointer to the next HAL/S Block Data Cell whose name is alphabetically higher. This field is 0 if no references exist. This field, in association with Field 2, define the Symbol Quantity and Alphabetic Tree. This Tree Structure contains Block Data Cells for both internal and external blocks. See Figure 2-26 on page 41 for more information.
- 2 Pointer to the next member of the HAL/S Block Data Cell whose name is alphabetically lower. This pointer is zero if no reference exists.
- 3 Pointer to the first nested block within the scope of this block. This pointer is zero if no nested block exists. This field and Field 4 define the Hierarchical Block Tree. This tree contains only internal blocks. See Figure 2-27 on page 42 for more information.
- 4 Pointer to a block which is at the same level as this block (e. g., in Figure 2- 27 on page 42 for the MERV, this field would point to the block HENRY; Field 3 would point to JOHN). If no other block exists at the same level, this pointer is negative (two's complement) and points to the HAL/S Block Data Cell which has enclosing scope (e.g., for block HENRY in Figure 2-27 on page 42, this field points back to TOM).

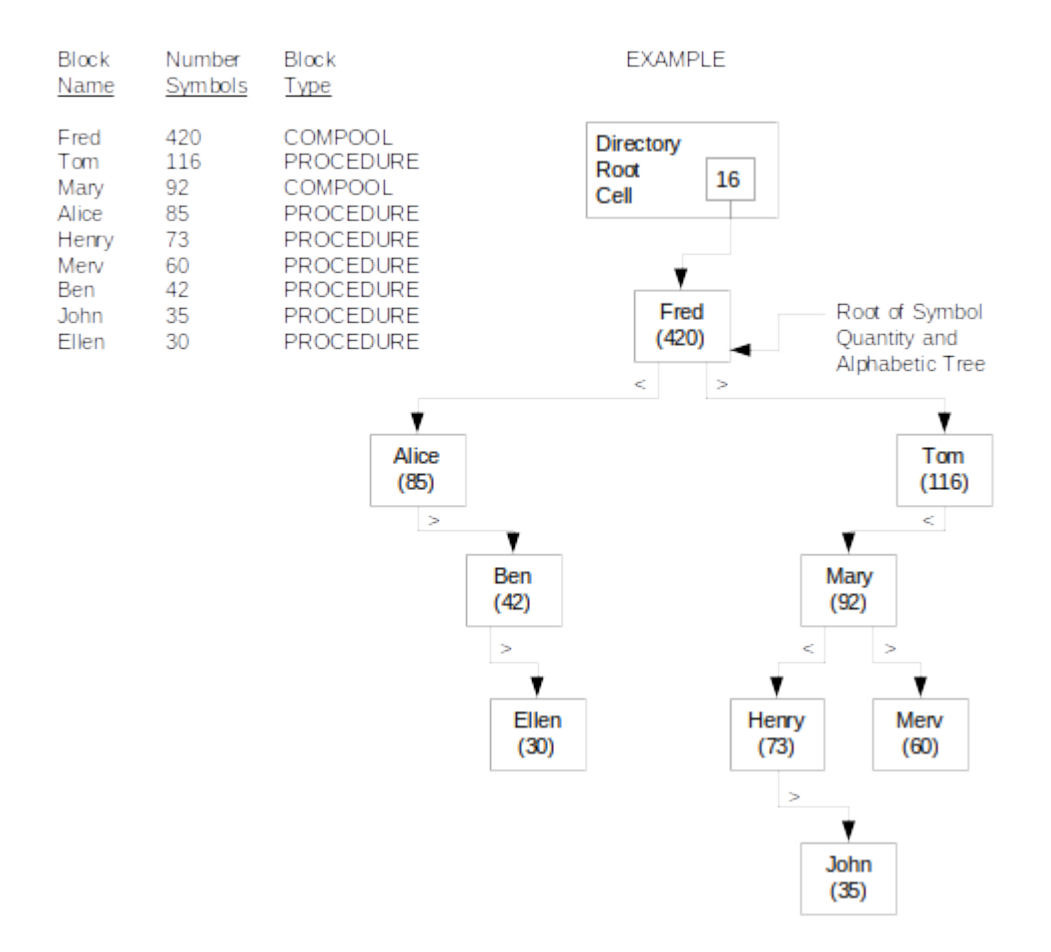

**Figure 2-26 Alphabetic Name Tree**

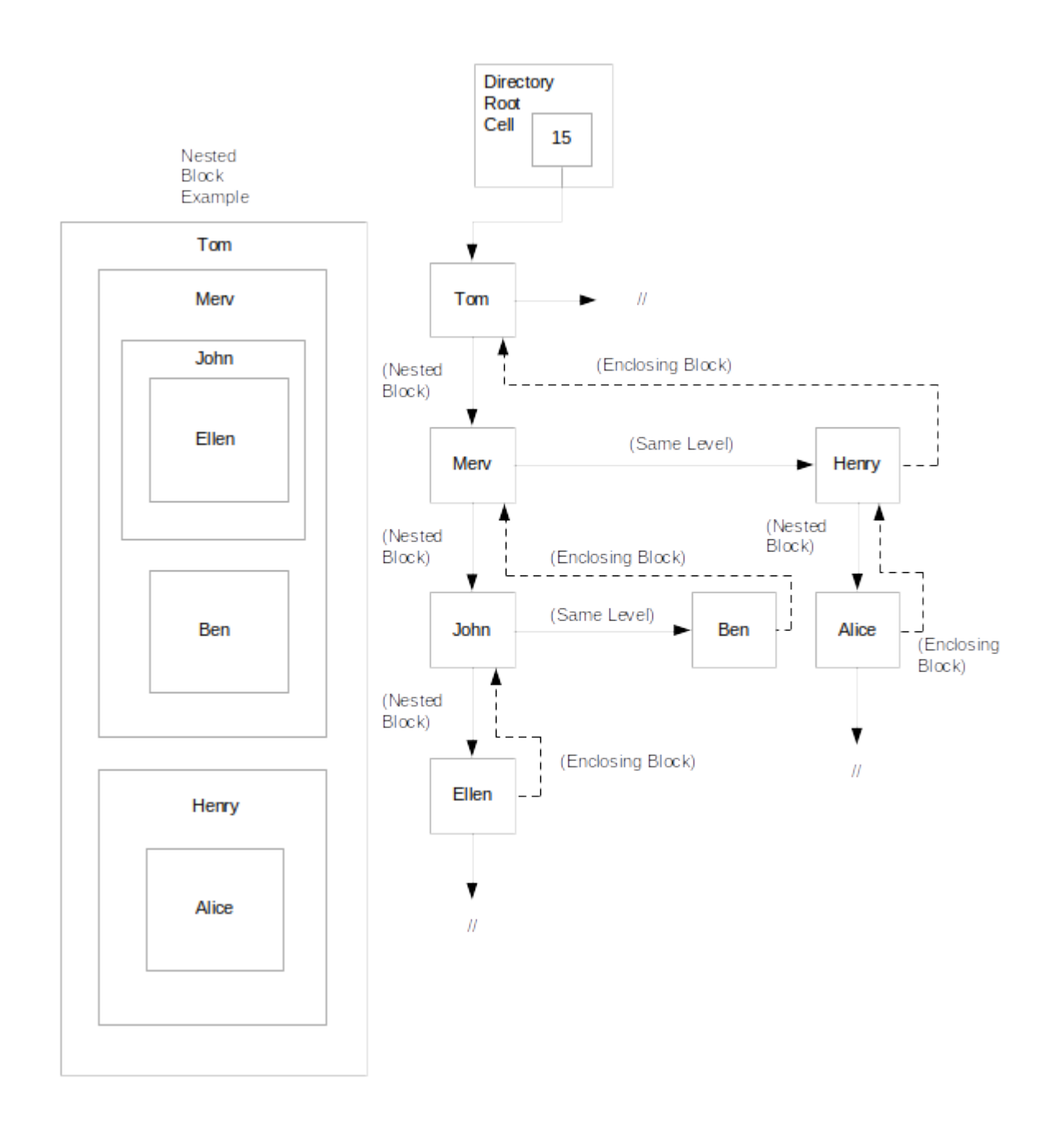

## **Figure 2-27 Hierarchical Block Tree**

## Field No. Description

- 5 Pointer to the Block Symbol Extent Cell, if one exists. If all symbols belonging to this block lie entirely within a single page of the Symbol Index Table, then no Extent entry exists and this pointer will be zero.
- 6a Index in the Symbol Index Table for this block's name (symbol number).

### Field No. Description

- 6b Unused
- 7 The flag bits identify block characteristics, such as REENTRANT, EXCLUSIVE, and RIGID. The bit assignments are:
	- Bit No.
	- 0 REENTRANT Flag
	- 1 EXCLUSIVE Flag
	- 2 ACCESS Flag
	- 3 RIGID Flag
	- 4 EXTERNAL Flag
	- 5 NONHAL Flag
	- 6 Unused
	- 7 Unused
- 8 The version number of the template for his block. This field is only defined for blocks that are EXTERNAL and for the Compilation Unit Block.
- 9 The entry number (index) of the block in the Block Index Table.
- 10 The Block ID is a unique number assigned to the block. It occupies the rightmost 7 bits of the field. When executing the code for this block, this same number is found in the low order 7 bits of the Block ID in the Local Block Data area. The Block ID with its Compilation Unit (COMPUNIT) Number can be used along with an offset to locate a variable in another "active" stack space. A stack variable may only be used if it is "active" (i.e., belongs to the same block, or an encompassing block, in which the action is to be taken).
- 11 The category of the HAL/S block (i.e., COMPOOL, PROGRAM, TASK, PROCEDURE, FUNCTION, and UPDATE).The codes for each of these block categories are as follows:

No.

- 1 PROGRAM
- 2 PROCEDURE
- 3 FUNCTION
- 4 COMPOOL
- 5 TASK
- 6 UPDATE

## Field No. Description

12 The type of FUNCTION. This field contains a non-zero value only if Field No.11 contains a 3.The code for each of the FUNCTION types is the same as the Function Types listed in the Symbol Data Cell. The types are as follows:

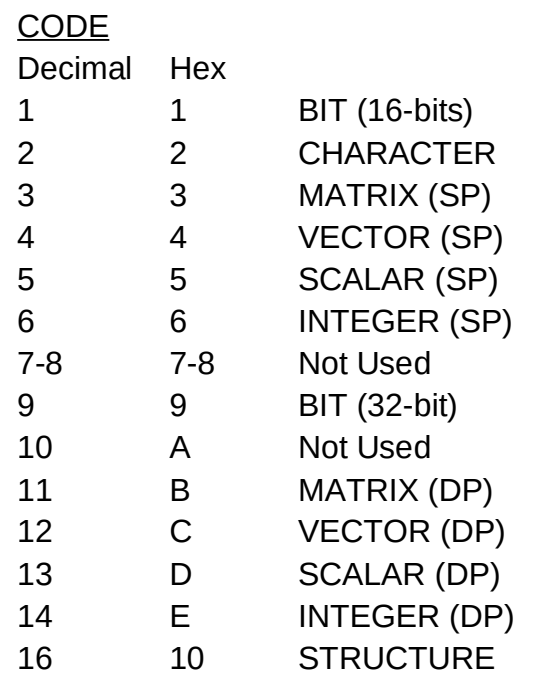

- 13-14 Indexes to the first and last entries in the Symbol Index Table for the block.
- 15-16 First and last internal statement numbers (ISN) of the blocks. These two fields are zero for a COMPOOL compilation.
- 17a The ISN of the first executable statement of the block following the initial DECLAREs in the block.
- 17b The index in the Symbol Index Table of the initial symbol of the set of address-ordered symbols referring to stack space variables.
- 18 The number of characters in the block name. This is a number from one to 32.
- 19 The name of the block. This field is variable in length and contains up to 32 characters.

## **2.2.2.2.3.3 Block Symbol Extent Cell**

The Block Symbol Extent Cell (Figure 2-29 on page 46) identifies the first and last symbols for each of the physical records of a HAL/S block in the Symbol Index Table. The

Extent Cell identifies the first physical record of the Symbol Index Table pertinent to the HAL/S Block. The cell then supplies the first eight characters of the names and the offsets of the first and last symbols occurring in this record. In turn, the names and offsets of the first and last symbols for each of the remaining physical records of the Symbol Index Table are supplied. It should be noted that a one-to-one correspondence exists between the position of a reference in the Extent Cell relative to the initial reference and the physical record number to which the reference applies in relation to the first physical record of the Symbol Index Table (see Figure 2-31 on page 48). This relationship applies since all of the symbols for a block are grouped together. Since the symbols for a HAL/S block are organized alphabetically in the Symbol Index Table and their physical records are contiguous, the Extent Cell can be used to isolate quickly the pertinent physical record of the Symbol Index Table in which a symbol lies.

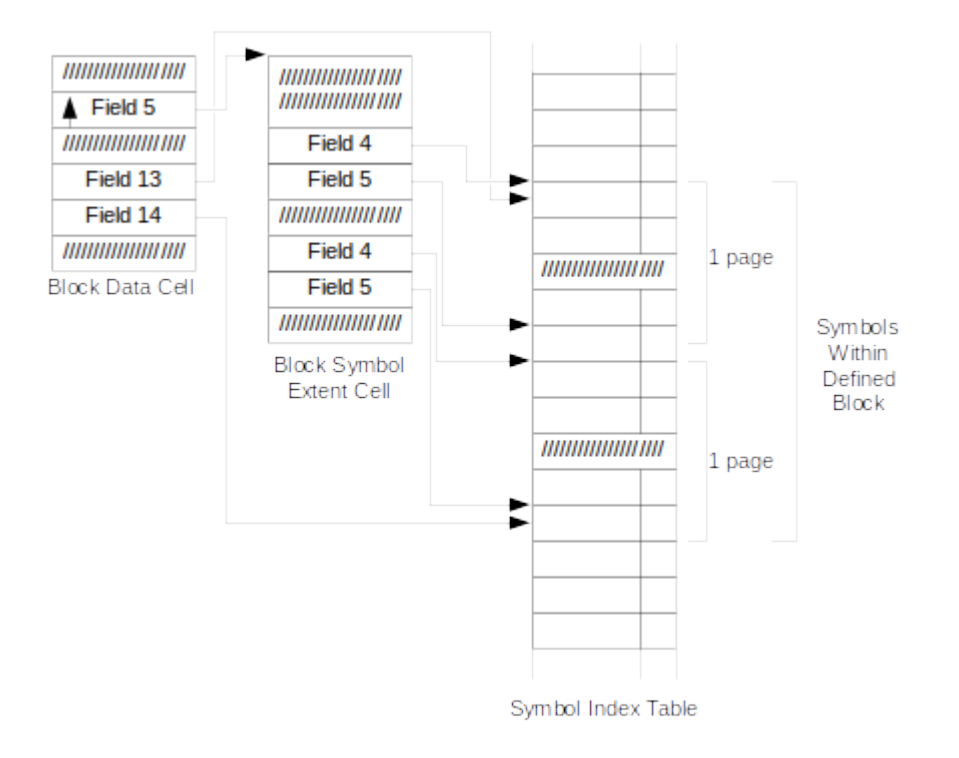

## **Figure 2-28 Relationship of Block Data Cells, Block Symbol Extent Cells, and Symbol Index Table**

| Fullword<br>Offset | Offset  | Halfword Byte Offset<br>Decimal (Hex) | Field<br>Number |                                                             |                |                                         |
|--------------------|---------|---------------------------------------|-----------------|-------------------------------------------------------------|----------------|-----------------------------------------|
| 0                  | $\circ$ | 0(0)                                  | $\mathbf{1}$    | ۸<br>Successor                                              | 4              |                                         |
| 1                  | 2       | 4(4)                                  | $\overline{2}$  | Number of Extent Entries                                    | 2              |                                         |
|                    | 3       | 6(6)                                  | 3               | Page Number of 1st Physical<br>Record of Symbol Index Table | 2              |                                         |
| 2                  | 4       | 8(8)                                  | 4               | <b>First Offset</b>                                         | $\overline{2}$ |                                         |
|                    | 5       | 10(A)                                 | 5               | <b>Last Offset</b>                                          | 2              | 1st Physical<br>Record<br>Corresponding |
| 3                  | 6       | 12 <sub>(C)</sub>                     | 6               | First Symbol on Block                                       | 8              | to Field 3                              |
| 5                  | 10      | 20(14)                                | 7               | Last Symbol on Block                                        | 8              |                                         |
| 7                  | 14      | 28 (1C)                               | 4               | <b>First Offset</b>                                         | $\overline{2}$ |                                         |
|                    | 15      | 30(1E)                                | 5               | Last Offset                                                 | $\overline{2}$ | 2nd Physical<br>Record                  |
| 8                  | 16      | 32 (20)                               | 6               | First Symbol on Block                                       | 8              |                                         |
| 10                 | 20      | 40 (28)                               | 7               | Last Symbol on Block                                        | 8              |                                         |
| 12                 | 24      | 48 (30)                               | 4               | <b>First Offset</b>                                         | $\overline{2}$ |                                         |
| ٠                  | 25      | 50 (32)                               | 5               | Last Offset                                                 | 2              | 3rd Physical<br>Record                  |
| 13                 | 26      | 52 (34)                               | 6               | First Symbol on Block                                       | 8              |                                         |
| 15                 | 30      | 60 (3C)                               | 7               | Last Symbol on Block                                        | 8              |                                         |
| 17                 | 34      | 68 (44)                               | 4               | <b>First Offset</b>                                         | $\overline{2}$ |                                         |
|                    | 35      | 70 (46)                               | 5               | <b>Last Offset</b>                                          | $\overline{2}$ | 4th Physical<br>Record                  |
| 18                 | 36      | 72 (48)                               | 6               | First Symbol on Block                                       | 8              |                                         |
| 20                 | 40      | 80 (50)                               | 7               | Last Symbol on Block                                        | 8              |                                         |
|                    |         |                                       |                 |                                                             |                |                                         |

**Figure 2-29 Block Symbol Extent Cell**

## **2.2.2.2.4 Symbol Data Structures**

The Symbol Data Structures consist of the Symbol Index Table, Symbol Data Cell, Constant Value Cells, Replace Text Cells, Procedure/Function Formal Parameter Cells, and Name Terminal Initialization Cells. These data structures provide information about symbol types, attributes, memory locations, and initialization values. The Symbol Data Structures also provide information about the relative position of a symbol within a structure, as well as define the statements in which a symbol is declared, modified, used as a subscript, or referenced.

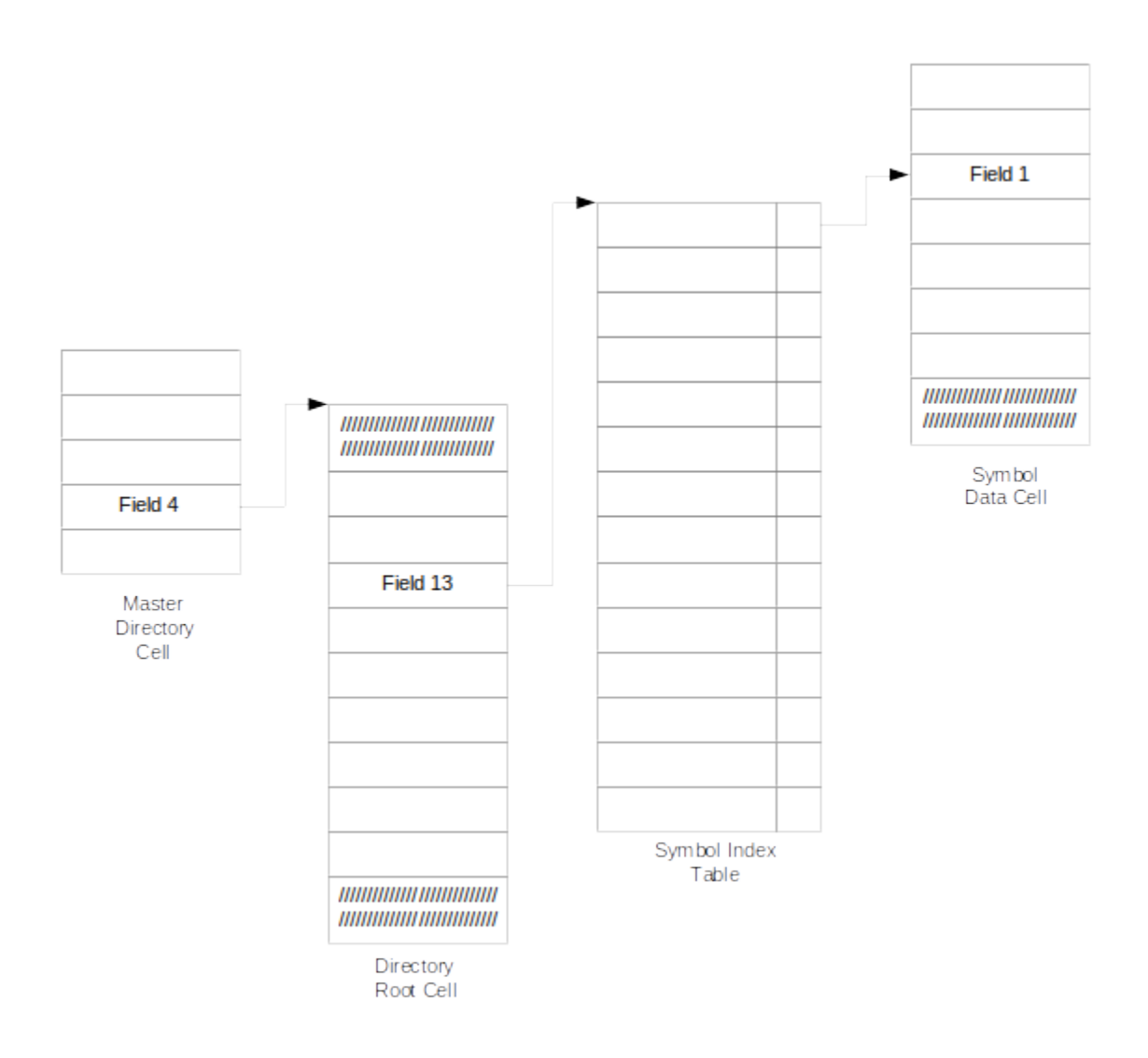

## **Figure 2-30 Symbol Data Structures Overview**

## **2.2.2.2.4.1 Symbol Index Table**

The Symbol Index Table (Figure 2-31 on page 48) provides the means by which a simple binary search via a pointer can be established to a symbol's data. The table is organized into physical records which are obtained through application of the Symbol Directory Tables. Each physical record contains 1680 bytes of information or 140 entries of 12 bytes each. Every entry consists of an 8 byte field containing a maximum of eight characters of the symbol name and a 4 byte pointer to the Symbol Data Cell. The symbol names in the physical records for a HAL/S Block, not the table itself, are organized alphabetically. An entry exists for each label and variable declared in the compilation, except for those variables of the INCLUDEd COMPOOLs which are not used in the compiler code (i.e., not referenced or assigned).

As the table carries only the first eight characters of a name, any excess characters are found in the Symbol Data Cell (see Section 2.2.2.2.4.2, "Symbol Data Cell" on page 49) at the entry pointed to by the 4 byte pointer. As the first eight characters may not be unique, it is necessary whenever more than eight characters are represented to check any excess to insure a proper reference. If a match is not found, it may be necessary to check both forwards and backwards from this point, especially if this point was realized from a binary search. Also, it may sometimes be necessary to secure the next physical record to continue the search for a unique reference.

| 8 Bytes                               | 4 Bytes                                |
|---------------------------------------|----------------------------------------|
| First 8 characters<br>of Symbol Name* | Pointer to<br>▲<br>Symbol Data Cell ** |
|                                       |                                        |
|                                       |                                        |
|                                       |                                        |
|                                       |                                        |
|                                       |                                        |
|                                       |                                        |
|                                       |                                        |
|                                       |                                        |
|                                       |                                        |
|                                       |                                        |
|                                       |                                        |
|                                       |                                        |
|                                       |                                        |
|                                       |                                        |
|                                       |                                        |
|                                       |                                        |
|                                       |                                        |
|                                       |                                        |
|                                       |                                        |

Left-justified and padded on the right with blanks if less than eight characters. Points to Field No.1 of the Symbol Data Cell.

**Figure 2-31 Symbol Index Table**

## **2.2.2.2.4.2 Symbol Data Cell**

The Symbol Data Cell is referenced by pointers in the Symbol Index Table and provides all of the information that is known about a symbol (except the first eight or less characters of the name). The cell and its symbol data are variable in length. A cell (Figure 2-32 on page 50) contains information about the symbol type, attributes, relative memory location, number of bytes of memory occupied, and the block in which it is defined. A cell may also contain the symbol name continuation, number and range of dimensionality, structure template linkages, etc.

The Symbol Data Cell may also include a list of the statements in which the symbol is referenced, assigned, or declared. The statement references are in the form of indexes (ISNs) to the Statement Index Table and contain flag bits defining whether the statement DECLAREs, References, Assigns, or uses the variable as a subscript (combinations are possible). If all of the statement references cannot be contained on the physical record for the Symbol Data Cell, the data is extended to another physical record by means of a pointer. Whether or not the list is extended is indicated by either a halfword or fullword of hex'F's immediately preceding the pointer.

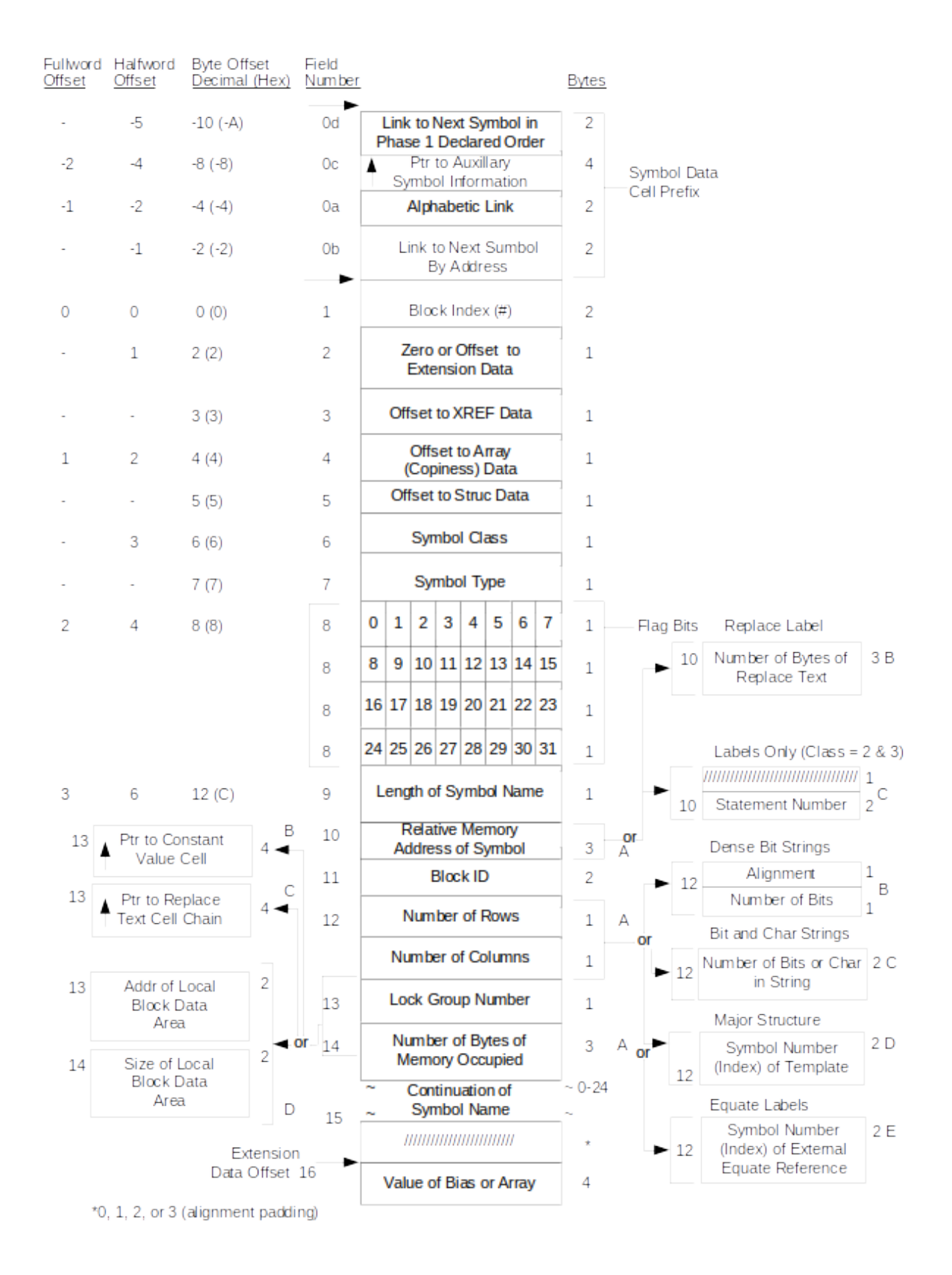

**Figure 2-32 Symbol Data Cell (Part 1 of 3)**

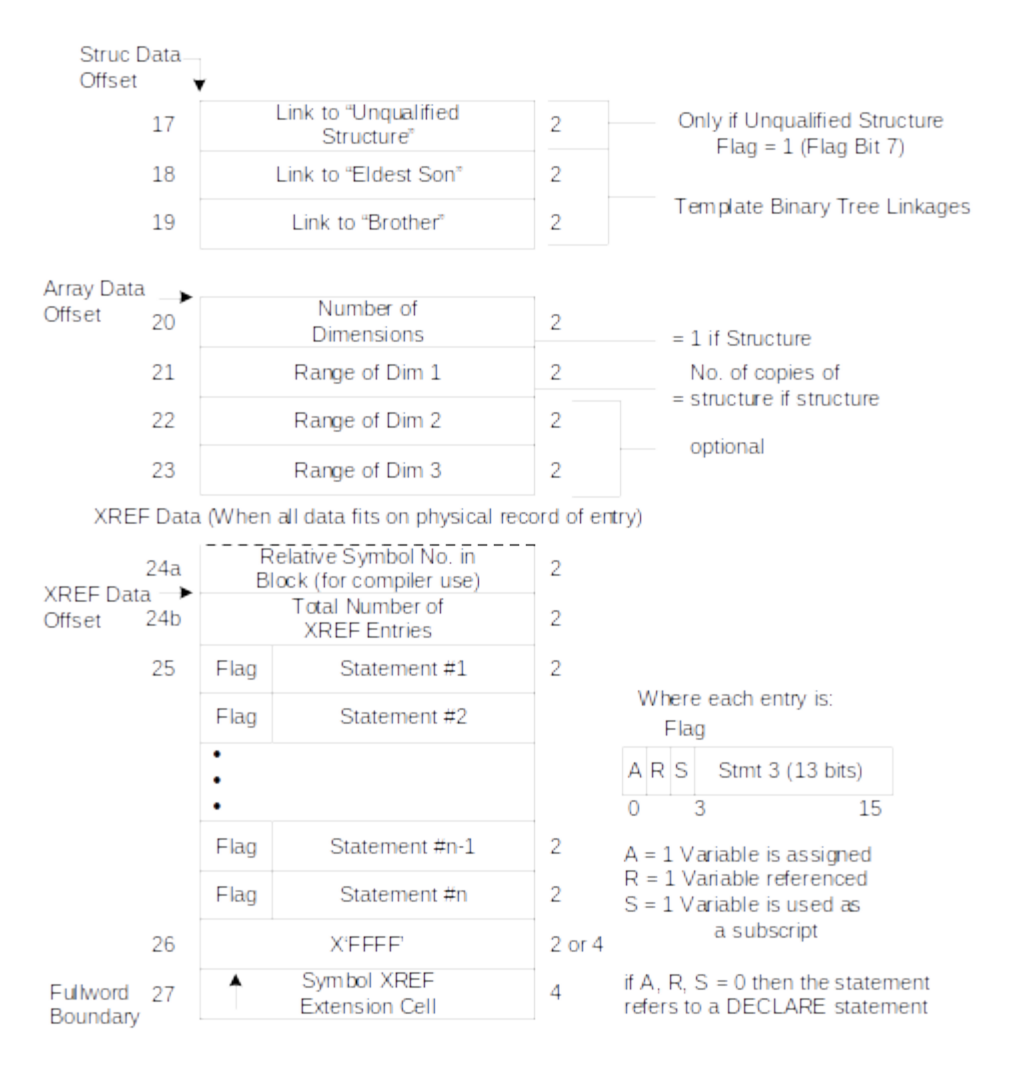

## **Figure 2-32 Symbol Data Cell (Part 2 of 3)**

Symbol XREF Extension Cell (when data overflows physical record)

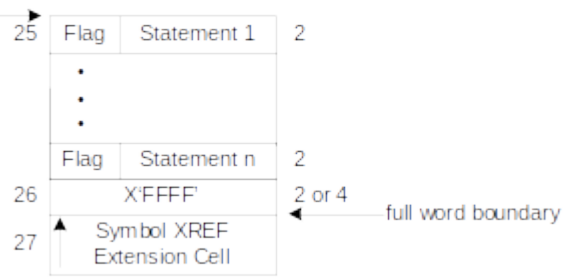

## **Figure 2-32 Symbol Data Cell (Part 3 of 3)**

The cell provides linkages to structure templates or their members if the symbol is part of a HAL/S structure organization. In case of a symbol in a structure declaration (e.g., DECLARE X Y -STRUCTURE;), the symbol (i.e., "X") is defined as a structure type  $(SYMBOL TYPE = X'10')$ , is, classified as a qualified or unqualified structure name

(FLAG BIT 7 = 1 if unqualified and zero if qualified), and will have an index in Field 12 to the pertinent structure template.

In case of the template itself (i.e.,"Y" in the above example), the entry will identify itself as a template by having FLAG BIT 6 set on. If an unqualified structure has been declared using the template, FLAG BIT 7 = 1 and Field 17, Link to Unqualified Structure, is set to point to the template's unqualified structure. The template contains an offset (Field 5) to the structure data and the structure data provides the initial link to the variables defined within the template (Field 18, Link to Eldest Son). Additionally, Field 0b of the Symbol Data Cell for the structure template is used as a list head for a linked list chaining all symbols belonging to the template in order of increasing template-relative address (Field 0b in these other template cells then identifies the next symbol in address order).

The variables within a template which are identified as belonging to a template by SYMBOL CLASS = 4 (Field 6), may be classified as qualified or unqualified, and refer to other templates or variables. If the reference is to another template SYMBOL TYPE = X"10", the Link to Eldest Son (Field 18) is zero, and Field 12 contains an index to the referenced template. Field 19 (link to Brother) may or may not contain a reference depending on the organization of the structure.

The variables in the template are organized in the form of a tree. The association of one variable with another can be determined by following the links supplied in Field 18 (Link to Eldest Son) and Field 19 (Link to Brother). Field 5 (Offset to Structure Data) will always contain an offset to the structure data (i.e., to the structure linkages). If the information is present in Field 18 a link exists to a lower level structure variable. If information is present in Field 19, a link exists to a following variable at the same structure level. However, if no following variables exist at the same level, a negative link (2's complement) back to the nearest parent appears in Field 19.If the variable belongs to an unqualified structure, Field 17 (Link to Unqualified Structure) contains an index to the structure itself.

See Figure 2-33 on page 53 for an example of the brother/son linkages contained in a single HAL/S Template and Figure 2-33 on page 55 for an example of nested HAL/S Templates.

| SYMBOL      |   |    | <b>FLAGS</b>                    |
|-------------|---|----|---------------------------------|
| IMU DATA    | 4 | 16 | TEMPLATE,<br><b>UNQUALIFIED</b> |
| DELTA V     | 4 | 4  |                                 |
| TIME        | 4 | 14 |                                 |
| <b>STAT</b> | 4 | 16 |                                 |
| F1.         | 4 | 1  |                                 |
| F2          | 4 | 1  |                                 |
| OP MODE     | 4 | 6  |                                 |
| IMU DATA    | 1 | 16 | <b>UNQUALIFIED</b>              |
|             |   |    |                                 |
|             |   |    | CLASS TYPE                      |

**Figure 2-33 Structures and Templates for a Single Structure (Part 1 of 2)**

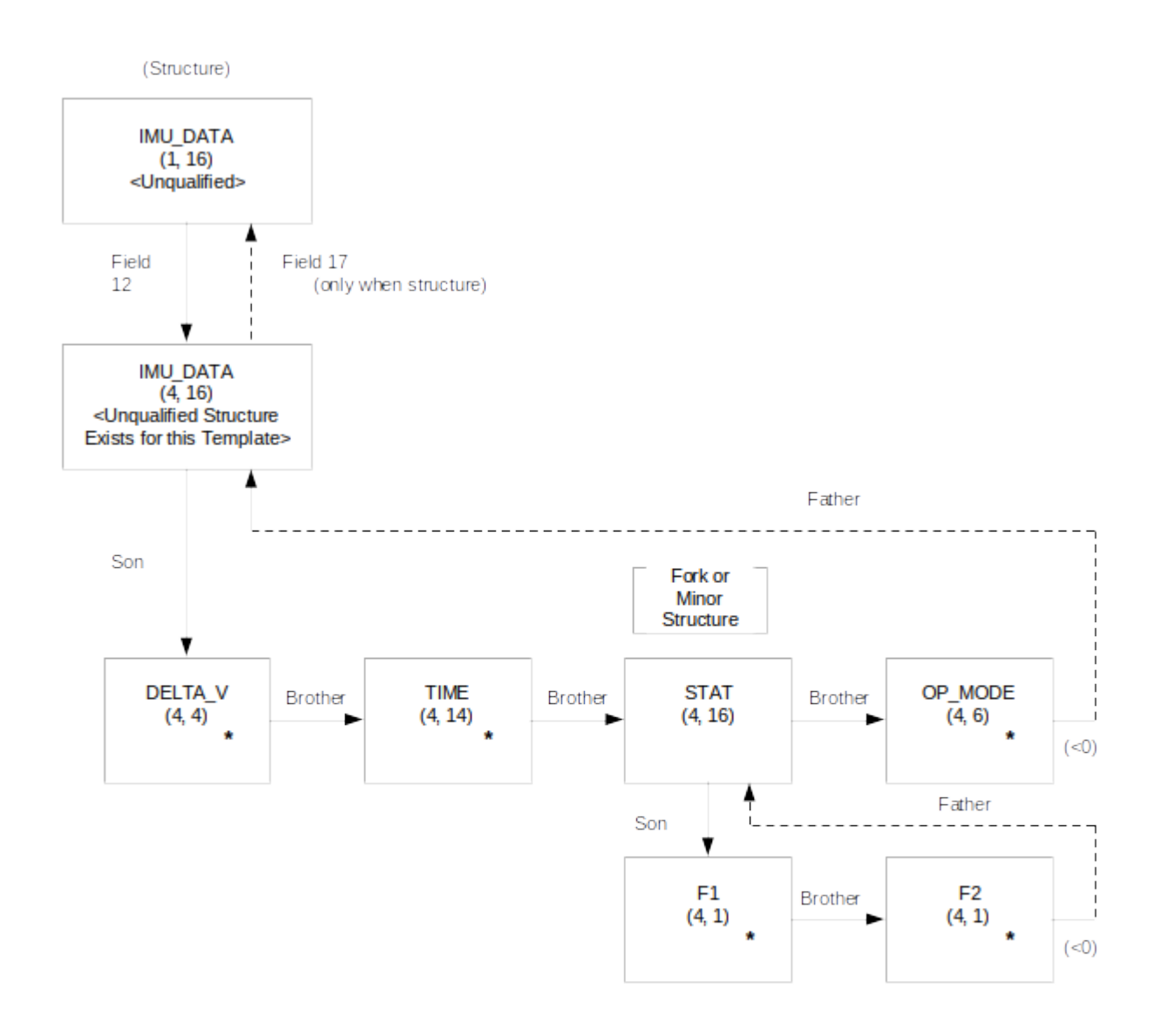

#### Notes:

- 1. If a "Son" or "Brother" link is not shown, then it is 0
- 2. Structure Terminals are denoted by an asterisk(\*)
- 3. Parenthesized numbers denote symbol class and type
- 4. < > denotes symbol attribute Flags

**Figure 2-33 Structures and Templates for a Single Structure (Part 2 of 2)**

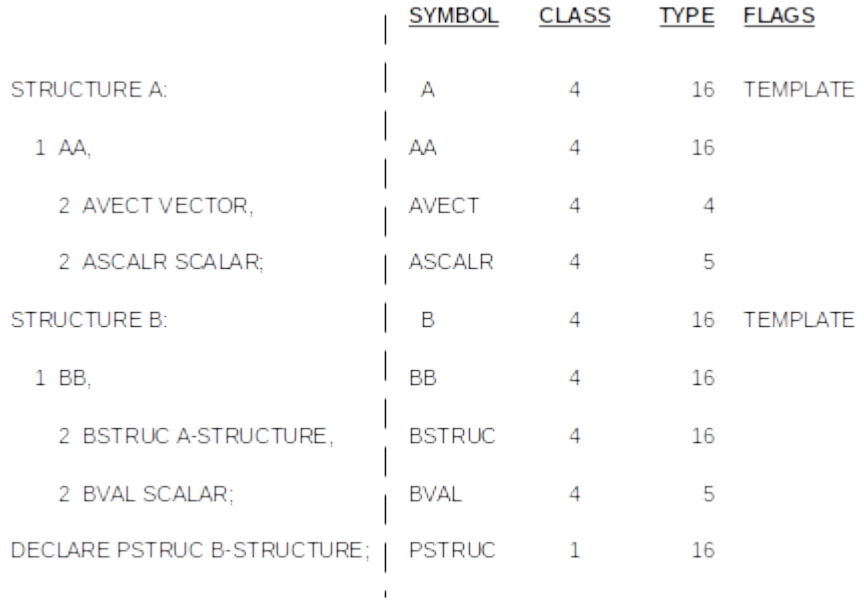

# **Figure 2-34 Structures and Templates for Nested Structures (Part 1 of 2)**

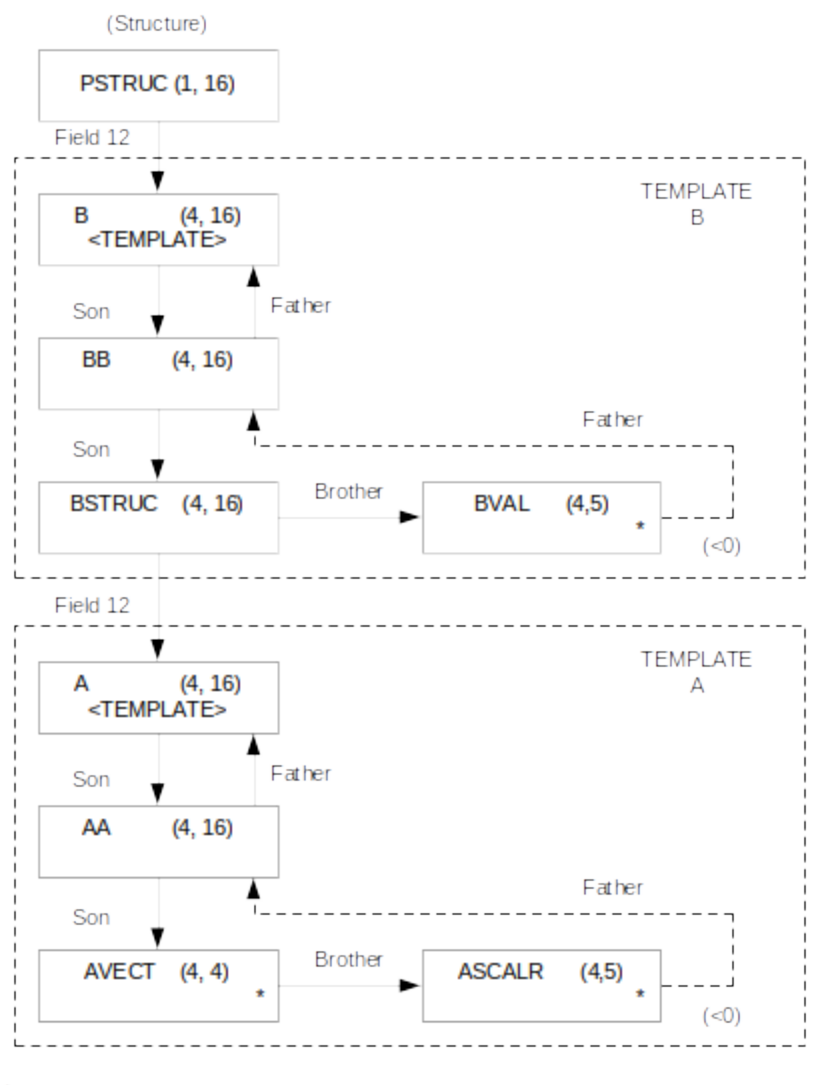

#### Notes:

1. If a "Son" or "Brother" link is not shown, then it is 0

2. Structure Terminals are denoted by an asterisk(\*)

3. Parenthesized numbers denote symbol class and type

 $4.$   $\sim$  denotes symbol attribute Flags

### **Figure 2-34 Structures and Templates for Nested Structures (Part 2 of 2)**

The statement cross-reference information for structure templates and terminals contains the references for all structures using that template. In addition, only those nodes/terminals explicitly specified in the HAL/S source code actually contain the crossreference for that statement (see Figure 2-35 on page 57 for more information). It should also be noted that any structure information is not propagated to other levels (e.g., symbol flag information is not propagated from the structure to the template terminals).

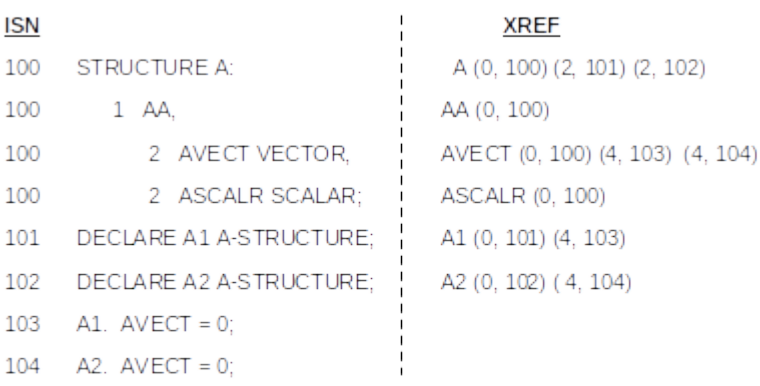

XREF: (n,ISN) where n is a combination of the following:

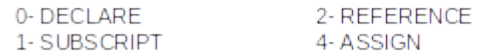

## **Figure 2-35 Structure Symbol Cross-Reference Information (Part 1 of 2)**

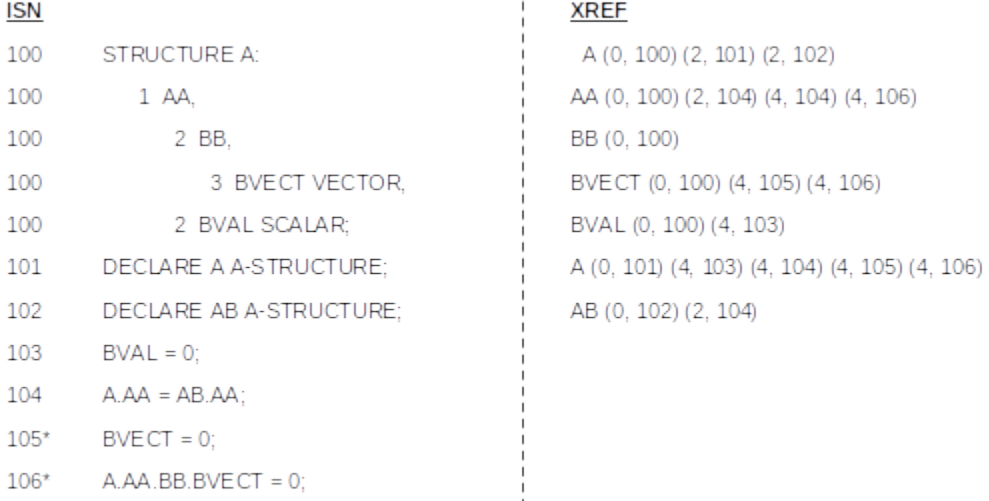

\*Equivalent assignment which generates different cross-reference information

### **Figure 2-35 Structure Symbol Cross-Reference Information (Part 2 of 2)**

**Figure 2-36** on page 58 illustrates the different linked lists involving the Symbol Data Cells. The field numbers that make up the linked list are also provided. Note that the #R linked list cannot exist unless the SDL Flag (Bit 12 of the flags in the Directory Root Cell) is a zero. #R Remote data is prohibited if the SDL Flag is a one.

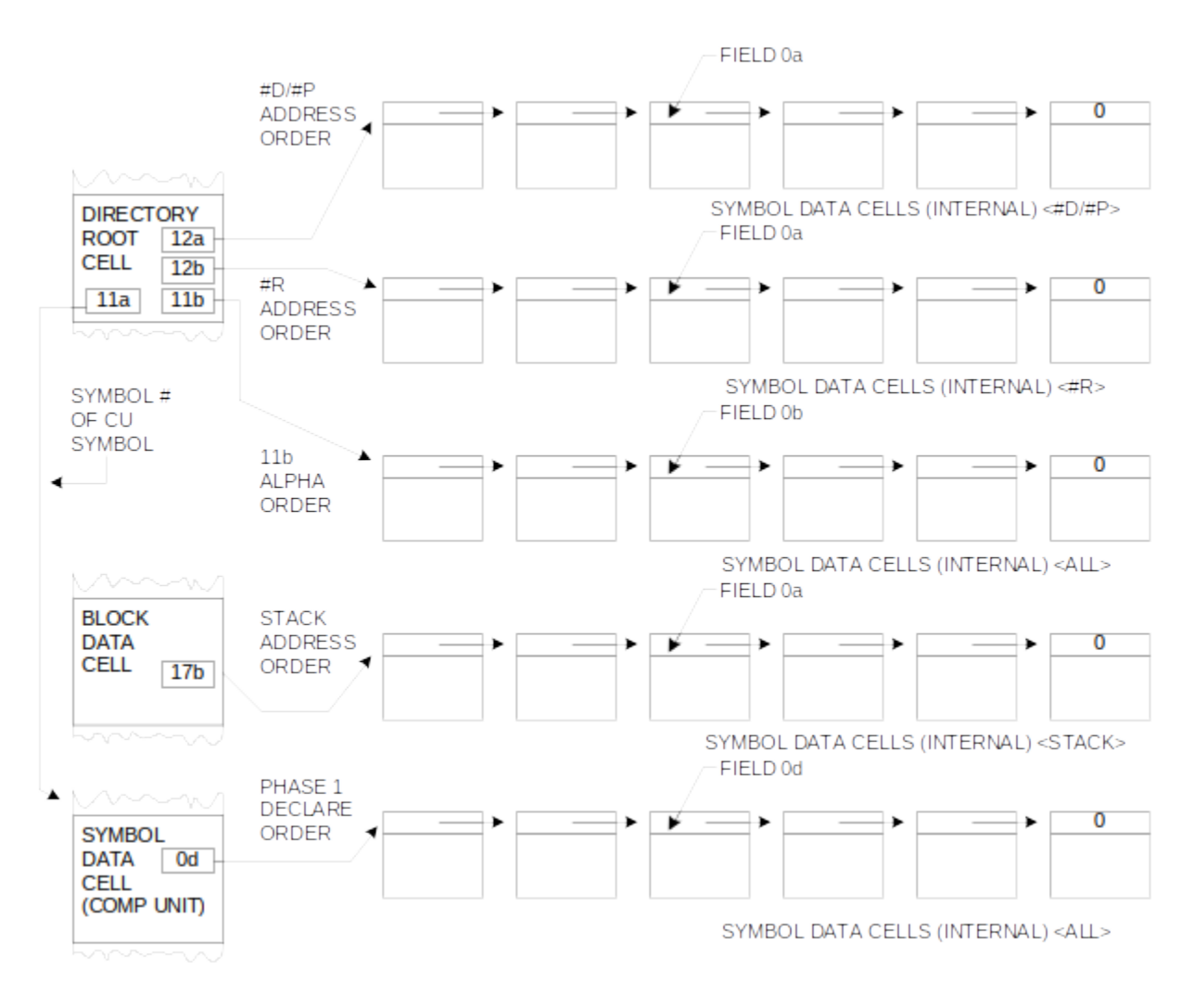

## **Figure 2-36 Symbol Data Cell Linked Lists**

The meaning of the fields of the Symbol Data Cell are as follows:

Field No. Description

- 0a Index into the Symbol Index Table of next alphabetic symbol. Only internal symbols (no COMPOOL or EXTERNAL Procedure/Function symbols) are included in this chain of symbols. The chain terminates with a zero. The initial symbol of the chain is defined by Field 11b of the Directory Root Cell.
- 0b Within the following categories all internal symbols are linked by address:
	- #D data #P data } The List Header is defined by Field 12a of the Directory Root Cell. The last entry is zero.
| #R data | The List Head is defined by Field 12b of the Directory Root<br>Cell. The last entry is zero. $#R$ data is prohibited if the<br>SDL flag is a one. |
|---------|----------------------------------------------------------------------------------------------------|
| ___     |                                                                                                    |

Stack data The List Head is defined by Field 17b of the HAL/S Block Data Cell.

All internal and external symbols defined in a structure template are address linked. For these categories the field contains an index in the Symbol Index Table of the next symbol in the address chain.

0c The pointer to the Auxiliary Symbol Information is always present. Bit 29 of the Flag Bits (Field 8) is set to indicate the presence of data in Field 0c.

For Equate External labels, the Auxiliary Symbol Information Pointer (ASIP) refers to a Variable Reference Cell (see Section 2.2.2.2.7, "Variable Reference Cell" on page 105) describing the variable being equated to. This cell will be present only when Field 12 of the Symbol Data Cell is inadequate to describe the HAL/S variable (i.e., when the variable is in a qualified structure or is subscripted).

For procedure and function names, the ASIP points to a Procedure/Function Formal Parameter Cell (see Section 2.2.2.2.4.5, "Procedure/Function Formal Parameter Cell" on page 76.)

Last, the ASIP provides information about the initialization of NAME variables. For simple NAME variables, the ASIP points to a Variable Reference Cell (see Section 2.2.2.2.7, "Variable Reference Cell" on page 105) describing the variable initially pointed to by the NAME variable. For NAME variables which are structure terminals, the ASIP in the Symbol Data Cell for the major structure name points to a linked list of NAME Terminal Initialization Cells (see Section 2.2.2.2.4.6, " Name Terminal Initialization Cell" on page 78) with one cell for each NAME variable in the structure template. If the simple NAME variable or the structure is not initialized, the ASIP is absent.

## Field No. Description

- 0d This field defines a linked list of internal symbols in the order in which they were entered into the symbol table (in HAL/S Compiler Phase 1 order). The root of this chain is the symbol number of the compilation unit.
- 1 Index Number of the HAL/S Block in the Block Index Table. This index serves two primary purposes: 1) to identify the block in which the symbol is defined, 2) to provide a reference to the CSECT name of a COMPOOL symbol in the Block Index Table so that, in conjunction with the relative memory address of the symbol (Field 10), an actual address can be

determined.

- 2 Offset within the cell to the Extension Data (at Field 16). If Extension Data does not exist, this field is zero. Otherwise, this cell extension contains Bias or Array data.
- 3 Offset within the cell to the statement cross-reference data, array dimension
- 4 data, and structure data, respectively. If the corresponding data is not
- 5 present, then the offset is zero.
- 6 Symbol Class and Symbol Type identify the classes of symbols and their
- 7 attributes. The assigned codes are as follows:

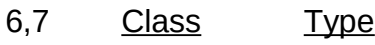

(Cont'd)

6,7

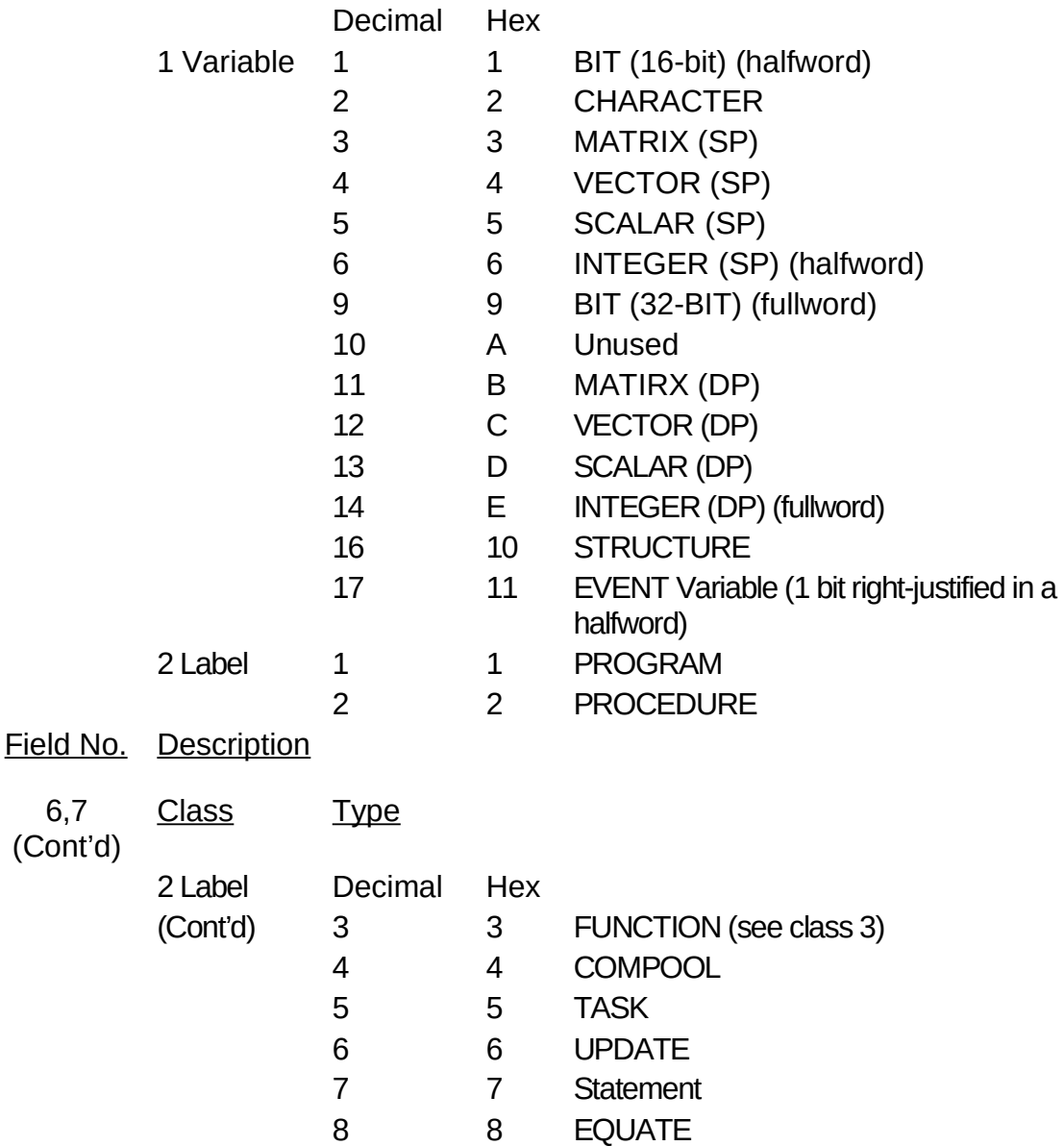

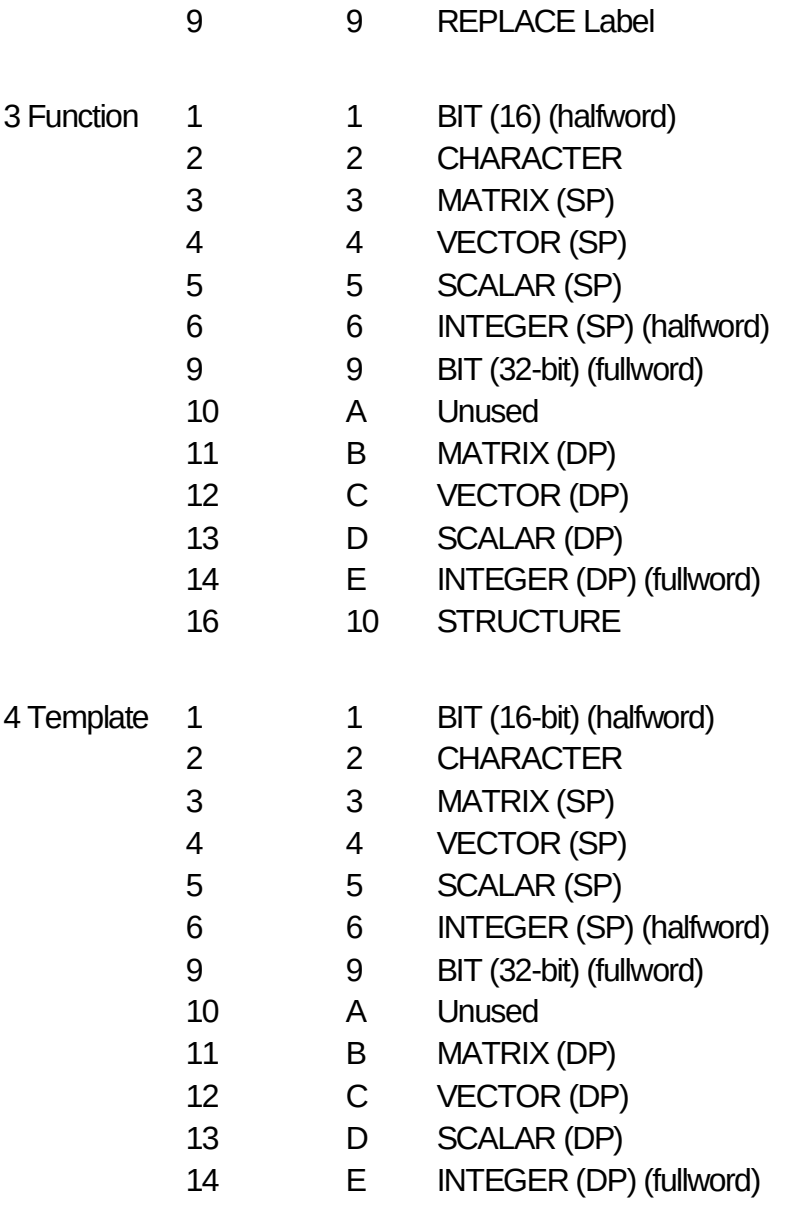

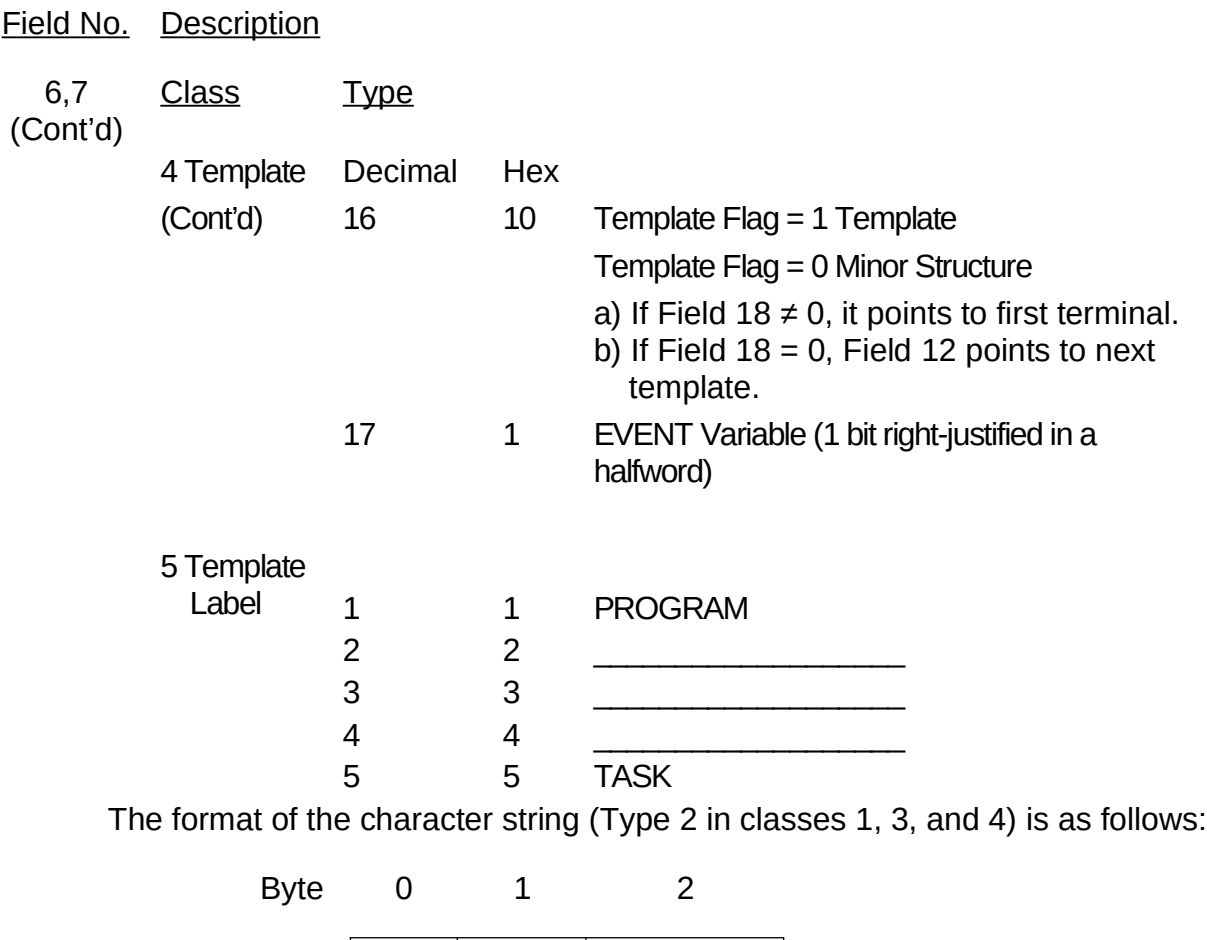

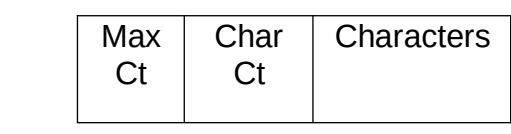

where:

Max Ct is the maximum number of characters in the string, and

Char Ct is the current number of characters in the string.

The characters are blocked into halfwords such that if the number of characters is odd, the last halfword will contain a blank pad character.

8 The Flag Bits define the characteristics of the symbol. In addition, they identify Stack and NAME variables and supply information about the use of the variable in a structure. The Flag Bits are as follows:

- **Bit** Meaning When Set
- 0 COMPOOL Flag

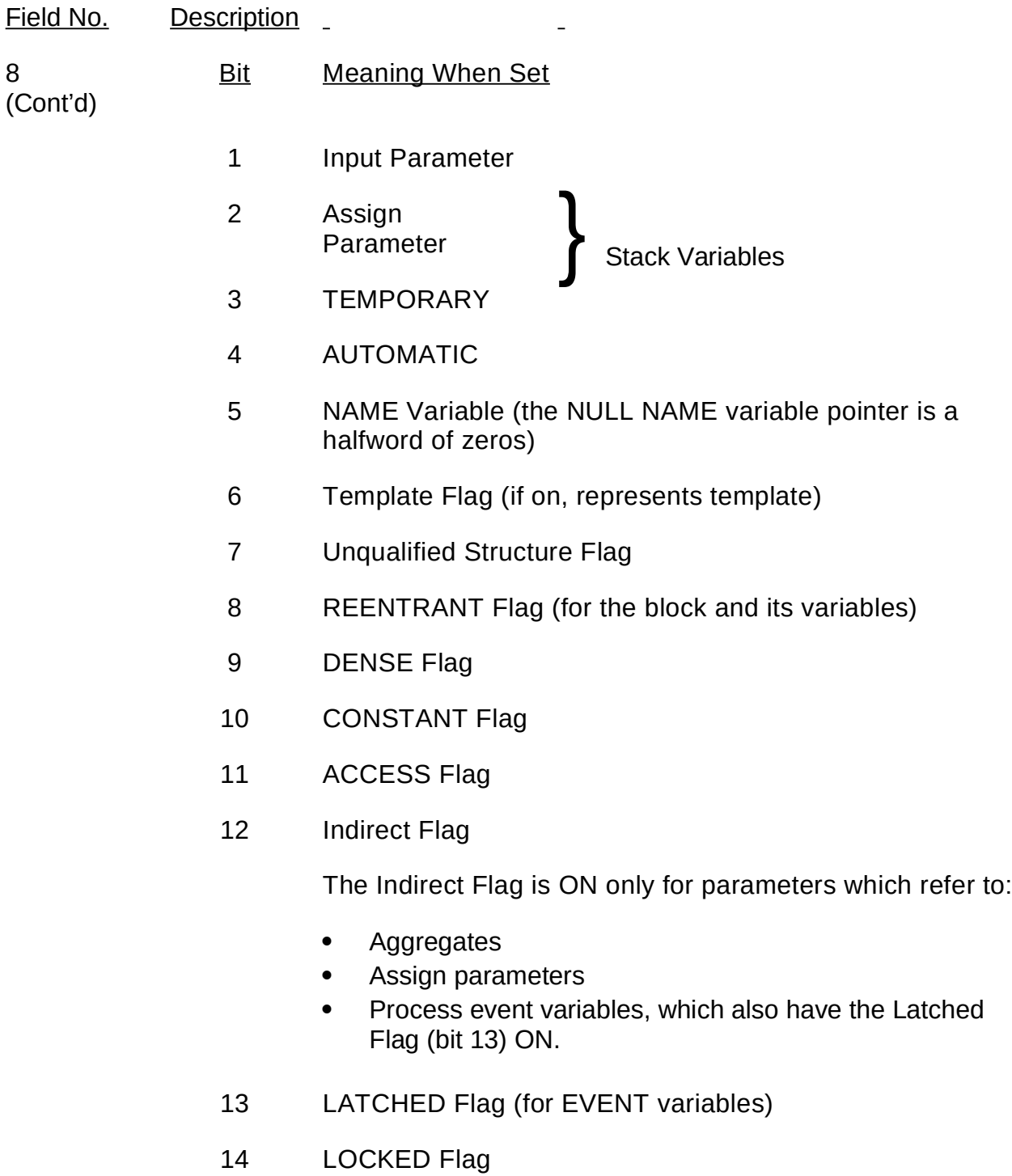

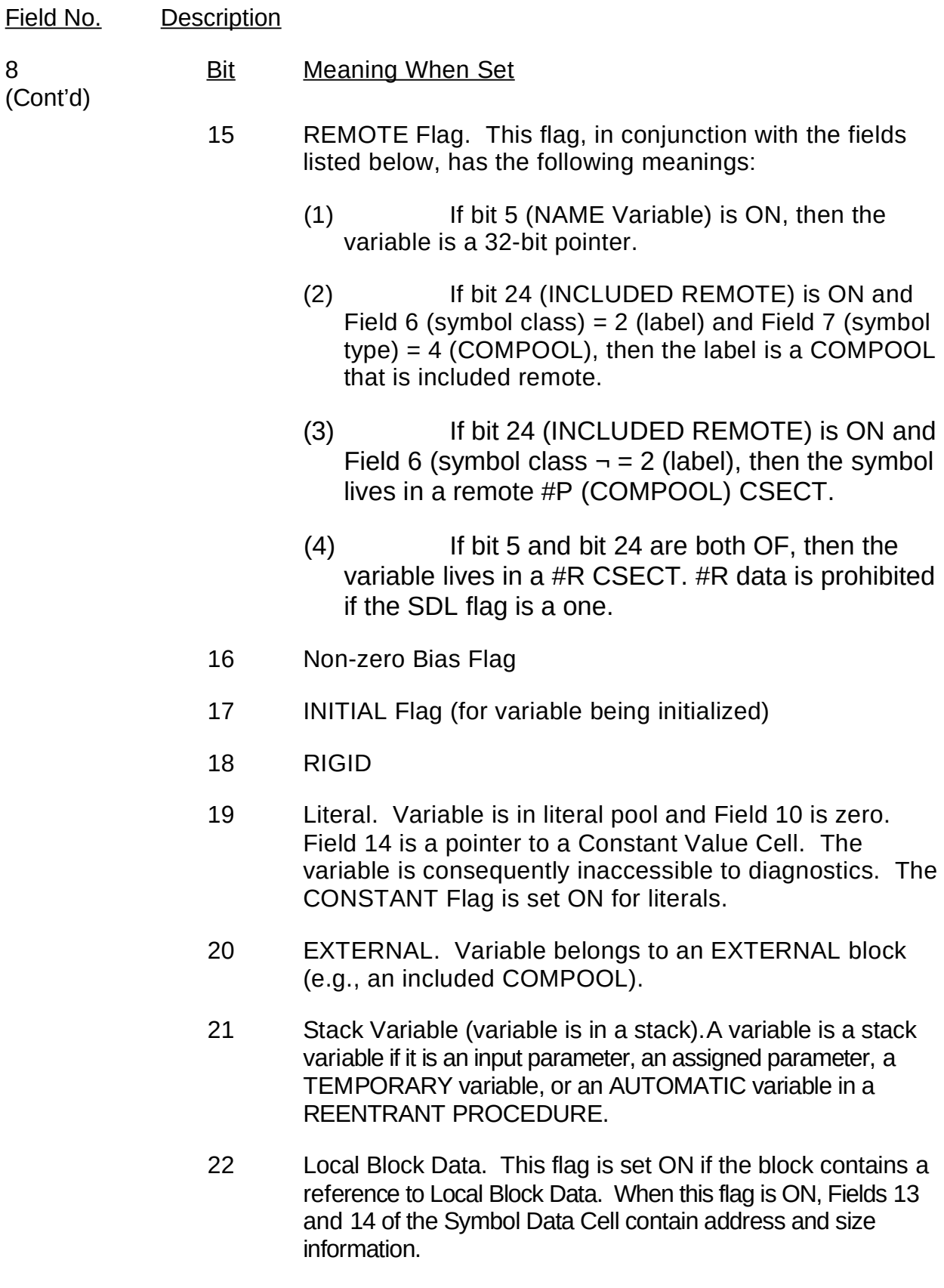

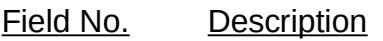

8 Bit Meaning When Set

(Cont'd)

- 23 EQUATE. When this flag is ON, the symbol is referenced in an EQUATE statement.
- 24 INCLUDED REMOTE Flag. Indicates that the variable lives in a remote #P (COMPOOL) CSECT.
- 25 EXCLUSIVE. This flag identifies the symbol as the name of a block that is EXCLUSIVE.
- 26 Unused
- 27 Misc. Name Flag. Indicates that the symbol is the template of a structure with NAME terminals, or that the symbol is a variable pointed to by a NAME variable.
- 28 Macro Arg. Flag. Indicates that the symbol is the name of a REPLACE Macro that has arguments.
- 29 ASIP Flag. Indicates the presence of Filed 0c, the Auxiliary Symbol Information Pointer.
- 30 Unused
- 31 This symbol is a BIT variable which is assigned from a multiinstruction masking operation.
- 9 Total number of characters in the symbol name. If this value is 8 or less, then all symbol characters are contained within the Symbol Index Table and thus Field 15 is non-existent. If Field 15 exists at all, then its length, in bytes, is equal to this value minus 8.
- 10 A Relative memory address (in terms of halfwords) of the symbol within a data CSECT or stack space.
	- B If the symbol is a REPLACE Label, this field contains the number of bytes in the SDF representation of the REPLACE Text.
	- C If the symbol is a Label (as specified by Field 6), then the address is replaced by the Internal Statement Number corresponding to that label.

- 11 The Block ID is a compiler generated internal code. If the symbol's data is stored on the stack, the Block ID identifies the stack in which the symbol's data exists during execution. If a specified stack symbol's data is not in the current stack space, one can retrieve the data for the symbol at another level by threading backwards through the stack so long as the symbol has proper scope.
- 12 A For matrices and vectors, the first half of this field contains:
	- a) The number of rows if the symbol is a matrix.
	- b) The value one if the symbol is a vector.

The second half of this field contains:

- a) The number of columns if the symbol is a matrix.
- b) The number of components if the symbol is a vector.
- B For DENSE bit strings this field contains:
	- a) In the first byte an alignment factor as follows:
		- 0 right aligned and has leading zeroes.
		- n where n is greater than zero and less than X"FF", n indicates the number of bit positions the string must be shifted to right align the string: leading bits must be masked.

X"FF" - the string is right aligned; however, the leading bits must be masked.

- b) The second byte specifies the number of bits contained in the string.
- C For bit and character strings the field contains:
	- a) The number of bits if the symbol is a bit string.
	- b) The number of characters if the symbol is a character string. If negative, the field then indicates that the number of characters is unknown. If this field is negative and Field 16 is zero (the case where Field 16 is non-zero is discussed in the notes for Field 16), the character string will be a "\*" character string. Information about the character string will be found in the stack space at the relative address specified in Field 10 as follows:

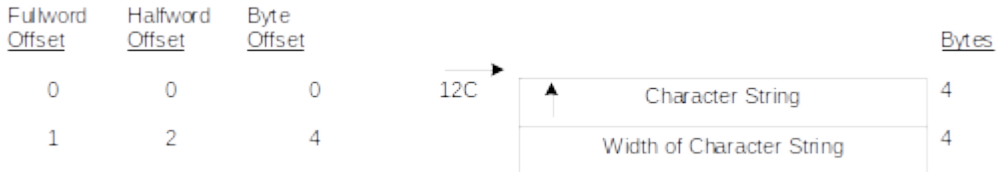

#### **Figure 2-37 Stack Variable Character String Format**

#### Field No. Description

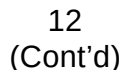

13

[

- D For a structure, the field contains the symbol number (index to an entry in the Symbol Index Table) of the structure template (SYMBOL TYPE = X'10').
- E For EQUATE labels, the field contains the index into the Symbol Index Table of the symbol being equated to.
- A Lock Group Number. A hex "FF" signifies LOCK (\*).

#### 14 A The number of halfwords occupied by the symbol. In case of STRUCTURE, the size includes all copies. In case of a NAME variable, the size of the symbol pointed to.

- 13 B When the LITERAL and CONSTANT flags are set (Field 8, bits 10 and 19), the symbol is a CONSTANT variable and this field is a 4-byte pointer to a Constant Value Cell which is described in Figure 2-41 on page 72 and Figure 2-42 on page 73.
- 13 C When the symbol is a REPLACE label, this field is a 4-byte pointer to the Head of a Chain of Replace Text Cells which are described in Section 2.2.2.2.4.4, "Replace Text Cells" on page 73.
- [ 13 D The relative address of the Local Data Area within the #D CSECT (halfwords). Fields 13 and 14 refer to Local Block Data only if Bit 22 of Field 8 is ON.
	- 14 D The length of the Local Block Data area (i.e., 2 or 5 halfwords).

15 Remainder of symbol name. This can be from 0 to 24 characters.

16 Except for an array of "\*" character strings, a data item may not be pointed to directly whenever the HAL/S Compiler performs variable indexing or references data using an indirect pointer (e.g., Parameter Passing or Name Variable manipulation). The HAL/S Compiler often points to an address somewhere before the beginning of the actual data. The difference between the address ahead of the data and the address at the beginning of the actual data is known as the Bias or Offset. This method is used since it is more efficient to set the database register to point to a fictitious 0th item of an aggregate (matrix, vector, multi-copy structure, or array).

> For an array of "\*" character strings, this field contains an Arrayness Value. This situation is indicated by a negative character count in Field 12 and a value contained in this field. In this case, additional information about the character strings (see Figure 2-38 on page 69) can be found in the Stack Space specified in Field 10.The true Bias is calculated by multiplying the Arrayness Value and the width specified in the Stack space. The resulting Bias will be in halfwords.

Figure 2-39 on page 70 shows the algorithm used to calculate the Bias Factor.

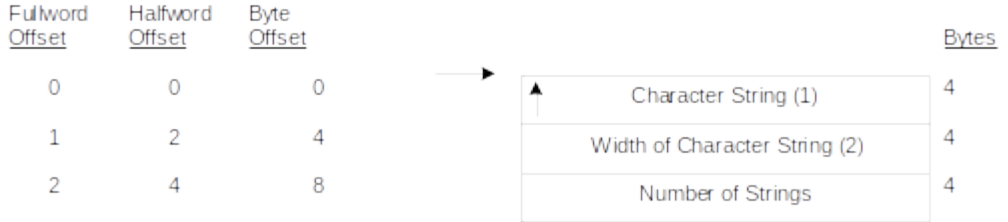

Notes:<br>1. This pointer can be a pointer to another indirect pointer<br>2. Includes header information

**Figure 2-38 Array of Character Strings**

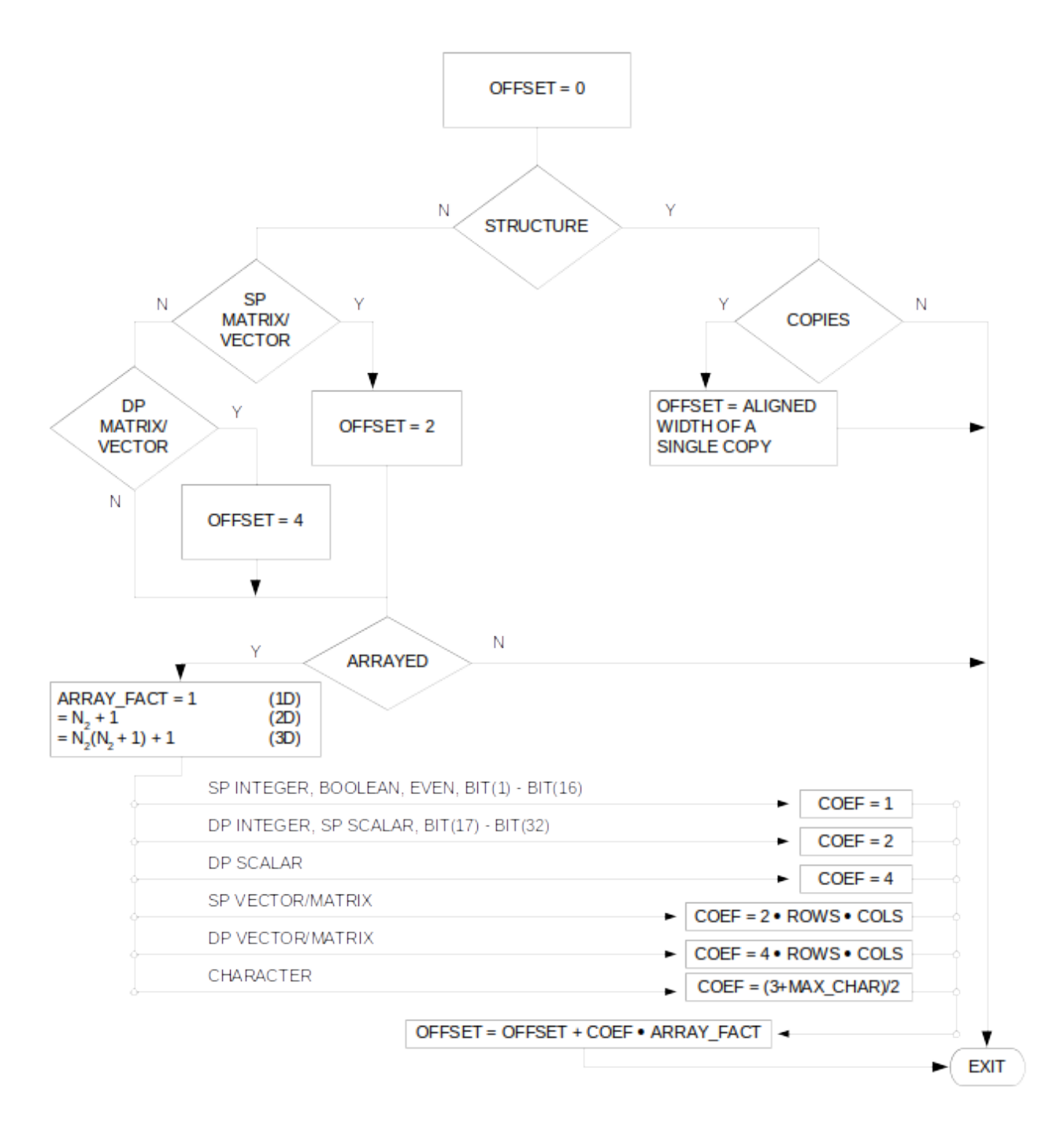

**Figure 2-39 Algorithm for Calculating the Bias Factor**

#### 17 18 19 Structure Links (see preceding text for explanation).

20 If the symbol is an array, this field contains the number of dimensions. If the symbol is a structure, this field contains a one.

- 21 22 23 Fields 21-23 are the ranges of each of the dimensions of the array. If the symbol is a structure, Field 21 contains the number of copies of the structure and fields 22 and and 23 do not exist.
- 24a Relative symbol number in block (compiler only).
- 24b The total number of statement cross reference entries.
- 25 Indexes to the Statement Index Table. They identify the statements in which the symbol is modified, referenced, used as a subscript, or declared.
- 26 This field is present only when all of the symbol's cross-reference data does not fit in the same physical SDF record as the beginning part of the Symbol Data Cell. This field varies in length (so that Field 27 may start on a full word boundary) and contains either 2 or 4 bytes of hex "FF".
- 27 Like Field 26 above, this field is present only when all of the cross-reference data will not fit in the same record. The field contains an SDF pointer to the Symbol XREF Extension Cell.

## **2.2.2.2.4.3 Constant Value Cells**

The Constant Value Cells contain data that was specified using the CONSTANT attribute in the symbol declaration to set an initial value. There are two types of Constant Value Cells: character strings and scalars/integers. The two types are discussed in the following sections.

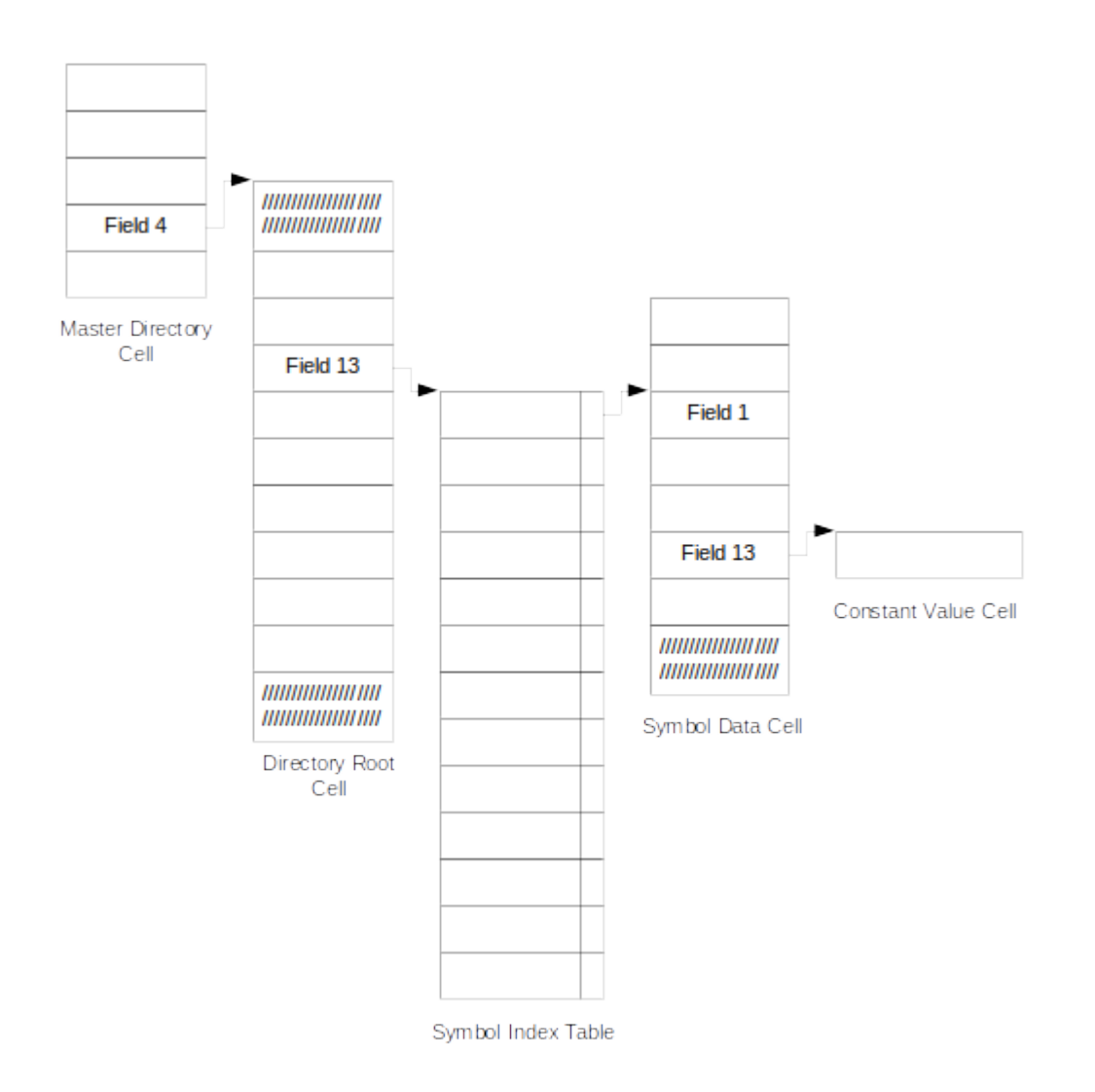

# **Figure 2-40 Constant Value Cell Overview**

# **2.2.2.2.4.3.1 String Constant Value Cells**

The String Constant Cell shown in Figure 2-41 on page 72 contains initialization data for character constants and literals. The format of this cell is described below:

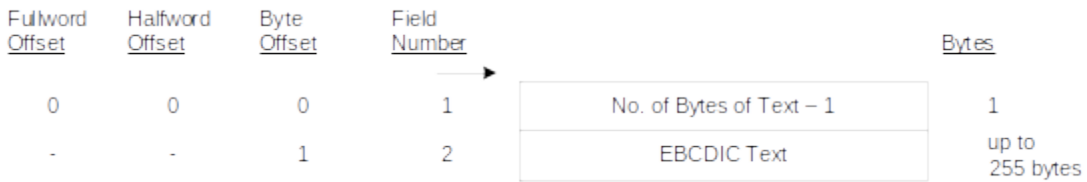

# **Figure 2-41 String Constant Value Cell**

Field No. Description

- 1 This field contains the number of characters in the string minus 1.
- 2 This field contains the character data for the string.

## **2.2.2.2.4.3.2 Scalar/Integer Constant Value Cells**

The Scalar/Integer Constant Value Cell shown in Figure 2-42 on page 73 contains initialization data for numeric symbols declared using the CONSTANT attribute. The format of this cell is described below.

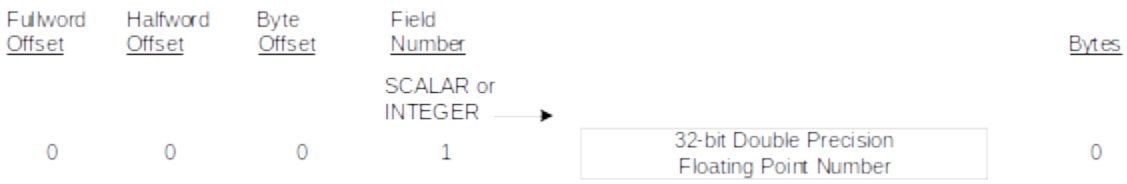

## **Figure 2-42 Scalar/Integer Constant Value Cell**

#### Field No. Description

1 This field contains the value of the constant stored as a double precision 64-bit floating point number.

## **2.2.2.2.4.4 Replace Text Cells**

As shown in Figure 2-43 on page 74, the Replace Text Parameter Cell (see Figure 2-45 on page 75) is pointed to by Field 13 of the Symbol Data Cell; Field 1 of the Replace Text Parameter Cell, in turn, points to the Replace Text Macro Cell. If all of the Replace Text will not fit into one Replace Text Macro Cell, Field 1 then points to a list of subsequent Replace Text Macro Cells which will contain the remaining Replace Text. Figure 2-44 on page 74 not only shows the different types of Replace Text, but also shows the information generated for the different Replace Text Cells.

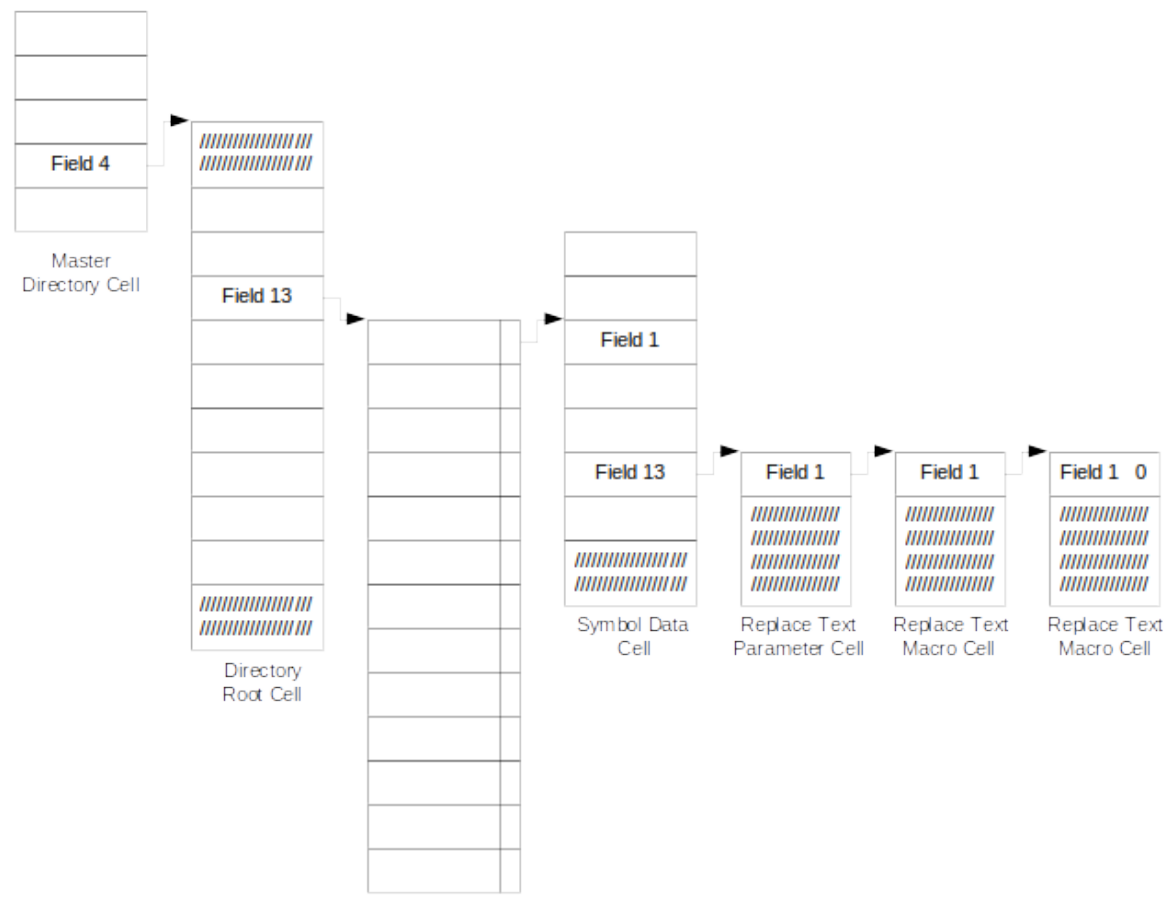

Symbol Index Table

# **Figure 2-43 Replace Text Overview**

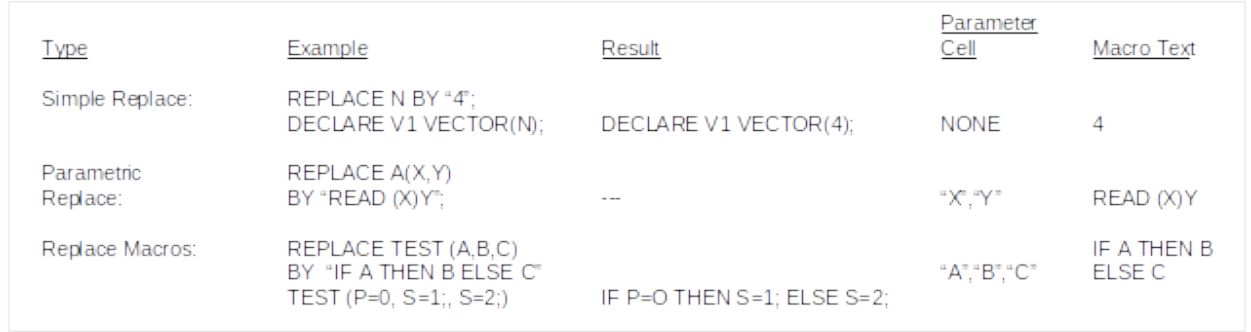

# **Figure 2-44 Replace Text Examples**

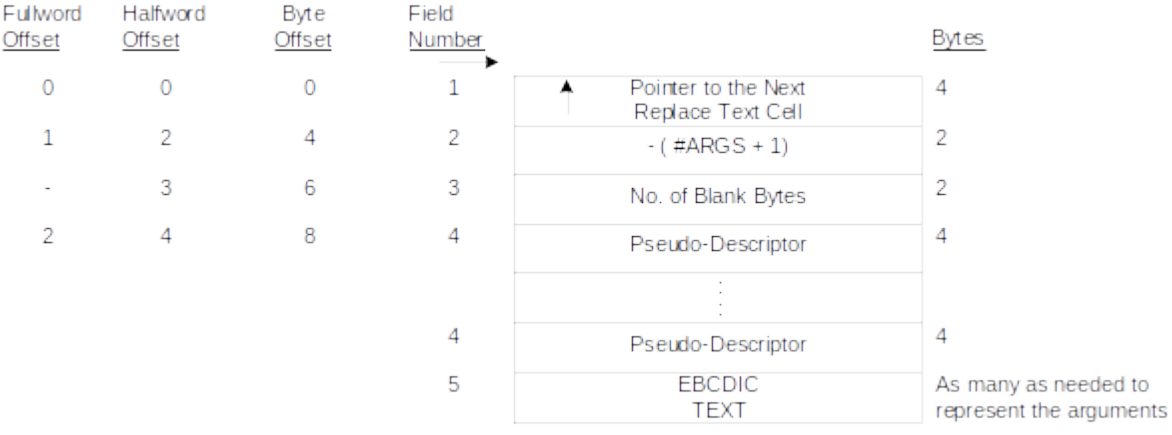

## The Replace Text Parameter Cell is shown in Figure 2-45 on page 75.

## **Figure 2-45 Replace Text Parameter Cell**

The meanings of the fields are as follows:

#### Field No. Description

- 1 A link to the Replace Text Macro Cell (Figure 2-47 on page 76) in the chain. Subsequent cells contain the text of the macro.
- 2 This field indicates the number of Replace Macro Arguments. For a macro with no arguments, this field has the value X'FFFF'.
- 3 Argument text is stored in the SDF in a compressed format where a string of consecutive blanks is represented by two bytes: the first having the value X'EE', and the second byte containing the number of blanks minus one. The number of blank bytes is the difference between the number of bytes of compressed text in the SDF and the number of bytes of REPLACE text in the HAL/S source.
- 4 There is one pseudo-descriptor corresponding to each Replace Macro argument and their order corresponds to the order of the arguments in the macro invocation. Adding the address of the beginning of the cell to the pseudodescriptor generates an XPL string descriptor which points to the Replace Macro argument's name in the text field (see Figure 2-46 on page 75).

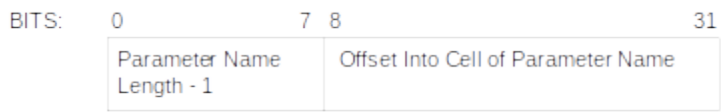

# **Figure 2-46 Replace Text Parameter Cell Pseudo Descriptor**

#### 5 EBCDIC text containing the Replace Macro argument names.

The subsequent Replace Text Macro Cells have the following format:

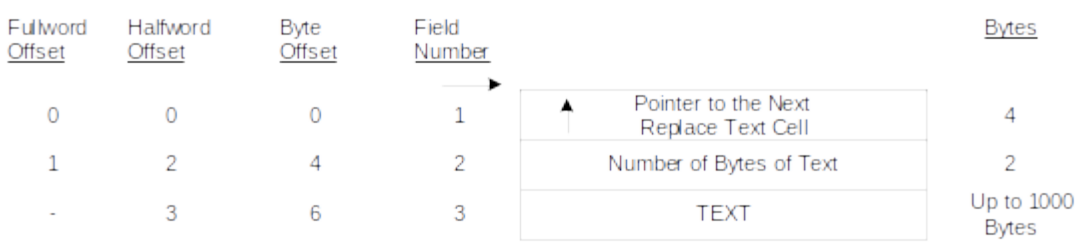

## **Figure 2-47 Replace Text Macro Cell**

The meanings of the fields are as follows:

#### Field No. Description

- 1 A link to the next Replace Text Macro Cell in the chain. This field has the value X'00000000' for the last cell in the chain.
- 2 The number of bytes of text that follow.
- 3 Up to 1000 bytes of Replace Macro Text.

## **2.2.2.2.4.5 Procedure/Function Formal Parameter Cell**

As shown in Figure 2-48 on page 77, the Formal Parameter Cell is referenced by the Auxiliary Symbol Information Pointer (field 0c) of the Symbol Data Cell (see Section , "Symbol Data Cell" on page 49) that corresponds to the name of the procedure or function. The cell indicates the formal parameters (i.e., those defined in the procedure or function header) associated with the procedure or function.

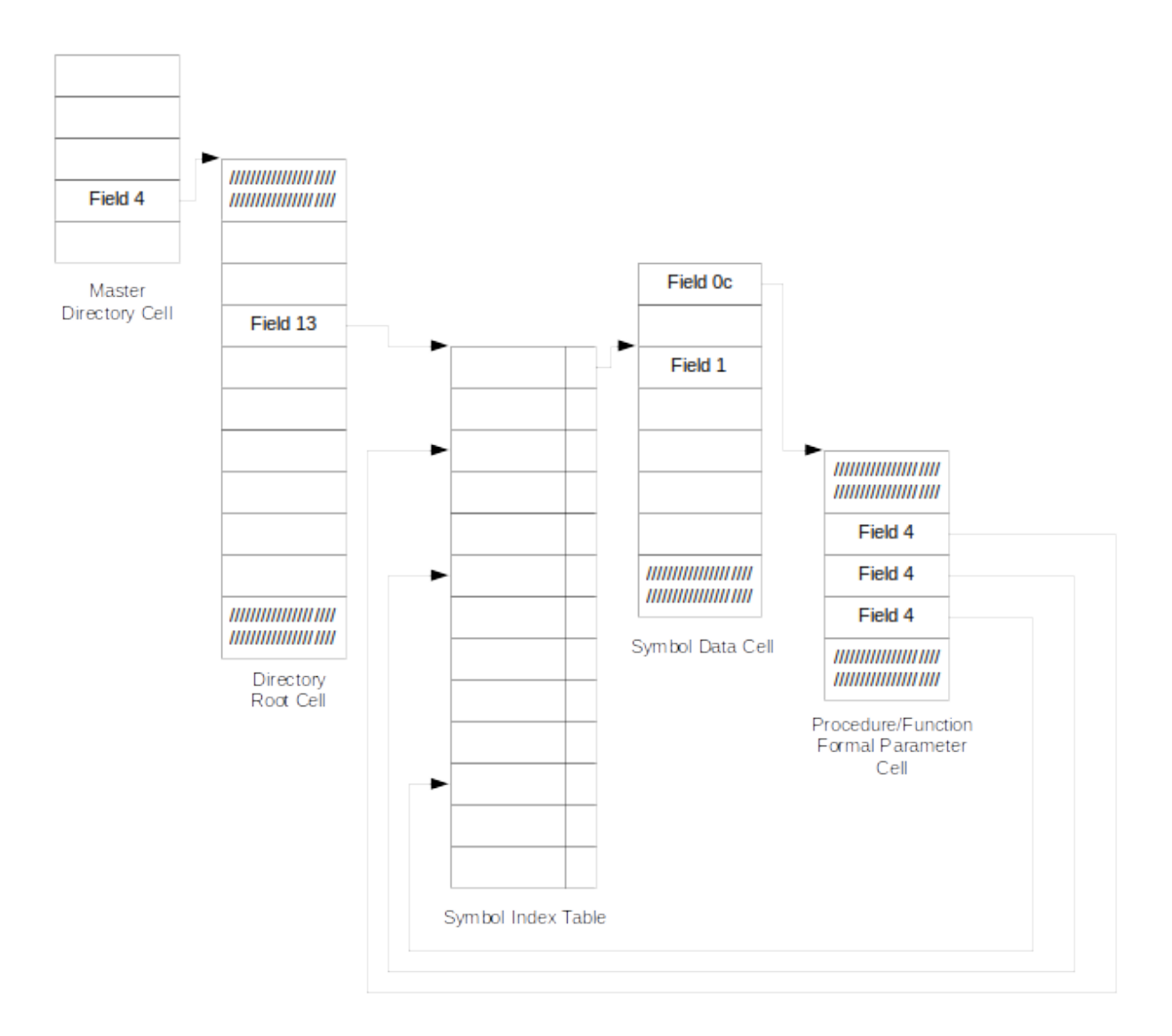

**Figure 2-48 Procedure/Function Formal Parameter Cell Override**

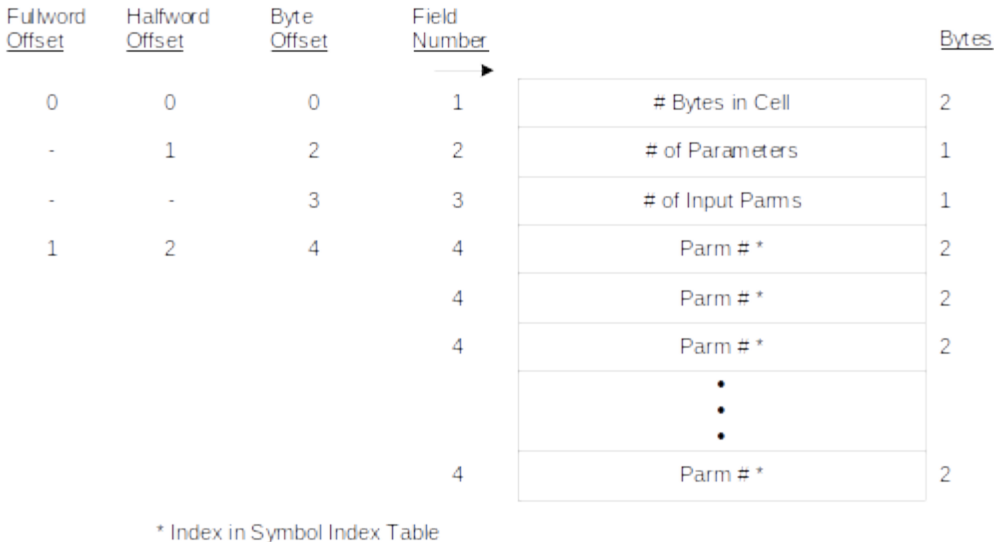

# **Figure 2-49 Procedure/Function Formal Parameter Cell**

The meaning of the fields of the Formal Parameter Cell are as follows:

## Field No. Description

- 1 The number of bytes in the cell.
- 2 The number of formal parameters defined in the procedure or function.
- 3 The number of formal parameters which are input parameters.
- 4 Indexes to corresponding Symbol Data Cells for each parameter. The parameters are listed in the order of their occurrence in the block (i.e., procedure or function) header.

# **2.2.2.2.4.6 Name Terminal Initialization Cell**

The Name Terminal Initialization Cell describes the initial pointer value or values of a name structure terminal. The cell contains a complete reference to the terminal name including the structure qualifiers for any nested structures. Unless the NAME initialization points to a simple variable (i.e., a symbol that is neither subscripted not part of a structure), this cell is followed by a list of pointers to Variable Reference Cells (see Section 2.2.2.2.7, "Variable Reference Cell" on page 105) which describe a variable pointed to by one or more copies of the name terminal. All of the Name Terminal Initialization Cells associated with a particular structure are grouped into a linked list. As shown in Figure 2-50 on page 79, the head of the list is pointed to by the Auxiliary Symbol Information Pointer (field 0c) of the Symbol Data Cell (see Section , "Symbol Data Cell" on page 49) that corresponds to the name of the major structure.

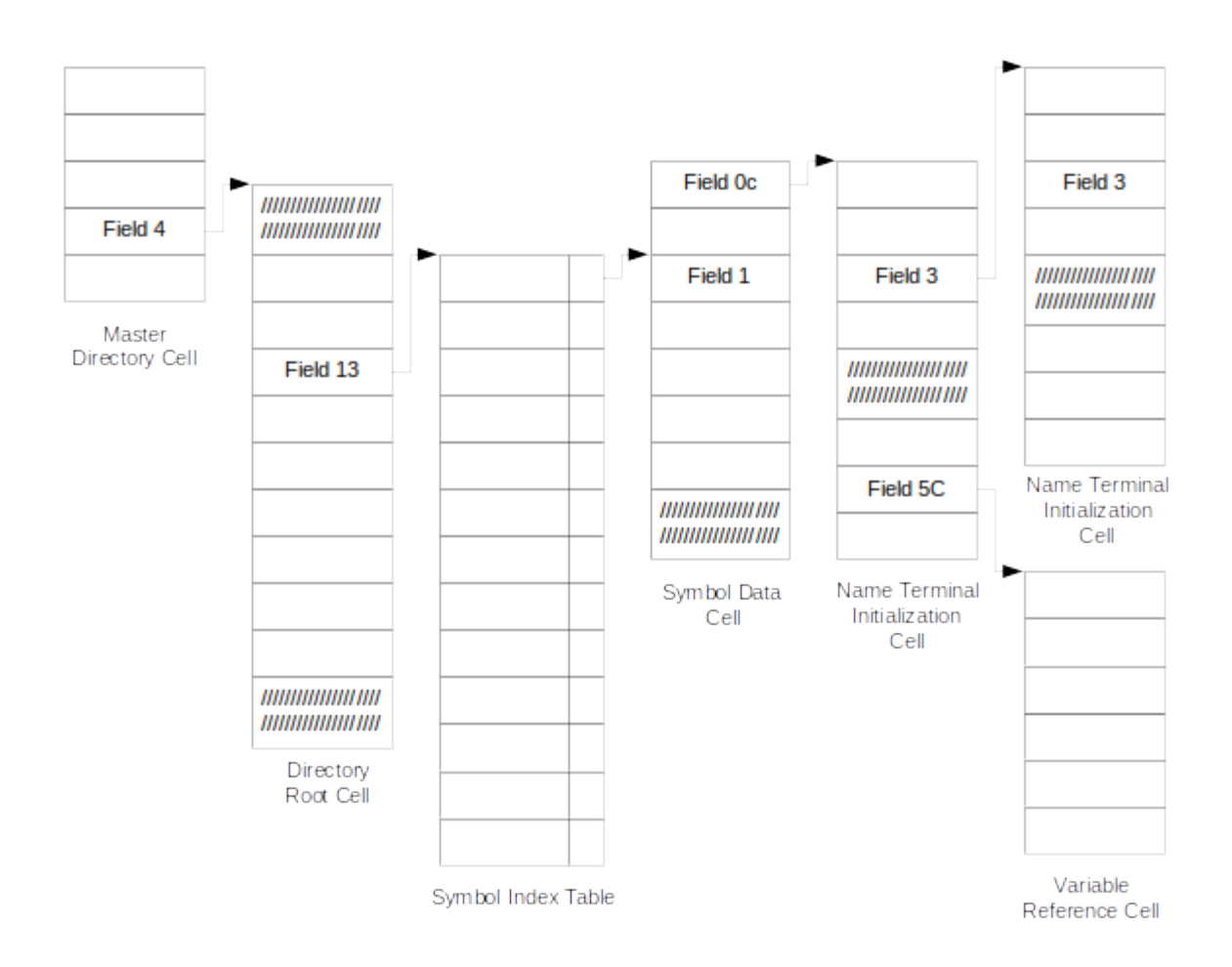

**Figure 2-50 Name Terminal Initialization Cell Overview**

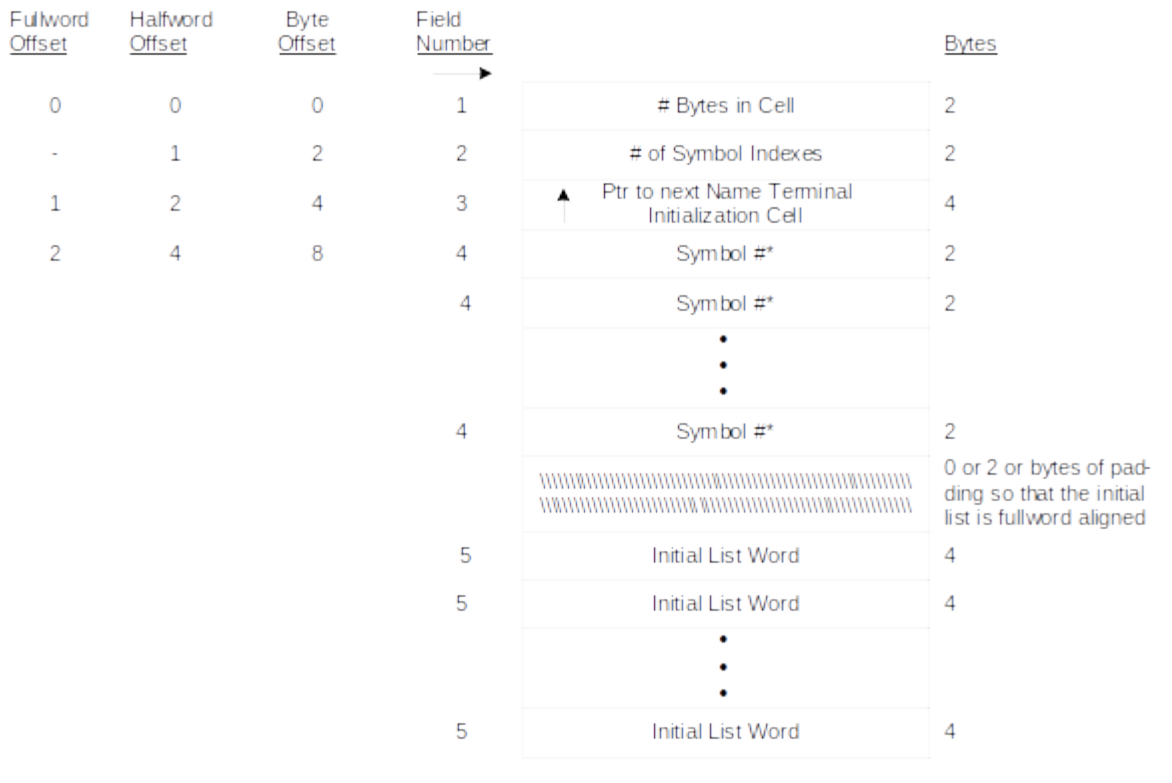

\* Indexes in Symbol Index Table

# **Figure 2-51 Name Terminal Initialization Cell**

The meaning of the fields of the Name Terminal Initialization Cell are as follows:

Field No. Description

- 1 Number of bytes in the cell.
- 2 Number of symbol indexes (field 4).
- 3 Pointer to the Name Terminal Initialization Cell for the next name terminal in the template.
- 4 Indexes into the Symbol Index Table (see the explanation of the Variable Reference Cell, field 4 on page 109).
- 5 The Initial List Words describe the initial pointer values of the various copies of the NAME terminal. The Initial List Words are grouped into fixed-length operators which contain either one or two words. The value of the first halfword of each operator determines its type. The formats of the operator types are as follows:

## INITIAL POINTER VALUE OPERATOR

The Initial Pointer Value Operator contains a pointer to the Variable Reference Cell that describes the initial (first) NAME Pointer Value. If this operator occurs within Loop Operators (see below), then several copies of the NAME pointer may be initialized to this value.

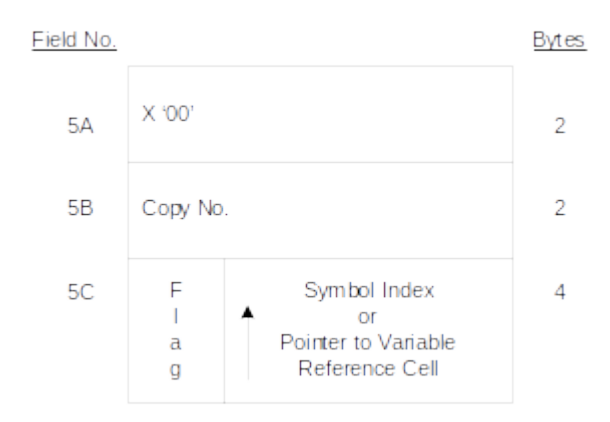

## **Figure 2-52 Initial Pointer Value Operator**

The sub-fields for the Initial Pointer Value Operator are listed below:

#### Field No. Description

- 5A This field identifies the Operation Operator Type as being an Initial Pointer Value Operator.
- 5B This field contains the number of the first copy of the NAME terminal that is initialized to this value.
- 5C When the 1-Bit Flag is Off:

Field 5C points to a Variable Reference Cell which describes the Structure variable or subscripted variable referenced in a NAME Initialization (i.e., the symbol referenced in the initialization part of a Declaration).

When the 1-Bit Flag is On:

The last 16 bits of field 5C contain the Symbol Index of the Symbol being referenced by the NAME pointer. A Symbol referenced in this manner is a simple variable (i.e., a variable that is neither subscripted nor part of a structure).

#### INITIALIZATION LOOP START OPERATOR

The Initialization Loop Start Operator, along with its corresponding Initialization Loop End Operator, defines a list of initial NAME pointer values that are repeated.

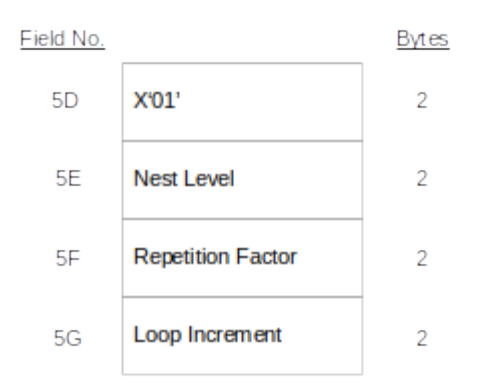

# **Figure 2-53 Initialization Loop Start Operator**

The sub-fields for the Initialization Loop Start Operator are listed below:

#### Field No. Description

- 5D This field identifies the Operation Operator Type as being an Initialization Loop Start Operator.
- 5E The Nest Level indicates the depth to which this loop is nested within other such loops and matches the Nest Level in the corresponding Initialization Loop End Operator.
- 5F The Repetition Factor indicates the number of times the enclosed operator(s) is to be repeated.
- 5G This field contains the Loop Increment. The Loop increment is added to the Copy number associated with each Variable Reference Cell every time the loop is repeated in order to generate all of the copies with that initial value.

If an Initial Pointer Value Operator with a Copy number of n is in an Initialization Loop Start Operator with a Repetition Factor of x and a Loop Increment of y, then that Initial Pointer Value Operator applies to copies n, n+y, n+2y, ..., n+(x-1)y.

#### INITIALIZATION LOOP END OPERATOR

The Initialization Loop End Operator marks the end of a repeated list of Initial Pointer Values that was begun by the Initialization Loop Start Operator.

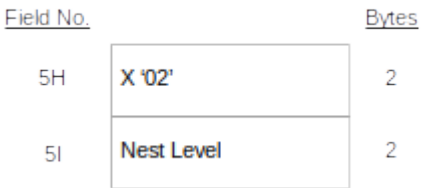

## **Figure 2-54 Initialization Loop End Operator**

The sub-fields for the Initialization Loop End Operator are listed below:

Field No. Description

- 5H This field identifies the Operation Operator Type as being an Initialization Loop End Operator.
- 5I The Nest Level matches the Nest Level in the corresponding Initialization Loop Start Operator.

## END OF INITIALIZATION OPERATOR

This is the last operator in every cell. If the Extension Flag (Field 5K) is zero, then this operator also marks the end of the initialization data. If there is more initialization data than will fit in a SDF page, the Extension Flag (Field 5K) is set to one and the remaining part of the initialization list is contained in an Extension Cell located by the pointer (Field 5L) found in the second word of the operator. The initial list may be divided between any two operators; no single operator will be split across two cells. The Extension Cell (Figure 2-55 on page 83) has the same general format as the Name Terminal Initialization Cell except that fields 2, 3, and 4 do not appear.

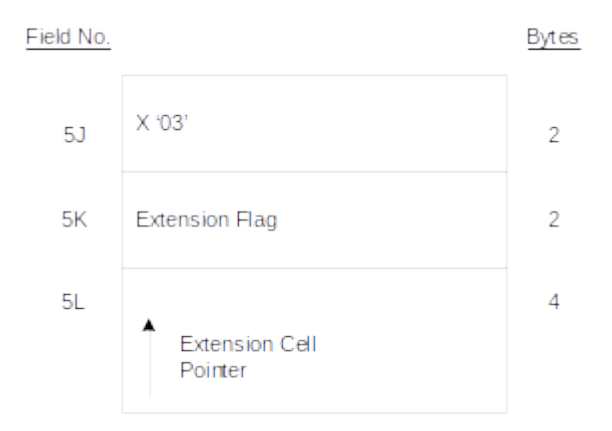

# **Figure 2-55 End of Initialization (Cell) Operator**

The sub-fields for the End of Initialization Operator are listed below:

Field No. Description

- 5J This field identifies the Operation Operator Type as being an End of Initialization Operator.
- 5K In the event more initialization data exists than will fit in an SDF page, this flag is set ON and will be followed immediately by field 5L.
- 5L When field 5K is ON, this field will exist. The field contains an SDF pointer to the Name Terminal Initialization Extension Cell (Figure 2-56 on page 84).

## NAME TERMINAL INITIALIZATION EXTENSION CELL

This Cell exists only when the Initialization data will not fit within a single SDF page. The field numbers correspond to the fields described for the regular Name Terminal Initialization Cell (Figure 2-51 on page 80).

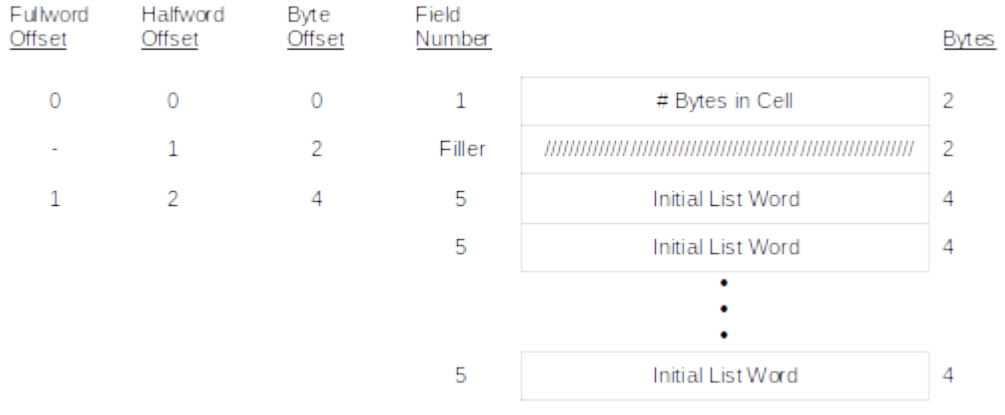

# **Figure 2-56 Name Terminal Initialization Extension Cell**

# **2.2.2.2.5 Statement Data Structures**

The Statement Data Structures consist of the Statement Index Table, Executable Statement Data Cells, Declare Statement Data Cells, Expression Variables Cells, and Procedure/Function Invocation Cells. These cells provide information about the statements and the means by which this data can be addressed.

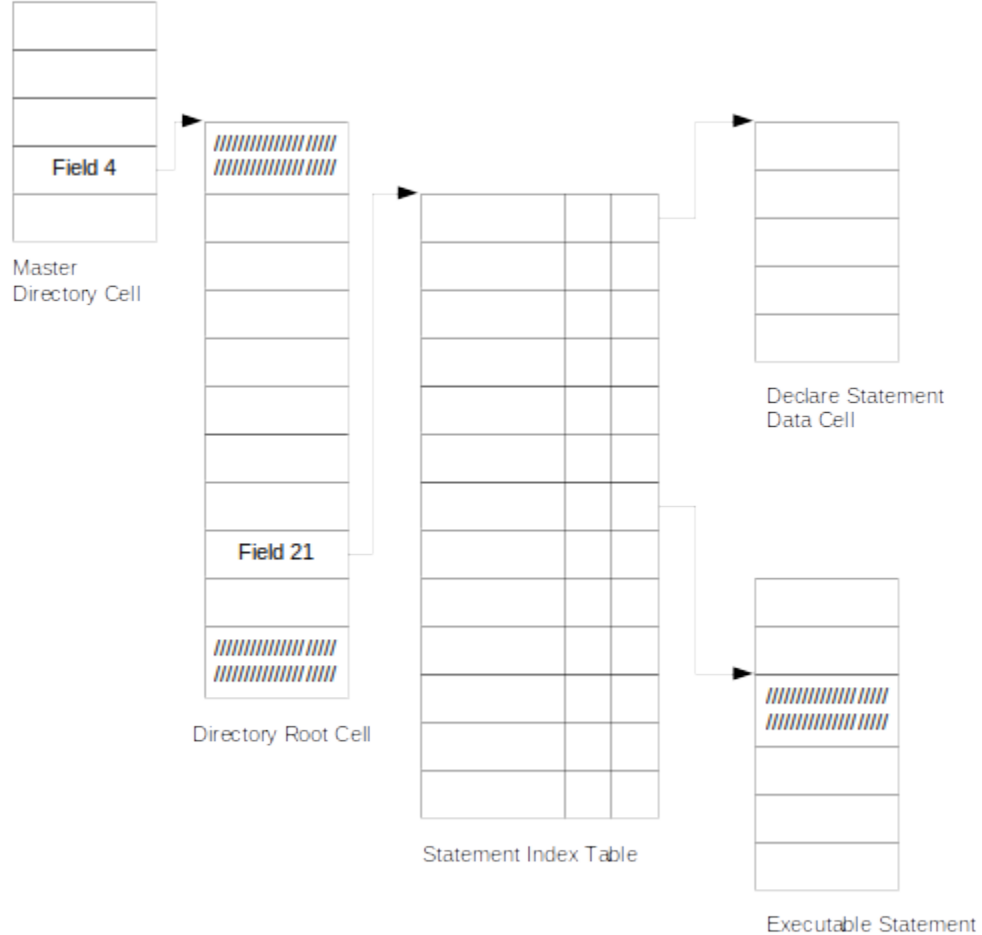

Data Cell

**Figure 2-57 Statement Data Structures Overview**

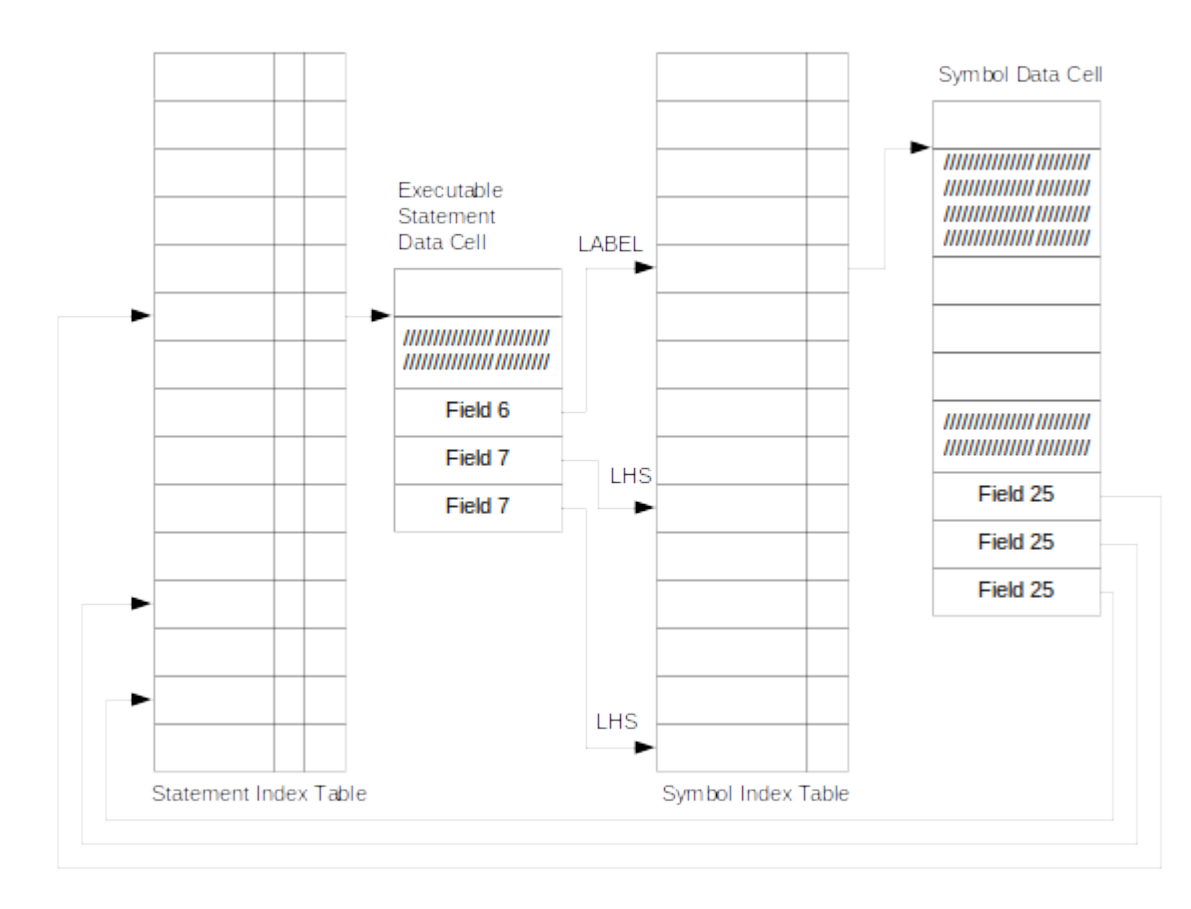

# **Figure 2-58 Statement/Symbol Relationship Overview**

# **2.2.2.2.5.1 Statement Index Table**

The Statement Index Table (Figure 2-59 on page 87) is pointed to by the Directory Root Cell and consists of 1680-byte physical records which are mapped and pointed to by the Block Statement Extent Cell. The Statement Index Table provides the means by which access can be made to the attributes of a statement. Entry to an element of the table can be through a binary search on statement reference numbers (SRNs) or by direct use of the internal statement number (ISN) generated by the compiler.

If the SRN FLAG in the Directory Root Cell is on, each entry in the table is 12 bytes in length and consists of a six byte SRN field, a two byte INCLUDE count and a four byte pointer (page number and offset) field whose contents point to the location of the Statement Data Cell. If the SRN\_FLAG is OFF, only the Statement Data Cell Pointer exists in the table; the SRN and Include Count Fields do no exist. An entry exists for each statement beyond the INCLUDEs of external modules. The entries are ordered in accordance with the internal statement numbers generated by the compiler. The SRNs, which are supplied by the user, are in ascending order in the table unless the NON\_MONOTONIC\_SRN\_FLAG is ON in the Directory Root cell.

However, INCLUDEd statements which appear immediately after an INCLUDE statement are represented in the INCLUDE count field by a 16-bit positive integer which is X'0001' for the first included statement, X'0002' for the second, etc. DECLARE

statements are treated in the same manner as executable statements. The pointer field in the table for a DECLARE statement is a negative pointer (-PTR) and points to a DECLARE Statement Data Cell. All other pointer fields of non-executable statements (other than DECLAREs) are zero.

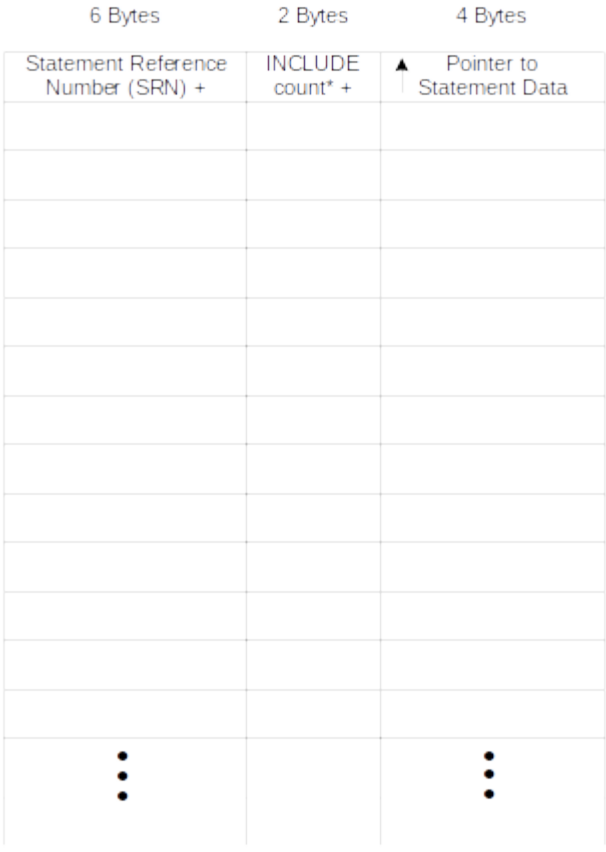

\* 16-bit positive integer

+ These fields appear only when SRN\_FLAG is on (see text).

## **Figure 2-59 Statement Index Table**

It should be noted that:

- 1. SRNs are not necessarily unique within a Compilation Unit (see Figure 2-60 on page 88 for an example). In this case the NON\_UNIQUE\_SRN\_FLAG will be set to "on" in the Directory Root Cell.
- 2. The segment of the Statement Index Table containing the ISNs/SRNs for a particular block may contain embedded statements belonging to nested blocks (see Figure 2-61 on page 88 for an example).

M  $A = 1$ ;  $B = 2$ ; 000306<br>ISN = 204 ISN = 205

## **Figure 2-60 Example of Non-unique SRNs**

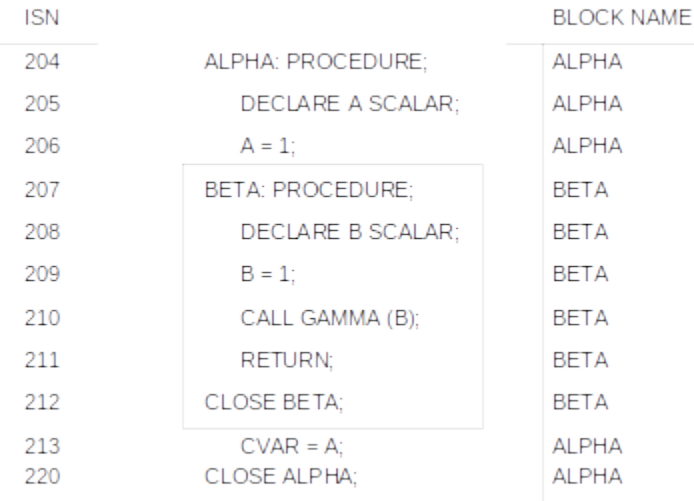

#### **Figure 2-61 Block Statement Nesting**

#### **2.2.2.2.5.2 Statement Data Cells**

The Statement Data Cells consist of two types: Executable Statement Data Cell and the Declare Statement Data Cell. These Cells, which are referenced by SDF pointers in the Statement Index Table, provide information about the statements in a Compilation Unit.

**Note:** Declare Statement Data Cells do not contain address information; this information is readily available in the Symbol Data Cell (see Figure 2-32 on page 50).

## **2.2.2.2.5.2.1 Executable Statement Data Cell**

The Statement Data Cell for an executable statement is indicated by a positive SDF pointer in the Statement Index Table. In addition, the Statement Type Field of both the Executable and the Declare Statement Data Cells may be used to determine whether the Cell is a Declare or Executable Cell since they occupy the same location in both cells. This Cell provides information about the Statement Type (see Figure 2-63 on page 93), offsets of the first and last machine instructions generated for the statement, and the indexes into the Symbol Index Table for any labels or assigned variables appearing in the statement.

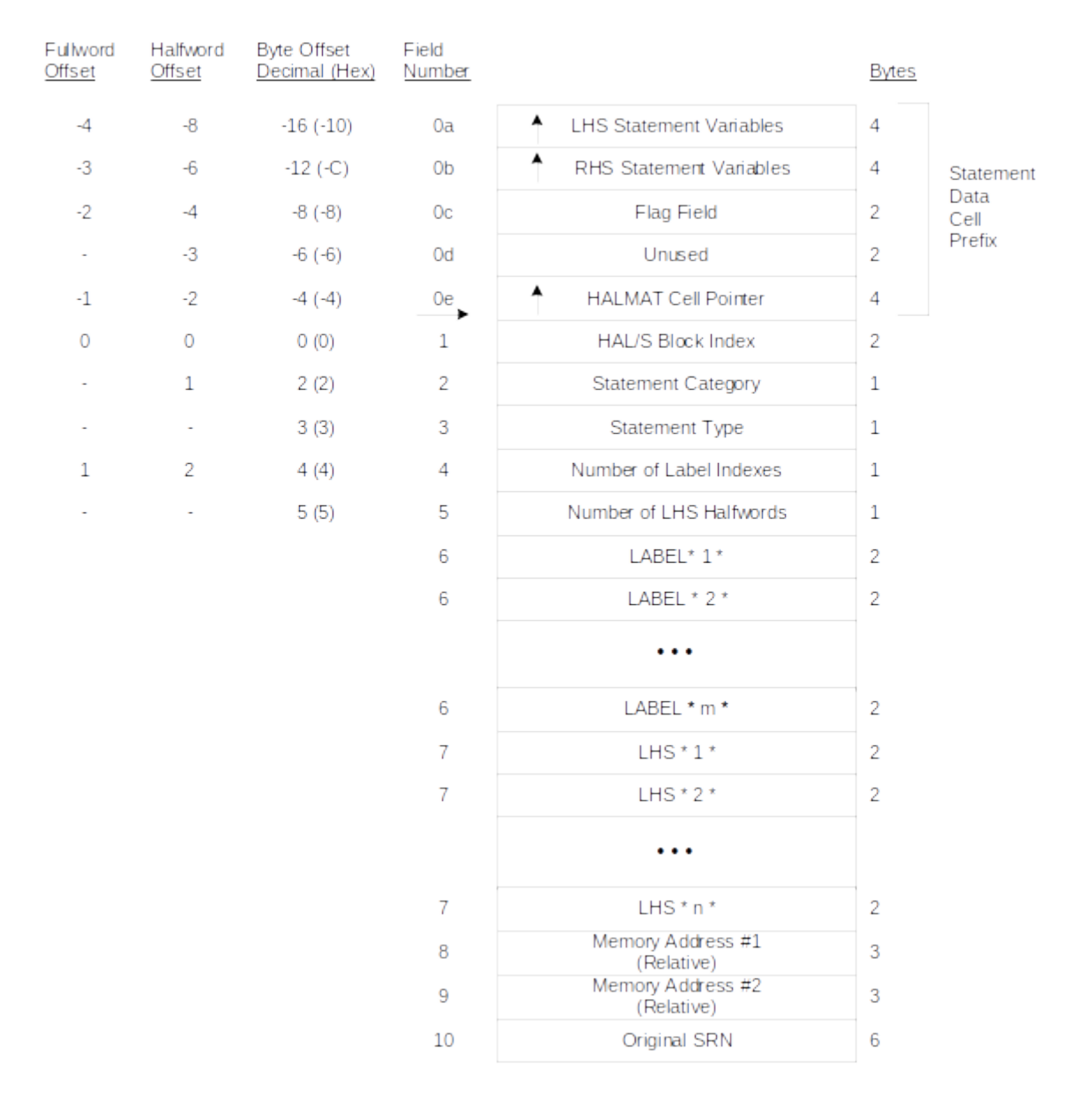

## **Figure 2-62 Executable Statement Data Cell**

The Cell is of variable length and is of the following format:

#### Field No. Description

0a A pointer to an Expression Variables Cell (see Section 2.2.2.2.6, "Expression Variables Cell" on page 102). For real-time statements (UPDATE PRIORITY, SCHEDULE, CANCEL, and TERMINATE), the cell lists all processes whose status is changed For other statement types, the cell describes the statement variables occurring in a left-hand-side context (i.e., whose values may be changed by the statement).The pointer is present only when the LHS information (Field 6) is incomplete, that is when some of the LHS

0a

(Cont'd) variables are subscripted. When present, the LHS Expression Variables Cell contains complete information about the LHS variables, thus duplicating the field 6 data.

The presence of Field 0a is indicated by setting the LHS bit (Field 2B).

0b A pointer to an Expression Variables Cell (see Section 2.2.2.2.6, "Expression Variables Cell" on page 102) describing the statement variables, including control variables, and any procedures or functions that occur in a right-hand-side context.

The presence of Field 0b is indicated by setting the RHS bit (Field 2C).

- 0c Bit No. Description 0-5 Unused
	- 6 1 Statement contains an occurrence of a multi-instruction bit masking operation
		- 0 Statement contains no bit masking operation
	- 7-15 Unused
- 0d Unused
- 0e Pointer to a HALMAT Cell (see Section 2.2.2.2.9.1, "HALMAT Cells" on page 118). If there is no HALMAT for the statement (e.g., uninitialized DECLARE statement) the pointer is –1. If HALMAT is not included in the SDF (HALMAT\_FLAG in the Directory Root Cell is OFF), this field is zero.
- 1 Index to the HAL/S Block Index Table. This index into the Block Index Table makes it possible to obtain the CSECT name of the block within which the statement lies.

2 The Statement Category Field indicates the presence of Fields 10, 0a, and 0b, as well as the Statement sub-type and Statement Context. This field, in conjunction with Field 3 below, is also used to resolve certain ambiguous statement types as defined by Field 3 (see Figure 2-63 on page 93). The following table shows the correspondence between the field and the data contained within it:

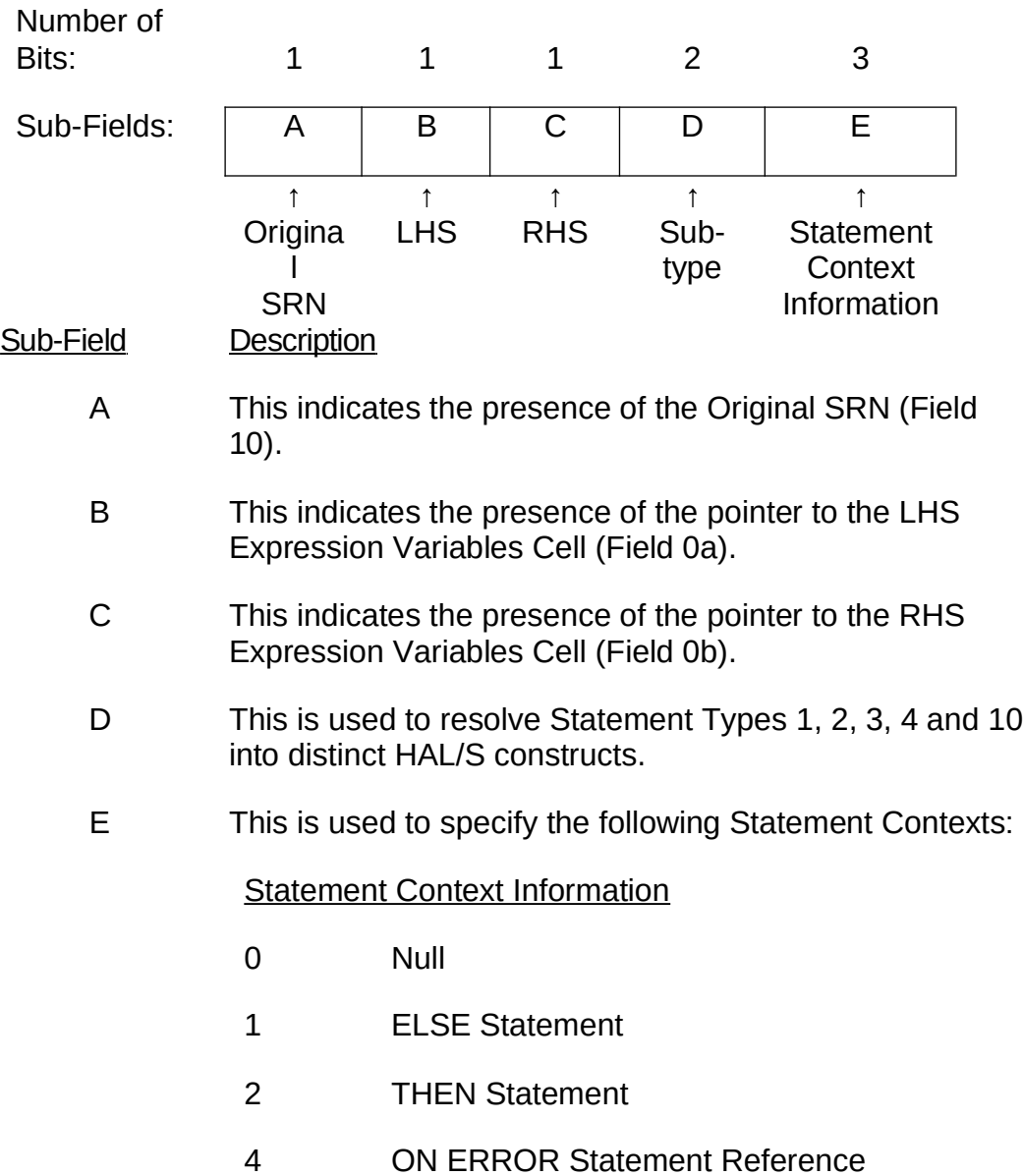

3 The Statement Type Field is used to indicate the type of statement this cell represents. This field is in the same position as the Statement Type Field in the Declare Statement Data Cell; therefore, this field can be used to determine the format of the Statement Data Cell (i.e., Declare or

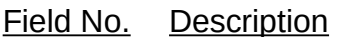

Executable).

# Types:

Decimal Hex

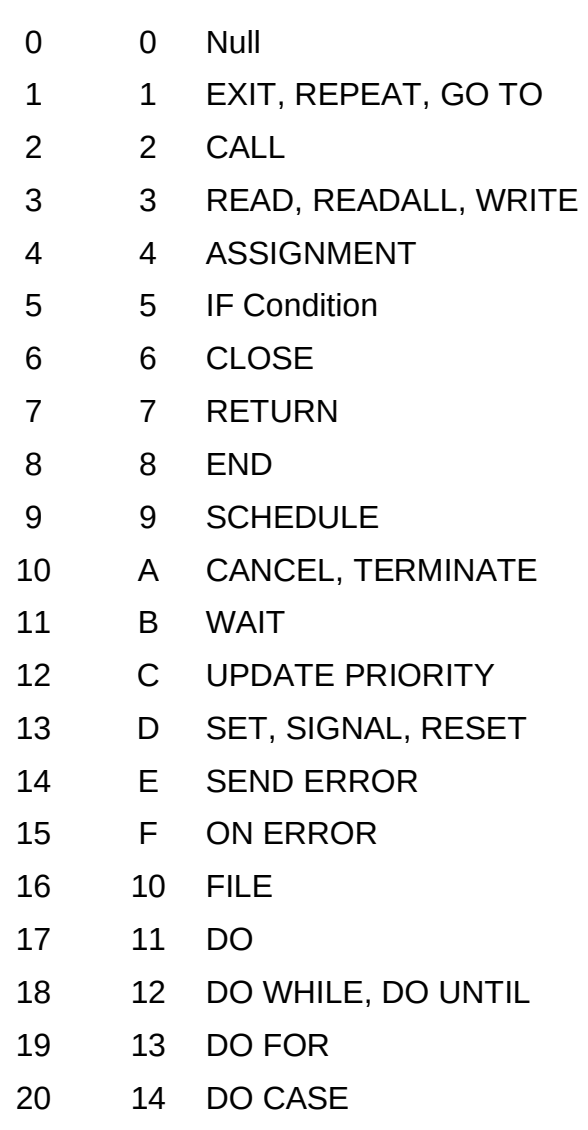

Decimal Hex

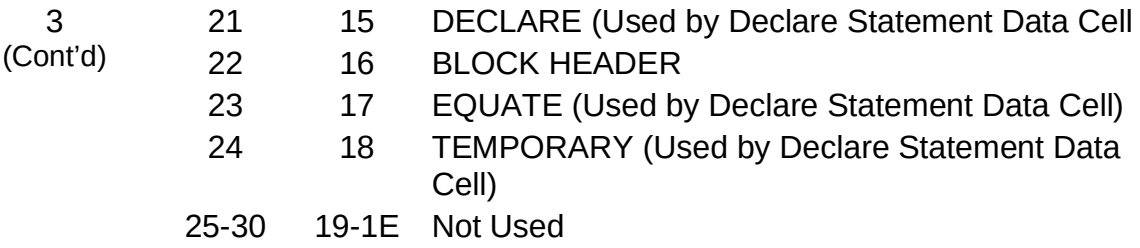

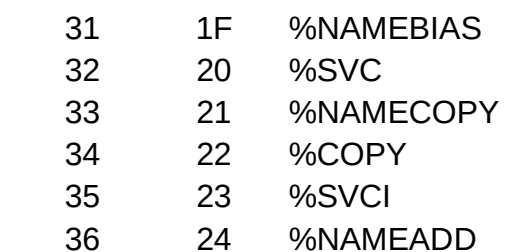

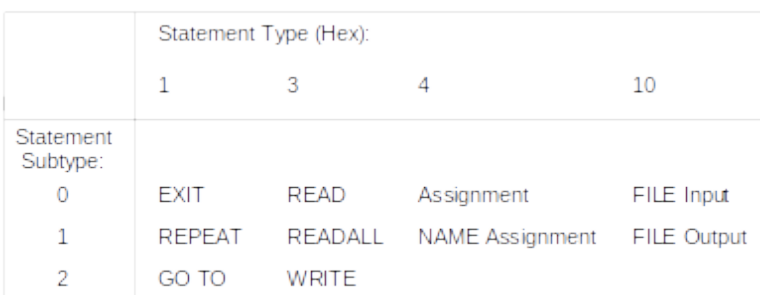

#### **Figure 2-63 Statement Type**

#### Field No. Description

- 4 Number of label indexes. One such index is provided for each label attached to the statement. The index identifies the Symbol Index Table entry corresponding to the label.
- 5 Number of left-hand-side (LHS) halfwords.
- 6 Label indexes to corresponding symbol data.
- 7 LHS indexes to corresponding symbol data and/or sets of indexes which are keyed by a leading two byte negative value that identifies the number of following structure qualifiers and symbol indexes in a set. An index exists for each HAL/S variable that is "modified" by the statement. Thus, the variable can either be on the left-hand side of an assignment statement or can be the assigned variable in a READ or CALL statement. See Figure 2-64 on page 94 for an example of LHS Indexes.

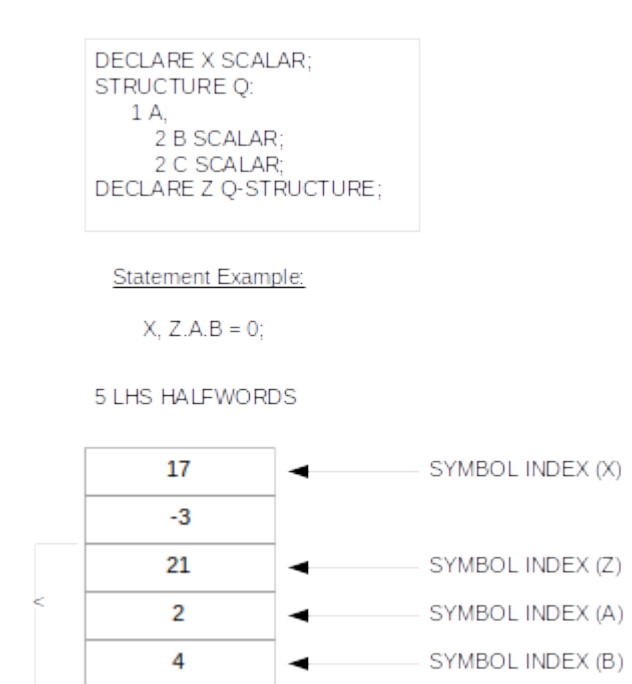

**Figure 2-64 Left Hand Side (LHS) Indexes**
#### Field No. Description

- 8-9 The relative memory address of the first and last emitted lines of code for this statement (see description for Field 1). These two fields exist only if the ADDRS\_FLAG in the Directory Root Cell is set.
- 10 This field is only present when the statement is part of INCLUDEd HAL/S source text. The field contains 6 EBCDIC characters which are the original SRN of the statement in the INCLUDE file.

### **2.2.2.2.5.2.2 DECLARE Statement Data Cell**

The Statement Data Cell for a DECLARE statement is indicated by a negative (two's complement) SDF pointer in the Statement Index Table. In addition, the Statement Type Field of both the Executable and the Declare Statement Data Cells may be used to determine whether the Cell is a Declare or Executable Cell since they occupy the same location in both cells. The Cell is of variable length and is of the following format:

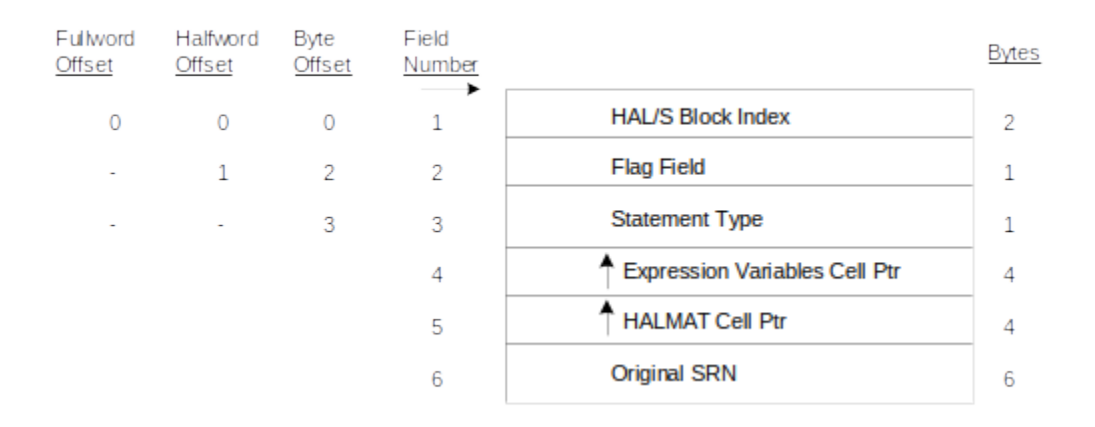

### **Figure 2-65 DECLARE Statement Data Cell**

Field No. Description

- 1 Index to the HAL/S Block Index Table of the HAL/S Block in which the declare statement appeared.
- 2 The Flag Field indicates the presence of Fields 4, 5, and 6.The following table shows the correspondence between the flags and the fields.

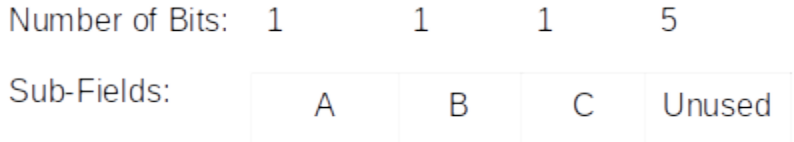

Field No. Description

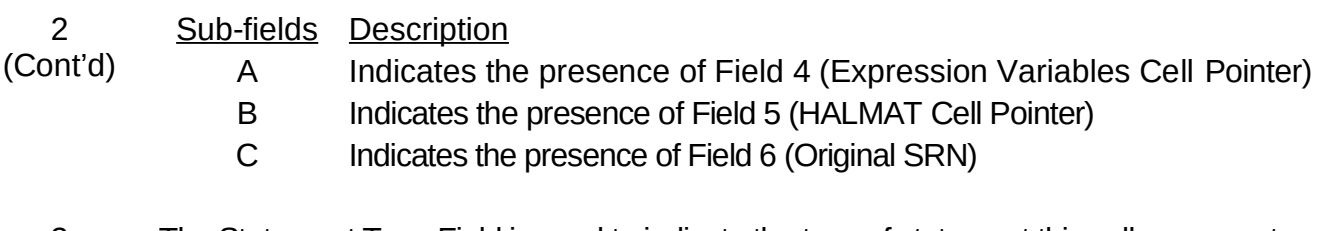

3 The Statement Type Field is used to indicate the type of statement this cell represents. This field is in the same position as the Statement Type Field in the Executable Statement Data Cell; therefore, this field can be used to determine the format of the Statement Data Cell (i.e., Declare or Executable).

#### Types:

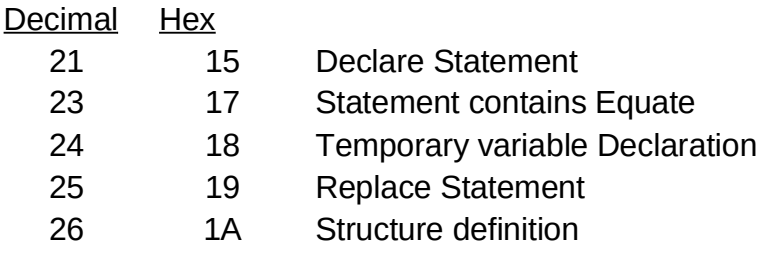

- 4 Points to an Expression Variables Cell listing NAME variables which are initialized in this statement.
- 5 Points to a HALMAT Cell if any HALMAT was generated for the statement and if HALMAT is included in the SDF.
- 6 The original SRN. Present only if the statement was INCLUDEd.

### **2.2.2.2.5.3 Statement Extent Cell**

The Statement Extent Cell (Figure 2-68 on page 99) allows the rapid location of the physical records containing statement information from a data set. The Statement Extent Cell contains six characters for the first and last SRNs followed by the two byte include counts contained in each of the physical records of the Statement Index Table. As the statement numbers increase in value from one reference and physical record to the next, a table look-up can be performed to determine the appropriate Statement Index Table Record. This table is present for all compilation units (see Figure 2-67 on page 98).

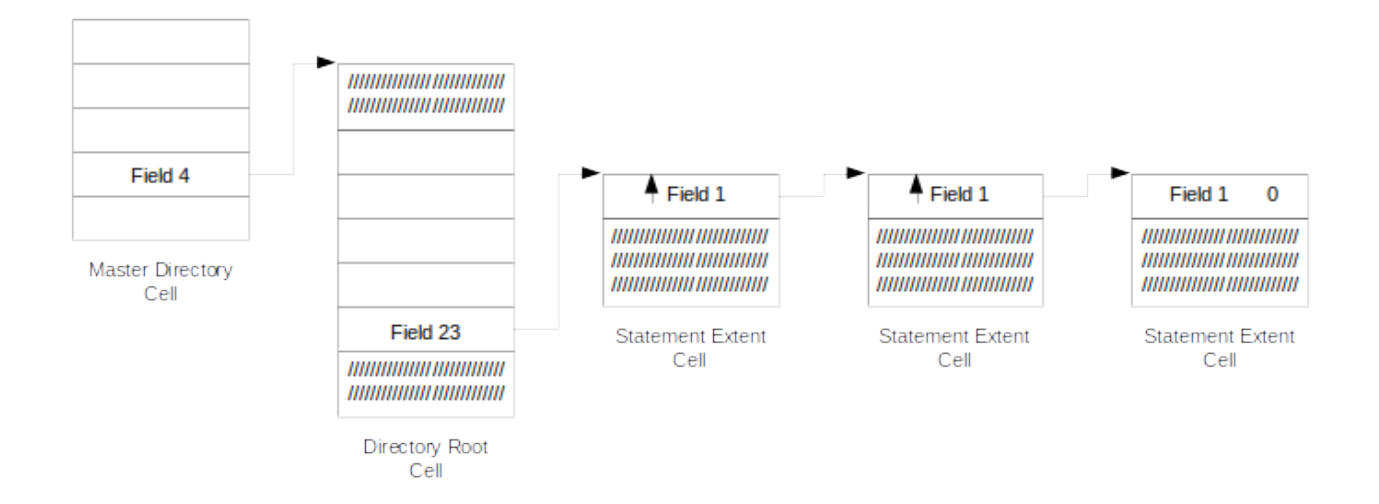

# **Figure 2-66 Statement Extent Cell Overview**

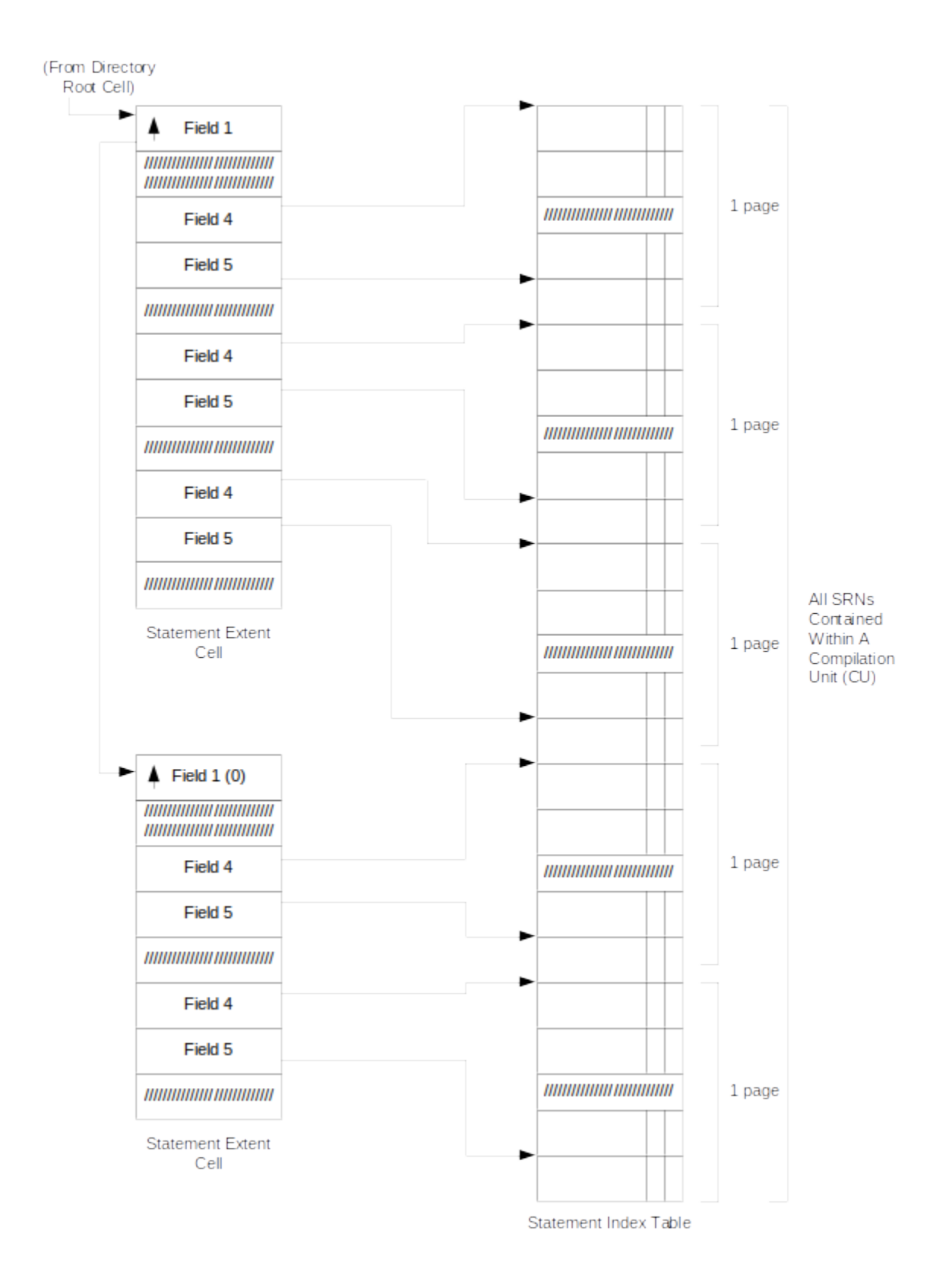

**Figure 2-67 Relationship of Statement Extent Cells and Statement Index Table**

| Fullword<br>Offset | Halfword<br>Offset | <b>Byte Offset</b><br>Decimal (Hex) | Field<br>Number |                                                                |                |                                                       |
|--------------------|--------------------|-------------------------------------|-----------------|----------------------------------------------------------------|----------------|-------------------------------------------------------|
| 0                  | $\overline{0}$     | 0(0)                                | 1               | ₳<br><b>Successor</b>                                          | 4              |                                                       |
| 1                  | 2                  | 4(4)                                | 2               | <b>Number of Extent Entries</b>                                | $\overline{2}$ |                                                       |
|                    | 3                  | 6(6)                                | 3               | Page Number of 1st Physical<br>Record of Statement Index Table | 2              |                                                       |
| 2                  | 4                  | 8(8)                                | 4               | <b>First Offset</b>                                            | $\overline{c}$ |                                                       |
|                    | 5                  | 10(A)                               | 5               | <b>Last Offset</b>                                             | 2              | 1st Physical<br>Record<br>Corresponding<br>to Field 3 |
| 3                  | 6                  | 12 <sub>(C)</sub>                   | 6a              | <b>First SRN on Block</b>                                      | 6              |                                                       |
|                    | 9                  | 18(12)                              | 6b              | <b>First SRN Include Count</b>                                 | 2              |                                                       |
| 5                  | 10                 | 20(14)                              | 7a              | <b>Last SRN on Block</b>                                       | 6              |                                                       |
|                    | 13                 | 26 (1A)                             | 7b              | <b>Last SRN Include Count</b>                                  | 2              |                                                       |
| 7                  | 14                 | 28 (1C)                             | 4               | <b>First Offset</b>                                            | 2              |                                                       |
|                    | 15                 | 30(1E)                              | 5               | <b>Last Offset</b>                                             | 2              |                                                       |
| 8                  | 16                 | 32 (20)                             | 6a              | <b>First SRN on Block</b>                                      | 6              | 2nd Physical<br>Record                                |
|                    | 19                 | 38 (26)                             | 6b              | <b>First SRN Include Count</b>                                 | 2              |                                                       |
| 10                 | 20                 | 40 (28)                             | 7a              | <b>Last SRN on Block</b>                                       | 6              |                                                       |
|                    | 23                 | 46 (2E)                             | 7b              | Last SRN Include Count                                         | 2              |                                                       |
| 12                 | 24                 | 48 (30)                             | 4               | <b>First Offset</b>                                            | 2              |                                                       |
|                    | 25                 | 50(32)                              | 5               | <b>Last Offset</b>                                             | 2              |                                                       |
| 13                 | 26                 | 52 (34)                             | 6a              | <b>First SRN on Block</b>                                      | 6              | 3rd Physical<br>Record                                |
|                    | 29                 | 58 (3A)                             | 6b              | <b>First SRN Include Count</b>                                 | 2              |                                                       |
| 15                 | 30                 | 60 (3C)                             | 7a              | Last SRN on Block                                              | 6              |                                                       |
|                    | 33                 | 66 (42)                             | 7b              | <b>Last SRN Include Count</b>                                  | 2              |                                                       |
| 17                 | 34                 | 68 (44)                             | 4               | <b>First Offset</b>                                            | 2              |                                                       |
|                    | 35                 | 70 (46)                             | 5               | <b>Last Offset</b>                                             | 2              | 4th Physical<br>Record                                |
| 18                 | 36                 | 72 (48)                             | 6a              | <b>First SRN on Block</b>                                      | 6              |                                                       |
|                    | 39                 | 78 (4E)                             | 6b              | <b>First SRN Include Count</b>                                 | 2              |                                                       |
| 20                 | 40                 | 80 (50)                             | 7a              | <b>Last SRN on Block</b>                                       | 6              |                                                       |
|                    | 43                 | 86 (56)                             | 7b              | <b>Last SRN Include Count</b>                                  | 2              |                                                       |
|                    |                    |                                     |                 |                                                                |                |                                                       |

**Figure 2-68 Statement Extent Cell**

### **2.2.2.2.5.4 Procedure/Function Invocation Cell**

As shown in Figure 2-69 on page 100, the Procedure/Function Invocation Cell is referenced by a pointer in an Expression Variables Cell (see Section 2.2.2.2.6, "Expression Variables Cell" on page 102) or in another Procedure/Function Invocation Cell. The cell associates each formal parameter with a list of the variables, procedures, and functions involved in the expression which corresponds to the actual parameter of this particular invocation.

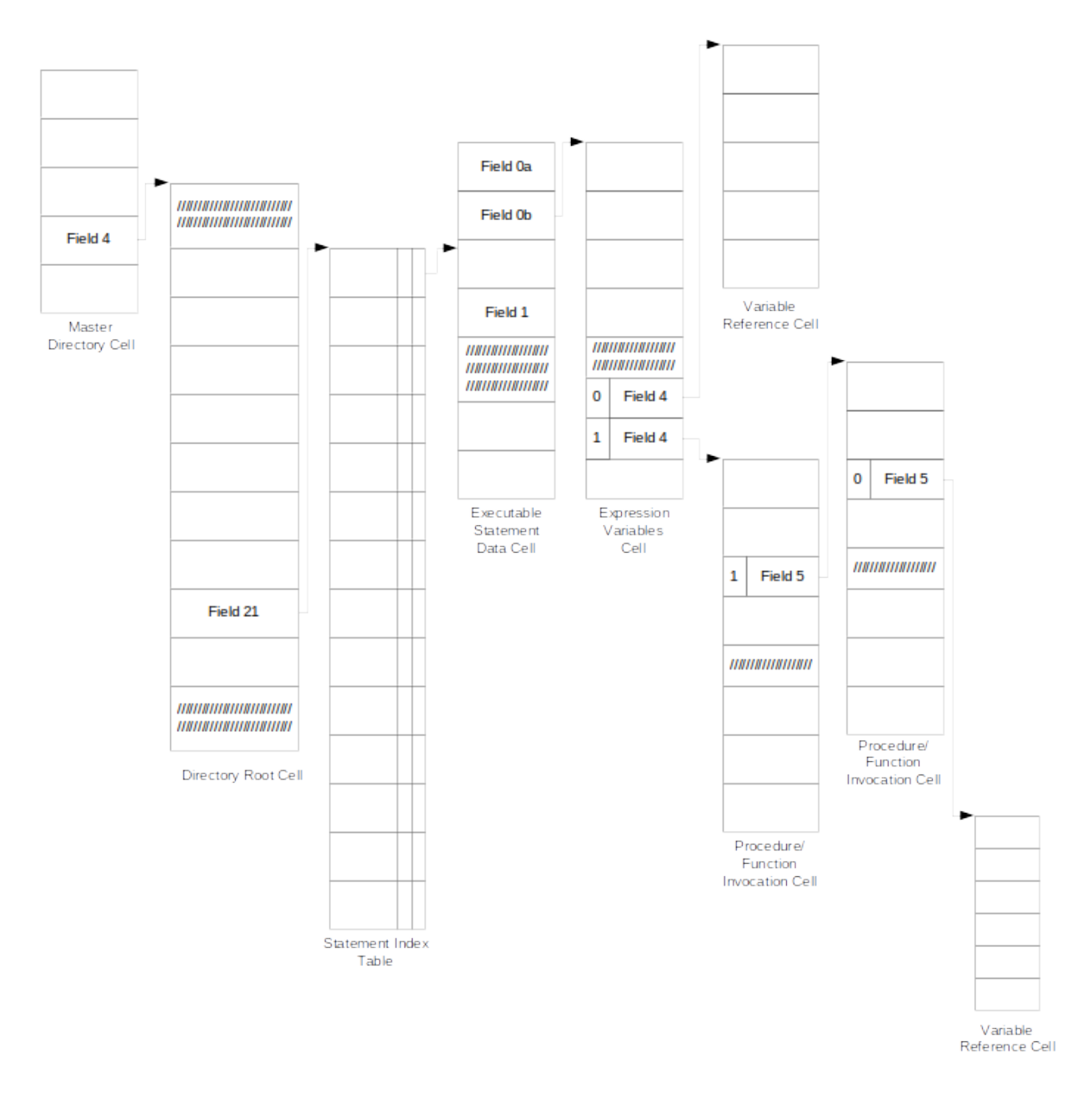

**Figure 2-69 Procedure/Function Invocation Cell Overview**

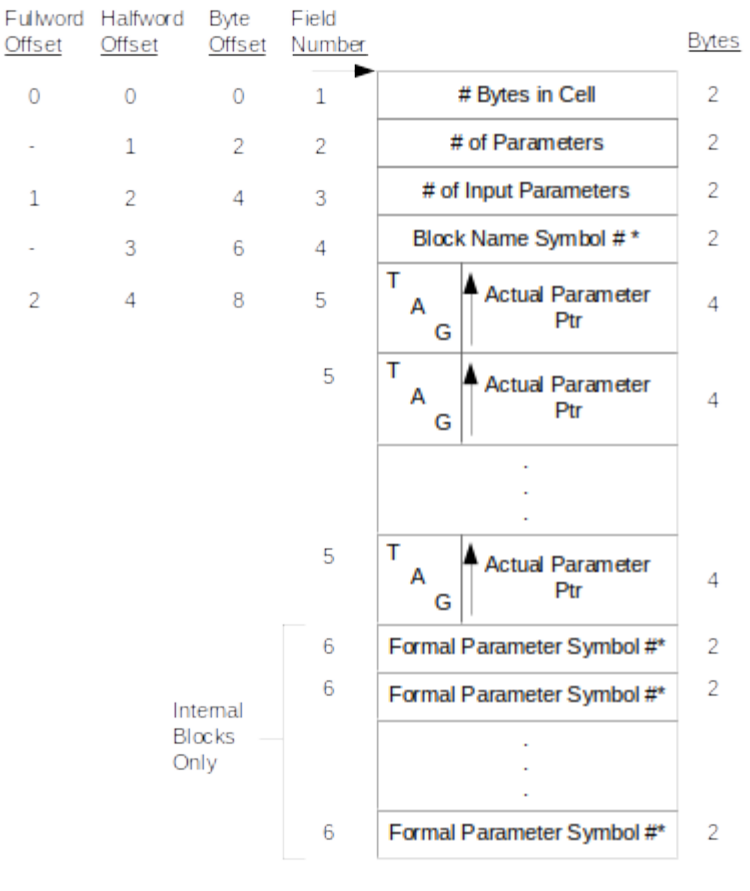

\* Index in Symbol Index Table

### **Figure 2-70 Procedure/Function Invocation Cell**

The meanings of the fields of the Procedure/Function Invocation Cell are as follows:

#### Field No. Description

- 1 The number of bytes in the cell.
- 2 The number of formal parameters. Also the number of pointers.
- 3 The number of parameters that are input parameters.
- 4 Index into the Symbol Index Table for the procedure or function name.
- 5 A fullword zero indicates the actual parameter is a literal value. Otherwise, the interpretation of the Actual Parameter Pointer is determined by the value of the 2-bit Tag field as follows:

### Field No. Description

Tag

- 5 (Cont'd) 0 Pointer to a Variable Reference Cell (see Section 2.2.2.2.7, "Variable Reference Cell" on page 105.) The actual parameter is a single variable that is in a qualified structure or is subscripted.
	- 1 A pointer to a Procedure/Function Invocation Cell. The actual parameter is the result of a function invocation.
	- 2 A pointer to an Expression Variables Cell (see Section 2.2.2.2.6, "Expression Variables Cell" on page 102).The actual parameter is a complex expression.
	- 3 The actual parameter is a single simple variable. The pointer value is an index into the Symbol Index Table.
	- 6 Indexes into the Symbol Index Table for each formal parameter. The parameters occur in the order of their appearance in the block header of the procedure or function. The nth formal parameter corresponds to the nth Actual Parameter Pointer. This field is only present for calls to internal blocks.

# **2.2.2.2.6 Expression Variables Cell**

The Expression Variables Cell contains a list of references to unsubscripted variables followed by a list of pointers which refer to Procedure/Function Invocation Cells (see Section 2.2.2.2.5.4, "Procedure/Function Invocation Cell" on page 100) and to Variable Reference Cells (see Section 2.2.2.2.7, "Variable Reference Cell" on page 105) describing subscripted variables. Each pointer has a 2-bit tag indicating what type of cell is being referenced. As shown in Figure 2-71 on page 103, the Expression Variables Cell is used in a variety of contexts. When referenced from a Procedure/Function Invocation Cell, it describes the expression passed as an actual parameter to the procedure or function. When referenced from a Variable Reference Cell, it describes the expressions in the subscript list of a subscripted variable. A Statement Data Cell may refer to two Expression Variables Cells (pointers in fields 0a, 0b). Field 0a points to an Expression Variables Cell which describes all variables which occur in a left-hand-side context, that is, whose values might be changed by the statement. All other variables, including control variables, and any procedure or function calls, are said to occur in a right-hand-side context and are described in an Expression Variables Cell pointed to by field 0b. When referred to from a Declare Statement Data Cell, an Expression Variables Cell contains the symbol index of each NAME variable or structure with NAME terminals that is initialized in the statement.

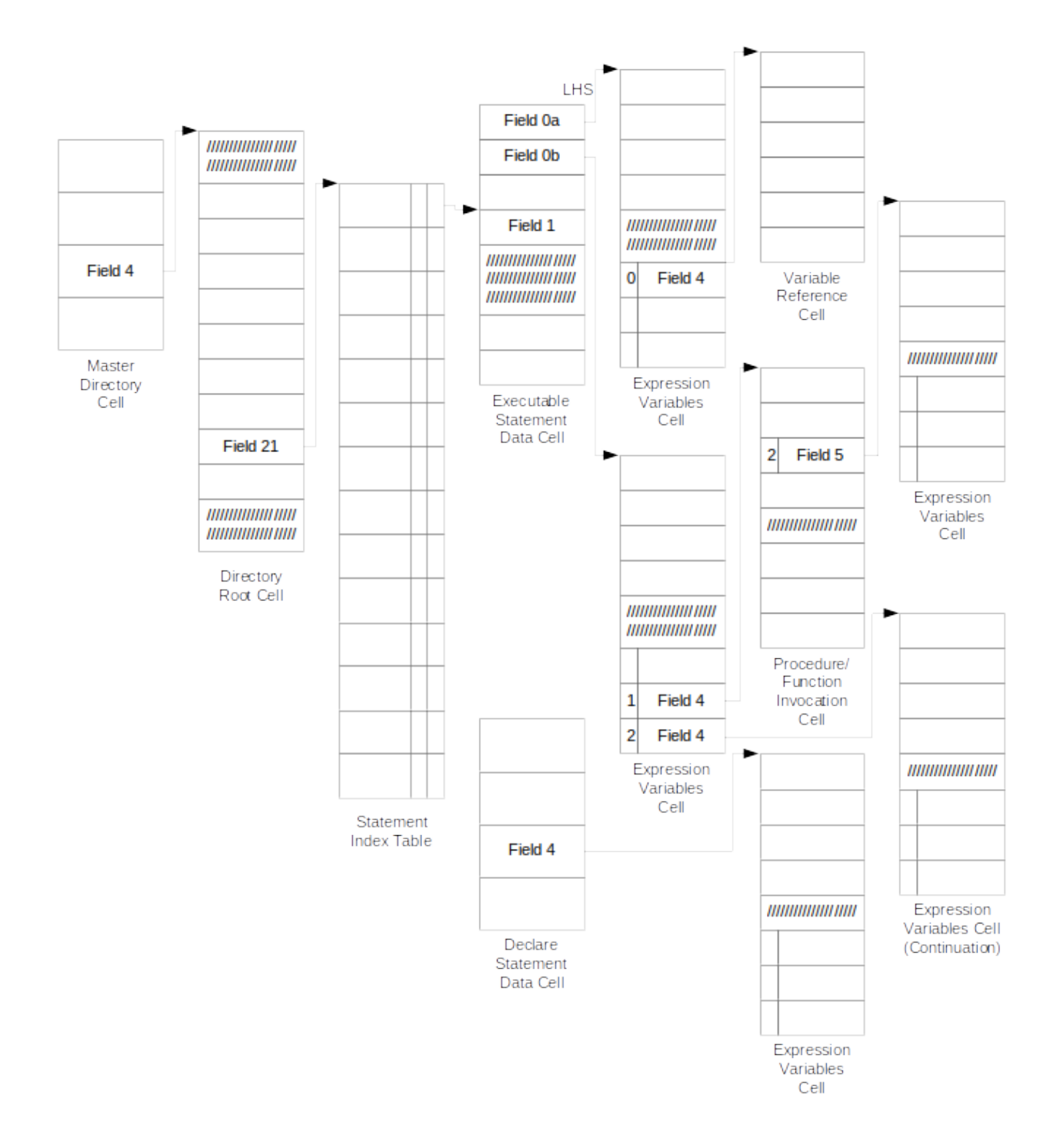

**Figure 2-71 Expression Variables Cell Overview**

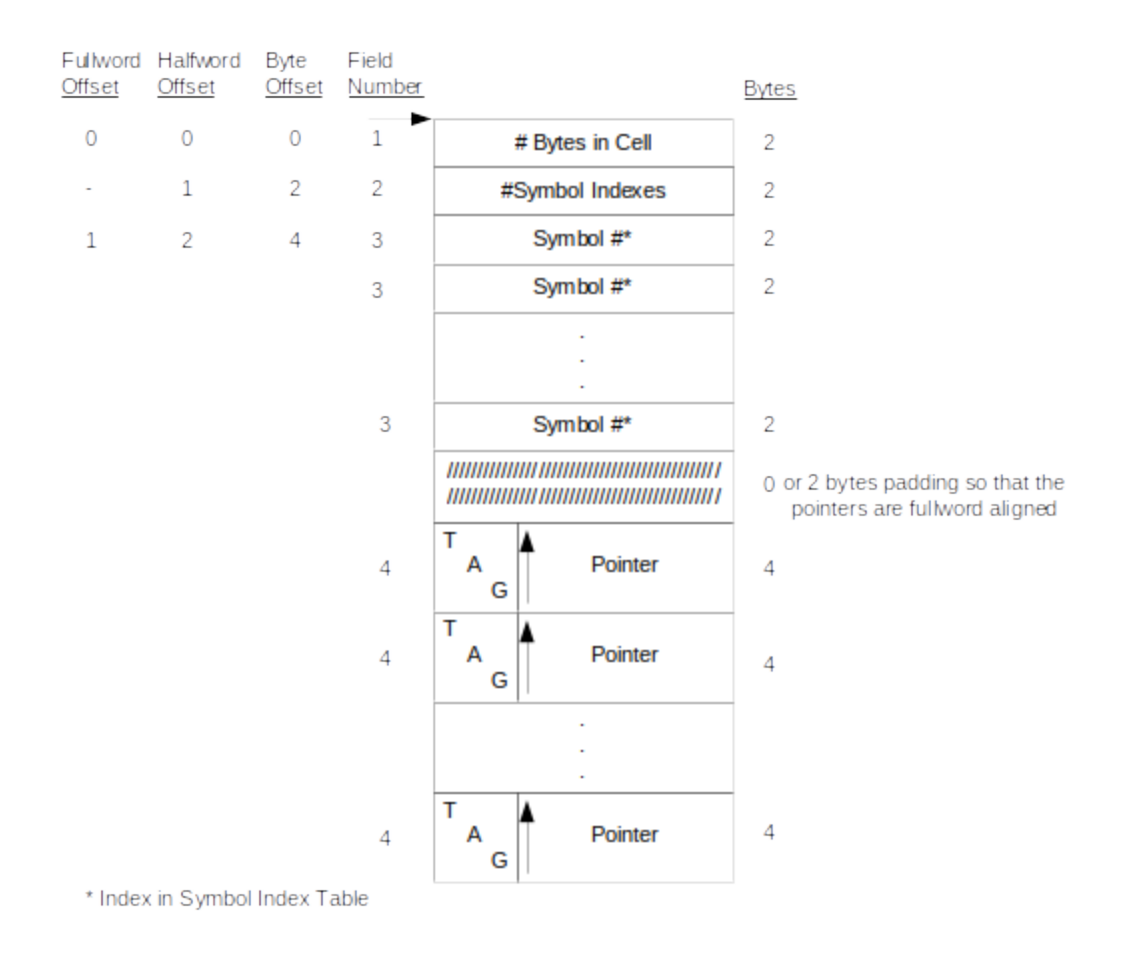

# **Figure 2-72 Expression Variables Cell**

The meaning of the fields of the Expression Variables Cell are as follows:

### Field No. Description

- 1 The number of bytes in the cell.
- 2 The number of symbol index halfwords (field 3).
- 3 Indexes to corresponding symbol data and/or sets of indexes which are keyed by a leading two byte negative integer whose absolute value is the number of following structure qualifiers and symbol indexes in the set. See the explanation of the Variable Reference Cell, in field 4 of Section 2.2.2.2.7, "Variable Reference Cell" on page 105.

### Field No. Description

4 The interpretation of the pointer is determined by the value of the 2-bit Tag Field as follows:

Tag

- 0 A pointer to a Variable Reference Cell describing a subscripted variable (see Section 2.2.2.2.7, "Variable Reference Cell" on page 105)
- 1 A pointer to a Procedure/Function Invocation Cell (see Section 2.2.2.2.5.4, "Procedure/Function Invocation Cell" on page 100).
- 2 In the highly unlikely event that an Expression Variables Cell did not fit on a single SDF page, it would be split into two cells and the last pointer of the first cell would have a Tag value of 2 and would point to the second cell.
- 3 A Tag value of 3 will only occur in the RHS Expression Variables Cell pointed to by field 0b of an Executable Statement Data Cell for a %NAMEADD or a %COPY statement. In this case, the pointer is not a pointer, it is instead the value of the third argument of the macro. When %COPY is called without specifying a halfword count, this field will be absent and the count is determined by the size of the source operand.

# **2.2.2.2.7 Variable Reference Cell**

The Variable Reference Cell gives a complete description of a particular use of a variable. The cell occurs in a variety of contexts. It can be referenced by a pointer in an Expression Variables Cell (see Figure 2-73 on page 106) corresponding to an expression involving the variable. When it is referenced by a Name Terminal Initialization Cell (see Figure 2-74 on page 107), it describes the variable initially pointed to by one or more copies of the structure name terminal. For external Equate labels, the Auxiliary Symbol Information Pointer (Field 0c) of the Symbol Data Cell (see Figure 2-75 on page 108), for the label points to a Variable Reference Cell which describes the HAL/S variable which is equated to the external label. Finally, for non-structure NAME variables which are initialized, the Auxiliary Symbol Information Pointer of the Symbol Data Cell (see Figure 2-75 on page 108) for the NAME variable refers to a Variable Reference Cell describing the variable initially pointed to by the NAME variable.

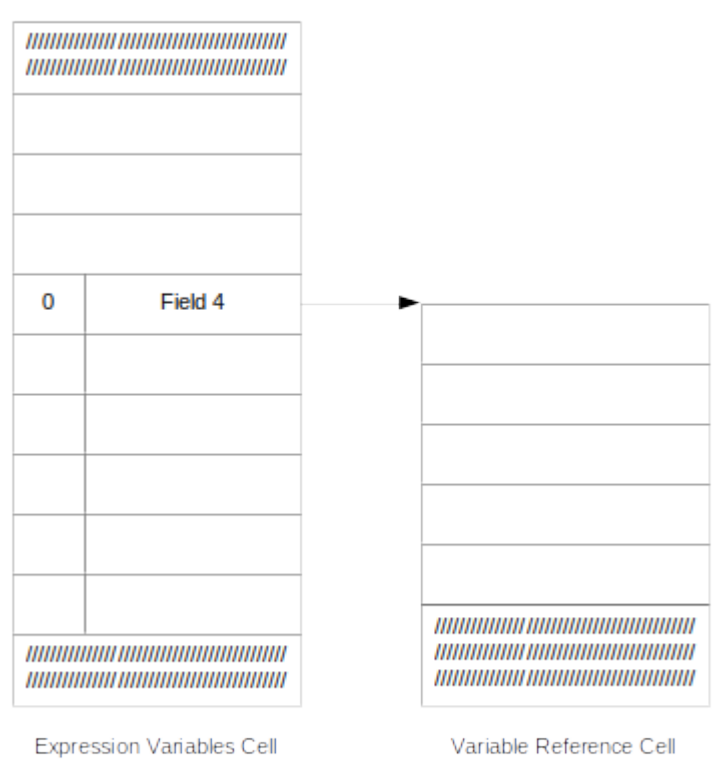

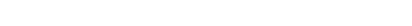

Variable Reference Cell

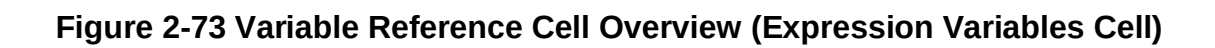

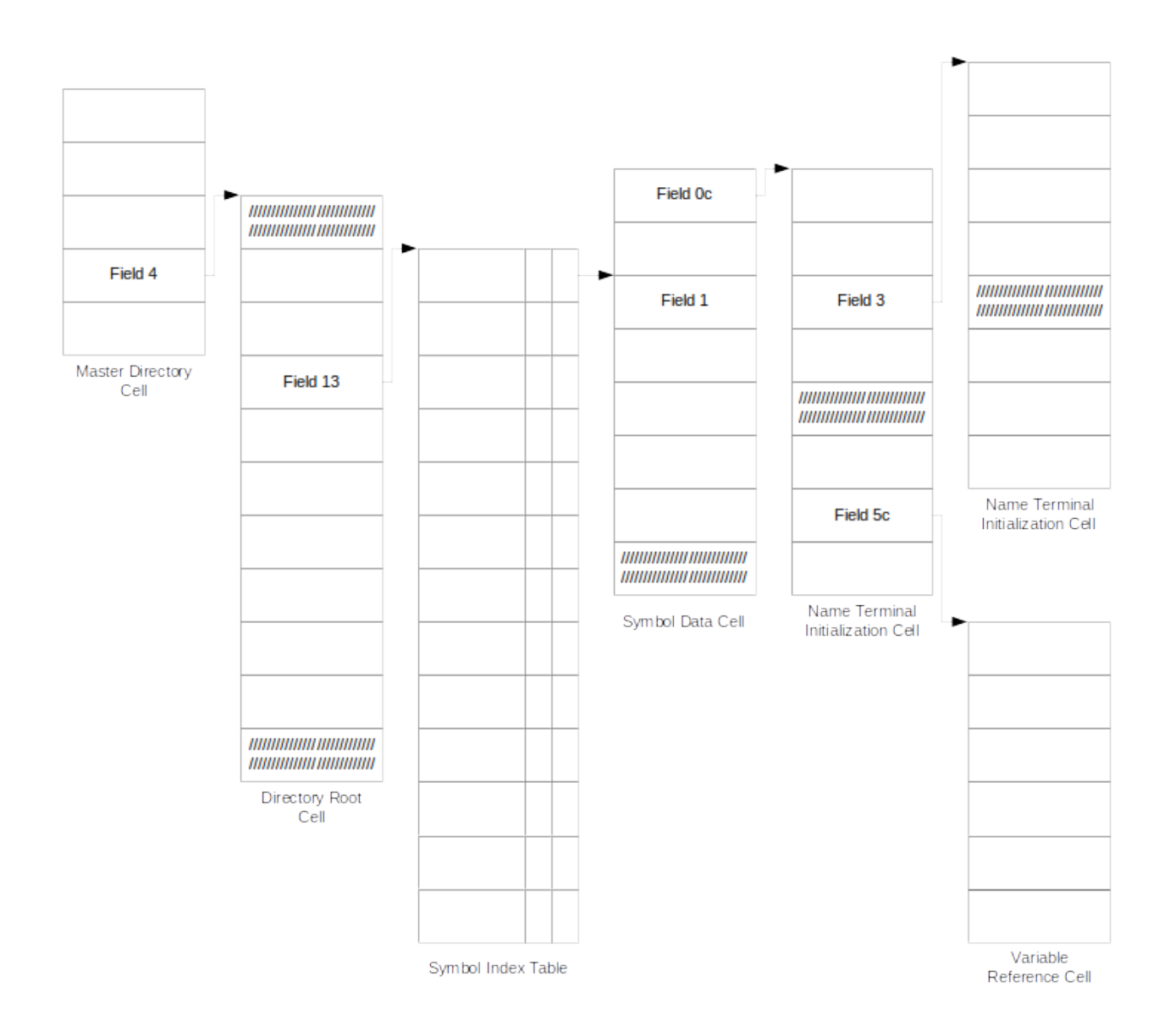

**Figure 2-74 Variable Reference Cell Overview (Name Terminal Initialization Cell)**

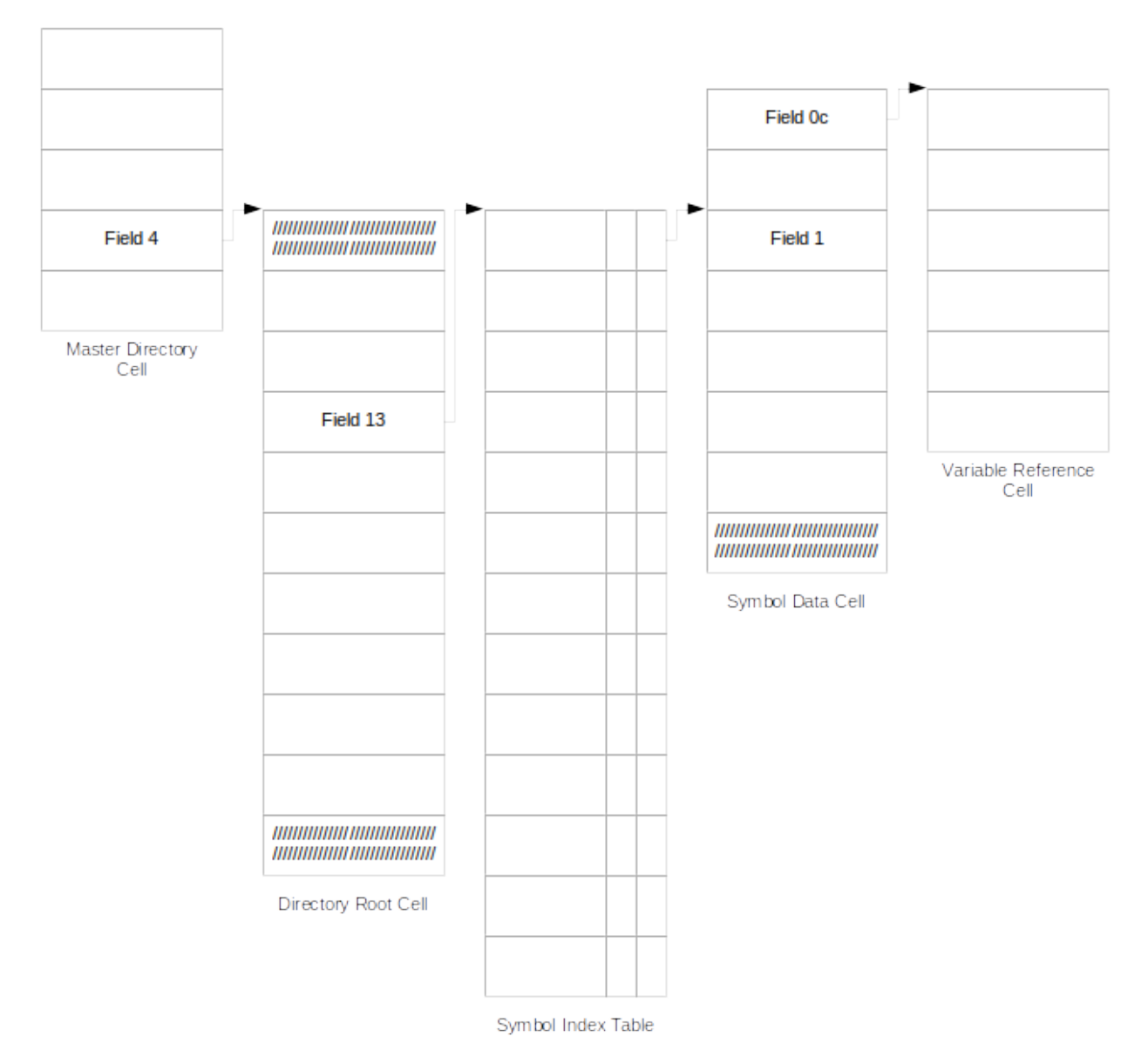

Symbol Data Cell points to Variable Reference Cell when:

- 1. HAL/S Symbol which points to a NONHAL Symbol is subscripted or is part of a structure
- 2. Non-Structure Name Variable points to subscripted or structure variable

# **Figure 2-75 Variable Reference Cell Overview (Symbol Data Cell)**

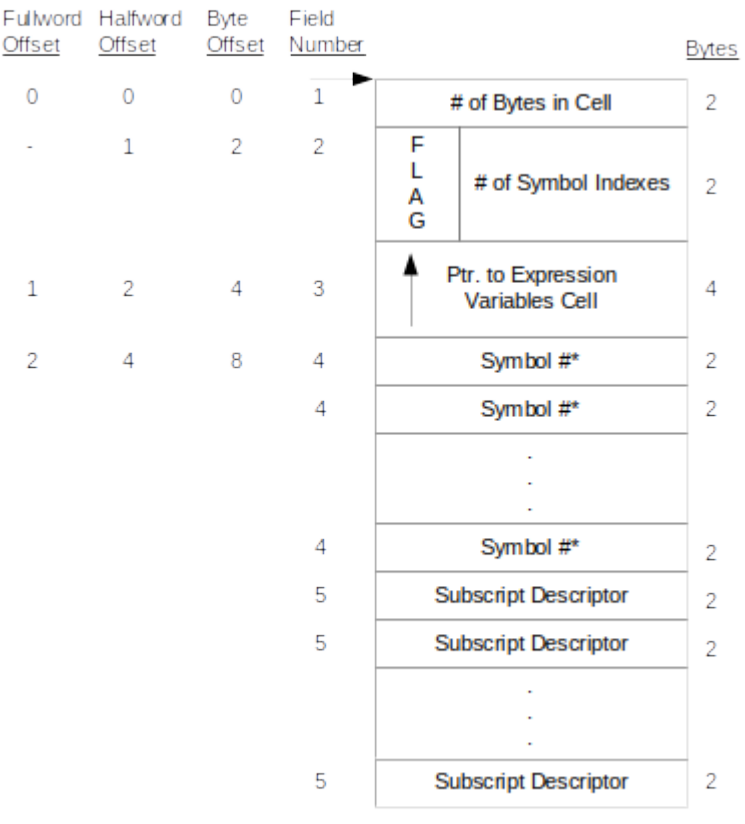

\* Index in Symbol Index Table

### **Figure 2-76 Variable Reference Cell**

The meaning of the fields of the Variable Reference Cell are as follows (see Figure 2-76 on page 109):

#### Field No. Description

- 1 The number of bytes in the cell.
- 2 The number of symbol indexes (Field 4). The flag bit indicates the presence of subscript descriptors.
- 3 A pointer to an Expression Variables Cell (see Section 2.2.2.2.6, "Expression Variables Cell" on page 102) which lists all the variables, procedures, and functions involved in the subscript expressions. If all subscript values are known at compile time, this is indicated by a null pointer.
- 4 Indexes into the Symbol Index Table which contains the pointers to the Symbol Data Cells. In the case of a simple variable there would be a single Symbol Index. The case of a structure variable is best illustrated by an example.

# Reference to a structure node X.B.C.E.F.Z:

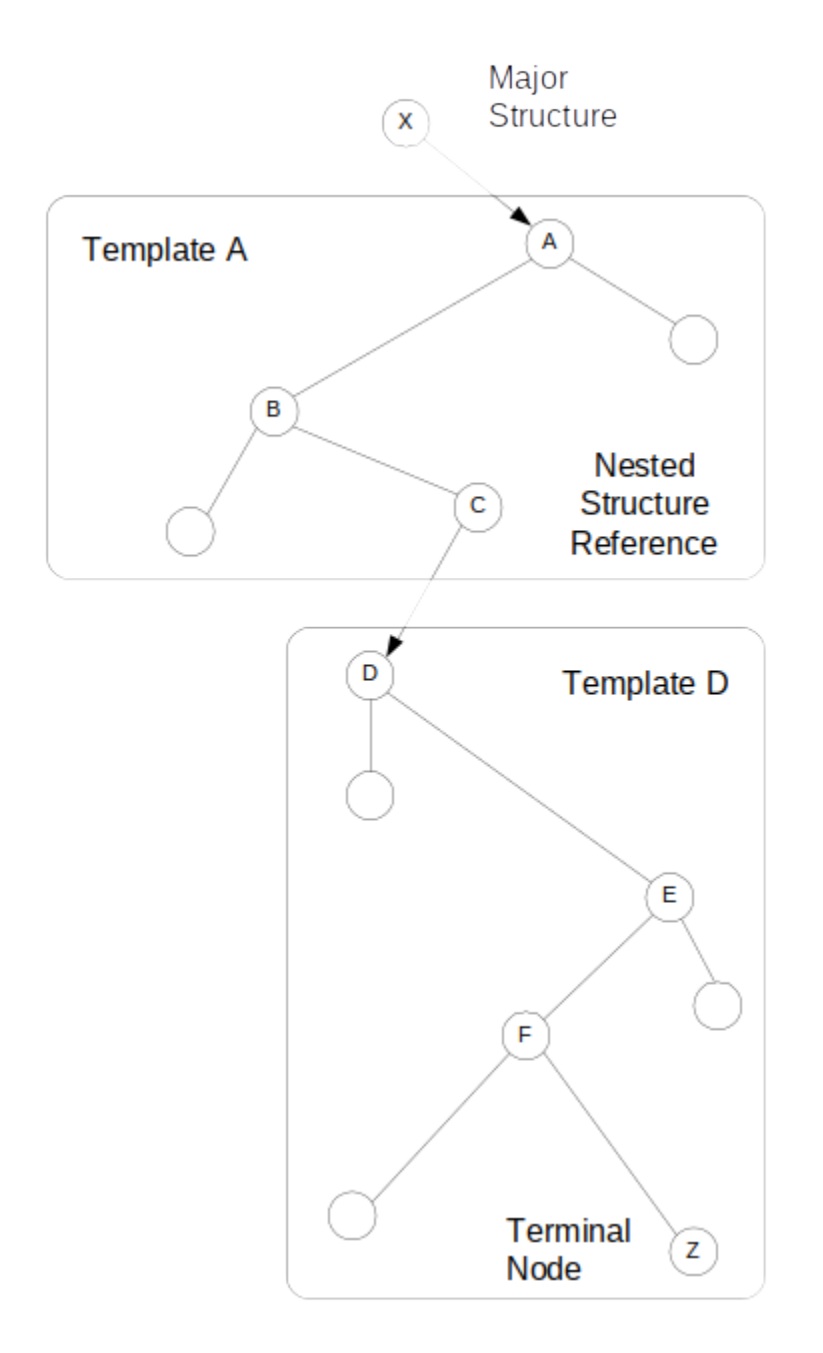

**Figure 2-77 Structure Reference Diagram**

This reference would generate three symbol indexes:

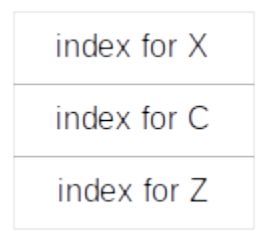

### Field No. Description

5 This field contains halfwords of subscript type information (Fields 5A, 5B, 5C, and 5D) and of the literal subscript value (Field 5E).

The first halfword is the subscript type information. It is discussed below:

Bits 0 : 0 5 6 7 8 11 12 15

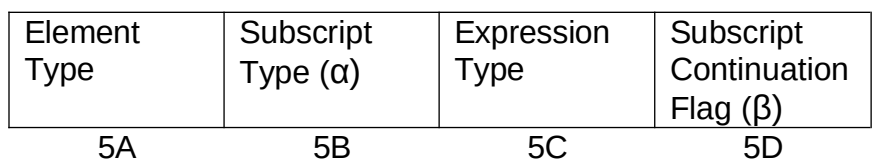

# Sub-Field Description

No.

- 5A The Element Type sub-field describes the type of item being subscripted. The valid types are:
	- Type Description
		- 0 = Component (Vector/Matrix)
		- $1 =$  Array
		- 2 = Structure
- 5B The Subscript Type (α) describes the type of subscript operation being performed. The valid types are:
	- Type Description
		- $0 = * operation$
		- $1 =$  Index Value
		- 2 = "TO" partition operation
		- 3 = "AT" partition operation
- 5C The Expression Type describes the data involved in the actual subscript. The different types are represented by combinations of the bits described

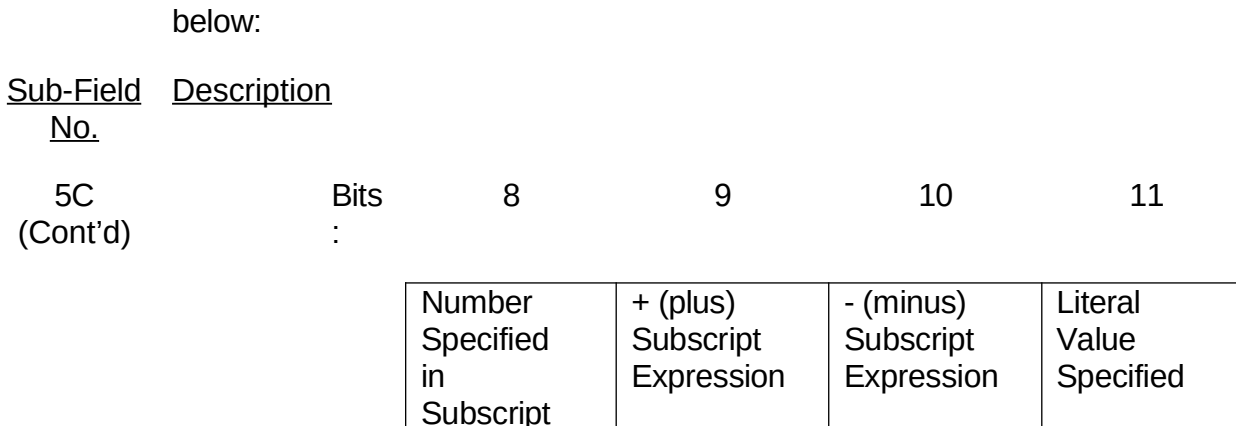

The valid expression type values are:

- Type Description
	- 0 = Variable Expression Specified
	- $1 =$  Literal Value Specified
	- 2 = Number + Variable Expression Specified
	- 3 = Number + Literal Specified
	- 4 = Number Variable Expression Specified
	- 5 = Number Literal Specified
	- $6 =$  invalid
	- $7 =$  invalid
	- 8 = Only Number specified in Subscript

When the Literal Value bit is set, the Subscript Type halfword is followed by an additional halfword which contains the Literal Value specified in the subscript (see Field 5E below).

- 5D The Subscript Continuation Flag (β) indicates whether the next two Subscript Descriptor halfwords are a continuation of the current set (i.e., the second part of a "TO"/"AT" subscript partition).
	- Type Description
		- $0 =$  Subscript partition is not continued
		- $1 =$  Subscript partition is continued in the next two halfwords of the
		- Subscript Descriptors.

5E Bits: 0 15 16 Bit Signed Literal Value

This field contains the signed 16-bit Literal subscript value specified in the HAL/S

program.

# **2.2.2.2.8 Function Tables**

As shown in Figure 2-78 on page 114, the Function Index Table (see Figure 2-79 on page 115) is pointed to by Field 52 of the Directory Root Cell. The pointer field within the Function Index Table points to the Function XREF Data Cell (see Figure 2-80 on page 117). When necessary, Field 4 of the Function XREF Data Cell points to the Function XREF Extension Cell (see Figure 2-81 on page 117). The Function Tables are comprised of the Function Index Table and the Function XREF Data Cell. These cells provide a means of accessing cross-reference information for Built-In Functions and explicitly invoked HAL/S Shaping Functions.

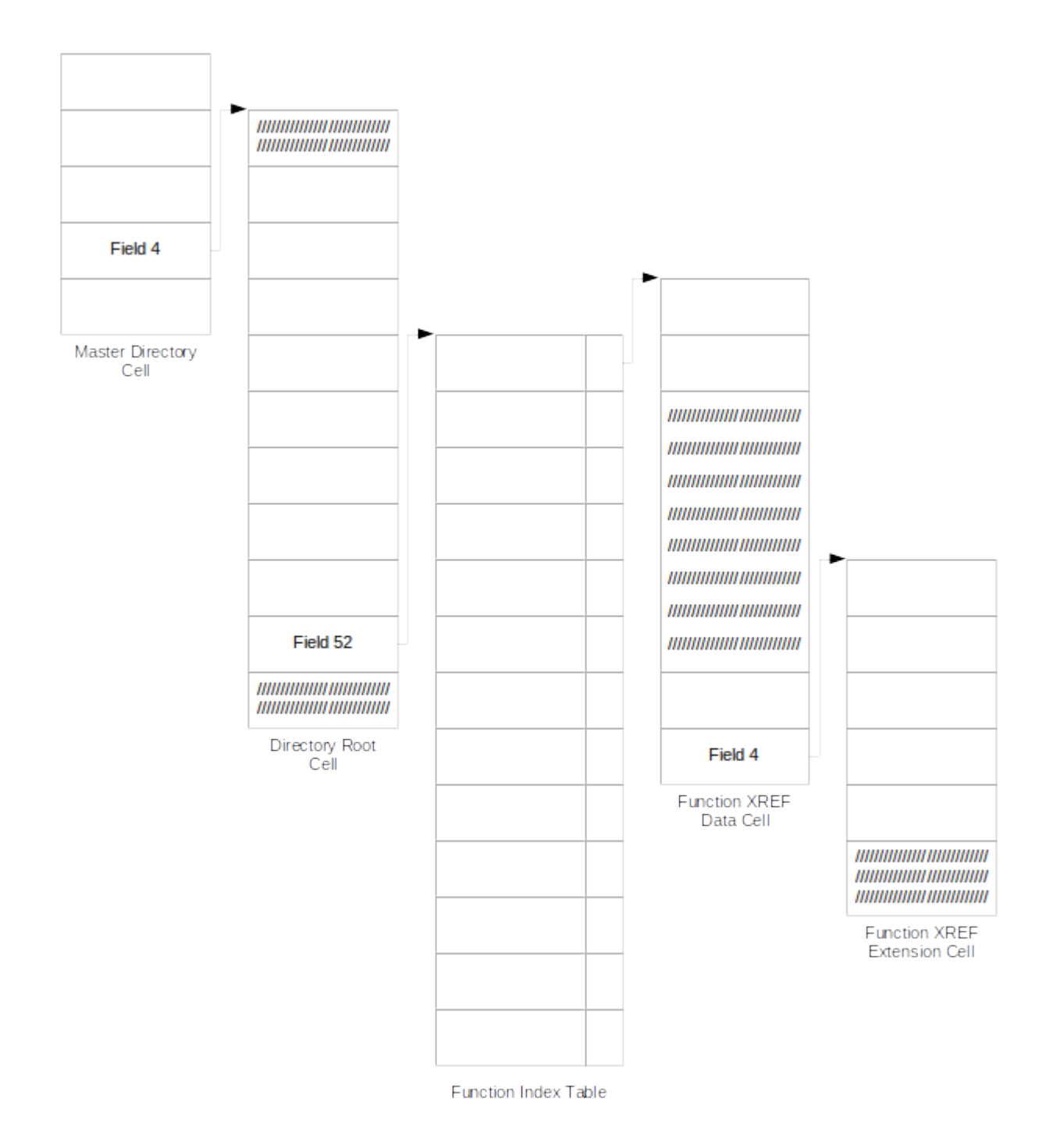

# **Figure 2-78 Function Data Overview**

### **2.2.2.2.8.1 Function Index Tables**

The Function Index Table (Figure 2-79 on page 115) consists of a four byte function-type field followed by an SDF pointer which points to the Function XREF Data Cell (see Figure 2- 80 on page 117 and Figure 2-81 on pa 2-117). This table contains an entry for every function used in the compilation unit.

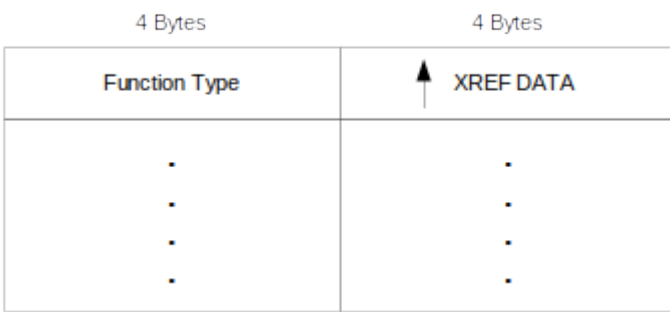

# **Figure 2-79 Function Index Table**

The Function types of the Built-in Functions are listed below:

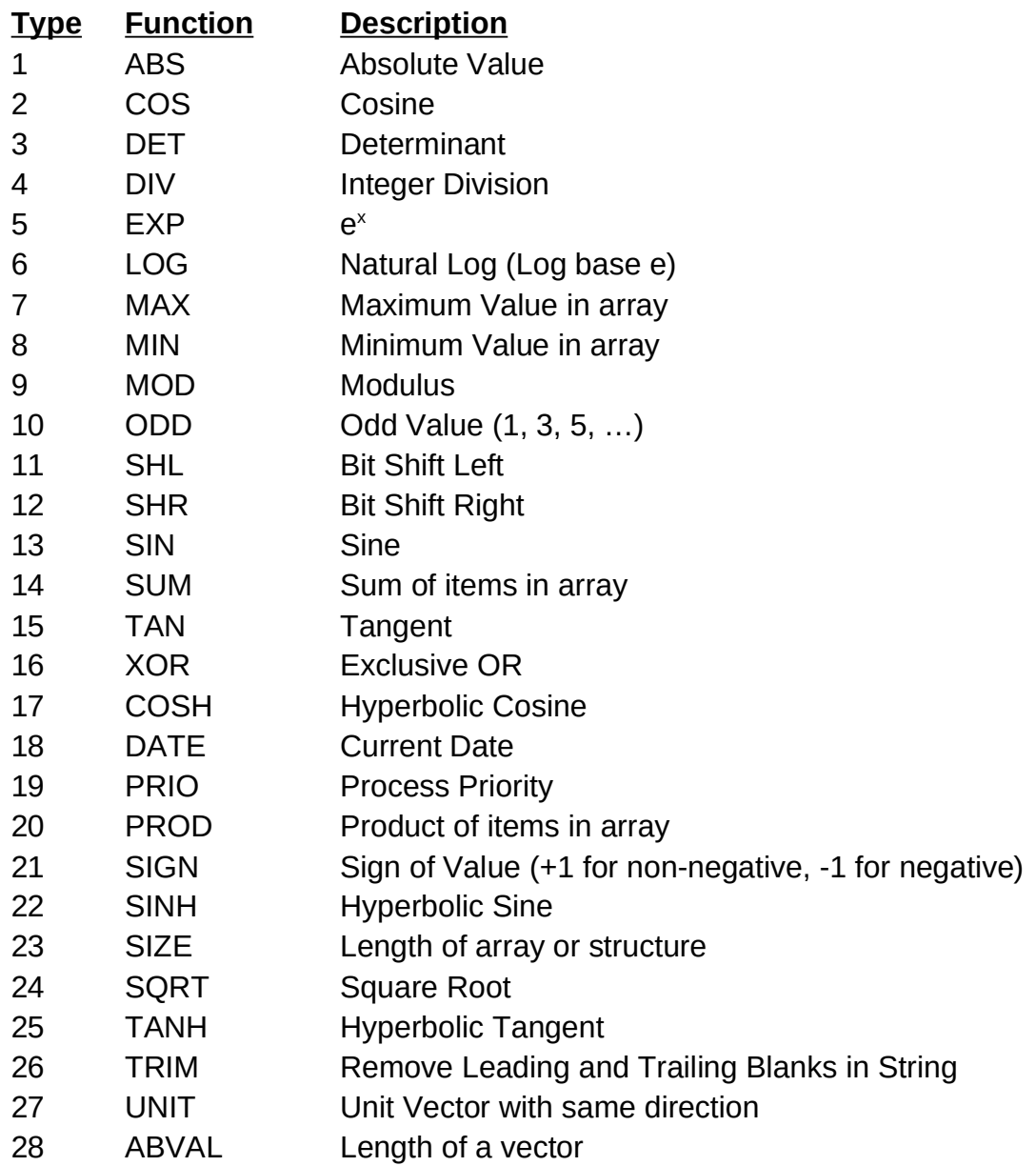

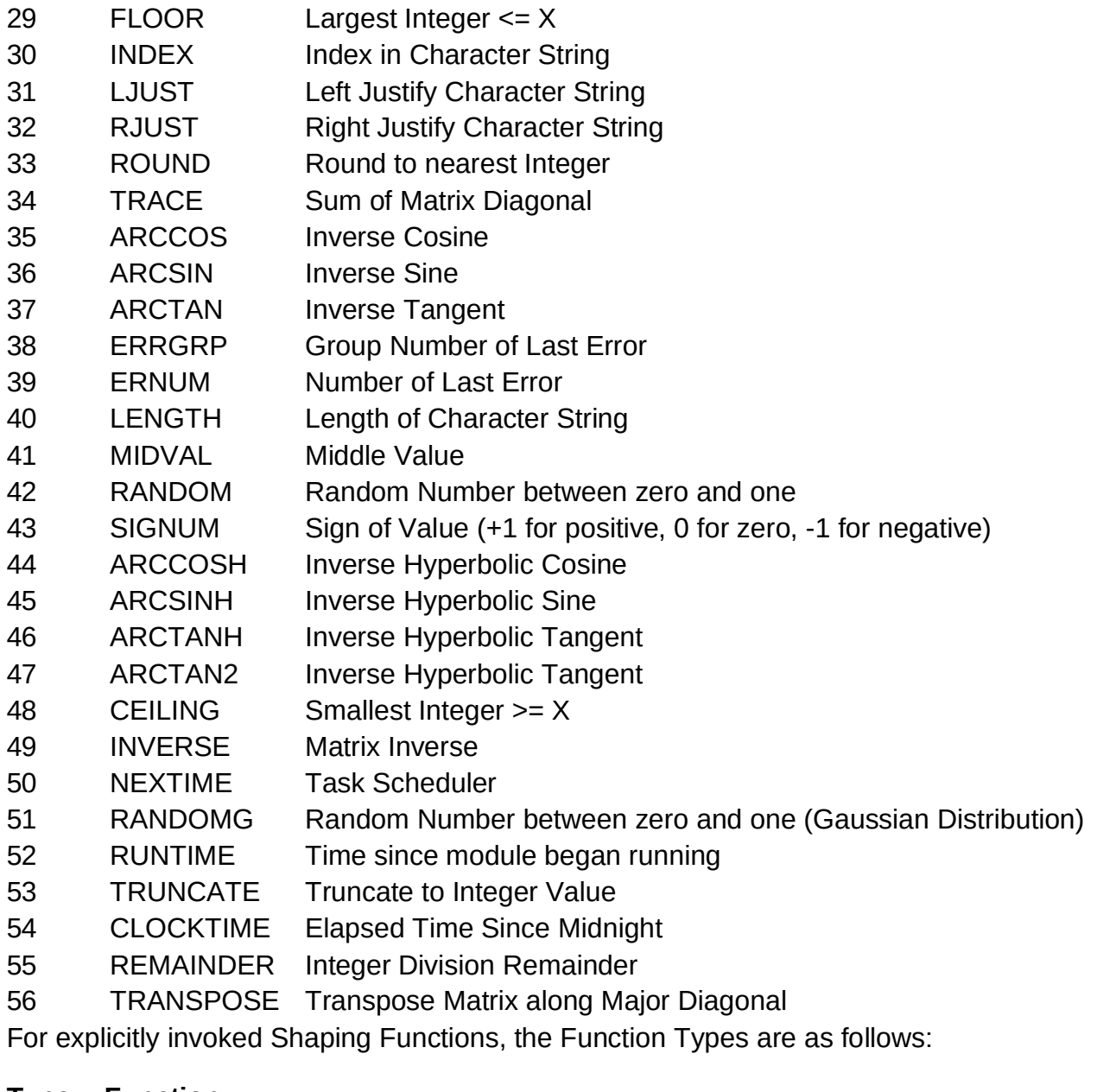

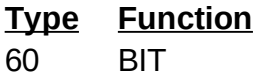

- SUBBIT
- INTEGER
- SCALAR
- 64 VECTOR
- MATRIX
- CHARACTER

### **2.2.2.2.8.2 Function XREF Data Cell**

Each Function XREF Data Cell contains the number of XREF entries and a list of the statements in which the function is invoked.

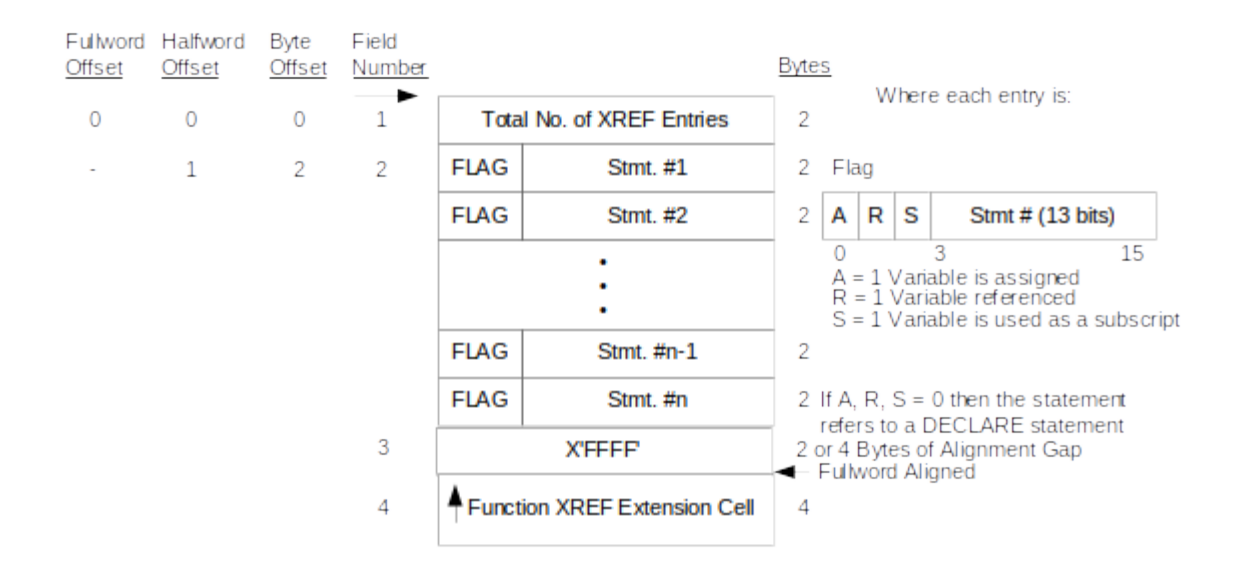

**Figure 2-80 Function XREF Data Cell**

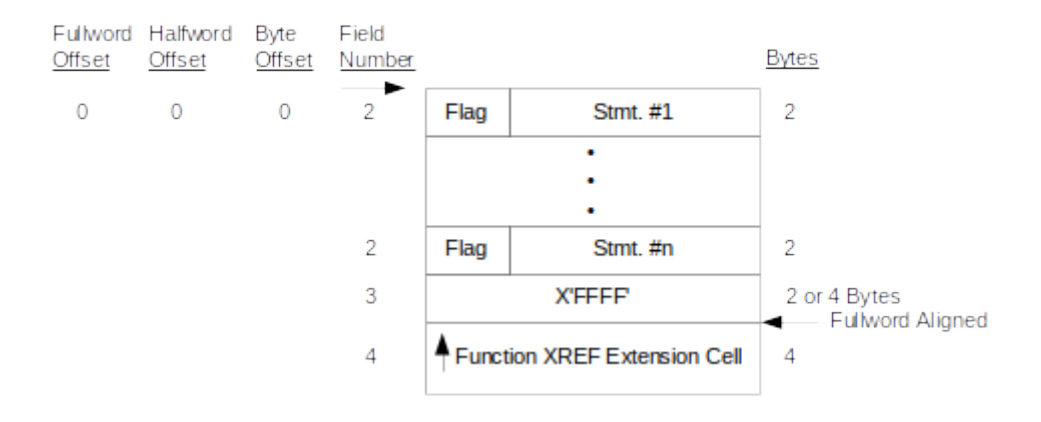

### **Figure 2-81 Function XREF Extension Cell**

The Function XREF Data Cell fields are described below:

Field No. Description

- 1 This field contains the total number of cross-reference entries stored in the cell.
- 2 This field contains the statement cross-reference information in the lower 13 bits of the two-byte field. This information is in the form of indexes into the

Statement Index Table. The upper three flag bits denote the usage of the function and are the same as those contained in the Symbol Data Cell. For convenience, these flags are also provided in Figure 2-81 on page 117.

- 3 If all of the statement references cannot be contained in a single page, the data is extended to another page by means of an SDF pointer. When this is the case, this field will be either two or four bytes long (so that Field 4 can start on a full word boundary) and be filled with hex'FF'.
- 4 This field contains an SDF pointer which points to the Function XREF Extension Cell (see Figure 2-81Figure 2-80on page 117) which contains the remainder of the function cross-reference information.

# **2.2.2.2.9 HALMAT Data Structures**

The HALMAT Data Structures consist of two basic classes of cells and tables: the HALMAT Cells and the Literal Tables which are used by the HALMAT Cells. Both classes of data structures are discussed in more detail in the following sections.

**NOTE:** The HAL/S-FC compiler feature that results in the creation of HALMAT Data Structures is not used and there are no plans for using it. This feature should be considered "unverified " and should not be used in a production environment. The description of HALMAT Data Structures contained in the subsequent sections may not accurately reflect what the HAL/S-FC compiler will produce if this feature were to be used.

### **2.2.2.2.9.1 HALMAT Cells**

The HALMAT Cells consist of the HALMAT Cell (see Figure 2-83 on page 120) and the HALMAT Extension Cell (see Figure 2-84 on page 120). These cells contain a modified version of the HALMAT Intermediate Language Data produced by Phase 1 of the HAL/S Compiler for a single HAL/S statement. In the SDF version of the HALMAT Cells, the Phase 1 Compiler symbol numbers have been changed to Indexes into the Symbol Index Table, the Virtual Accumulator (VAC) pointers to SDF offsets into the HALMAT Cells, and the indexes into the Phase 1 Compiler Literal Table to indexes into the SDF Literal Table (see Section 2.2.2.2.9.2, "Literal Data" on page 121). It should be noted that the HALMAT SMRK (HALMAT Statement Marker) Operators are removed before the HALMAT is inserted into the SDF.

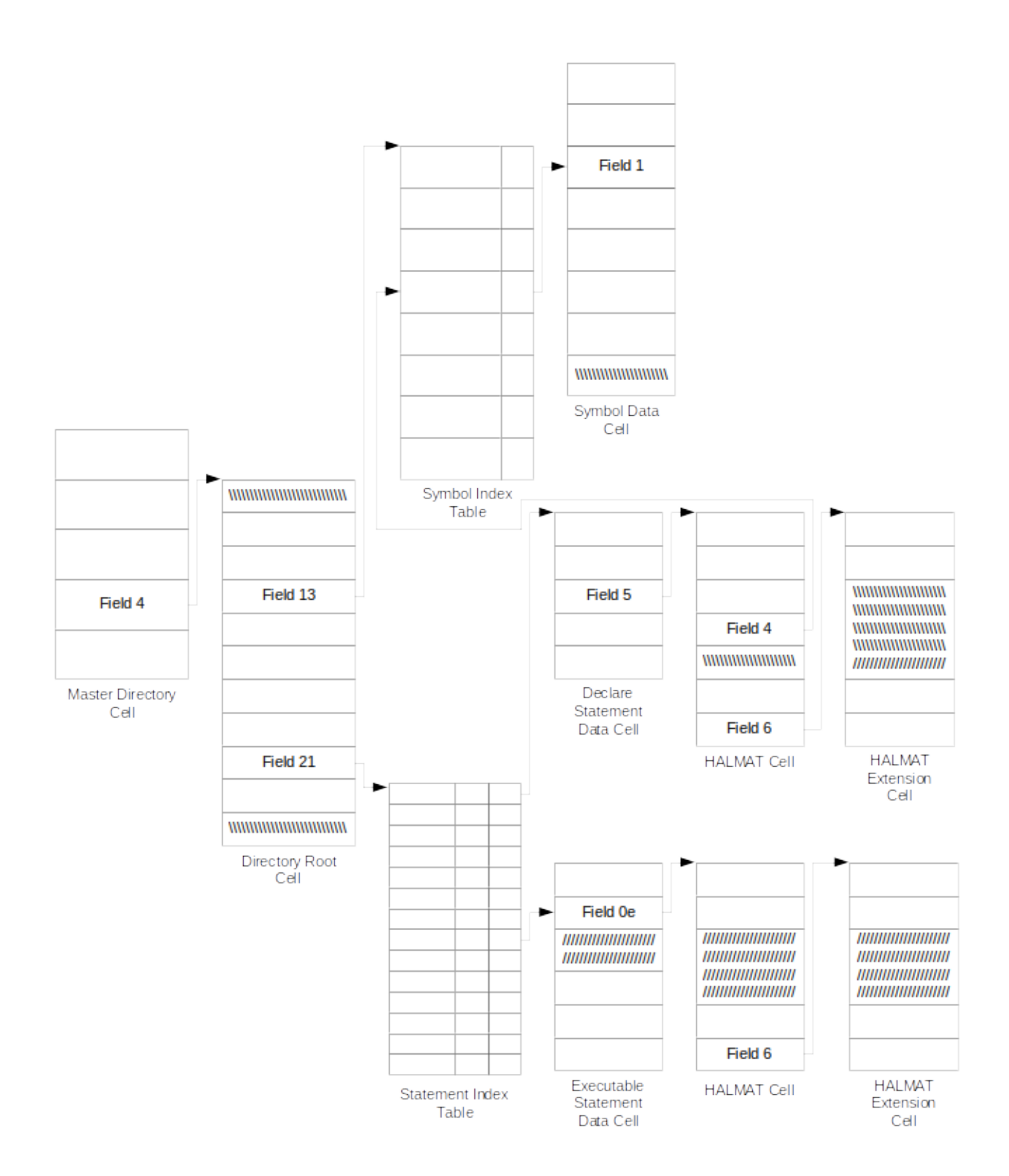

**Figure 2-82 HALMAT Data Cells Overview**

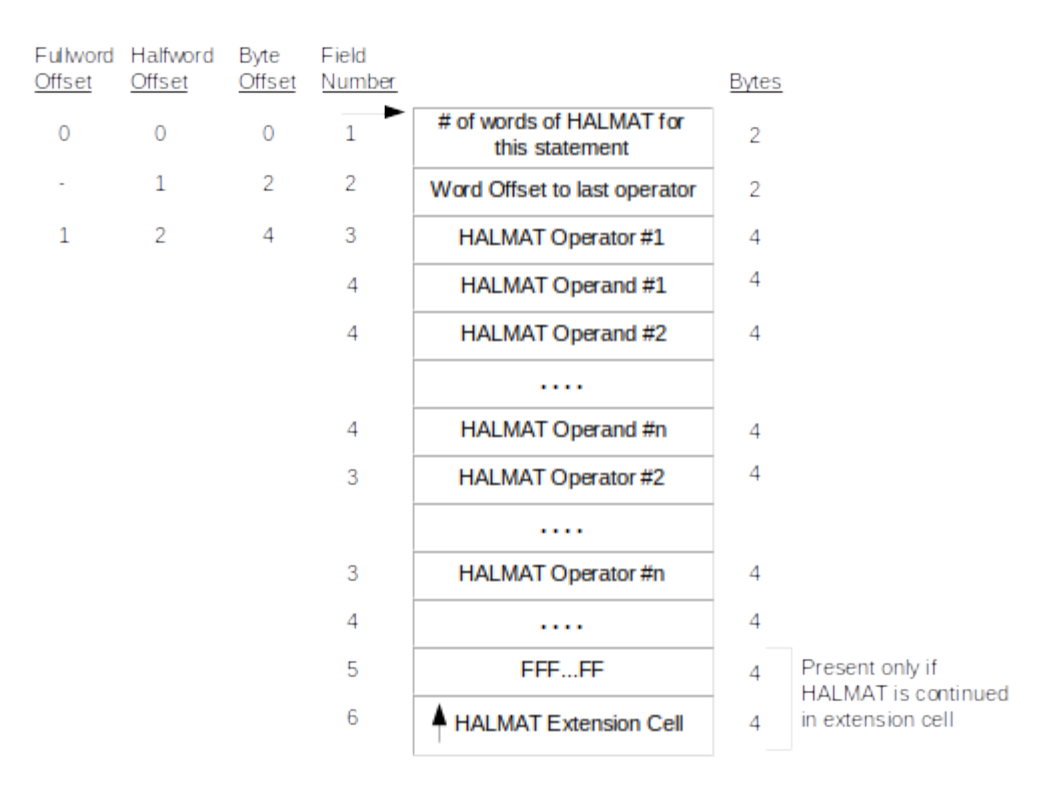

### **Figure 2-83 HALMAT Cell**

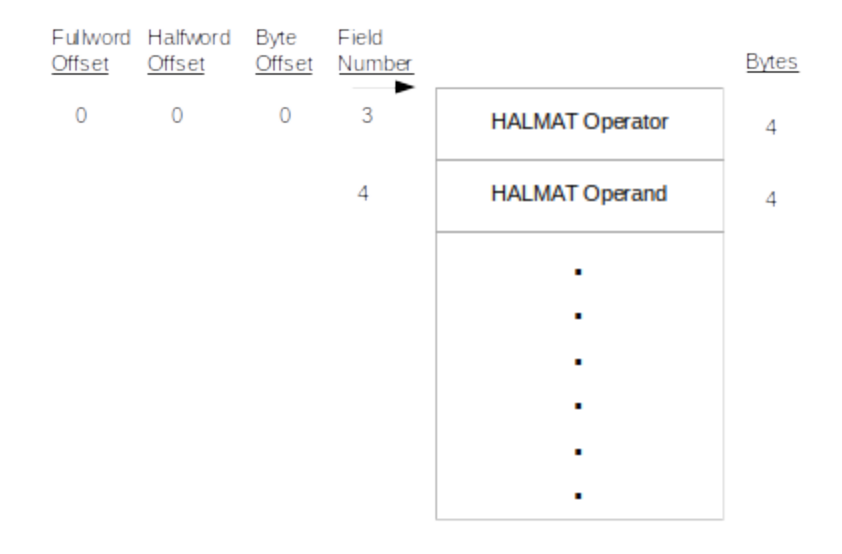

**Figure 2-84 HALMAT Extension Cell**

The meaning of the fields in the HALMAT and HALMAT Extension Cells is as follows:

Field No. Description

- 1 This field contains the number of words of HALMAT generated for the statement.
- 2 This field contains the fullword offset to the last HALMAT operator of the cell.
- 3 This field contains the HALMAT operator.
- 4 This field contains the HALMAT Operand.
- 5 This is a pad field of two or four bytes used to force fullword alignment. When this field contains all X'FF', it indicates the presence of the HALMAT Extension Cell Pointer (Field 6 below).
- 6 This field contains the Pointer to a HALMAT Extension Cell (see Figure 2-84 on page 120). It and Field 5 above are present only when all of the HALMAT information for a particular statement will not fit into the current SDF page.

#### **2.2.2.2.9.2 Literal Data**

The Phase 1 literal table is rearranged and included in the SDF. The SDF literal table differs from the compiler's table in that the three fields (i.e., LIT1, LIT2, and LIT3) are contiguous. As shown in Figure 2-85 on page 122, the Literal Extent Table (see Figure 2-86 on page 123) is pointed to by Field 50 of the Directory Root Cell; the only field of this table points to the Literal Table (see Figure 2-87 on page 124). In addition, as is indicated in the overview, Field 2B of the Character Literal Cell points to a string entry in the Literal Character Table; furthermore, Field 2 of the Template Subscript Literal Cell contains the Symbol Number of the Template Symbol.

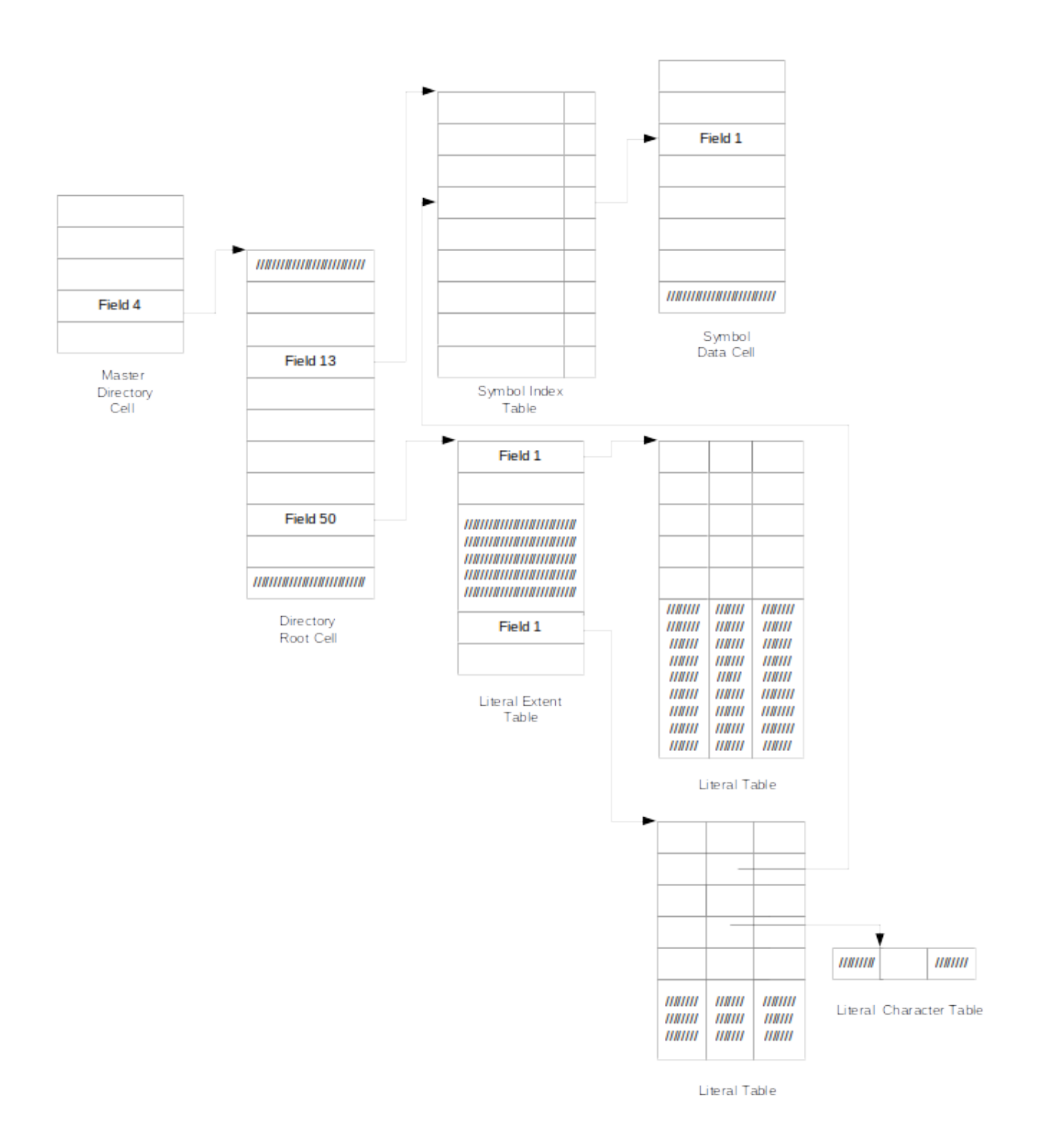

### **Figure 2-85 Literal Data Overview**

### **2.2.2.2.9.2.1 Literal Extent Table**

The Literal Extent Table contains pointers to the pages in the SDF member which are occupied by the Literal Table. The Literal Extent Table is pointed to by Field 50 of the Directory Root Cell. This table is present only when HALMAT is contained in the SDF member.

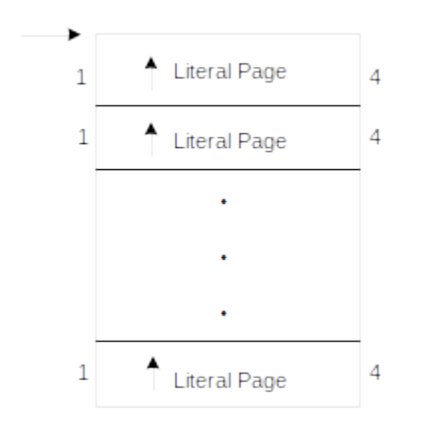

# **Figure 2-86 Literal Extent Table**

The Literal Extent Table Field is described below:

Field No. Description

1 SDF Pointer to a part of the Literal Table within an SDF page.

### **2.2.2.2.9.2.2 Literal Tables**

The Literal Table consists of four types of table entries (Character, Arithmetic, Bit, and Template) and a Literal Character Array. The Literal Table is essentially a reformatted version of the Literal Table produced by Phase 1 of the HAL/S Compiler. The SDF Literal Table differs from the compiler's table in that the three fields, LIT1, LIT2, and LIT3, are contiguous. The Literal Table and Literal Character Array are present only when HALMAT is contained in the SDF. The formats of arithmetic and bit literals are the same as those of the compiler's literal table.

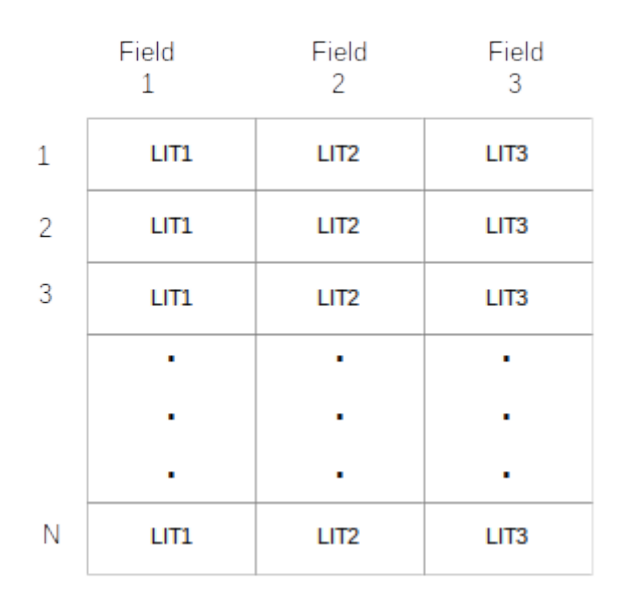

# **Figure 2-87 Literal Table**

The fields of the Literal Table are described below:

### Field No. Description

- 1 The LIT1 field contains the information as to the type of cell that is being represented. (Four byte field of which only the last byte is used.)
- 2 The LIT2 field generally contains information about the literal data item contained in the cell. In the case of a character literal, the LIT2 field contains both a length and a pointer into the array LIT CHAR that has been copied into the SDF from Phase 1. (Four byte field.)
- 3 The LIT3 field may or may not be used in the different cells, but may either contain data (arithmetic) or length of the data (bit). (Four byte field.)

### **2.2.2.2.9.2.2.1 Character Literal**

The Character Literal Cell contains the length of the literal character string minus one and an offset into the Literal Character Array containing the string. The Literal Character Array is declared as BIT(8).

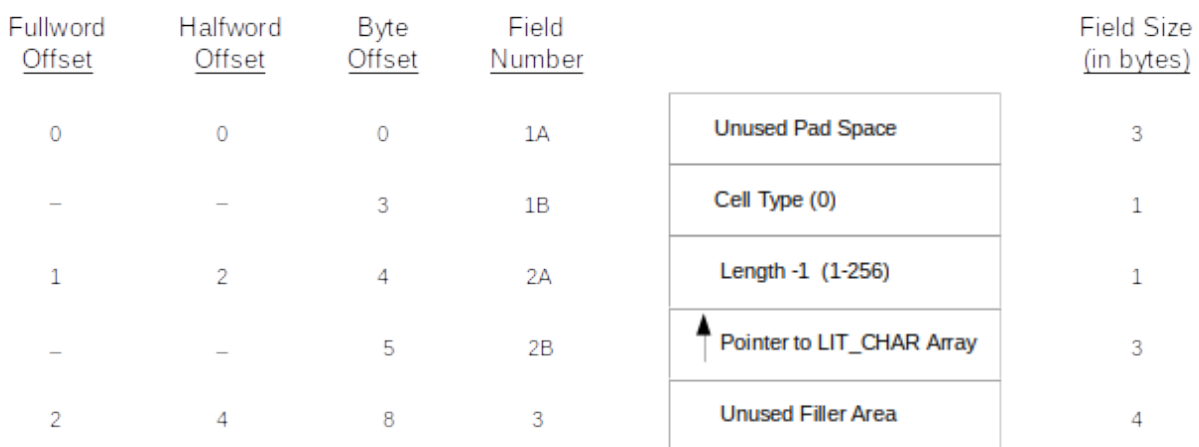

### **Figure 2-88 Character Literal Cell**

The format of the Character Literal Cell is the same as that of the HAL/S Compiler. The Character Literal Cell fields are described below:

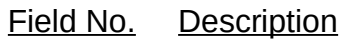

- 1 LIT1 Field
- 1A Unused pad area
- 1B This field contains the information as to the type of cell that is being represented. (One byte field.)
- 2 LIT2 Field
- 2A This is the length of the literal string minus one (i.e., XPL format where X'00'=1 character and X'FF'=256). (One byte field.)
- 2B This field contains an offset into the array LIT\_CHAR that has been copied into the SDF from Phase 1. (Three byte field.)
- 3 LIT3 Field

The LIT3 field is not used in the Character Literal Cell. (Four byte field.)

### **2.2.2.2.9.2.2.2 Arithmetic Literal**

The Arithmetic Literal Cell contains either Single or Double Precision Numeric Literals in either Fixed or Floating Point format. If needed, the LIT3 field is used as a continuation of the LIT2 field.

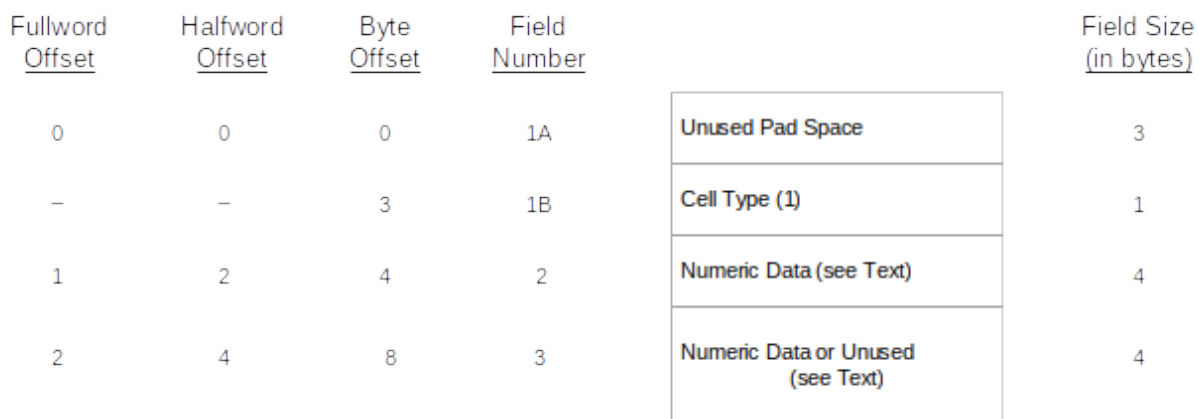

### **Figure 2-89 Arithmetic Literal Cell**

The format of the Arithmetic Literal Cell is the same as that of the HAL/S Compiler. The Arithmetic Literal Cell fields are described below:

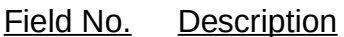

- 1 LIT1 Field
- 1A Unused pad area
- 1B This field contains the information as to the type of cell that is being represented. (One byte field.)
- 2 LIT2 Field

This is the data. If the data will fit into four bytes, then the data is contained solely within the LIT2 field and the LIT3 field is unused (i.e., it is single precision). If it requires more than four bytes of storage, then the LIT3 field is commandeered and used to store the surplus data (i.e., it is double precision). (Four byte field.)

3 LIT3 Field

The LIT3 field is used as an extension of the LIT2 field for double precision data only and is not used when single precision data is stored. (Four byte field.)

#### **2.2.2.2.9.2.2.3 Bit Literal**

The Bit Literal Cell contains up to 32 bits of information along with the appropriate length information. The LIT3 field is used to convey this length information.

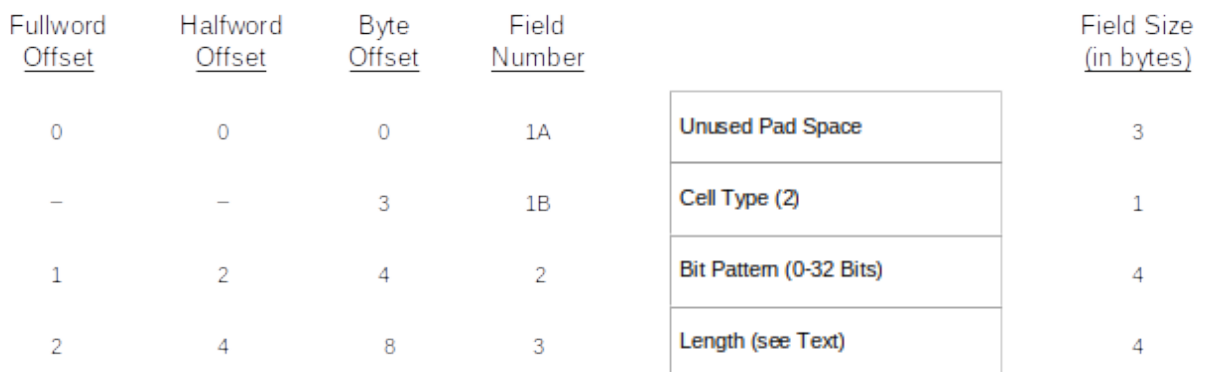

### **Figure 2-90 Bit Literal Cell**

The format of the Bit Literal Cell is the same as that of the HAL/S Compiler. The Bit Literal Cell fields are described below:

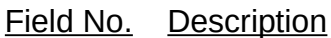

- 1 LIT1 Field
- 1A Unused pad area
- 1B This field contains the information as to the type of cell that is being represented. (One byte field.)
- 2 LIT2 Field

This field contains up to 32 bits of data that may be in a pattern for repetition. The length of this bit field is contained in LIT3. (Four byte field.)

3 LIT3 Field

The length field specifies the bit count as determined by the source input. It is always a multiple of four for hexadecimal. For decimal literals only, the length represents the number of significant bits in the literal value. For all others, the length reflects the number of characters in the string specifying the literal, including leading zeros.

### **2.2.2.2.9.2.2.4 Template Subscript Literal Cell**

The Template Subscript Literal Cell is generated by the HAL/S Compiler Optimizer during the processing of structure subscripts. This allows the computation of the product of the template width and the subscript index to be eligible as a common sub-expression.

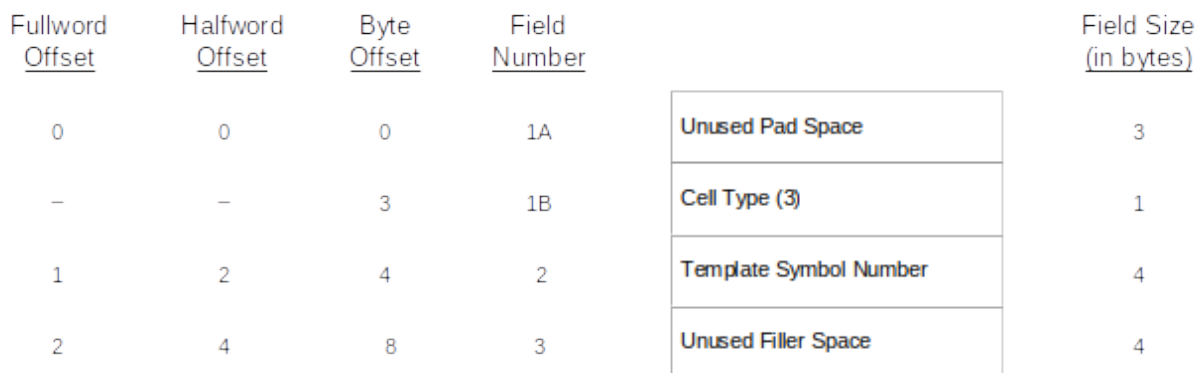

### **Figure 2-91 Template Subscript Literal Cell**

The format of the Template Subscript Literal Cell is the same as that of the HAL/S Compiler. The Template Subscript Literal Cell fields are described below:

- Field No. Description
	- 1 LIT1 Field
	- 1A Unused pad area
	- 1B This field contains the information as to the type of cell that is being represented. (One byte field.)
	- 2 LIT2 Field

This field contains the Symbol Number (Index into the Symbol Index Table) of the Template.

3 LIT3 Field

The LIT3 field is not used.(Four byte field.)

### **2.3 OBJECT CODE**

The object program output appears in both the OUTPUT3 and OUTPUT4 data sets. Symbol table data is located at the beginning of the object deck. The format of the various records which will be found in the object programs is as follows:

OUTPUT3 and OUTPUT4 Data Stets

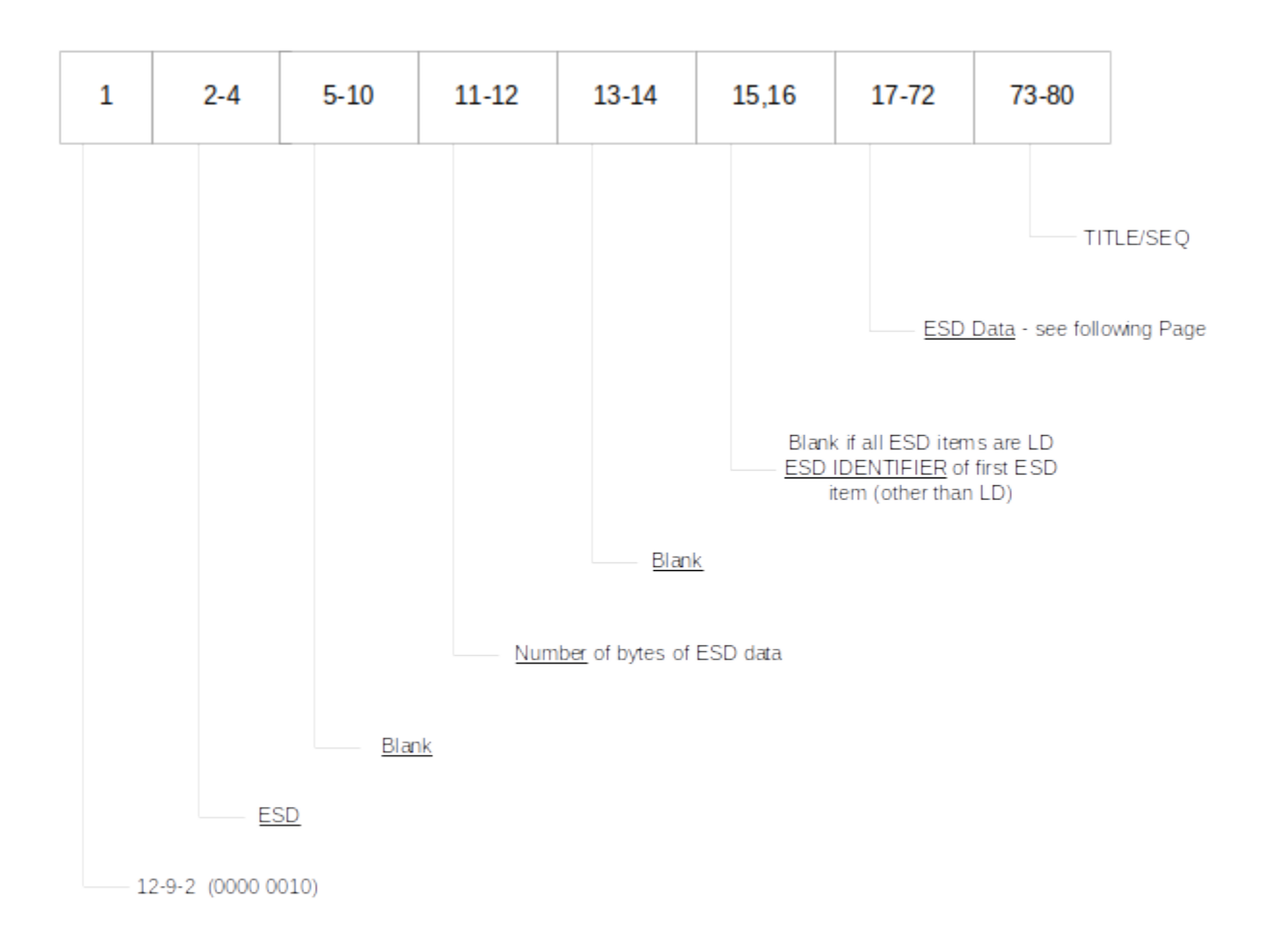

#### Notes:

- 1. All addresses in these formats are byte addresses.
- 2. The AP-101 "TITLE" name field may contain up to eight characters. Any columns remaining in the sequence field (i.e., name < 8) are used for sequencing.

### **Figure 2-92 ESD Output Record (Card Image)**

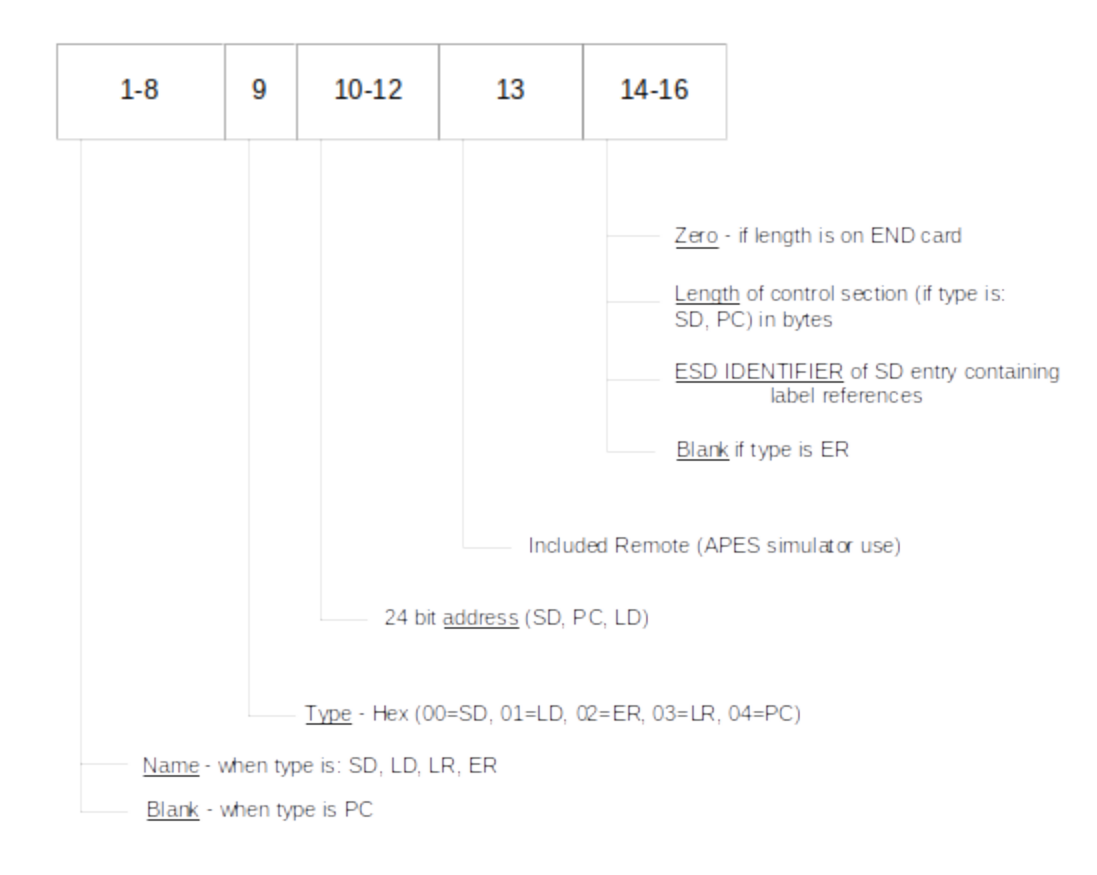

**Figure 2-93 ESD Data Item**
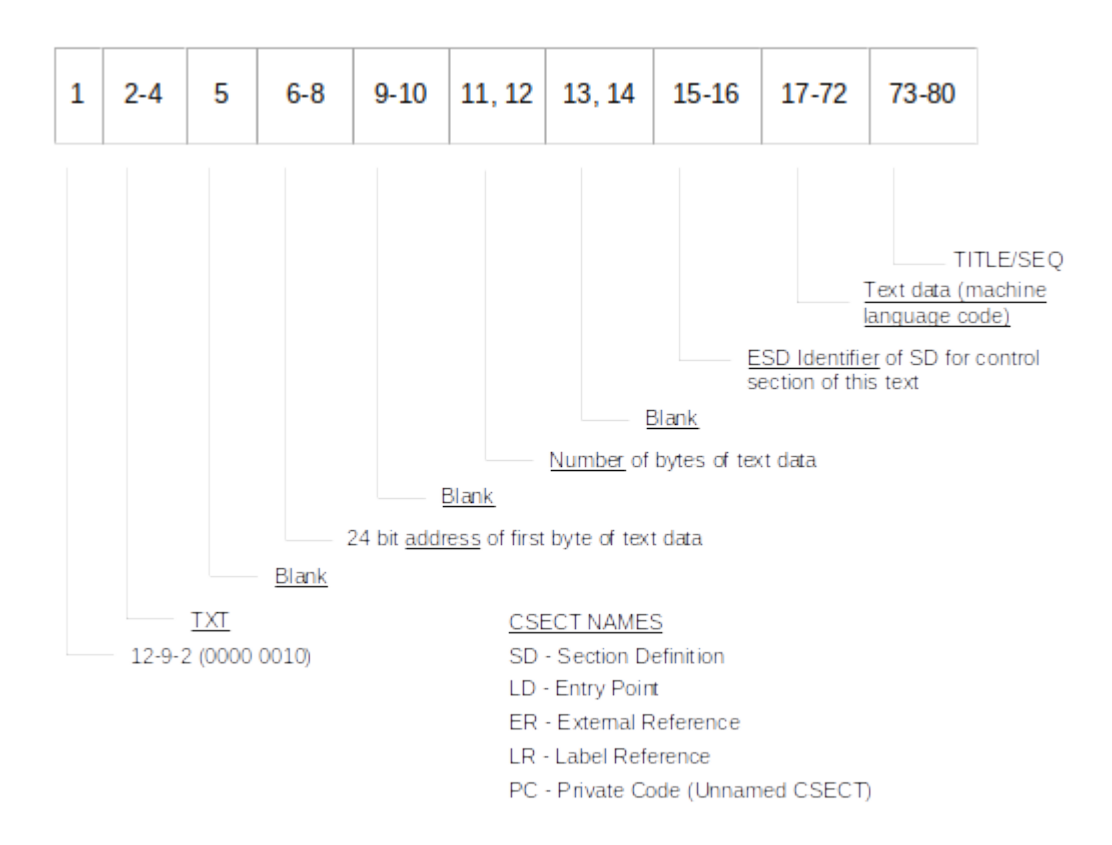

**Figure 2-94 Text Output Record (Card Image)**

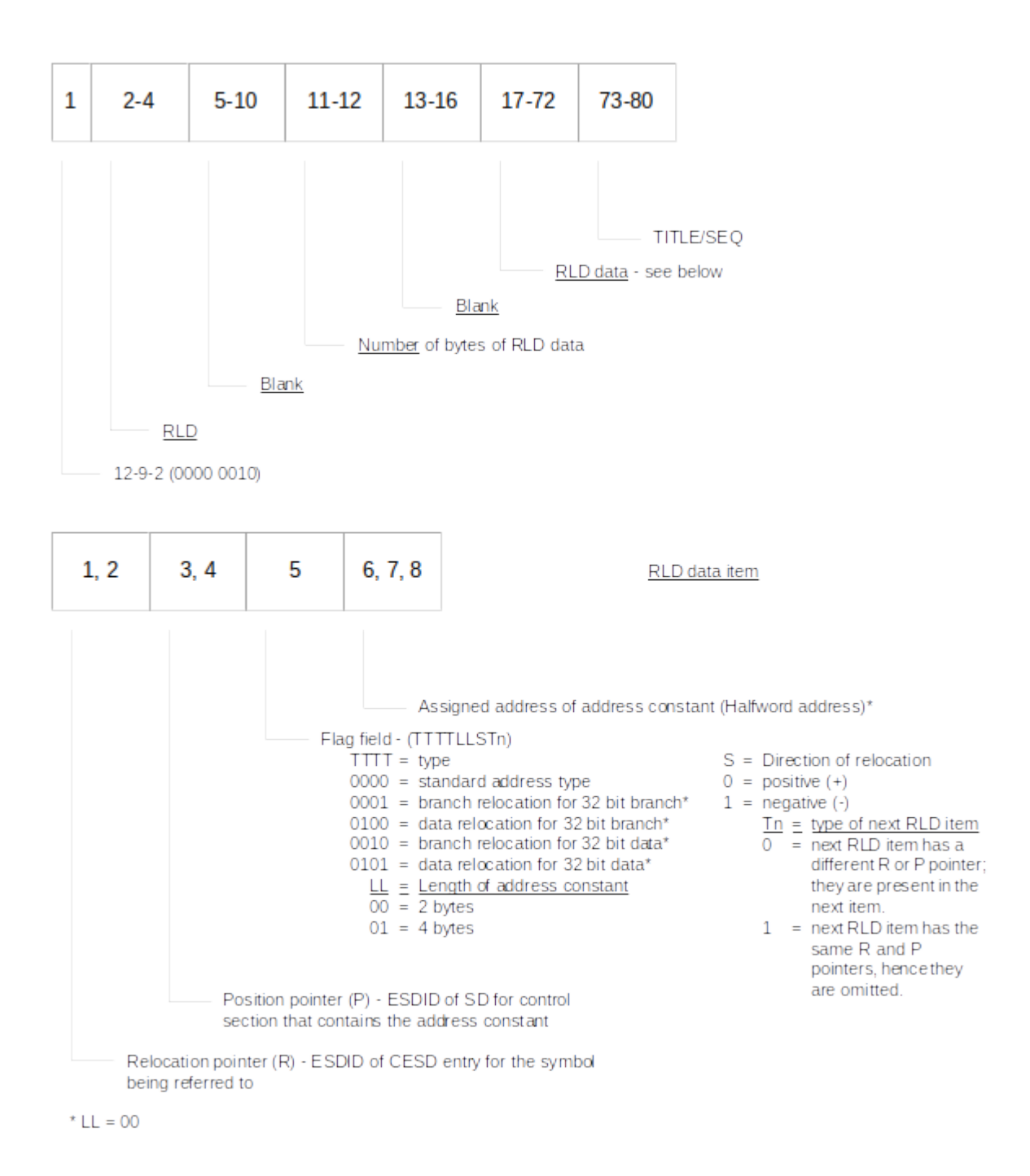

### **Figure 2-95 RLD Output Record (Card Image)**

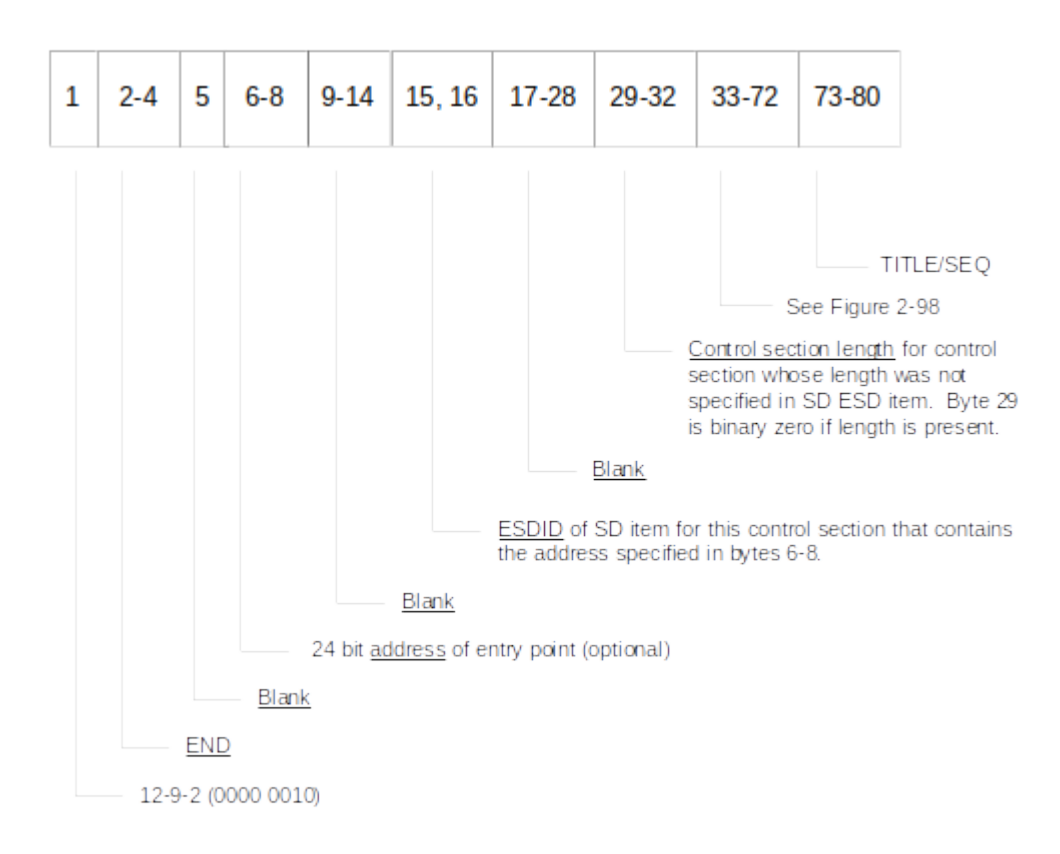

### **Figure 2-96 END Output Record - Type I (Card Image)**

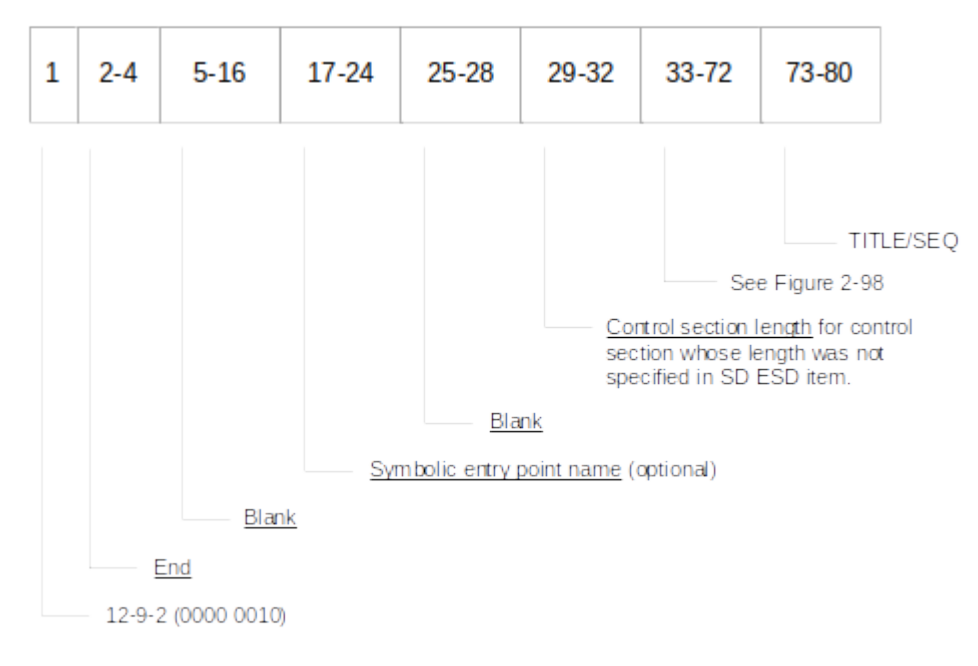

## **Figure 2-97 END Output Record - Type 2 (Card Image)**

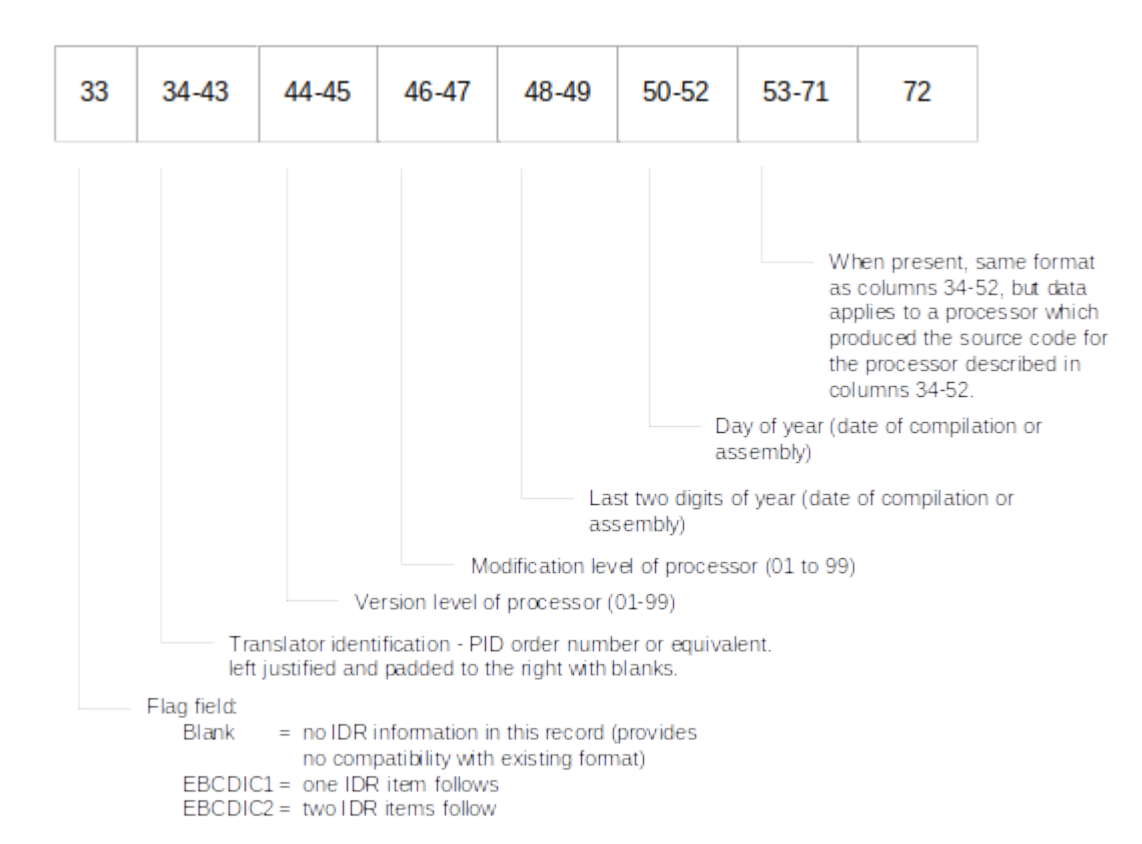

**Figure 2-98 IDR Data in a Object Module END Record**

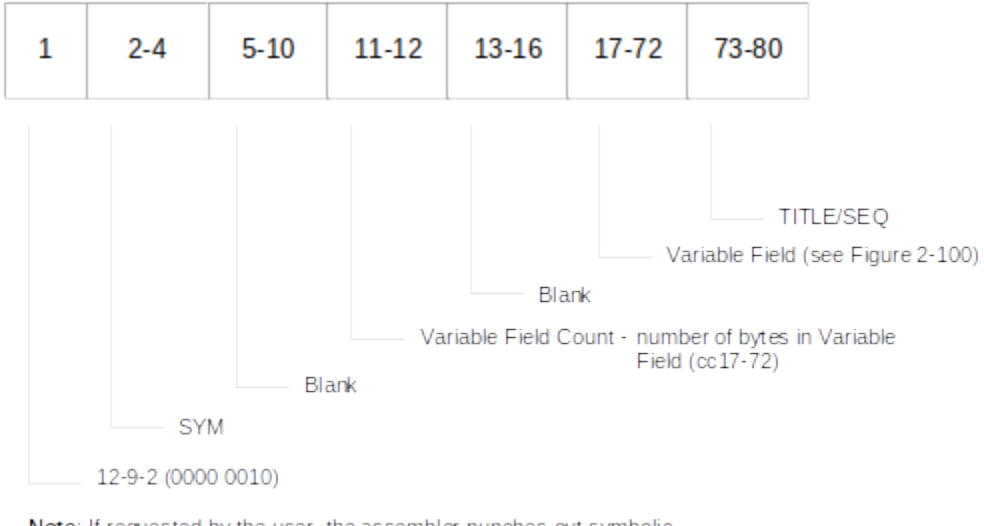

Note: If requested by the user, the assembler punches out symbolic information for TESTRAN concerning the assembled program. This output appears ahead of all loader text.

# **Figure 2-99 TESTRAN (SYM) Output Record - (Card Image)**

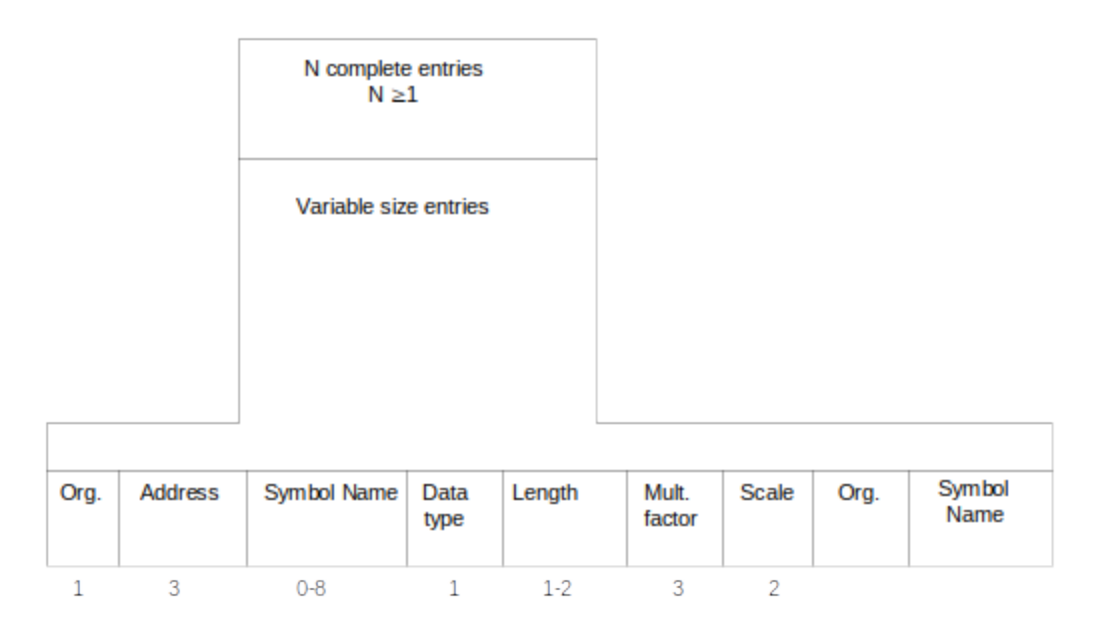

## **Figure 2-100 SYM Variable Field Data**

The variable field (columns 17-72) contains up to 56 bytes of TESTRAN text. The items making the text are packed together. However, no item may extend across a record boundary. Data other than control section data and storage protect data is optional. Names are not allowed on store protect data. Store protect data is only valid within a CSECT.

For a COMMON section the assembler will output only one storage protect item--a storage protect off containing a zero address. For COMMON sections with the same name (including a blank name) the Linkage Editor will output only the first set of TESTRAN records (i.e., the set of records attached to that COMMON section which appears first in the input stream).

The formats of a text card and an individual text item are shown in the two figures above. The contents of the fields within an individual entry are as follow:

1.Organization (1 byte)

Bit 0:

 $0 =$  non-data type

 $1$  = data type

Bits 1-3 (if non-data type):  $000$  =space  $001$  = control section 010 = dummy control section 011 =common 100 = instruction

 $101 = CCW$ 

- Bit 1 (if data type):
	- $0 = no$  multiplicity
	- $1 =$  multiplicity (indicates presence of M field)
- Bit 2 (if data type):
	- $0 =$  Always
- Bit 3 (if data type):
	- $0 = no$  scaling
	- $1 =$  scaling (indicates presence of S field)

Bit 4:

- $0 =$  name present
- $1$  = name not present
- Bits 5-7:

Length of name minus one

- 2.Address (3 bytes) displacement from base of control section
- 3.Symbol Name (0-8 bytes) symbolic name of particular item

**Note:** The following fields are only present for data-type items.

4.Data Type (1 byte) - contents in hexadecimal

 $00 =$ character 04 = hexadecimal  $08 = binary$  $OC =$  unused  $10 =$  fixed point, full  $14$  = fixed point, half  $18$  = floating point, short  $1C =$  floating point, long  $20 = A$ -type or Z-type data  $24 = Y$ -type data 80 = store protect on

#### 84 = store protect off

5.Length is not present for store protect: (2 bytes for character, hexadecimal, or binary items; 1 byte for other types) - length of data item minus 1

6.Multiplicity - M field (3 bytes) - equals 1 if not present

7.Scale - signed integer - S field (2 bytes) - present only for F, H, E, D, P type data, and only if scale is non-zero.

AN EXAMPLE OF THE USE OF SYM CARDS BY HAL/S-FC

Assume:

- A. Compilation Unit Name is COMP\_UNIT, a COMSUB
- B. Version number is 20
- C. Stack size is 100
- D. References are made to COMSUBS EXT1 of Version 10, and EXT2 of Version 100

Code SYM card information would be:

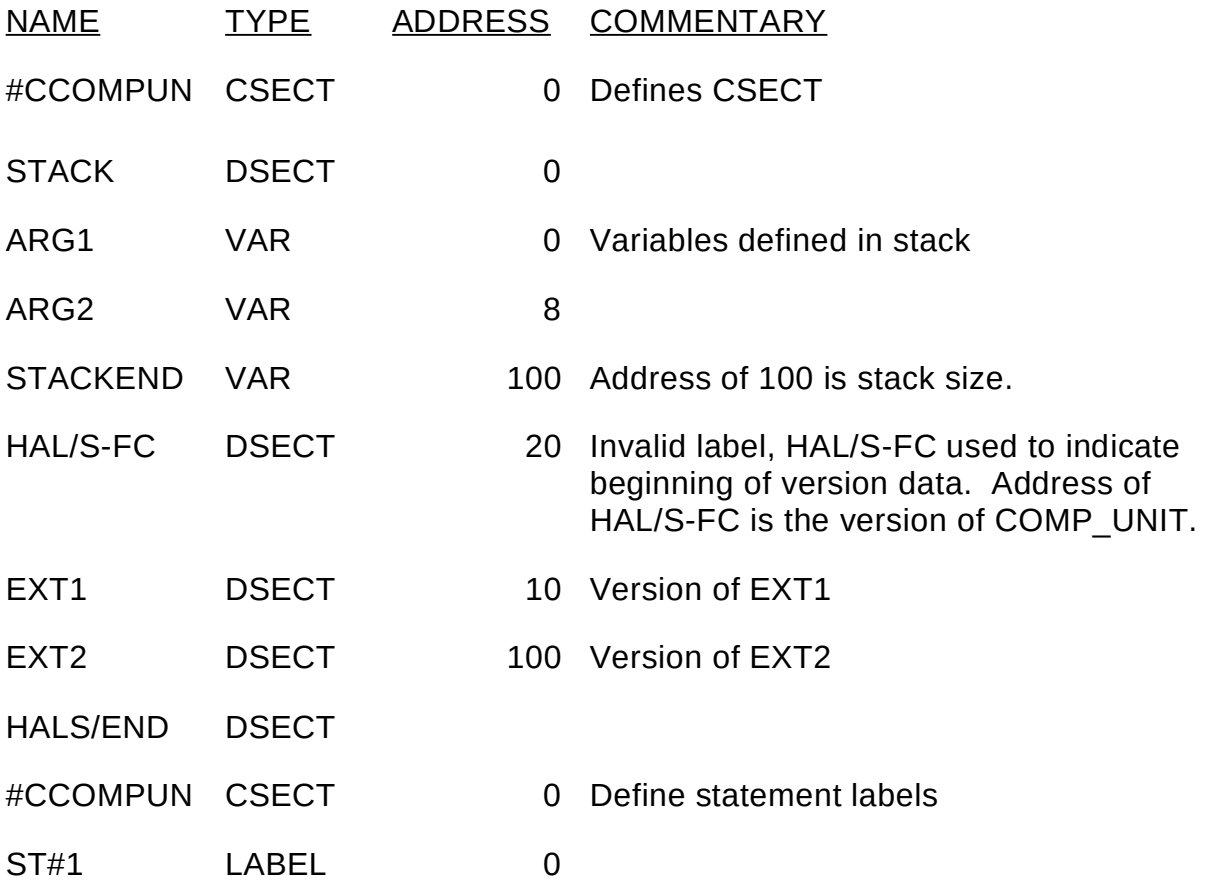

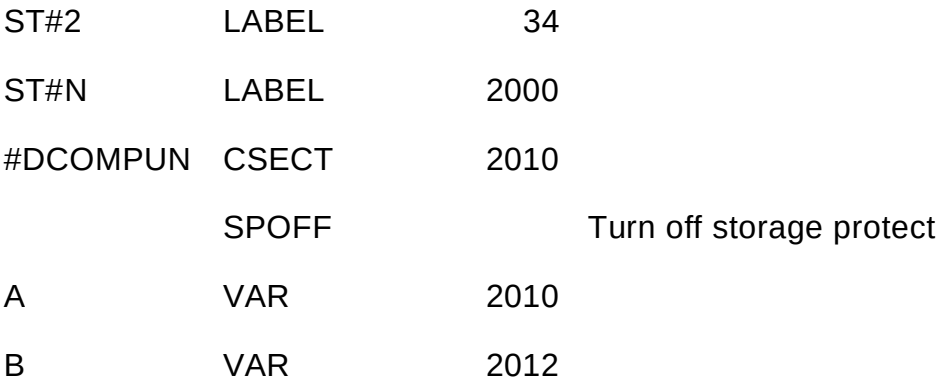

The information between HAL/S-FC DSECTS and the HALS/END can be generated only by the compiler; therefore, no template checking of assembly routines can be accomplished.

The HAL/S-FC compiler must also create a Process Directory Entry (PDE) for each program and for each task. These will be grouped by the compiler and emitted under a single CSECT name (see Section 4.0, "CSECT/MEMBER NAMING CONVENTIONS" on page 1) for each program compilation.

Each PDE consists of six halfwords as described below:

- HALFWORD 1 binary zeroes. This field is used by the FCOS to store the Process Event. This field must be on a fullword boundary.
- HALF WORD 2 binary zeroes. FCOS will use this field (PCT field) to point to the Process Control Table.
- HALFWORD 3 and 4 Z-CON pointing to the program or task entry point.
- HALFWORD 5 stack address or stack size. If the stack is preallocated by the linkage editor, the address is stored here and bit 0 of halfword 6 is set to 1.If the stack is not preallocated by the linkage editor then FCOS is to allocate it at run time. The stack size is stored here and bit 0 of halfword 6 is set to zero.
- HALFWORD 6 linkage editor and FCOS flags. Bit 0 is set to 1 if halfword 5 contains the stack address. Otherwise, it is set to zero. The low order four bits of halfword 6 contain the FCOS major function identification (MFID). The MFID can be overridden in a parm field option to any value which is  $\leq$  15. The default MFIDs are based on the first character of the compilation unit name as follows:

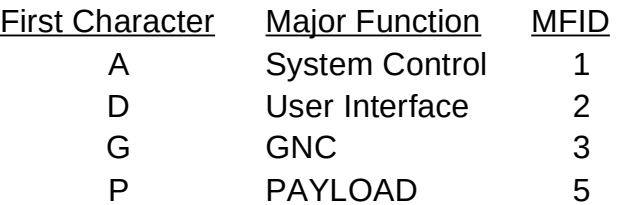

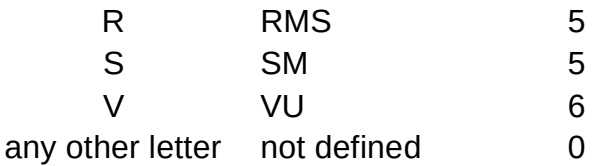

'This page intentionally left blank.'

## **3.0 AP-101 EXECUTION ENVIRONMENT**

The following sections describe the AP-101 execution environment as established by FCOS and HAL/S-FC compiler conventions and design. They discuss the use of HAL/S stacks and the form of the procedure and function CALLs. Additional information in regard to memory and stack content can be found in the HAL/FCOS ICD.

## **3.1 AP-101 REGISTER USE**

The following table describes the use of the AP-101 registers by HAL/S-FC compiler generated code:

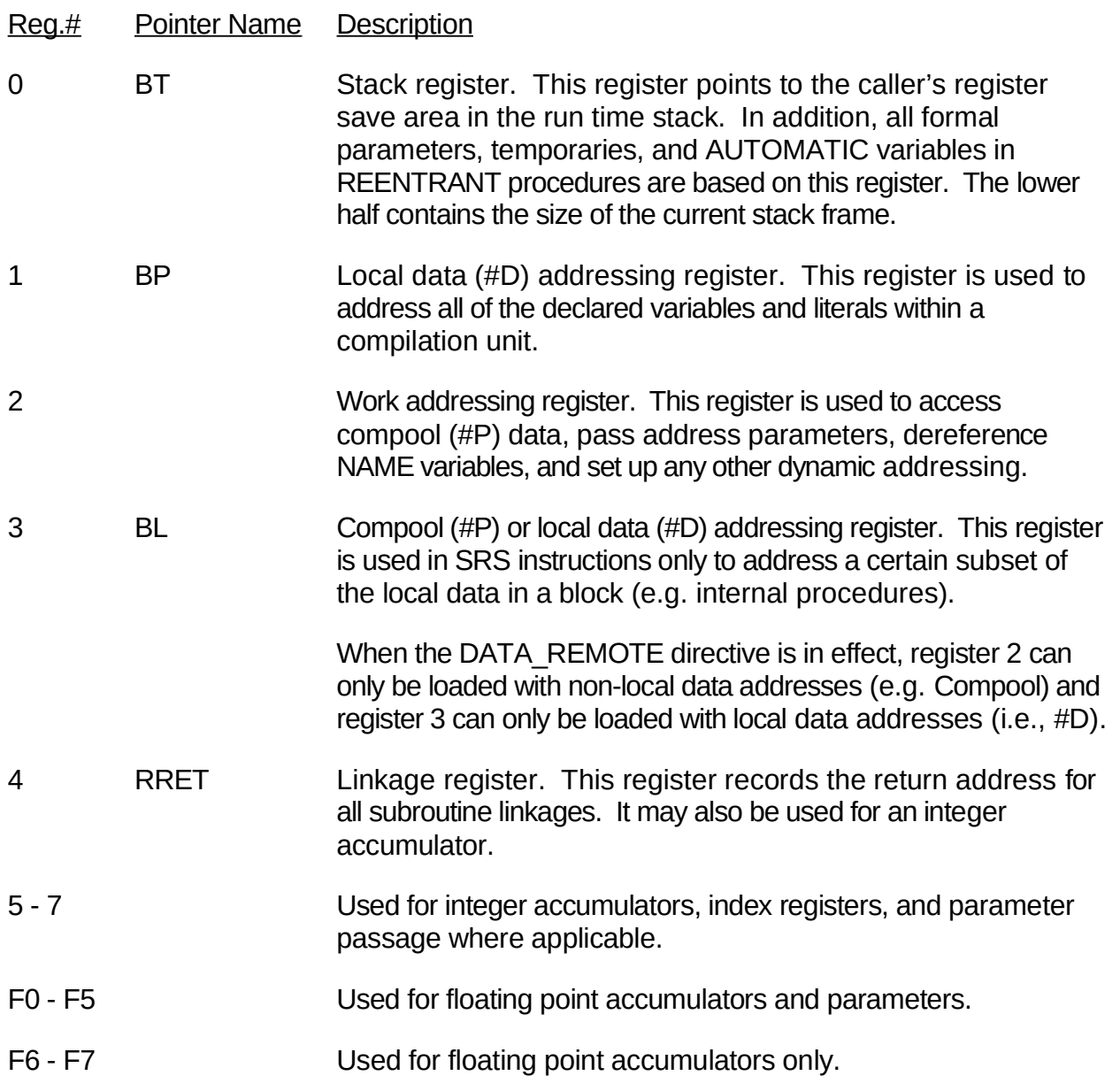

## **3.2 HAL/S STACK**

The HAL/S stack provides temporary storage for work areas, saving of registers, call and return linkages, passed parameters, and process-specific information for blocks in a HAL/S process execution. The HAL/S stack is so designed that only the storage actually required during the execution of a HAL/S block is present and used. A stack CSECT is created by the AP101/S Linkage Editor process for every program and task in the flight software load module. How stacks are used in the procedure and function linking processes are described in the HAL/S-FC Compiler System Specification.

The format of a stack space element for an executing HAL/S block is shown in Figure 3-101 on page 3.The element is positioned in the stack space in accordance with the hierarchical scope relationship of its block with other blocks in the hierarchy. The meanings of the fields of the element are as follows:

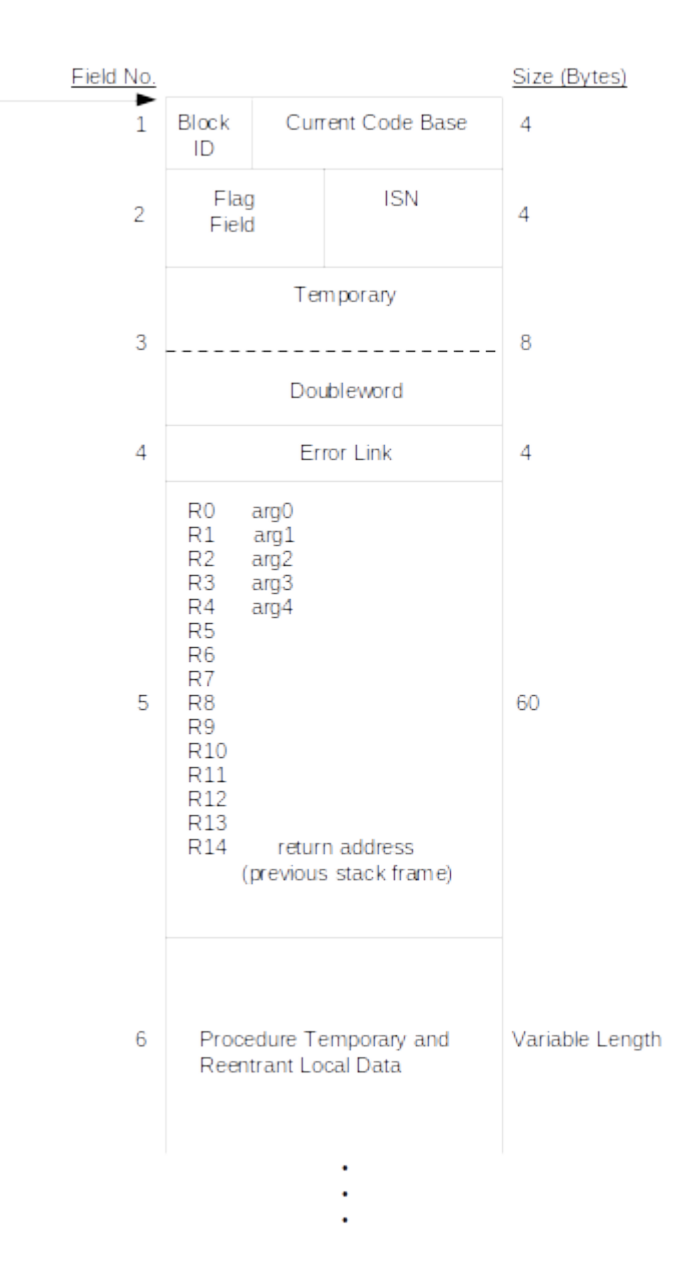

**Figure 3-101 Stack Elements**

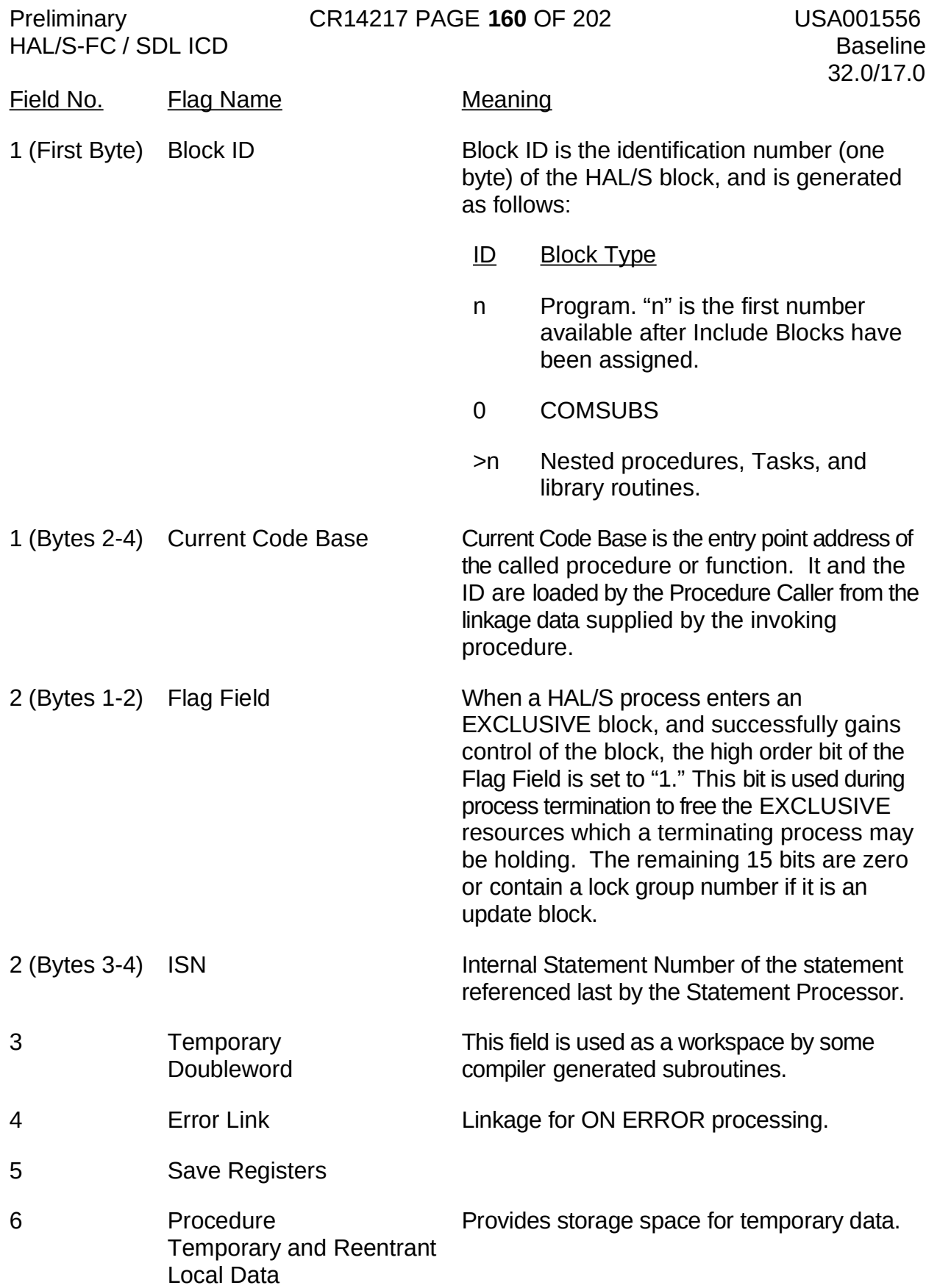

HAL/S-FC / SDL ICD Baseline

### **3.3 STACK AND LOCAL BLOCK DATA ORGANIZATION**

The organization of a HAL/S Stack Block is shown in Figure 3-102 on page 5.The HAL/S Stack Cell contains a save area for the fixed and floating point registers, cells for various pointers, an area for temporary variables, space for user declared variables that are not to be assigned to static storage, and entries for the Error Vector. The active stack space (cell) is pointed to by the pointer BT in register R0.The back link to the previous stack, OLD BT, is established automatically when a new procedure is entered via the SCAL instruction. A pointer, NEW BL, is established for any procedure with a local block data area. If one is not present (e.g. in the case of a HAL/S library routine), the pointer is set to zero. R3 can be used as an additional base register if it is not being used for local data.

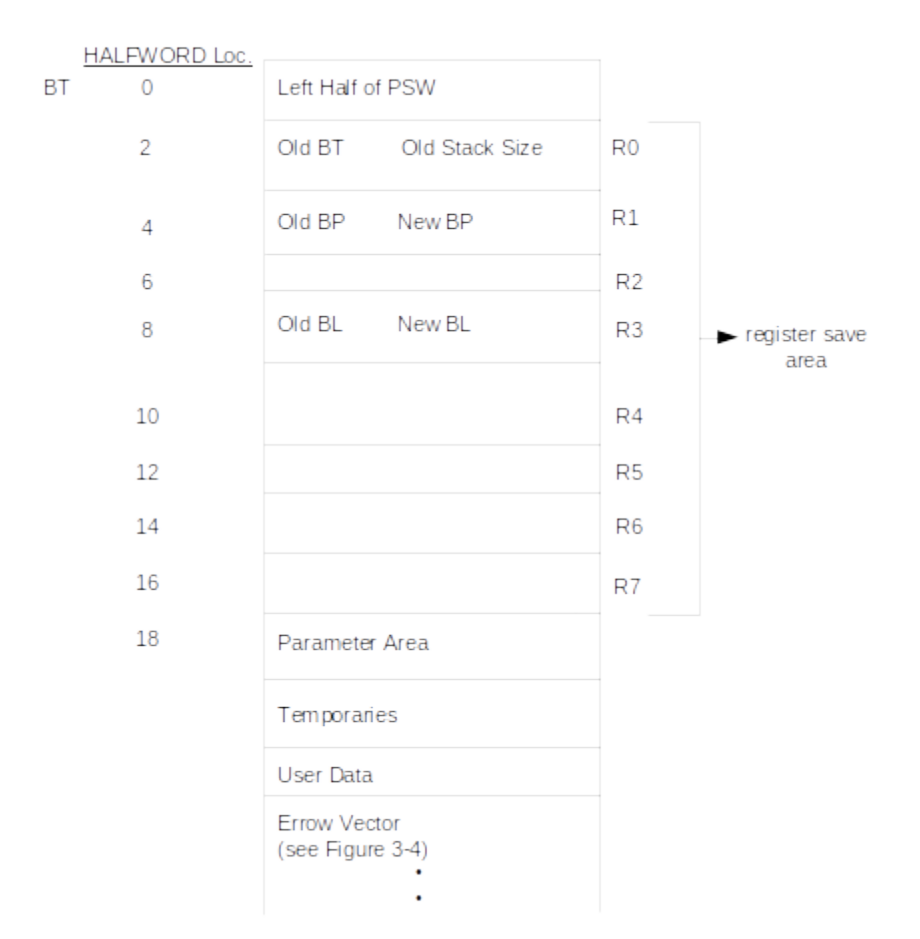

### $Old BT =$

 Previous BT, pointer to last stack frame, dynamic stack link (Back Link).This value is zero for the process stack frame (top level)

 $Old BL =$ 

Previous R3 (information at time of call)

New  $BL =$ 

Current R3, pointer to local data area

### **Figure 3-102 Stack Organization Cell**

HAL/S-FC / SDL ICD Baseline

The Local Block Data (see Figure 3-103 on page 6) exists to provide information for the block about the Block ID, error conditions, location of the error vector, Lock ID, and EXCLUSIVE and UPDATE SVCs. The Block ID of a hierarchical block is used by the HAL/S code and the Simulation processes to establish appropriate references in the hierarchical block. All other information in the Local Block Data is primarily used by the executing code and FCOS.

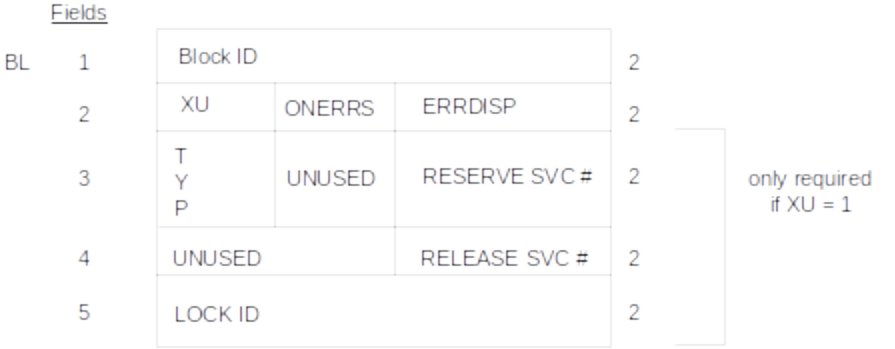

### **Figure 3-103 Local Block Data**

The meaning of the fields of the Local Block Data area are as follows:

### Field No.

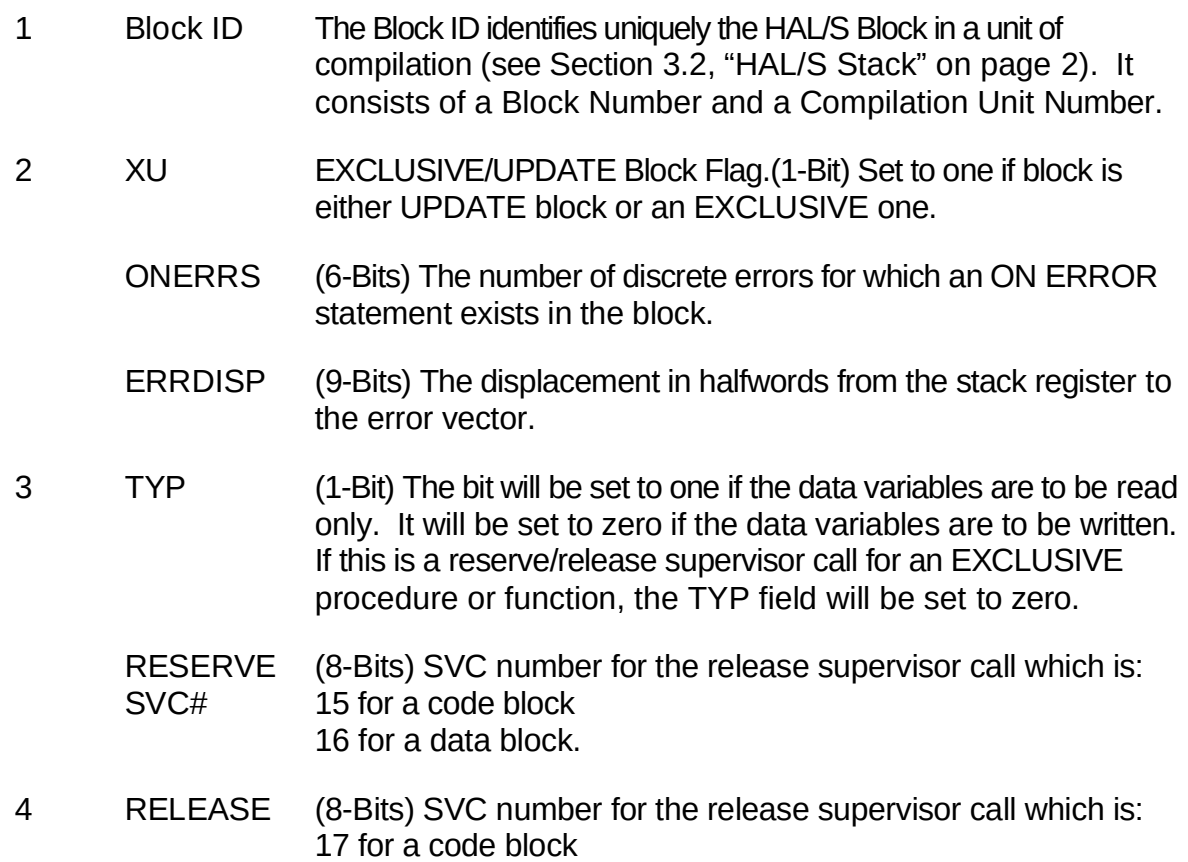

- SVC# 18 for a data area.
- 5 LOCK ID (15-Bits) An identifier indicating which code block or data areas are being used. The identifier for a code block is the address of the EXCLUSIVE DATA CSECT generated for the requested procedure/function.

The identifier for a data area is a bit pattern indicating which data areas are to be reserved or released. The least significant bit corresponds to lock group one. If the master lock was specified the bit pattern will be all ones.

The Error Vector (see Figure 3-104 on page 8) exists for all procedures (PROGRAMs and TASKs) which contain ON ERROR type statements. The location of the Error Vector is determined by a displacement, ERRDISP in the Local Block Data member, off the pointer BT, register R0.

### **3.4 PROCEDURE AND FUNCTION CALLS**

The process of calling internal procedures consists of parameter passing followed by a SCAL. Functions are treated similarly. The form for an external call is identical to an internal call up to the SCAL instruction. External procedures must be called via the long indirect mode. This is required because of the possibility of a bank switch in reaching an external procedure.

SCAL@# 4, #Z Subname (7) Note: Index must not be zero.

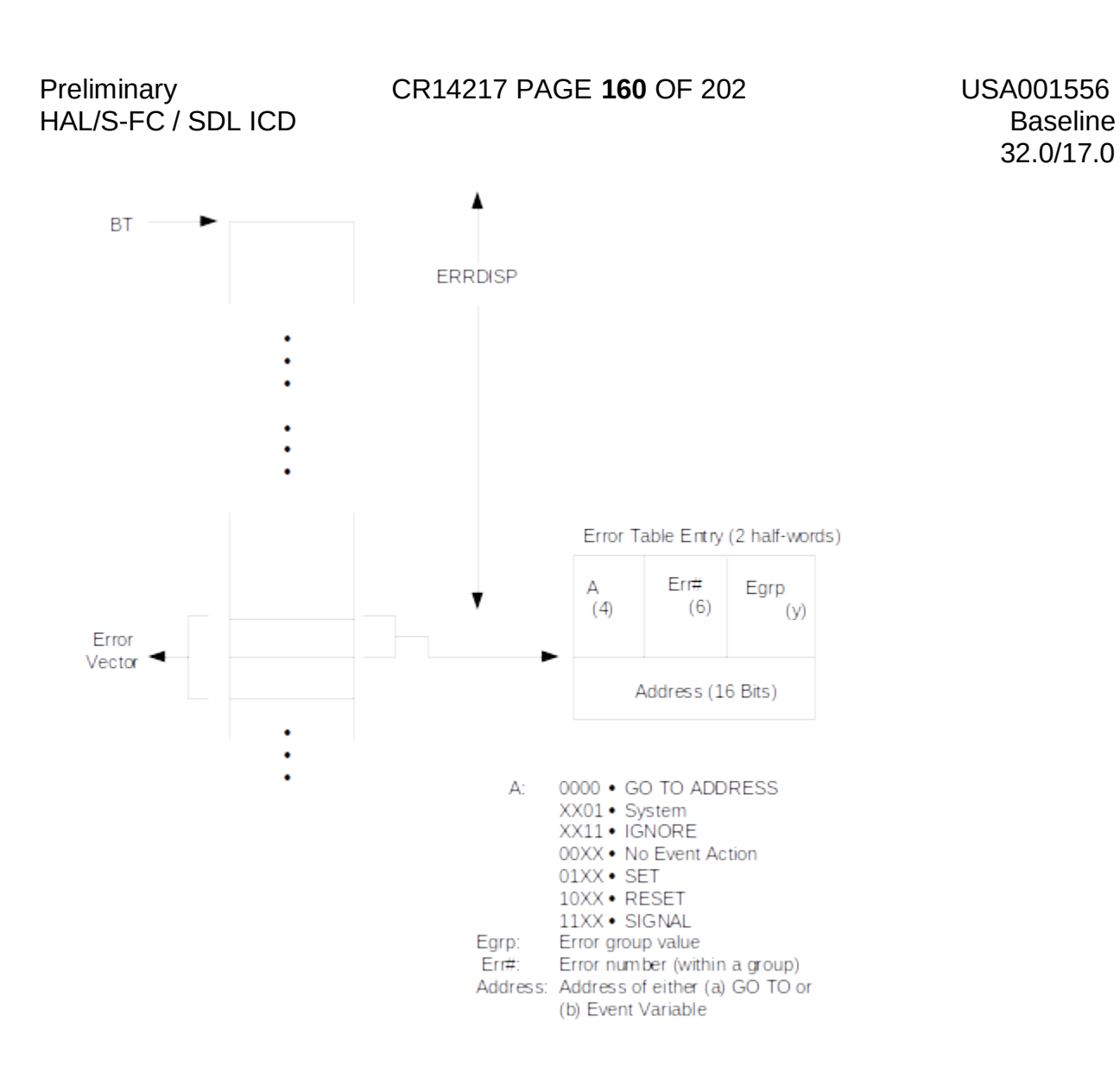

32.0/17.0

**Figure 3-104 Error Vector**

HAL/S-FC / SDL ICD Baseline

### **4.0 CSECT/MEMBER NAMING CONVENTIONS**

The following sections define the HAL/S-FC CSECT naming conventions and indicate how these names are derived.

- I. Name notation  $\rightarrow$  CCNNNNNN
	- A. Code  $\rightarrow$  CC
		- $\bullet$   $1<sup>st</sup>$  alphabetic or national
		- $\bullet$   $2^{\text{nd}}$  alphabetic, national, or numeric
	- B. HAL/S Compilation Unit name  $\rightarrow$  NNNNNN
		- Underscores removed
		- 6 characters
		- Truncated or padded with blanks

### II. CC for CSECT Type

 $B.$ 

A. CODE  $($ =$  process entry)

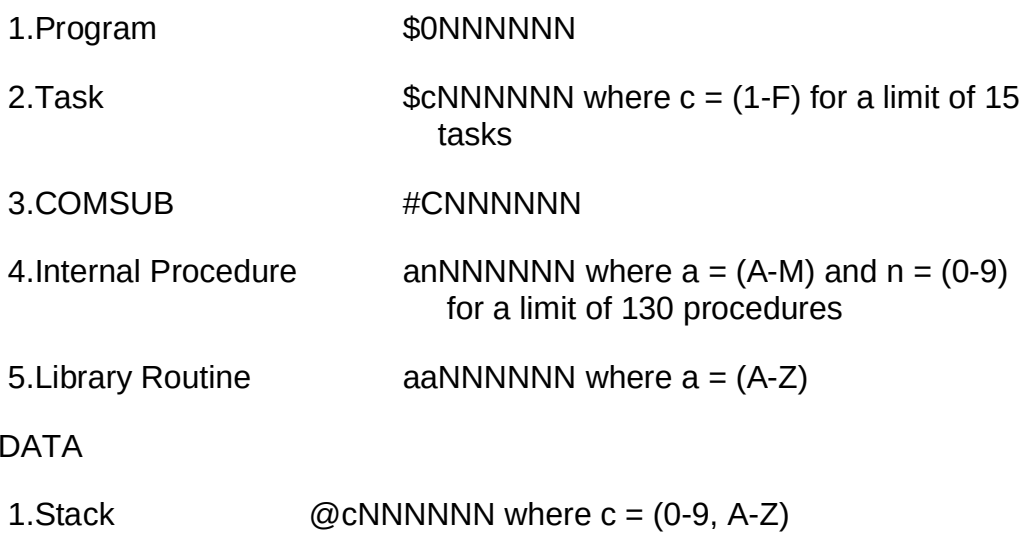

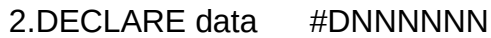

3.COMPOOL data #PNNNNNN

C. SPECIAL

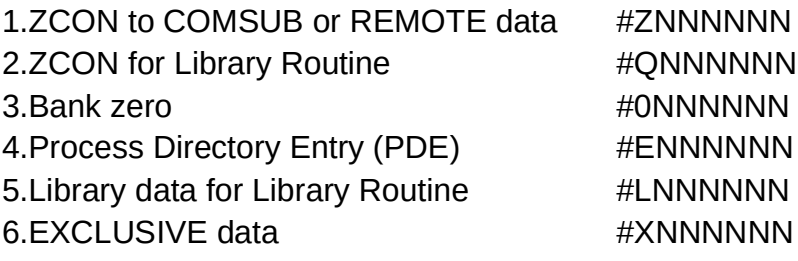

- III. CC for other member types
	- A. Simulation Data File ##NNNNNN
	- B. TEMPLATE @@NNNNNN
- IV. Placement of CSECT types
	- A. CODE (\$0, \$1, A1, AA)  $\rightarrow$  Sectors 2 and greater
	- B. DATA (@0, #D, #P, #0, #E, #L, #X)
		- Sectors 0 and 1
		- **•** REMOTE compool data  $(\#P) \rightarrow any sector$
		- REMOTE data (#D with DATA\_REMOTE)  $\rightarrow$  sector 7
	- C. ZCON (#Z, #Q)  $\rightarrow$  first 2K of Sector 0 (protected)

#### **APPENDIX A EXAMPLE PROGRAM AND SDF DATA STRUCTURES**

Appendix A contains an example HAL/S Program, the SDF generated by this HAL/S Program, and structure diagrams illustrating some of the cell relationships for the HAL/S Program.

#### **A.1 EXAMPLE PROGRAM**

The following source program was compiled with the HAL/S-FC Compiler using the options:

TBD, TBL, TL, T=TEST TITLE

Some of the SDF data structures as well as a "marked-up" SDF member corresponding to this program are also included. This information illustrates the interaction between the different SDF cells.

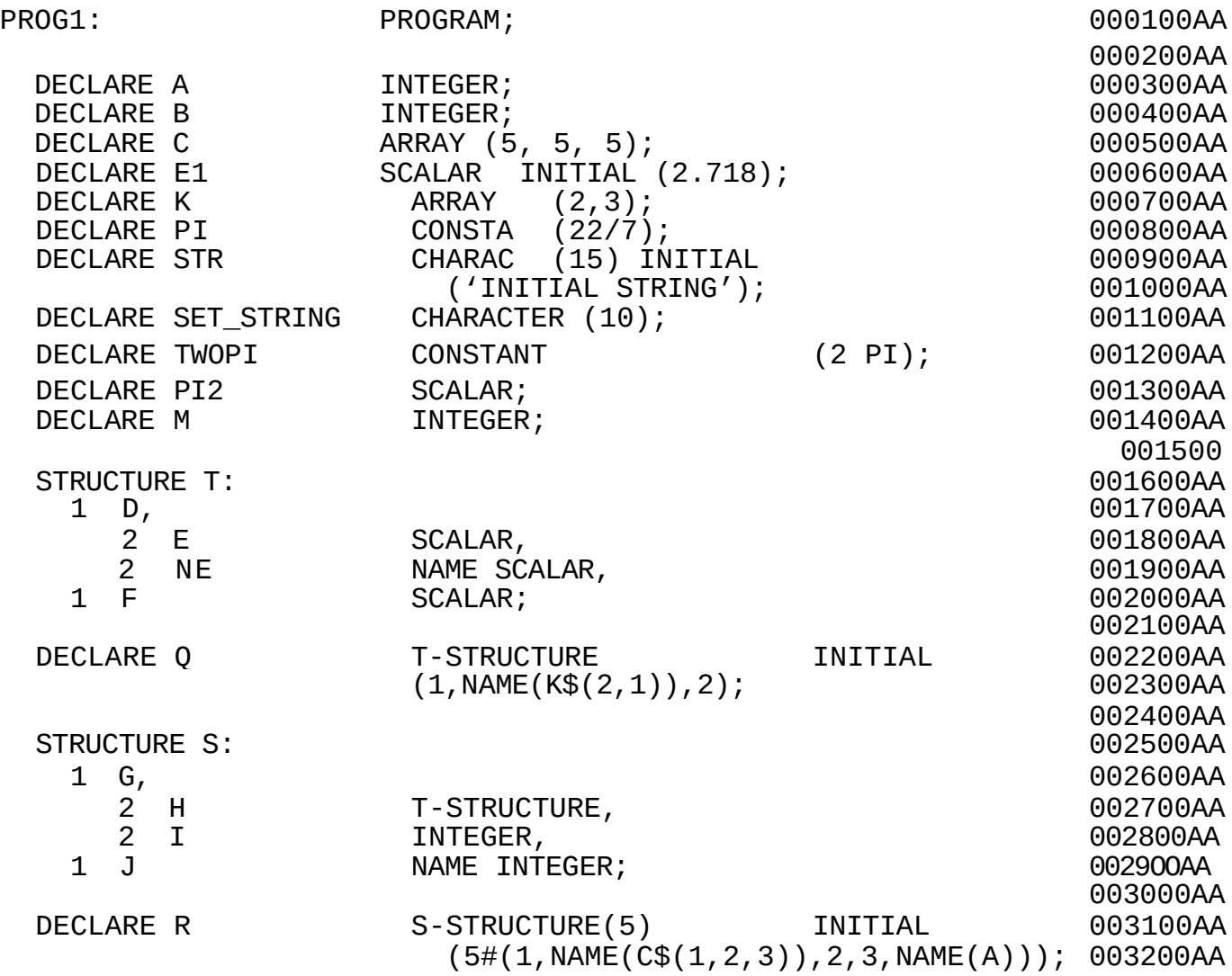

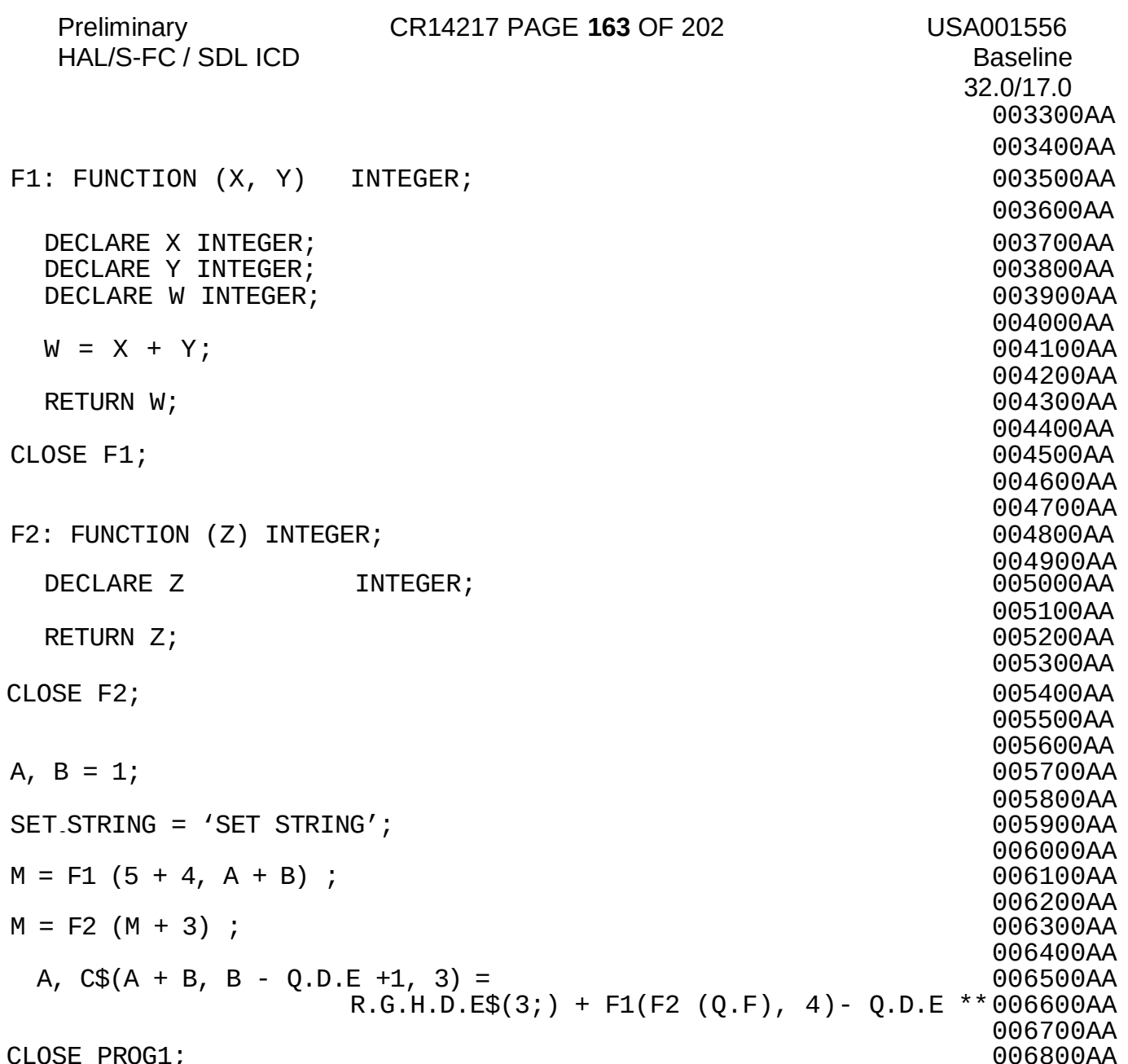

### **A.2 STRUCTURE DIAGRAMS**

The following SDF structure diagrams illustrate some of the more interesting SDF cell relationships. In these example diagrams, the indexes into the Symbol Index Table are indicated by the convention 'I(variable name)'.The numbers to the left of the cells correspond to the field numbers described for each in the appropriate section of this document. The SDF pointers are represented by arrows and any null pointers are set to zero.

#### **A.2.1 NAME TERMINAL INITIALIZATION CELL**

In the example program presented in Appendix A.1, "Example Program" on page A-1, on Statement Reference Number 003100, the variable R is an initialized structure containing NAME terminals. Thus, the Auxiliary Symbol Information Pointer (ASIP, Field 0c) of the Symbol Data Cell points to the following cells:

Symbol Data Cell Field 0c

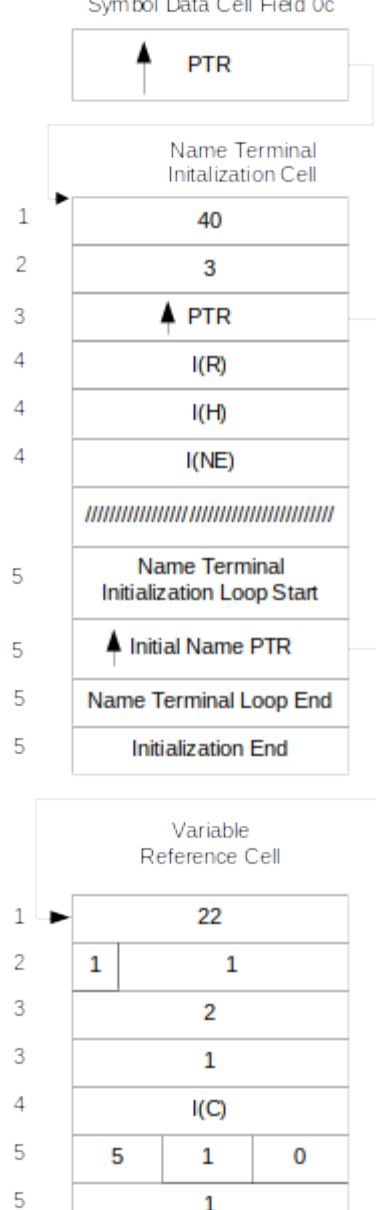

 $\mathbf 1$ 

 $\mathbf 1$ 

 $\overline{2}$ 

 $\mathbf 1$ 

3

 $\pmb{0}$ 

 $\bf{0}$ 

5

5

5

5

5

5

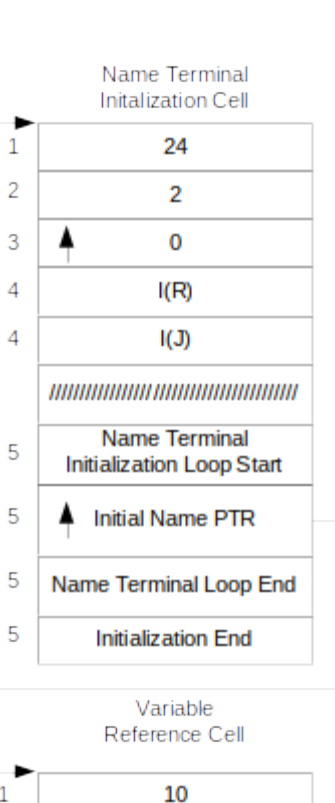

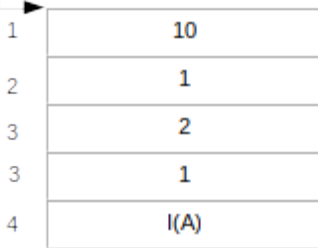

3

### **A.2.2 EXPRESSION VARIABLES CELL**

Statement 006500 in the example program (Appendix A.1, "Example Program" on page A-1) contains a subscripted assignment in the LHS context; therefore both the LHS Statement Variables (field 0a) and the RHS Statement Variables (field 0b) of the Statement Data Cell contain pointers to Expression Variables Cells which describe the variables. These data structures are described below:

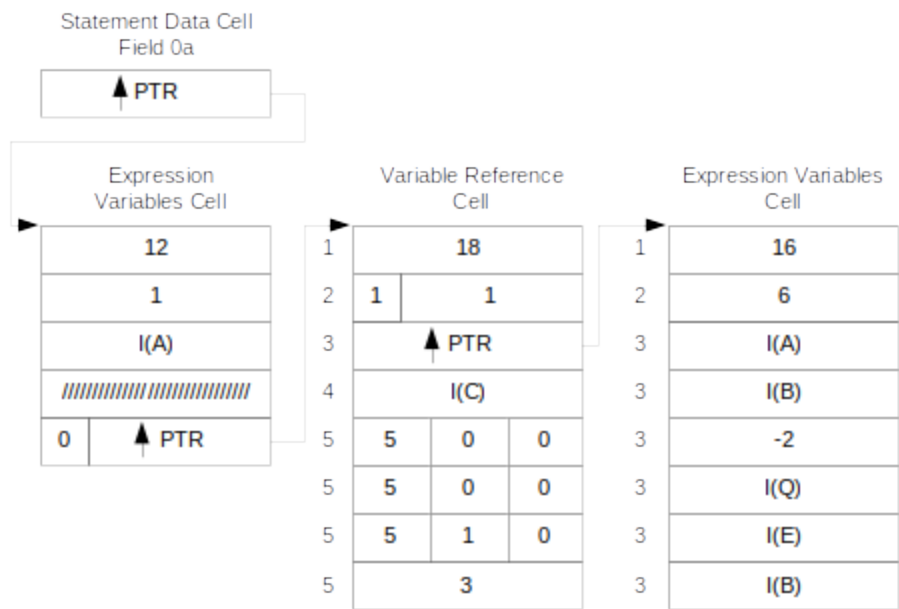

Statement Data Cell Field 0b

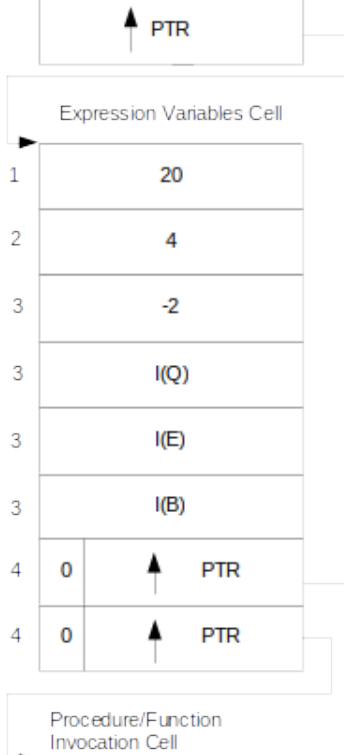

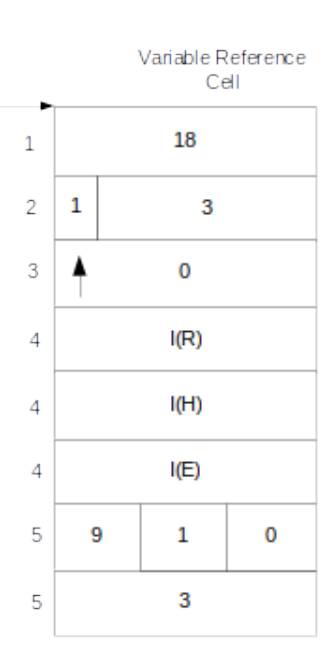

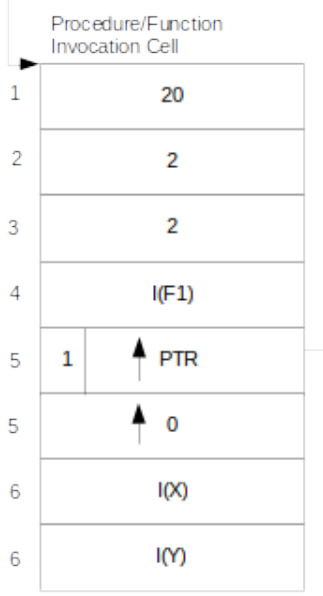

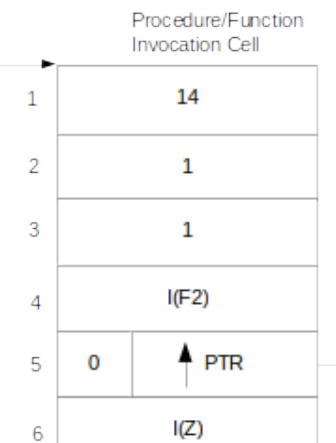

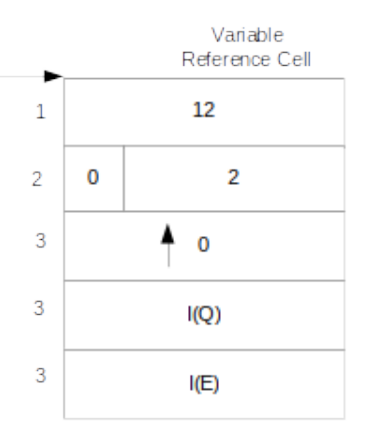

Preliminary CR14217 PAGE 168 OF 202 USA001556<br>HAL/S-FC / SDL ICD Baseline

### **APPENDIX B CHANGE HISTORY**

The HAL-FC/SDL ICD has been revised and issued on the following dates:

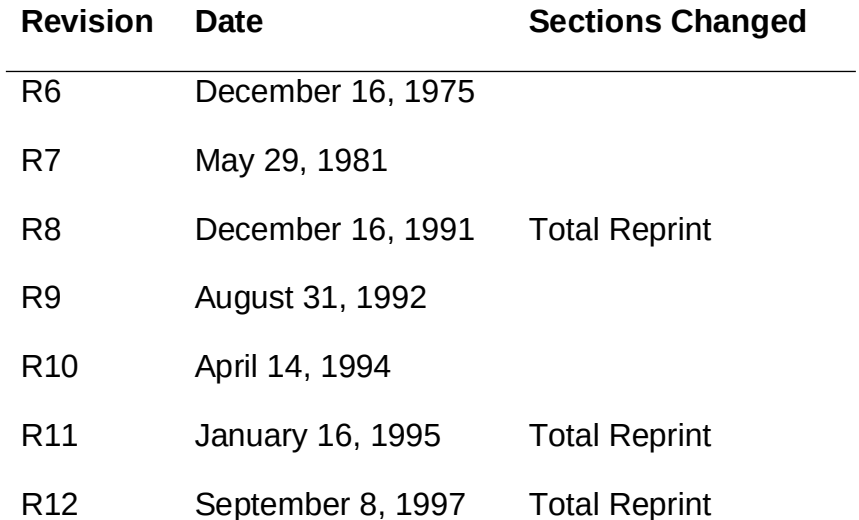

**This is the last page of this document.**